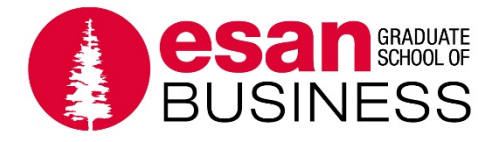

# **Evaluación Económica y Financiera para la viabilidad de un Proyecto de Energía Eólica, en el distrito de Ayabaca, departamento de Piura**

# **Tesis presentada para cumplir con uno de los requisitos para la obtención del grado académico de Maestro en Finanzas por:**

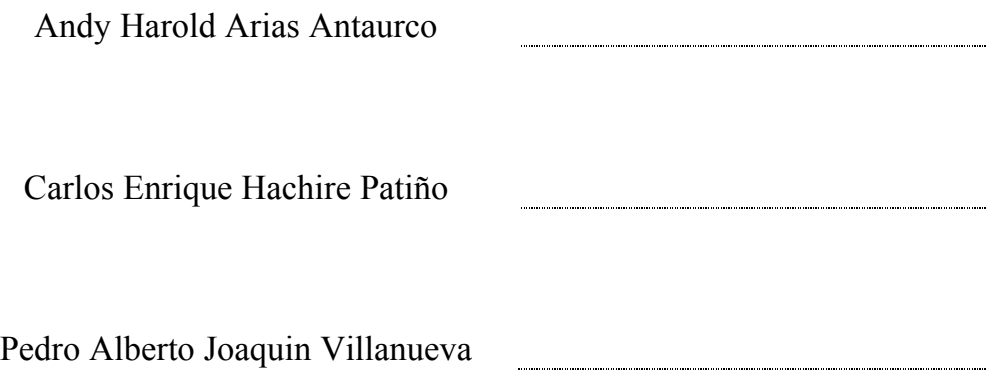

**Programa de la Maestría en Finanzas**

**Lima, 05 de septiembre de 2018**

Esta tesis

# **Evaluación Económica y Financiera para la viabilidad de un Proyecto de Energía Eólica, en el distrito de Ayabaca, departamento de Piura**

Ha sido aprobada por:

……..……………………………… Luis Ángel Piazzon Gallo (Jurado)

…………………………………………

Enrique Santa Cruz Casasola (Jurado)

………………….…..…………………………………

René Helbert Cornejo Díaz (Asesor)

**Universidad Esan 2018**

A nuestros familiares, por su apoyo incondicional, y a nuestras amistades por su ejemplo y generosidad.

A nuestros padres, por su amor y su constante ayuda.

Y a todas aquellas personas que confiaron en nuestra desarrollo profesional.

# **ÍNDICE GENERAL**

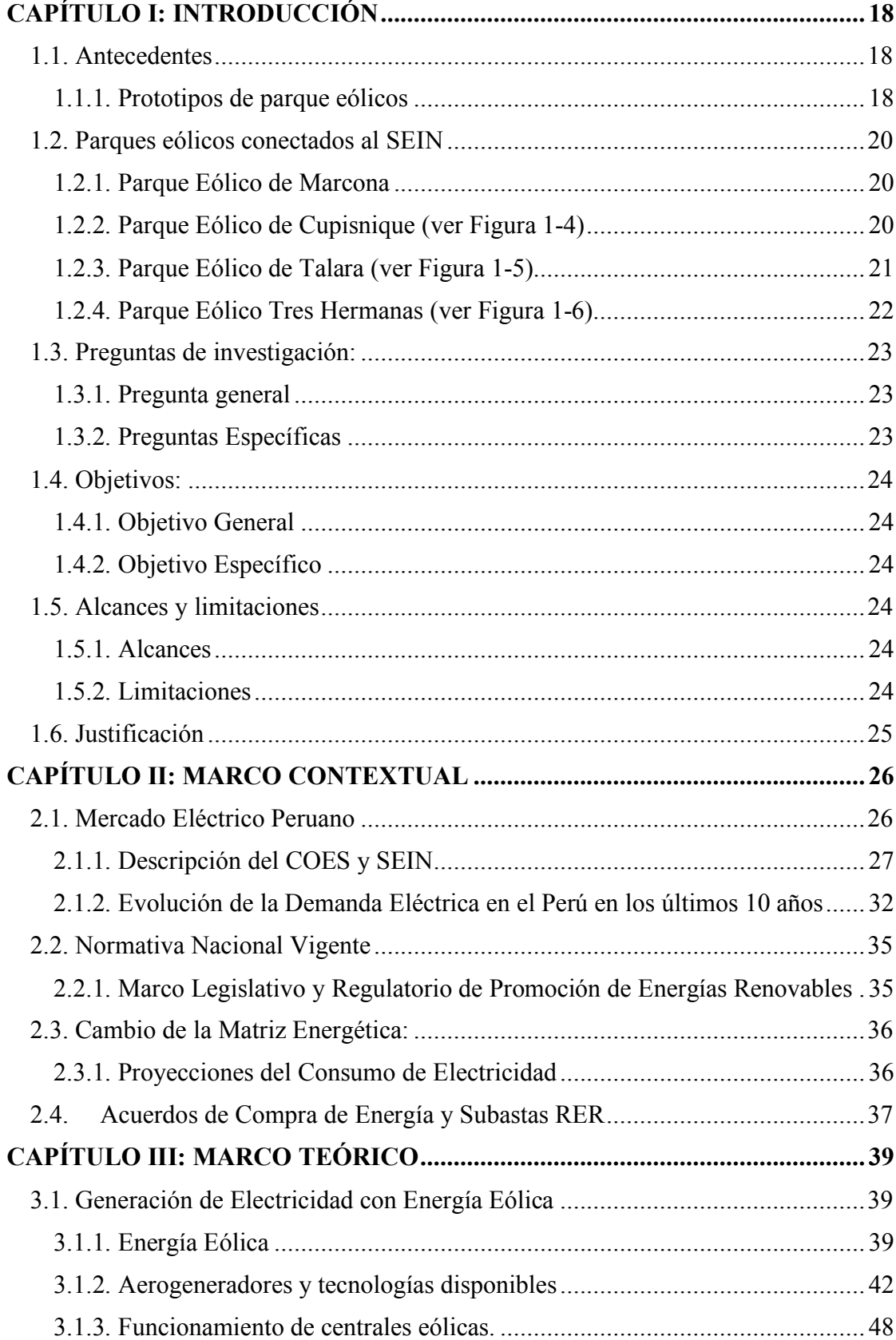

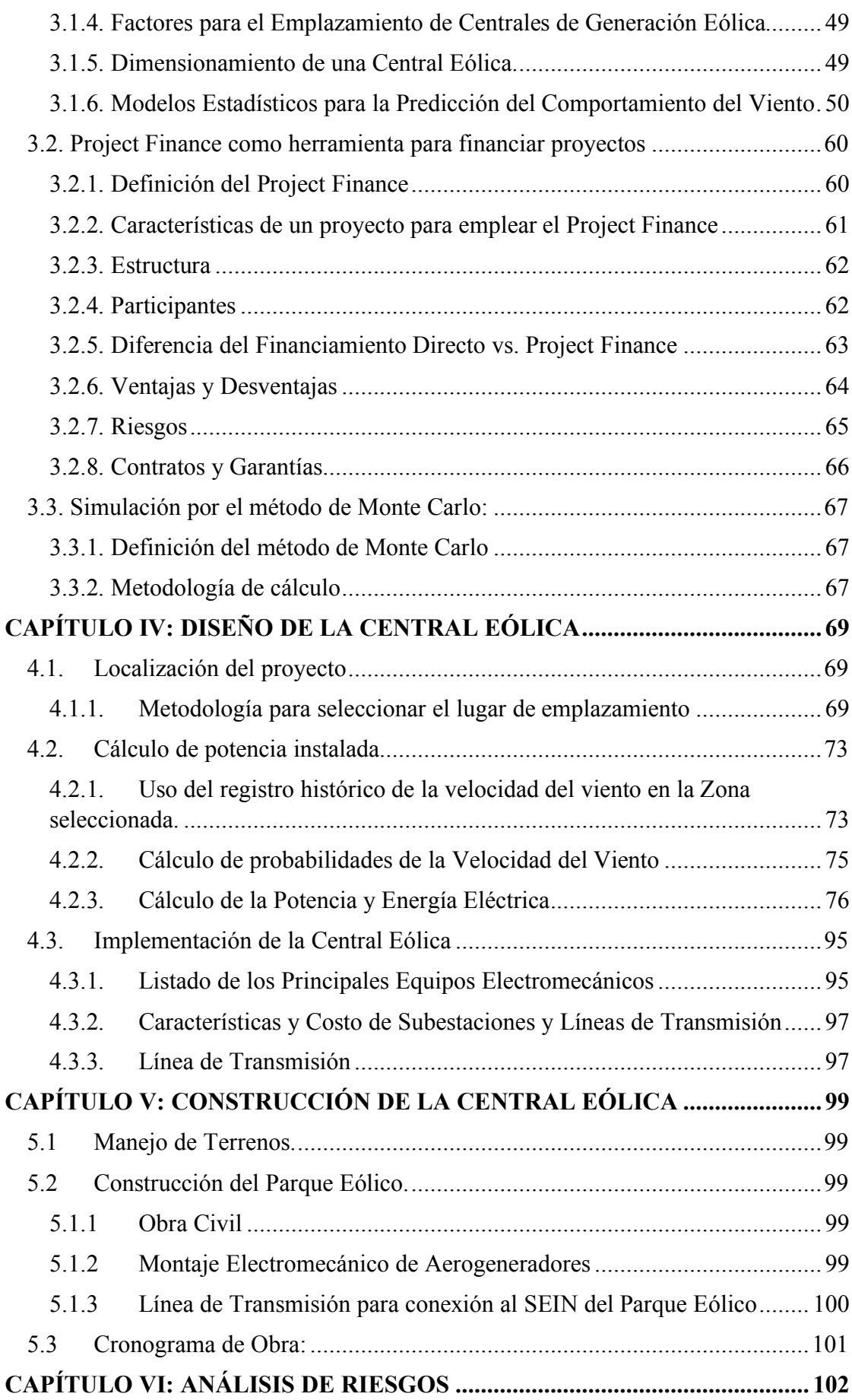

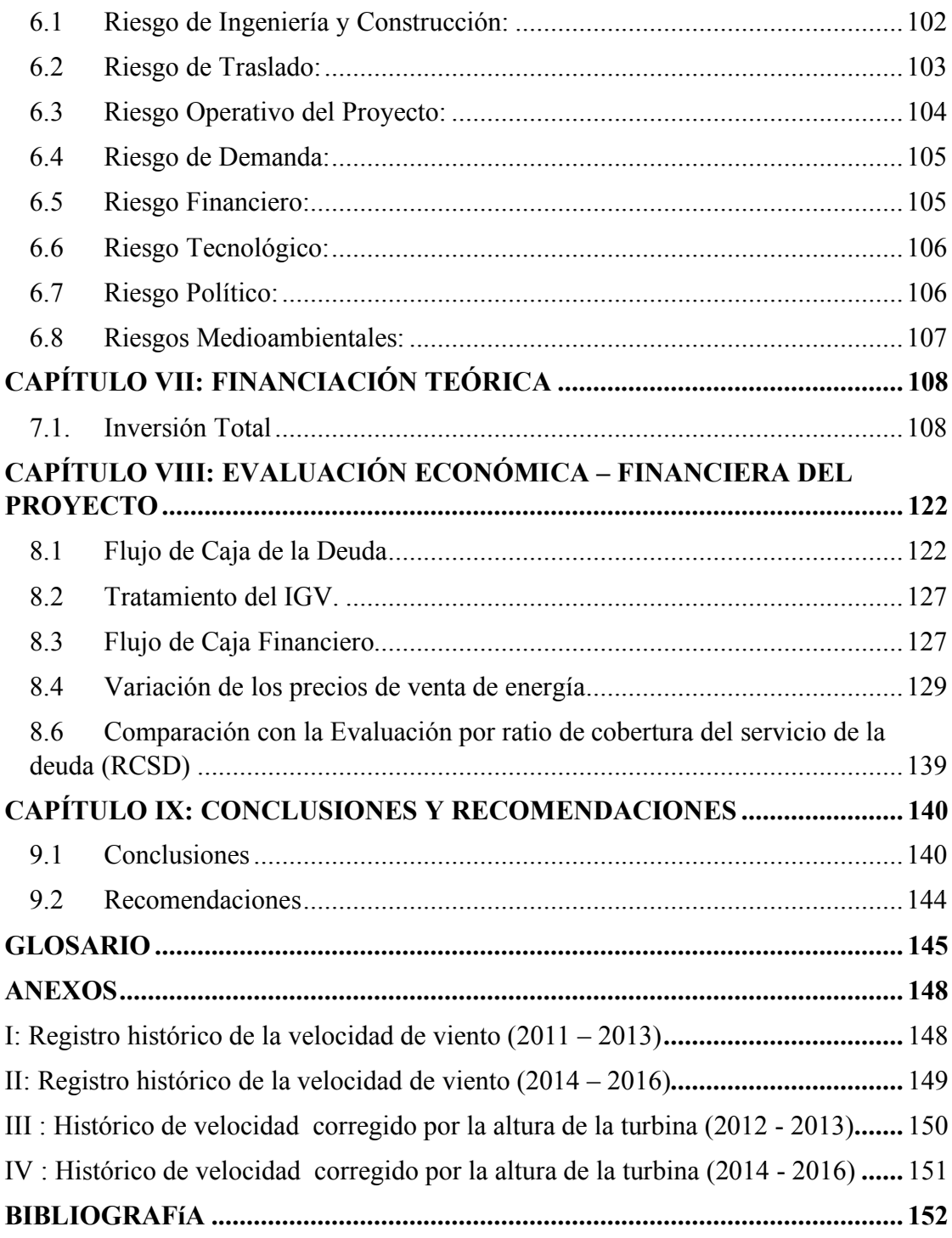

# **ÍNDICE DE FIGURAS**

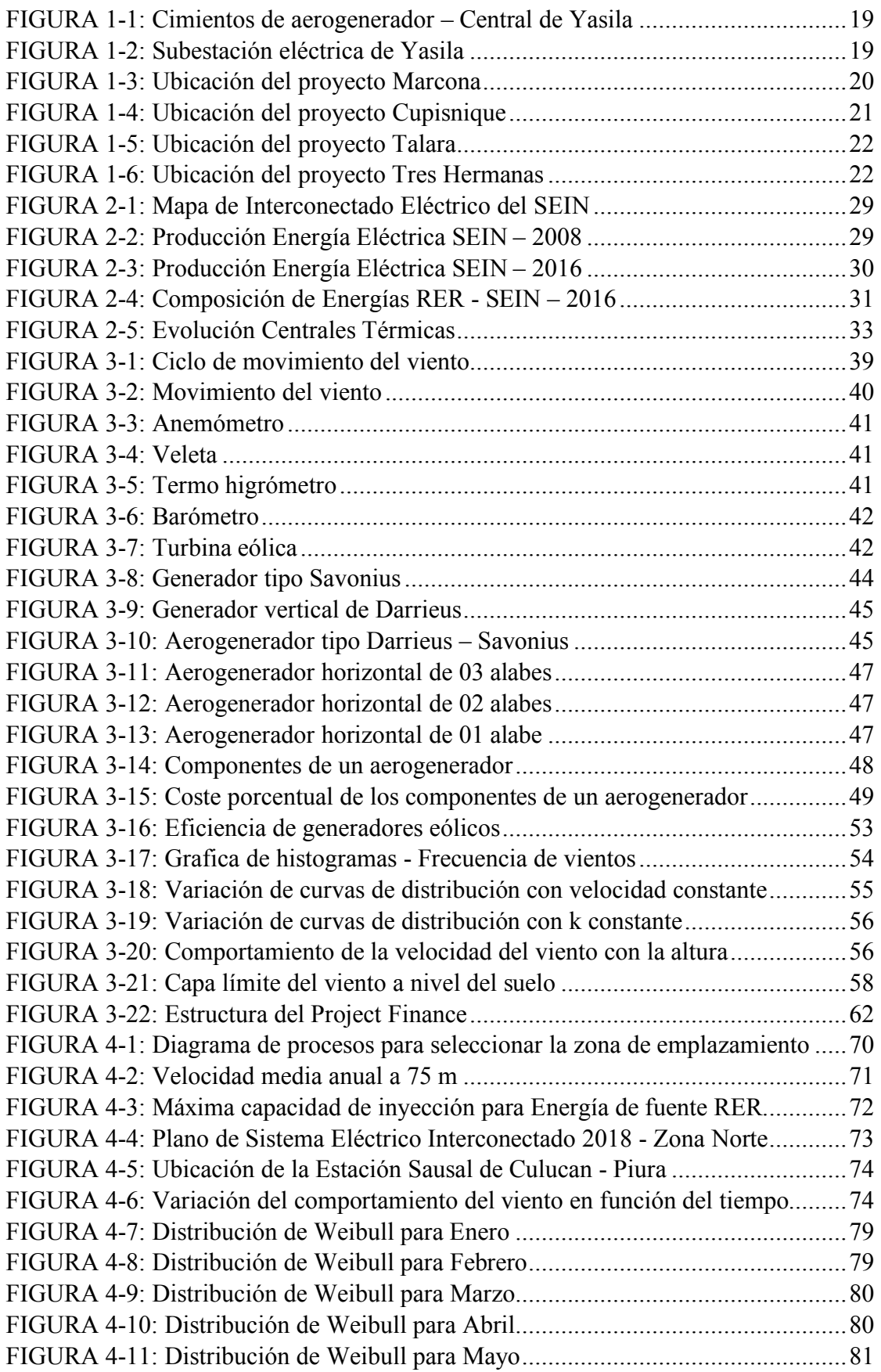

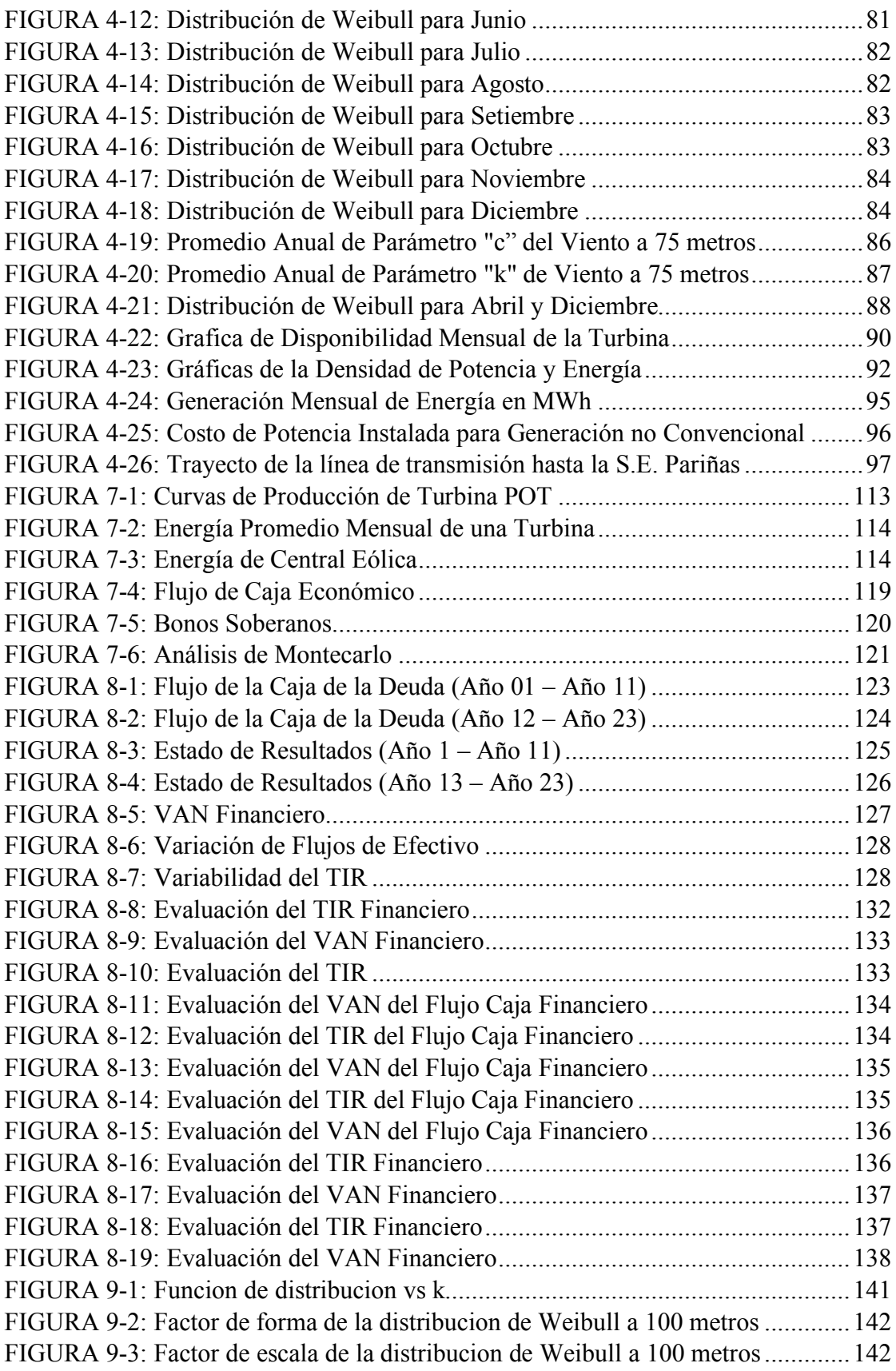

# **ÍNDICE DE TABLAS**

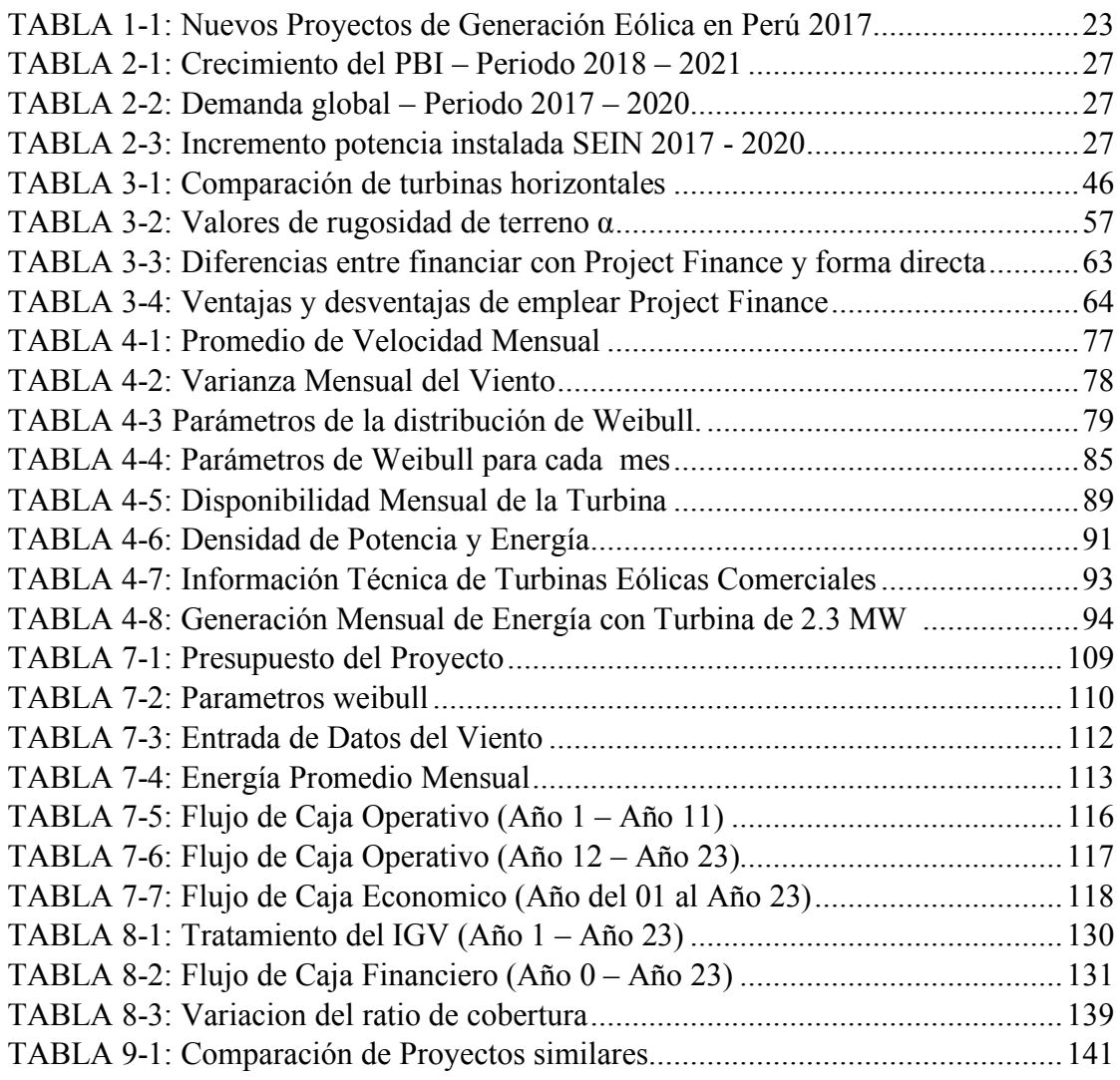

## **ANDY HAROLD ARIAS ANTAURCO**

Profesional con sólida formación en valores, persona minuciosa y proactiva con habilidades para trabajar en equipo y que gusta de lograr objetivos. Experiencia en dirección de multiples proyectos liderando equipos de alto rendimiento para el sectores como mineria, petróleo y energía.

## **FORMACIÓN**

# 2016 - 2018 **Escuela de Administración de Negocios para Graduados - ESAN**

Magíster en Finanzas.

1986 - 1992 **Universidad Nacional de Ingenieria** Ingeniero Mecánico Eléctrico.

## **EXPERIENCIA**

2014 - 2018 **Cia Minera Casapalca S.A**. - Empresa con 31 años en el sector minero.

- Feb. 2014- Gerencia de Mantenimiento y Energía Asistente de Gerencia.
- Set. 2018 Responsable de la gestión de energía eléctrica para las operaciones de mina y planta en los siguientes campos.
	- Planeamiento del consumo de energía eléctrica semanal, mensual, semestral y anual en las operaciones mineras para el COES, OSINERGMIN y MEM.
	- Elaboración anual del Rechazo de carga automático por mínima frecuencia (aprobado por el COES y supervisado por OSINERGMIN).
	- Revisión de las facturaciones de energía eléctrica.
	- Mantenimiento y operación del suministro eléctrico.
	- Coordinación directa con el MEM, COES y OSINERGMIN.
	- Información de autoproducción energética.
	- Implementación del proyecto "Eficiencia Energética Casapalca"
	- Evaluación del contrato de suministro eléctrico.
	- Coordinación de actividades para el traslado, inspección y reparación de equipos.
	- Responsable de evaluación costo beneficio en la gestión de mantenimiento.
	- Coordinación directa con proveedores para servicios de mantenimiento preventivo y correctivo.
	- Coordinaciones de trabajo con terceros para la planificación y supervisión en las paradas de planta.
	- Gestión de compras de repuestos.
	- Seguimiento y control de equipos reparados
	- Elaboración de propuestas para mejora de la gestión de mantenimiento.
	- Elaboración de informes para evaluación en Directorio.

2013 – 2013 **Petroleos del Perú – Petroperu S.A.** Empresa con 49 años en el Sector de hidrocarburos.

Mar. 2013- Responsable del area de diseño y construcción en el departamento de Dic. 2013 Ingeniería.

- Revisión del diseño de suministro eléctrico para el proyecto de "Sistema Contra Incendios en Edificio Corporativo - PETROPERU"
- Actualización de diagramas unifilares de Edificio Corporativo.
- Diseño de tanques atmosféricos para almacenamiento de combustible basados en normas API, ASTM, UL y normativa nacional.
- Diseño de estación de servicio Móvil para abastecimiento de combustible en operaciones estacionarias de gran minería y sector construcción.
- Participación en planeamiento e ingeniería básica del Proyecto de abastecimiento de Diesel a la central térmica de Chilca desde la Refinería de Conchan.
- Ingeniería básica para el sistema de alimentación eléctrica (diseño de subestación eléctrica) de la planta de ventas ILO.

2011- 2013 **Electro Industrial Solutions S.A.** Empresa con 12 años en el sector de ingeneria de proyectos.

Set. 2011- Supervisor de proyectos en el area de ingeneria. Responsable

Mar. 2013. de la confiabilidad en los datos evaluados.

- Supervisión de proyectos electromecánicos en la planta Votorantim Metais – Cajamarquilla.
- Coordinación de permisos de permisos de trabajo, suministro de materiales, equipos y herramientas.
- Elaboración de informes y expedientes técnicos.
- Validación de entregables con el cliente y cierre de proyectos.

## **ESTUDIOS COMPLEMENTARIOS**

.

Diplomado en Gerencia de Dirección de Proyectos PMI (2013 – BS Grupo). Herramientas de mejora continua- Lean Six Sigma (2017 – Esan)

## **CARLOS ENRIQUE HACHIRE PATIÑO**

Maestría en Finanzas Corporativas, con Título profesional en Administración de Empresas y Técnico Contable con más de 10 años de experiencia en manejo del rubro Hotelero, en las Áreas de Contraloría, Logística, Finanzas, Contabilidad y Auditoría de Ingresos. Manejo de ERP´s: Opera, Micros, SAP R3, Hyperion, PDB.

## **FORMACIÓN**

2016 - 2018 **Escuela de Administración de Negocios para Graduados - ESAN** Magíster en Finanzas. 2008 - 2011 **Universidad Tarapacá de Arica** Administrador de Empresas.

## **EXPERIENCIA**

2016 – 2018 **INTURSA S.A.** Empresa con 47 años en el sector Hotelero y Turistico

Mar. 2016- Supervisor de Contraloría. Responsable de velar por el buen uso de los

- Jul. 2018 bienes de la empresa y por el control del gestión de las areas operativas.
	- Análisis y Control de Ingresos generados por el Hotel.
	- Revisión de interfaces de Sistemas (Micros Opera SAP-R3 Hyperion).
	- Control del Budget establecido a la Unidad Hotelera y monitoreo en Outlets.
	- Control y Supervisión de Activos Operativos y CAPEX de la Unidad Hotelera.
	- Analizar variaciones de costos, ratio de Food Cost y gastos de los diferentes Outlets.
	- Supervisar, elaborar y enviar informe de Food Cost a Gerencia de hotel, Jefe de A&B y Controller Corporativo.
	- Monitoreo preventivo P&L del Hotel, provisiones y resultados al cierre de cada periodo.
	- Elaboración de Menú Engineering en A&B y Spa.
- Feb. 2013- Contralor de Costos. Responsable de controlar y auditar el buen uso de
- Mar. 2016 los bienes de la empresa y por el control del gestión de las areas.
	- Control y Supervisión de Activos Operativos y Fijos de la Unidad Hotelera.
	- Elaborar informe de CAPEX de Activos Operativo.
	- Analizar variaciones de costos, ratio de Food Cost y gastos operativos de los diferentes Outlets.
	- Monitoreo preventivo del P&L del Hotel y resultados al cierre de cada periodo.
	- Manejo de ERPs (SAP-R3, Micros, Opera, Hyperion).
- Nov. 2011- Asistente de Finanzas. Responsable de resgistrar y elaborar reportes
- Feb. 2013 financieros para la Gerencia Administrativa.
	- Control de Activos Fijos.
	- Toma y Registro de Inventarios Almacén Central y diferentes áreas (Cocina, HHKK, Bar, Restaurante, Steward, Spa).
	- Apoyo y Reemplazo de Cost Controller en sus funciones.
	- Provisión de Facturas, elaboración de Conciliaciones Bancarias.
	- Análisis de Tarjetas de Crédito, Fondo Fijo de la Unidad Hotelera.
	- Manejo de ERP (SAP-R3, Micros, Opera).

2011 – 2011 **INKATERRA PERU S.A.C.** Empresa con 43 años en el sector Hotelero y Turistico.

- Jun. 2011- Cordinador Logístico. Responsable de la atención y entrega de las
- Oct . 2011 Ordenes de Compras a los Hoteles locales.
	- Atención de requerimientos, ordenes de compra.
	- Manejo de Inventarios y control de Stock.
	- Control de precios de compra.
	- Control de mercadería por estacionalidad.
	- Negociación con Proveedores.

2006 – 2010 **DERRAMA MAGISTERIAL** Empresa con 53 años en el sector de Educacion, Financiero, Hotelero y Turistico.

Mar 2006- Área de Almacén. Responsable del control y salidas de los bienes de la Ene. 2010 Empresa.

- Control de ingresos y salidas de Mercadería (perecibles).
- Supervisión, control documentario y físico de los procesos de recepción, almacenaje y despacho.
- Realización de pedidos a nivel de inventarios y proyecciones de ventas.
- Toma de Inventarios, manejo de costos y elaboración de reportes de A&B.
- Control en la variación de precios.
- Manejo de Sistema ERP

## **ESTUDIOS COMPLEMENTARIOS**

Diplomado en Gestión Estratégica de Costos (2015 – BS Grupo). Diplomado en Gestión Logístcia (2007 – Universidad Tarapacá).

## **PEDRO ALBERTO JOAQUIN VILLANUEVA.**

Ejecutivo de Empresa Industrial, de profesión Contador Público egresado de la Universidad Naciona Mayor de San Marcos, con más de 27 años de experiencia en áreas de Administración, Contabilidad, Finanzas, Créditos, Recursos Humanos y Planificación y Ejecución de Proyectos. Colaborador en el crecimiento institucional mediante el cumplimiento de objetivos, enfoque en resultados, actitud competitiva y alto nivel de compromiso.

## **FORMACIÓN**

2016 - 2018 **Escuela de Administración de Negocios para Graduados - ESAN** Magíster en Finanzas. 1986 - 1997 **Universidad Nacional Mayor de San Marcos**

Bachiller en Ciencias Contables.

## **EXPERIENCIA**

1996 – 2018 **CASSADO S.A.** Empresa con 90 años en el sector puertas enrollables.

- Ene. 1996- Gerente Administrativo. Responsable de la Gestión administrativa en las Set. 2018 diferentes areas.
- - Responsable de participar en la formulación del Plan de negocios, Plan Estratégico y herramientas de gestión, elabora y propone a la Gerencia General los objetivos, metas, acciones que realizarán, las Jefaturas de Administración, contabilidad y Recursos Humanos.
	- Participar activamente en las propuestas de mejoramiento de políticas y procedimientos del área.
	- Controlar y monitorear el presupuesto e informar cualquier desviación.
	- Generar reportes, información trimestral para el Directorio y mensual para la Gerencia General.
	- Coordinar con el sub contador la correcta y oportuna presentación de los Estados Financieros.
	- Coordinar con la Gerencia de operaciones los servicios que el área provee a las oficinas especiales, y a las oficinas administrativas, tales como mantenimiento, infraestructura, archivo, servicios generales u
	- otros que permitan la adecuada operatividad de estas.
	- Supervisar la tesorería para asegurarse el adecuado cumplimiento de la normativa vigente y la optimización de los flujos, asumiendo los resultados de la gestión de riesgos correspondiente.
	- Analizar y generar indicadores de pérdida, confiabilidad, coberturas, eficiencia y establecer planes de acción orientados a la mejora de los mismos.
- Controlar costos, la gestión de indicadores de performance y eficiencia, análisis de desvíos, proyecciones de costos/resultados semanales y ejecución de presupuestos.
- Gestión y ejecución del proceso de Planificación Estratégica de la compañía, así como del mapeo y control del avance de iniciativas estratégicas.
- Negociar con entidades financieras, las operaciones de Leasing, Pagarés, Fianzas y otros productos, con beneficio para la empresa en menor tiempo y costo.
- Gestionar con Entidades como Municipalidades para la obtención de licencias y permisos necesarios para la operatividad.
- Participar en la implementación en el desarrollo de programa de costos, producción y control de almacenes, supervisando al programador con cambios y mejoras de acuerdo a las necesidades de la empresa.

## **ESTUDIOS COMPLEMENTARIOS**

Programa de especialización en NIIF (Grupo Acrópolis – 2015). Gestión de Procesos (G & C Global Solution – 2013). Liderazgo (Coaching Safety – 2013). Contabilidad de Costos (MLV contadores S.A.C. – 2012). Adopción de NIIF Impacto Tributario (Praxis – 2011). Plan Contable General Empresarial (Praxis – 2011). Estados de Flujos de efectivo (Ferrer Quea – 2011). EEFF Consolidados y conversión de Moneda Extranjera (Estudio Ferrer Quea -2009). Diplomado de Finanzas (Cámara de Comercio de Lima - 2008). Windows, office, Redes ( Grupo Cassadó – 2000).

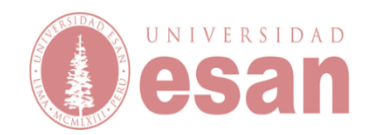

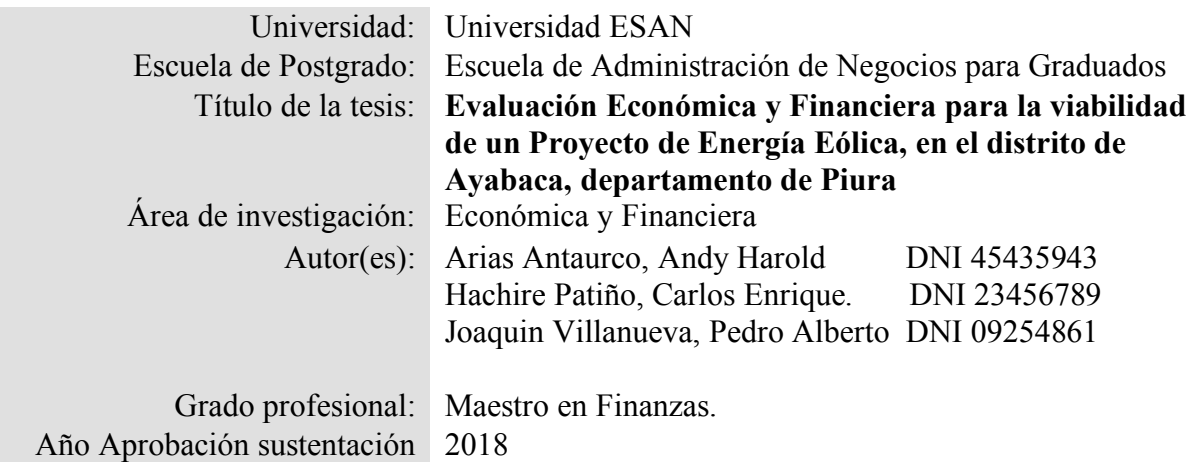

#### **RESUMEN:**

La Energia Eólica en el Perú en los ultimos 10 años ha crecido mas del 4%, la meta es llegar a tener mas del 5% de la matriz energética, debido a que ayudaría a contribuir a tener ua fuente más de Energia renovable y contribuiría con la preservación del medio ambiente. Actualmente la demanda de la Energía Eléctrica continúa creciendo por el desarrollo sostenido del Pais (PBI 4% promedio) es por ello que se promulgó una ley para la generación de Energías Renovables, ésta es la Ley de Promoción de la Inversión para la Generación de Electricidad con el uso de energías renovables (Decreto Legislativo N° 1002) y El Reglamento de la Generación de Electricidad con Energías Renovables (Decreto Supremo Nº 012-2011-EM), en el cúal se aprueba la Política Energética Nacional (2010-2040), siendo su principal objetivo contar con una matriz energética diversificada, con énfasis para desarrollar un sector energético con mínimo impacto ambiental y bajas emisiones de carbono en un marco de desarrollo sostenible. El desarrollo de los Recursos Energeticos Renovables, empezó a partir del año 2008, esto como desarrollo del nuevo marco normativo que contempló la realización de subastas competitivas y periódicas para viabilizar la explotación y participación de proyectos de generación de Recursos Energeticos Renovables, dentro de la matriz del sector eléctrico del país. Este marco normativo está a su vez, formado por las leyes y procedimientos. Ante la favorable ley que se promulgó (Nª 1002) el Estado Peruano lo declara de interés nacional y de necesidad pública el desarrollo de una nueva generación eléctrica mediante recursos renovables, incentivando así la promoción de proyectos de de Energia Renovable, asi como, la prioridad o preferencia para el despacho diario de carga efectuado por el (COES). Comité de Operación Económica del Sistema Interconectado Nacional. Tambien estipula que en el caso de existir capacidad en los sistemas de transmisión y distribución eléctrica del SEIN, los generadores RER tendrán prioridad para conectarse. Luego promueve tarifas estables a largo plazo, por lo menos 20 años y que estén determinadas mediante subastas y por último favorece con toda la compra de toda la energía producida.

Es por ello que este tipo de proyectos por financiar deben de ser rentables y viables por sí solos, a su vez, éste tiene que ser plenamente identificable como actividad independiente de cualquier otra que realicen los participantes, hablamos de los proveedores, accionistas y acreedores financieros. Los proyectos que se evalúa manejan un flujo de fondos y tiene que ser suficiente para la devolución de la inversión más la rentabilidad de los inversores, por lo tanto, tienen que ser predecibles y estables. La Sociedad Vehículo del Proyecto (SVP), plasma en una forma jurídica, una nueva sociedad en forma de consorcio especifica e independiente, creada para la gestión del proyecto, la que es dominada por los inversores accionistas, generalmente son los titulares de los activos del proyecto. La Sociedad Vehiculo del Proyecto firmará la cadena de contratos necesarios para la construcción, suministro, operación, mantenimiento y venta de los productos del proyecto. La fuerte inversión inicial que está entre un 15% y 35% de inversión inicial es financiada con recursos propios y el resto se financia con deuda a largo plazo. Los elevados costos de análisis, estudios y contratos para éste tipo de proyectos presenta un alto costo por asesorías de estudios técnicos, mercado, proyecciones y contratos que se contempla en un correcto retorno de la inversión, por lo cual la rentabilidad del proyecto debe ser suficiente para cubrirlos y lo que hace que no sea adecuado para pequeños o medianos proyectos. A pesar de todas las contingencias y limitaciones que surgen en el proceso de realizar un proyecto de esta magnitud, ya estan trabajando y produciendo Energia Renovable, las tres primeras centrales Eólicas que empezaron a operar en el Perú y son "Marcona" en el departamento de Ica que tiene una potencia instalada de 32 MW, luego "Talara" que esta ubicada en el departamento de Piura con una capacidad instalada de 30 MW y por ultimo "Cupisnique" que se encuentra en La Libertad y con una capacidad instalada de 80 MW. Finalmente para el mes de Marzo del 2016 pasó a integrarse al SEIN la central eólica de generación eléctrica "Tres Hermanas", el cual se encuentra ubicada en el distrito de Marcona departamente de Ica, tiene una potencia instalada de 97.15 MW y generando una inversión de casi 197 millones de dólares.

El objetivo que se persigue con las Centrales de generación eléctrica con recursos energéticos renovables (RER), es que se pueda aprovechar su alto potencial y produzcan energía limpia, ayudando al cuidado del medio ambiente, utilizando éstas recursos naturales como el viento, el sol, la biomasa y el biogás, teniendo un efecto positivo tanto en la calidad de vida de la sociedad como la protección del medio ambiente en el cual habitamos.

*Resumen elaborado por los autores*

## **CAPÍTULO I: INTRODUCCIÓN**

#### **1.1. Antecedentes**

Podemos resumir el desarrollo de los proyectos eólicos en el Perú como los ejecutados como prottipo, usados principalmente para abastecer cargas de pequeños poblados y obtención de data meteorológica y otro grupo caracterizado por grandes parques eólicos de producción eléctrica conectados al SEIN:

#### *1.1.1. Prototipos de parque eólicos*

En el Perú, los primeros proyectos eólicos fueron impulsados por ITINTEC y ELECTROPERU entre los años 80 y finales de los años 90. La experiencia obtenida de cada empresa por proyecto es como sigue:

### *1.1.1.1. ITINTEC*

Desarrollo a nivel experimental un aerogenerador de 500 W instalado en Villa el Salvador. El proyecto no tuvo resultados exitosos por falta de vientos que hagan operar la turbina en rangos de producción y fallas en los circuitos de control.

### *1.1.1.2. ELECTROPERU*

Desarrollo dos proyectos de 7.5 KW, instalados en el departamento de Piura y Arequipa.

#### *1.1.1.2.1. Proyecto eólico de Yasila*

Ubicación: Localidad de Yasila, departamento de Piura. Desarrollado gracias al apoyo italiano en 1982. El proyecto consistió en implementar una central eólica de tres aerogeneradores monopala con potencias de 3.5 KW cada uno. Entre los años 85 y 87 se aprobó la ampliación de la planta, considerando la puesta en servicio de tres turbinas adicionales con potencias de 12 kW cada uno, siendo desmontados posteriormente por errores en el diseño de la cimentación (vibración elevada). El parque estuvo operando hasta mediados de 1994. Actualmente, el proyecto se encuentra en situación de abandono debido a la falta de supervisión para la operación y mantenimiento del parque.

Este proyecto inicio el aprovechamiento del recurso eólico a pequeña escala en nuestro país y el desarrollo de los parques como objeto de negocio a nivel nacional (ver Figura 1-1 y 1-2)

**FIGURA 1-1: Cimientos de aerogenerador – Central de Yasila**

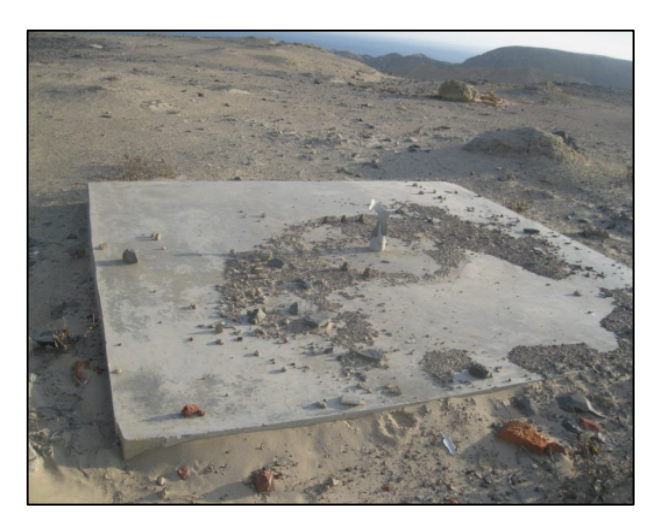

Fuente y Elaboración: Electro Perú

# **FIGURA 1-2: Subestación eléctrica de Yasila**

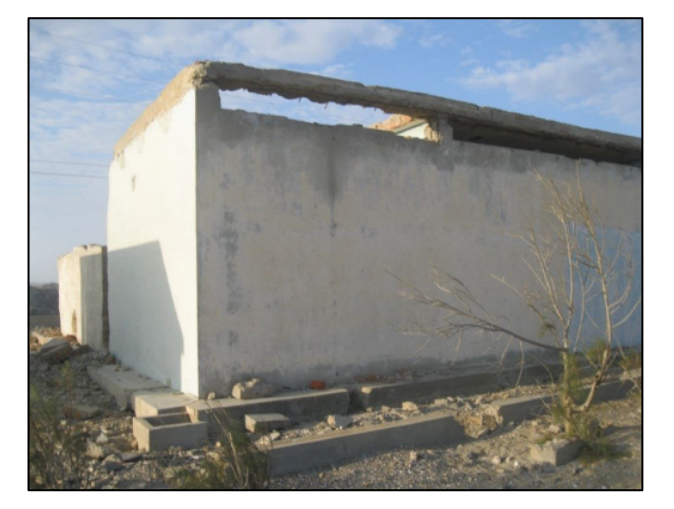

Fuente y elaboración: Electro Perú

## *1.1.1.2.2. Proyecto Eólico de Torán*

Se encuentra en ubicado en Torán, Valle de Majes, Distrito de Uraca, departamento de Arequipa, el proyecto consistió en la instalación de 02 aerogeneradores de 4 KW para abastecer de energía eléctrica a 40 familias de la localidad. Fue desarrollado entre los años 87 y 89, funcionando algunos meses a causa de rotura de veleta en una turbina y caída de la otra. El proyecto quedó en abandono desde entonces.

## **1.2. Parques eólicos conectados al SEIN**

### *1.2.1. Parque Eólico de Marcona*

- Año: 2014
- Ubicación: Marcona, Ica, 200 msnm
- Potencia: 32 MW
- Empresa concesionaria: PARQUE EÓLICO MARCONA S.R.L. (COBRA PERÚ)
- Cantidad de generadores: 11
- La inversión aproximada es de 61.1 MM US\$
- Energía Anual Ofertada: 148 378 MWh
- Precio ofertado: 6.552 ctvs. USD/KWh

## **FIGURA 1-3: Ubicación del proyecto Marcona**

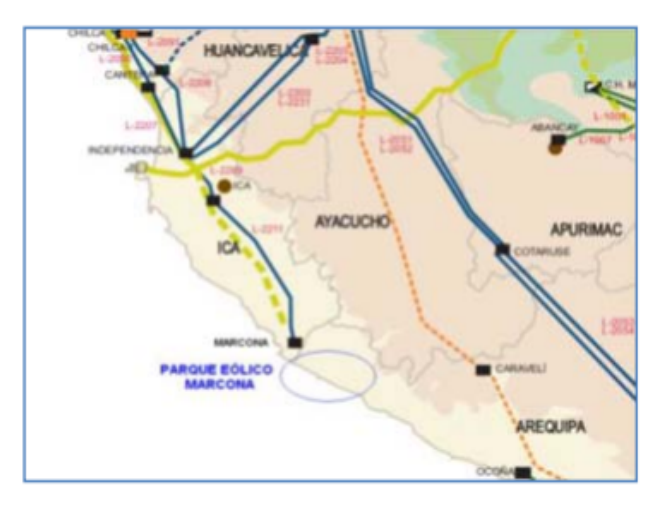

Fuente y elaboración: OSINERGMIN.

## *1.2.2. Parque Eólico de Cupisnique (ver Figura 1-4)*

- Año: 2014
- Ubicación: Pacasmayo, la Libertad
- Potencia: 80 MW
- Empresa concesionaria: ENERGIA EOLICA S.A.
- Cantidad de generadores: 45
- La inversión aproximada es de 242 MM US\$
- Energía Anual Ofertada: 302 952 MWh
- Precio ofertado: 8,5 ctvs. USD/KWh

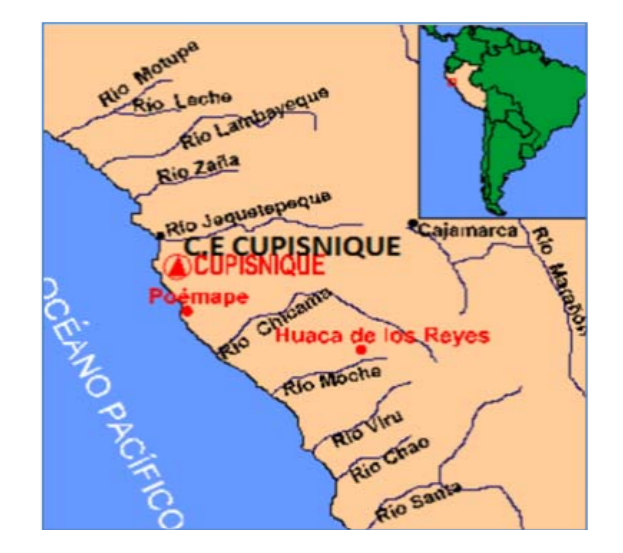

**FIGURA 1-4: Ubicación del proyecto Cupisnique**

Fuente y elaboración: OSINERGMIN.

## *1.2.3. Parque Eólico de Talara (ver Figura 1-5)*

- Año: 2014
- Ubicación: Talara, Pariñas, Piura, 11 msnm
- Potencia: 30 MW
- Empresa concesionaria: ENERGIA EOLICA S.A.
- Cantidad de generadores: 17
- La inversión aproximada es de 101 MM US\$
- Energía Anual Ofertada: 119 673 MWh
- Precio ofertado: 8,7 ctvs. USD/KWh

**FIGURA 1-5: Ubicación del proyecto Talara**

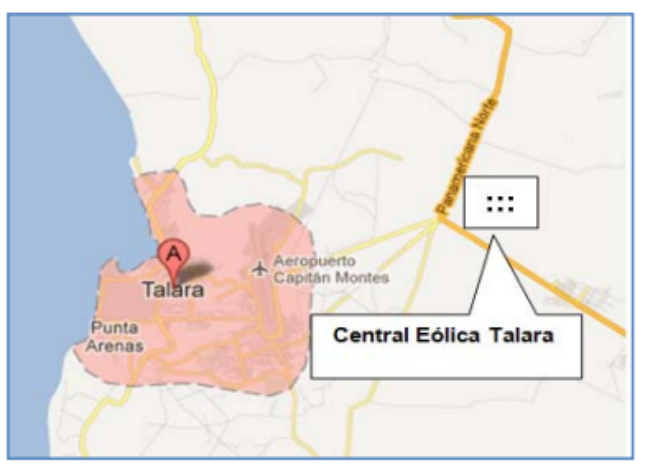

Fuente y elaboración: OSINERGMIN.

# *1.2.4. Parque Eólico Tres Hermanas (ver Figura 1-6)*

- Año: 2015
- Ubicación: Ica
- Potencia: 97 MW
- Empresa concesionaria: PARQUE EÓLICO TRES HERMANAS S.A.C
- Cantidad de generadores: 33
- La inversión aproximada es de 187.7 MM US\$
- Energía Anual Ofertada: 415 760 MWh
- Precio ofertado: 8,9 ctvs. USD/KWh

## **FIGURA 1-5: Ubicación del proyecto Tres Hermanas**

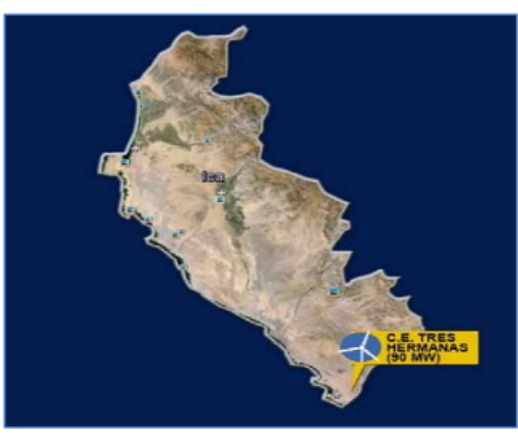

Fuente y elaboración: OSINERGMIN.

Adicionalmente, en el 2016 se adjudicaron 03 nuevos proyectos de parques eólicos como resultado de la cuarta subasta de suministro de electricidad con recursos renovables al SEIN (ver Tabla 1-1)

| <b>PARQUE EÓLICO</b> | POTENCIA INSTALADA | <b>DEPARTAMENTO</b> |  |  |
|----------------------|--------------------|---------------------|--|--|
| P.E. Parque Nazca    | 126 MW             | lca                 |  |  |
| P.E. Huambos         | 18 MW              | Cajamarca           |  |  |
| P.E. Duna            | 18 MW              | Cajamarca           |  |  |

**TABLA 1-1: Nuevos** P**royectos de** G**eneración** E**ólica en Perú 2017**

Fuente: MEM. Elaboración: Autores de la tesis.

Actualmente, estos proyectos se encuentran en fase de construcción *y e*n base a ésta información, el interés principal de esta tesis se sustenta en desarrollar un plan de negocios para implementar una central eólica bajo las condiciones de subasta energética que solicita el MEM, ubicando y dimensionando el parque eólico (utilizando información meteorológica disponible) y proponiendo una estructura de capital para su financiación.

### **1.3. Preguntas de investigación:**

#### *1.3.1. Pregunta general*

¿Es económicamente viable desarrollar un parque eólico de **18.4 MW** en el distrito de Culucan, departamento de Piura, Perú?

### *1.3.2. Preguntas Específicas*

- i. ¿Cuáles son los criterios básicos para proyectar el lugar de emplazamiento para un parque de generación eólica en el Perú?
- ii. ¿Cuáles son los factores claves del éxito que debe considerar un proyecto eólico en Perú para presentar una propuesta en una "Subasta de suministro de electricidad con Recursos energéticos Renovables" que promueve el MEM?
- iii. ¿Cuáles son los costos estimados de inversión, operación y mantenimiento de la central eólica proyectada?
- iv. ¿Cómo se financiará el capital para el desarrollo del proyecto?
- v. ¿Cuáles son los riesgos a considerar para el desarrollo del proyecto eólico?

### **1.4. Objetivos:**

#### *1.4.1. Objetivo General*

Demostrar la viabilidad técnica – económica de un parque eólico de **18.4 MW** en el distrito de Culucan, departamento de Piura, Perú.

#### *1.4.2. Objetivo Específico*

- i. Establecer una metodología para seleccionar zonas de emplazamientos para potenciales parques de generación eléctrica con recurso eólico.
- ii. Realizar una propuesta técnica-económica para que el proyecto de parque eólico pueda ganar en la Subasta de suministro de electricidad con Recursos energéticos Renovables promovida por el MEM
- iii. Valorizar los costos asociados a inversión, operación y mantenimiento de un parque eólico.
- iv. Identificar los riesgos asociados a proyectos de parques eólicos en el Perú.

### **1.5. Alcances y limitaciones**

## *1.5.1. Alcances*

El alcance de la presente tesis está dirigido a los proyectos de parques eólicos que pueden ser desarrollados en el Perú.

## *1.5.2. Limitaciones*

#### *1.5.2.1. Limitaciones de Información*

La presente tesis fue desarrollada en su mayoría con fuentes de información secundaria proporcionada por el SENAMHI, OSINERGMIN, Ministerio de Energía y Minas y empresas proveedoras de equipamiento y servicios para centrales eólicas.

Adicionalmente, se obtuvo información primaria de entrevistas realizadas a profesionales de organismos gubernamentales como el COES, OSINERGMIN, EDEGEL, etc., que permitieron cubrir puntos vacíos con su experiencia en el desarrollo de este documento.

### *1.5.2.2. Limitaciones de Recursos*

La presente tesis fue desarrollada con recursos propios de los autores.

#### *1.5.2.3. Limitaciones de Tiempo*

Dado el tiempo límite para presentar este documento, no serán posibles realizar muchas actividades de campo (como visitar las instalaciones de las centrales en funcionamiento, viajar a las zonas candidatas, etc.) que podrían ayudar a mejorar los resultados de este trabajo.

## **1.6. Justificación**

El desarrollo de un plan de negocios de un parque eólico se sustenta en el marco de política energética que fomenta el estado peruano orientado a mejorar la matriz de energía nacional planteándose como objetivo que el 5% de la energía consumida por el país provenga de fuentes producidas por generación RER1.

En tal sentido, el decreto legislativo N° 1002 (2008) promociona incentivos para que los proyectos de generación RER como:

- i. Prioridad para el despacho del COES.
- ii. Compra de la energía producida.
- iii. Prioridad en el acceso a las redes de transmisión y distribución.
- iv. Tarifas estables a largo plazo determinadas mediante subasta.

Estos beneficios para los generadores RER mejoran las condiciones comerciales que permiten el desarrollo de proyectos como los parques eólicos, solares, biomasa, etc.

Adicionalmente, los ingresos del proyecto serán por la compra de energía que hará el estado (ingresos por capacidad), acordados mediante un contrato de compra – venta con el estado peruano para inyección de electricidad al SEIN e ingresos adicionales por inyección marginal de energía cada vez que se requiera.

Estos atributos adicionales hacen que la presente tesis justifique su desarrollo a fin de mostrar cómo se generan los ingresos en este tipo de industria y como se debe financiar proyectos de esta envergadura.

<sup>&</sup>lt;sup>1</sup> Plan energético Nacional 2014 – 2015, pág. 107.

# **CAPÍTULO II: MARCO CONTEXTUAL**

#### **2.1. Mercado Eléctrico Peruano**

El presente capítulo tiene como objetivo analizar el mercado eléctrico y el entorno, en el que se desarrollará la central eólica, la cual es objeto de estudio.

La estructura del mercado eléctrico, se encuentra compuesta por el desarrollo principalmente de tres actividades necesarias para poder proveer de la misma al usuario final, el cual está compuesta por: Generación, Transmisión y Distribución (ver Figura  $2-1$ ).

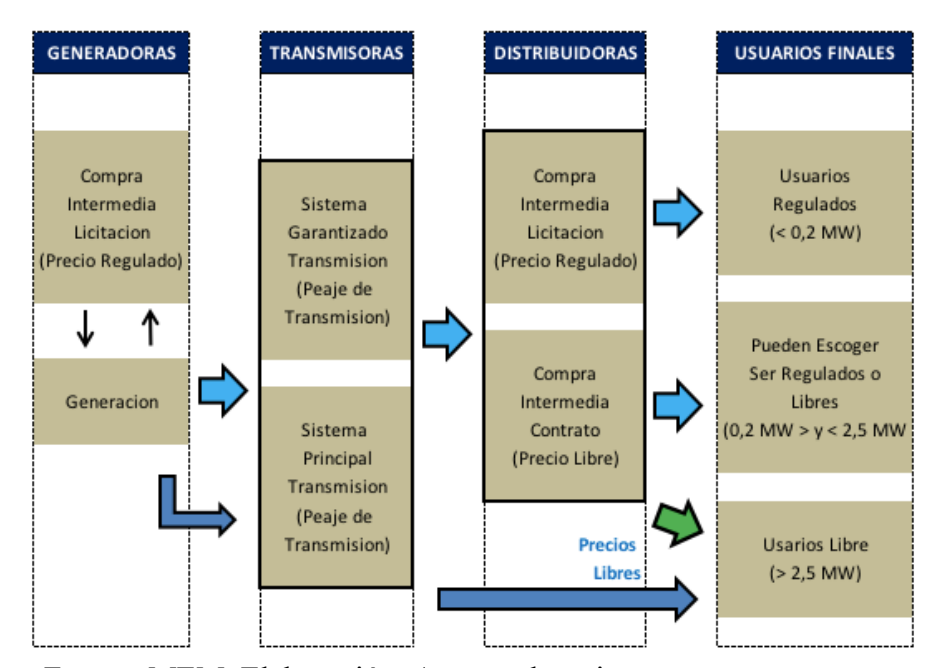

**FIGURA 2-1: Estructura del Mercado Eléctrico**

Fuente: MEM. Elaboración: Autores de tesis.

Según el COES explicó, que en el próximo periodo del 2017 al 2020 se espera que el consumo final de la Energía Eléctrica se incremente en un 7.2%, y la potencia en 6.4%, la cual toma en consideración el crecimiento país, y los principales proyectos eléctricos. En la TABLA 1-1, se puede apreciar el crecimiento país, del 2018 al 2021, según el MEF (ver Tabla 2-1 y 2-2).

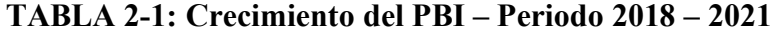

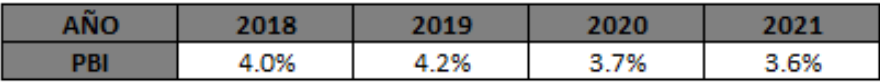

Fuente: MEF. Elaboración: Autores de tesis.

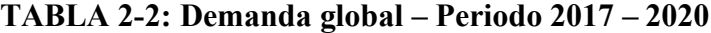

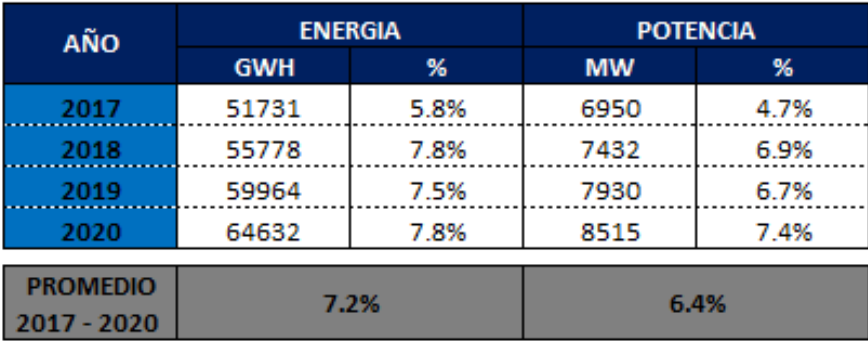

Fuente: COES. Elaboración: Autores de tesis.

Según información publicada por el SEIN, muestra de manera resumida los proyectos previstos con la potencia requerida para los mismos, el cual se menciona en la Tabla 2-3.

CT Santo Domingo de los Olleros (100 MW), CT Santa Rosa TV (131 MW), CH Pucará (149.8 MW), CT Quillabamba (200 MW).

| <b>ZONA</b>   | 2017      | 2018      | 2019      | 2020      | TOTAL     | TOTAL |
|---------------|-----------|-----------|-----------|-----------|-----------|-------|
|               | <b>MW</b> | <b>MW</b> | <b>MW</b> | <b>MW</b> | <b>MW</b> | %     |
| <b>NORTE</b>  | 71        | 58        | 58        | 131       | 318       | 18%   |
| <b>CENTRO</b> | 160       | 305       | 203       |           | 668       | 37%   |
| <b>SUR</b>    |           | 204       | 60        | 540       | 804       | 45%   |
| <b>SEIN</b>   | 231       | 567       | 321       | 671       | 1790      | 100%  |

**TABLA 2-3: Incremento potencia instalada SEIN 2017 - 2020**

Fuente: COES.Elaboración: Autores de tesis.

### *2.1.1. Descripción del COES y SEIN*

El COES (Comité de Operación Económica del Sistema Interconectado Nacional), es una entidad privada, sin fines de lucro, el cual tiene personería de Derecho Público, el cual está conformado por todos los Agentes del SEIN (Generadores, Transmisores, Distribuidores y Usuarios Libres).

Su objetivo es coordinar la Operación en el corto, mediano y largo plazo del SEIN al mínimo costo, custodiando la seguridad del Sistema y obteniendo el mayor provecho de los Recursos Energéticos.

El SEIN (Sistema Eléctrico Interconectado Nacional), es un conjunto de Líneas de Transmisión y subestaciones eléctricas, que están conectadas entre sí, así como los centros de despacho de carga, permitiendo a su vez la transferencia de Energía Eléctrica; la cual se produce dando uso a diversos tipos de tecnologías y fuentes primarias energéticas; actualmente en el Perú, la generación de energía eléctrica se encuentra diversificada, debido a que cuenta con las siguientes Centrales:

- i. Centrales Termoeléctricas (diésel, carbón, biomasa, gas natural).
- ii. Centrales Hidroeléctricas.
- iii. Centrales Eólicas.
- iv. Centrales Solares.

Todas ellas aportan al abastecimiento de toda la demanda de los Usuarios finales.

El SEIN está administrado por el COES, los agentes que componen el SEIN son los Generadores Transmisores, Distribuidores y Usuarios Libres, el cual está distribuido, en el mapa del SEIN (ver Figura 2-2).

El SEIN, es abastecido por centrales hidráulicas, térmicas y en la última década se han puesto en operación centrales de Recursos Energéticos Renovables (RER), siendo fomentado por el Estado Peruano para que obtengan el mayor provecho de los recursos renovables; siendo este último objeto de nuestro estudio.

Según el Ministerio de Energía y Minas (MEM) explicó, que el potencial eólico del Perú es de 22,452 MW (megavatios) y de los cuales, sólo se han aprovechado 239 MW en centrales de generación eléctrica, es decir sólo el 1% del potencial total.

A continuación vemos, (ver Figura 2-3) como era el escenario de Energías RER en el año 2008 y refleja claramente que hasta hace 10 años, no se tenían sistemas de generación eléctrica, siendo el total de la generación de energía eléctrica de 29559 GWh, para ese entonces.

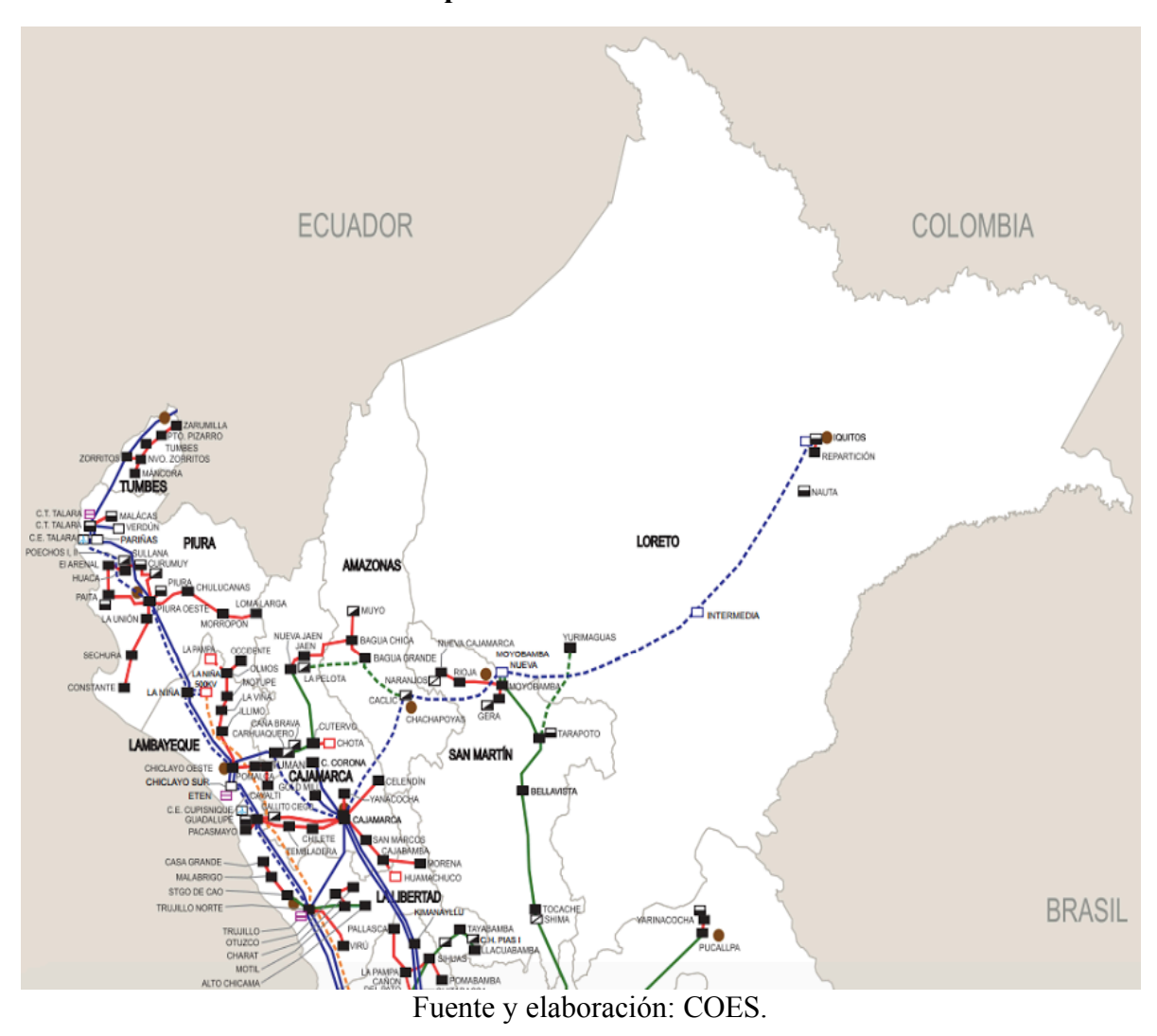

**FIGURA 2-2: Mapa de Interconectado Eléctrico del SEIN**

**FIGURA 2-3: Producción Energía Eléctrica SEIN – 2008**

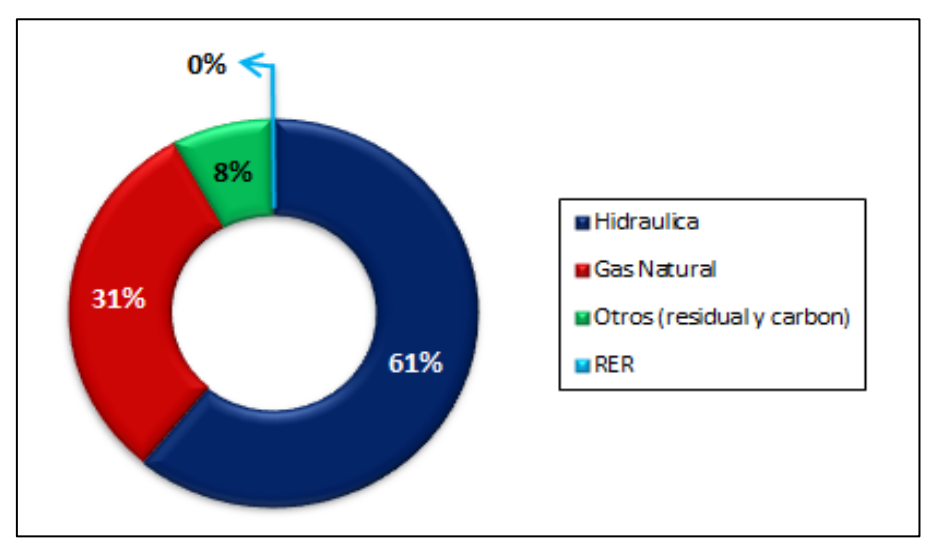

Fuente: COES. Elaboración: Autores de la tesis.

Luego, se puede apreciar (ver Figura 2-4) que para el año 2016, las Energías Renovables, crecieron a un 4.8%, siendo la generación de Energía Eléctrica de 48326 GWh.

A pesar de ello, el Estado continúa trabajando arduamente para seguir impulsando el desarrollo de las energías renovables en el Perú.

El MEM reveló que a la fecha, existe un total de cuatro parques eólicos que operan en el Estado contribuyendo con 239 MW al SEIN2 (Sistema Eléctrico Interconectado Nacional) y con ello favorecen al cuidado del medio ambiente, debido a que no emiten gases contaminantes como las centrales eléctricas que operan a base de diésel y carbón.

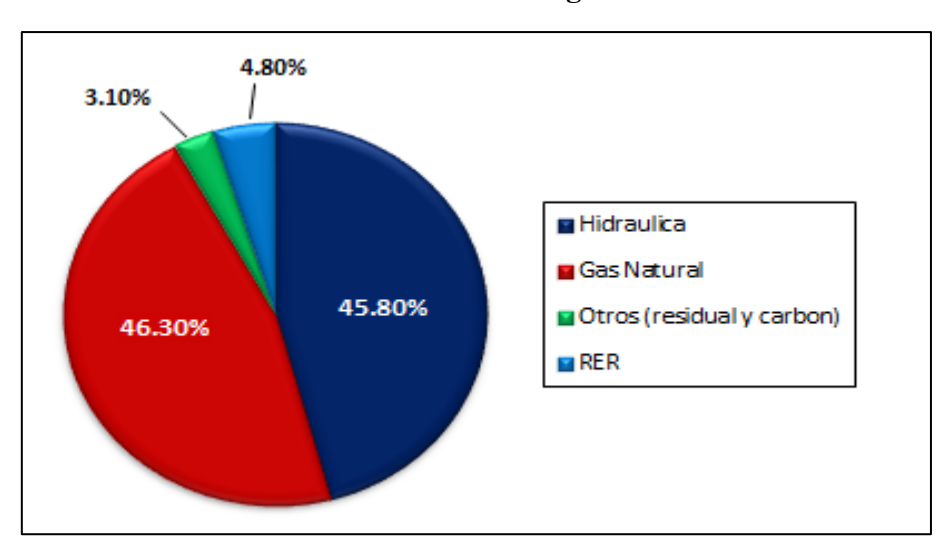

**FIGURA 2-4: Producción Energía Eléctrica SEIN – 2016**

Fuente: COES y Elaboración: Autores de la tesis.

A su vez OSINERGMIN menciona que el 4.80% de Energía RER, está compuesto por cuatro tipos de combustible. (Ver Figura 2-5)

 <sup>2</sup> COES: Comité de Operación Económica del Sistema

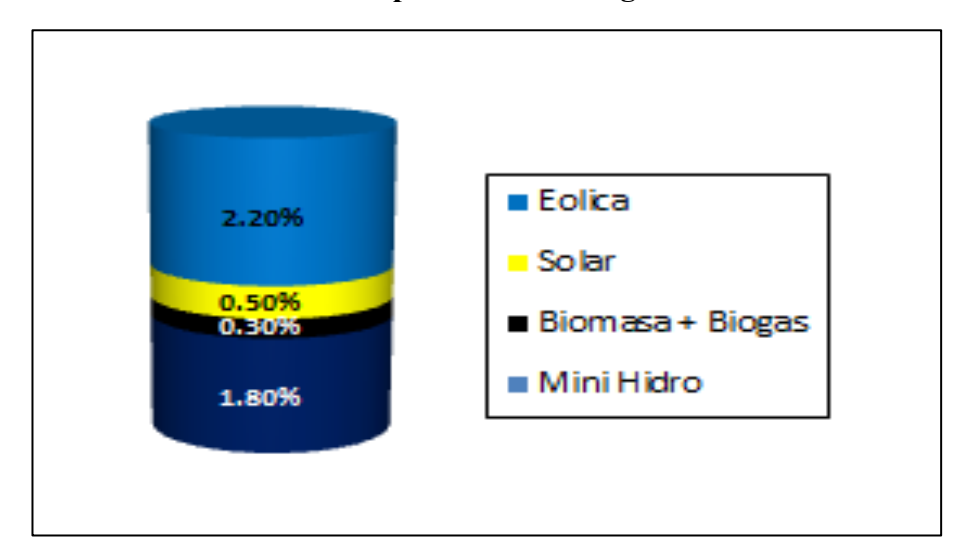

**FIGURA 2-5: Composición de Energías RER - SEIN – 2016**

Fuente: COES y Elaboración: Autores de la tesis.

Para el año 2014, las tres primeras centrales Eólicas que entraron a operar en el Perú, fueron:

- i. Marcona (Ica) de 32 MW.
- ii. Talara (Piura) de 30 MW.
- iii. Cupisnique (La Libertad) de 80 MW.

Luego el 11 de marzo del año 2016, pasó a integrarse al SEIN la central eólica de generación eléctrica "Tres Hermanas", el cual se encuentra ubicada en el distrito de Marcona (Ica), tiene una potencia instalada de 97.15 MW y generando una inversión de casi 197 millones de dólares.

Según Osinergmin el parque eólico "Tres Hermanas", está compuesto por 33 aerogeneradores y suministrará la energía producida al SEIN a través de la subestación existente en Marcona.

El objetivo que se persigue con las Centrales de generación eléctrica con recursos energéticos renovables (RER), es que se pueda aprovechar su alto potencial y produzcan energía limpia, ayudando al cuidado del medio ambiente, utilizando éstas recursos naturales como el viento, el sol, la biomasa y el biogás, teniendo un efecto positivo tanto en la calidad de vida de la sociedad como la protección del medio ambiente.

Para ello, el Estado Peruano ha implementado a partir del año 2008 un marco normativo y de promoción para el uso de tecnologías aplicados al RER, reduciendo las emisiones de dióxido de carbono (CO<sub>2</sub>) y mitigando el efecto del cambio climático.

#### *2.1.2. Evolución de la Demanda Eléctrica en el Perú en los últimos 10 años*

En estos últimos 10 años la potencia efectiva de energía eléctrica en el Perú fue de 12,451 MW. A continuación, se presenta en la Figura 2-6 la evolución de la potencia efectiva en el mercado eléctrico del año 2006 al 2016.

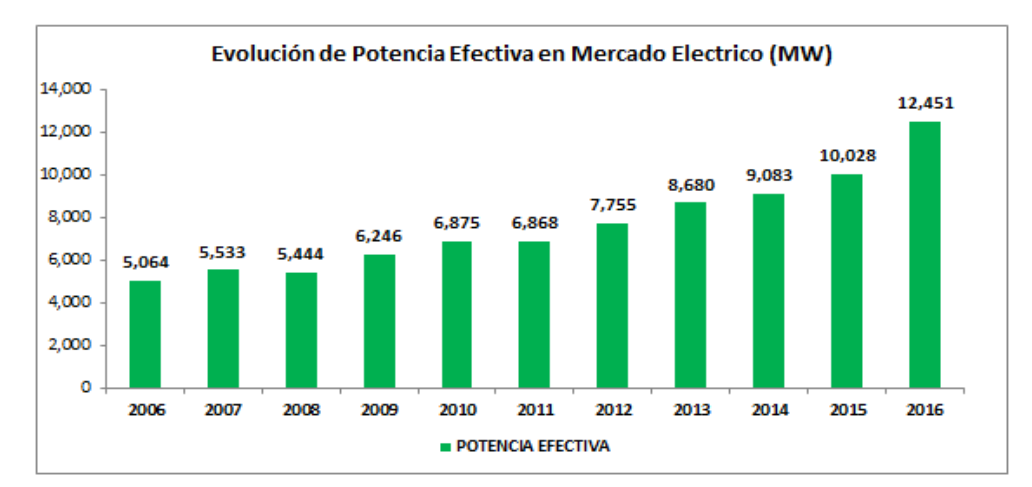

**FIGURA 2-6: Evolución de Potencia Efectiva**

Lo que se puede apreciar en la evolución de la potencia efectiva es que se ha duplicado, con respecto al año 2006 que tenía una potencia de 5,064 MW y pasar a 12,451 MW.

A su vez el MEM nos menciona que la participación de las centrales térmicas, tuvieron una evolución positiva en lo que a su porcentaje de participación se refiere, el cual pasó de 42.1% en el año 2006 con una potencia de 2,137 MW, a 57.3% en el año 2016 llegando a una potencia de 7,131 MW, como se muestra en la FIGURA 2-7.

Fuente: MEM. Elaboración: Autores de la tesis.

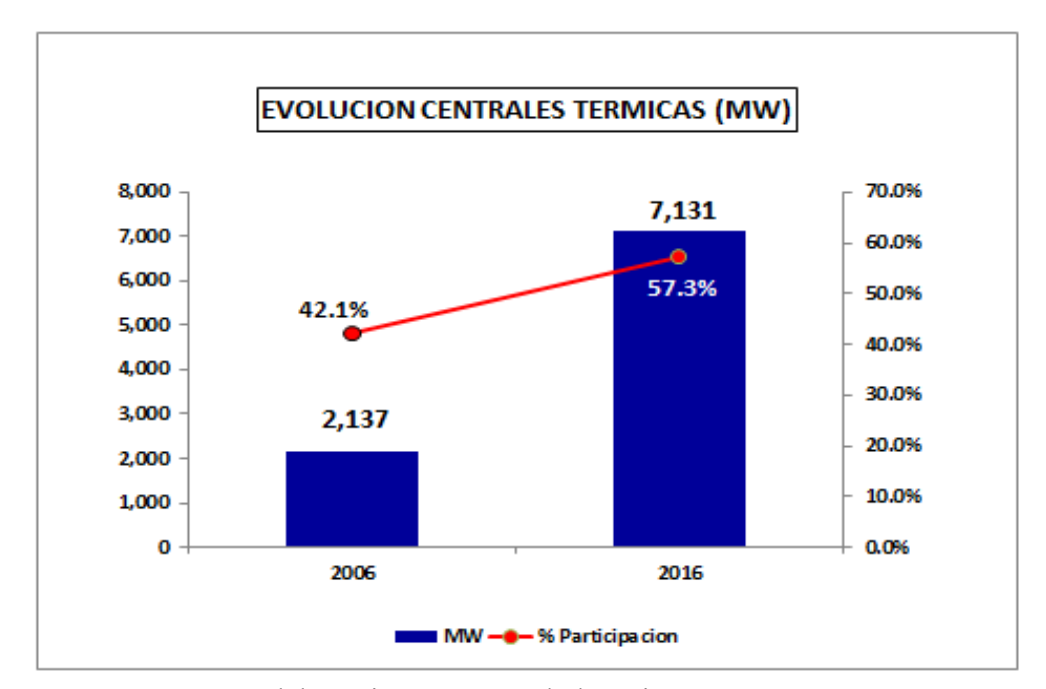

#### **FIGURA 2-7: Evolución Centrales Térmicas**

Fuente: MEM. Elaboración: Autores de la tesis.

Por otro lado, se puede decir que en referencia a las centrales hidráulicas en el año 2006 la participación que tuvieron fue de 57.8% con una potencia efectiva de 2927 MW, pasando a 40.0% en el año 2016 con una potencia de 4,984 MW, el cual se redujo en 17,8% en el mercado eléctrico.

Para el caso de la Energía Eólica, esta tuvo una débil participación en el año 2006, su potencia era de 0.70 MW, el cual se incrementó a 240 MW para el año 2016.

Para el año 2016 las centrales solares alcanzaron una potencia de 96 MW, iniciando operaciones en el año 2012.

Se puede decir que la mayor transformación de potencia se produjo con la introducción del gas natural de Camisea, en la matriz de producción de energía eléctrica que el Perú posee.

A su vez se puede precisar que la mayor inclusión de potencia termoeléctrica se encuentra en la zona de Chilca.

Para el caso de las centrales hidroeléctricas, todos los proyectos asociados a las licitaciones de suministro de energía eléctrica de largo plazo para los mercados de usuarios regulados, generaron la mayor oferta.

La evolución de la máxima demanda del SEIN en el periodo del 2006 al 2016 tuvo una variación promedio anual de 6%, mientras que la oferta de generación de energía eléctrica según el SEIN, en el mismo periodo incrementó en 9.6% promedio anual, este efecto permitió que la Operación sea segura y que el riesgo que se genera por desabastecimiento se minimice en el SEIN.

El Ministerio de Energía y Minas (MEM) en el año 2016, estableció un Margen de Reserva de energía del 38.9%, este margen se tendría que mantener hasta Abril del 2017, como se aprecia en la FIGURA 2-8:

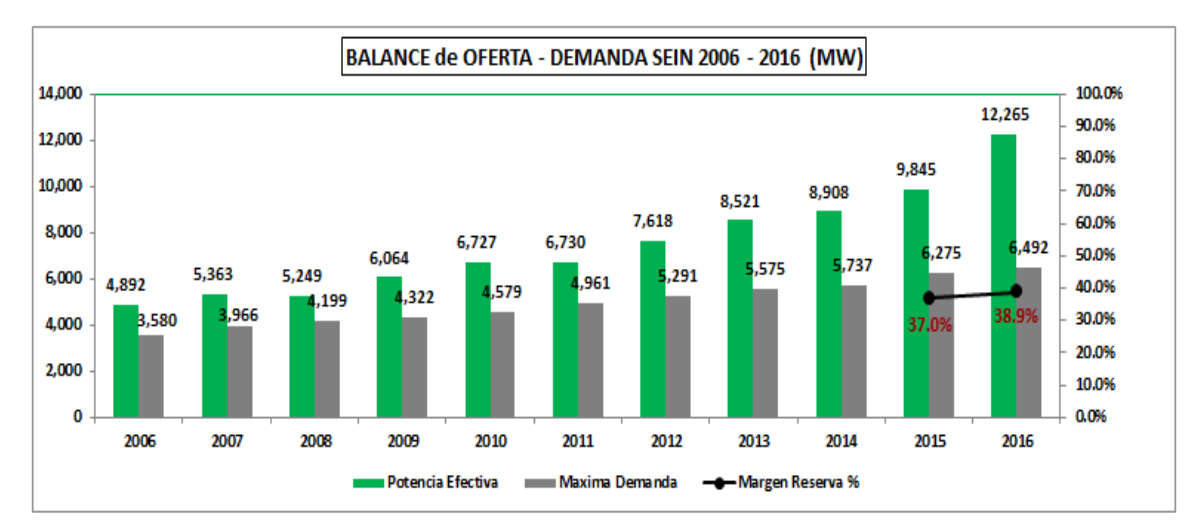

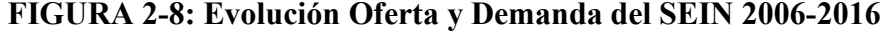

La potencia de Energía eléctrica, que se puede apreciar en la FIGURA 2-8. según el SEIN fue de 12265 MW, se puede decir que éste representa un incremento de 24.2% en relación al año 2015.

Según el MEN indica que el incremento se debe principalmente a la puesta en marcha de las centrales del nodo energético con 1350,8 MW y las centrales hidroeléctricas de Cerro del Águila y Challga con 980.8 MW, los que aportaron en total al SEIN 2331 MW.

Por otro lado, menciona que la demanda en el año 2016 fue de 6492 MW el cual represento un 3% en función a la máxima demanda del periodo 2015, también indica que la demanda nacional de energía eléctrica se vio afectada por la desaceleración de la Economía, el cual motivo un menor consumo del mismo.

Fuente: SEIN. Elaboración: Autores de la tesis.

#### **2.2. Normativa Nacional Vigente**

#### *2.2.1. Marco Legislativo y Regulatorio de Promoción de Energías Renovables*

Mediante la Ley de Promoción de la Inversión para la Generación de Electricidad con el Uso de Energías Renovables (Decreto Legislativo N° 1002) y El Reglamento de la Generación de Electricidad con Energías Renovables (Decreto Supremo Nº 012- 2011-EM se aprobó la Política Energética Nacional 2010-2040 cuyo su principal objetivo fue "contar con una matriz energética diversificada, con énfasis para desarrollar un sector energético con mínimo impacto ambiental y bajas emisiones de carbono en un marco de desarrollo sostenible".

El desarrollo de los RER se inició a partir del año 2008, esto como producto del nuevo marco normativo que contempló la realización de subastas competitivas y periódicas para viabilizar la explotación y participación de proyectos de generación RER dentro de la matriz del sector eléctrico del país. Este marco normativo está formado por las leyes y procedimientos.

Según el Decreto Legislativo N° 1002 (OSINERGMIN):

Declara de interés nacional y necesidad pública el desarrollo de una nueva generación eléctrica mediante recursos renovables y establece incentivos para la promoción de proyectos RER, tales como:

- i. Prioridad para el despacho diario de carga efectuado por el COES<sup>3</sup>.
- ii. En caso de existir capacidad en los sistemas de transmisión y distribución eléctrica del SEIN, los generadores RER tendrán prioridad para conectarse.
- iii. Tarifas estables a largo plazo (20 años) determinadas mediante subastas.

iv. Compra de toda la energía producida.

La Ley define como Recursos Energéticos Renovables (RER) a las fuentes de Energía Renovable No Convencional:

 <sup>3</sup> Comité de Operación Económica del Sistema Interconectado Nacional (**COES**) organización privada peruana sin fines de lucro compuesta por generadores, distribuidores y usuarios libres. Su principal objetivo es coordinar las operaciones a corto, mediano y largo plazo del sistema interconectado con el fin de lograr los menores costes operativos posibles.

- i. Solar
- ii. Eólico
- iii. Geotérmico
- iv. Biomasa
- v. Hidroeléctrico hasta 20 MW (Hidroeléctrica RER).

Se establece un mecanismo de mercado basado en subastas para la adjudicación de los proyectos RER y señala que las convocatorias de estas subastas deben tener una periodicidad no menor de dos años.

#### **2.3. Cambio de la Matriz Energética:**

A continuación, detallaremos el comportamiento de la Electricidad en el Perú:

#### *2.3.1. Proyecciones del Consumo de Electricidad*

Todo el consumo Nacional de Electricidad que se genera (incluye el del Sistema Eléctrico Interconectado Nacional-SEIN, los Sistemas Aislados-SS. AA. y los auto productores<sup>4</sup>) crecieron a una tasa promedio anual de 5.8% entre 1995 y 2015.

Asimismo, de los 13 623 GWh de energía consumida en 1995 se pasó a 42 334 GWh en 2015, lo que constituye un aumento de más del 200% en dicho periodo.

Se podría decir que, según el tipo de servicio, el consumo del mercado eléctrico (conformado por el SEIN y los SS.AA.) se incrementó 304%, al pasar de 9849 GWh en 1995 a 39 775 GWh en 2015; mientras que el consumo de los auto productores se redujo 32%, al pasar de 3774 GWh en 1995 a 2559 GWh en 2015.

De acuerdo al tipo de cliente, los usuarios del mercado eléctrico se dividen en libres y regulados; en el año 2015, el consumo de los usuarios libres representó el 46% (18 282 GWh) hablamos del consumo total del mercado eléctrico, mientras que los usuarios regulados representaron el 54% (21 493 GWh).

 <sup>4</sup> Auto productores: Usuarios de energía eléctrica que se autogeneran electricidad a partir de energía hidráulica, térmica, biomasa, etc.
Esta participación en 1995 era tan solo de 35% (3419 GWh) y 65% (6430 GWh) para los usuarios libres y regulados, respectivamente.

Con respecto a todos los usuarios del sistema eléctrico, en 2015 los usuarios libres eran 346, mientras que los regulados, 6 681 682. en comparación con el año 1995, el número de usuarios libres y regulados se incrementó en un 68% y 168%, respectivamente, éstos resultados muestran una clara mejoría.

En los niveles de cobertura del servicio eléctrico, tal y como se señala en la última sección del presente capítulo. Según el tipo de consumo por uso, en 2015, el mayor consumo de energía se registró en el sector minero e industrial con 56% (22 440 GWh) del total a nivel nacional, seguido por el sector residencial con 23% (9177 GWh), el comercial con 18% (7202 GWh) y el servicio de alumbrado público con 2% (956 GWh). Con respecto a 1995, el consumo del sector minero e industrial se incrementó 466%.

Si se analiza los últimos 10 años, el consumo de Energía en el año 2005, según la participación de la zona centro en el consumo nacional era 64%, el sur 24%, el norte 11% y el oriente 1%, mientras que para el año 2010, la participación de la zona centro había disminuido en 3 puntos porcentuales y en el resto subió.

Luego para el año 2015, la tendencia se mantuvo, ya que la participación de la zona centro se redujo en 2 puntos porcentuales y se incrementó en las zonas sur y norte del país

En el Mapa se podrá identificar qué regiones pertenecen a cada área geográfica y su consumo respectivo para los años 2005, 2010 y 2015).

#### **2.4. Acuerdos de Compra de Energía y Subastas RER**

Cuando se emitió el marco regulatorio para la promoción de electricidad con Energía Renovable RER (2008), se han llevado a cabo cuatro procesos de subasta para el SEIN y un proceso de subasta RER Off-Grid (áreas no conectadas a la red – Instalaciones RER Autónomas).

Dentro del marco de la política de electrificación rural (Plan Nacional de Electrificación rural 2016- 2025), en el año 2014 se adjudicó una licitación a la Empresa Ergon Perú S.A.C. para suministrar electricidad con sistemas fotovoltaicos a cerca de 15 mil localidades de las zonas rurales del norte, centro y sur del país que no cuentan con redes tradicionales de electricidad, y previa revisión del Mapa del SEIN con las subestaciones candidatas para inyectar energía eléctrica no convencional.

El COES, como organizador del SEIN, tiene entre sus funcionas la evaluación del comportamiento de sistema eléctrico en diferentes escenarios de operación a fin de conocer los efectos que se ocasionarían en la red eléctrica y qué medidas se deben considerar para no afectar el suministro eléctrico a los usuarios.

Cuando se evalúa la implementación e instalación al SEIN de un proyecto de energía renovable, el COES revisa los efectos que causará la inyección de esta nueva energía en la red con el objetivo de identificar principalmente si el nuevo proyecto podría causar algún daño en la operación regular del sistema.

En el marco de promover el uso de energías renovables en la matriz de generación eléctrica nacional, el COES cada 3 años realiza un estudio de la "Máxima capacidad de generación no convencional", informando (según la demanda actual y la proyección en el corto y mediano plazo) que  $BARRAS<sup>5</sup>$  son habilitadas para la invección de este tipo de energía.

El proyecto RER solo podrá conectarse al sistema a través de las subestaciones eléctricas aprobadas por el COES para inyectar este tipo de energía (cuadro N°1), además, las ubicaciones de los proyectos deberán ser cercanos a las subestaciones aprobadas para minimizar los costos de instalación, aunque el proyecto en conjunto deberá ser evaluado en función de la potencia de generación disponible (evaluación del costo de la planta, línea de transmisión al SEIN y costos de conexión a la red).

 <sup>5</sup> BARRAS: Hace referencia a los puntos de conexión en una subestación eléctrica, generalmente de media, alta o extra alta tensión.

# **CAPÍTULO III: MARCO TEÓRICO**

## **3.1. Generación de Electricidad con Energía Eólica**

### *3.1.1. Energía Eólica*

### *3.1.1.1. Origen del Viento*

Los vientos son causados principalmente por 02 factores: Diferencia de presión y diferencia de temperatura entre 02 zonas aledañas.

La diferencia de densidad causada por la variación de presión y temperatura provoca que el aire caliente ascienda y que el espacio dejado sea ocupado por aire de menor temperatura, causando un flujo de aire en dirección horizontal. El aire que sube se vuelve a enfriar por variaciones en su presión y temperatura, volviendo a bajar hasta la superficie y continuado el ciclo de movimiento para los vientos. Este flujo continuo de movimiento de aire se verá influenciado por el efecto Coriolis<sup>6</sup> causado por la rotación propia de la tierra (ver Figura 3-1 y 3-2)

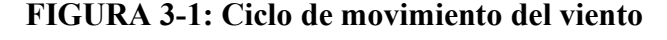

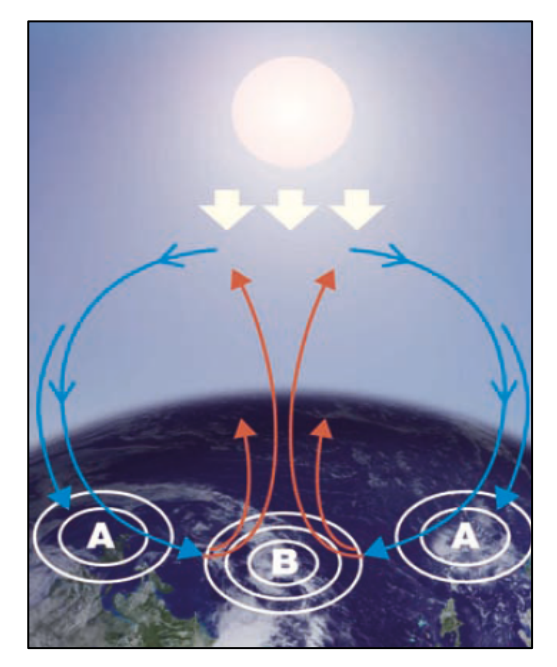

Fuente y elaboración: ABB, cuaderno de aplicaciones técnicas N°12.

 <sup>6</sup> Efecto Coriolis: curva la dirección inicial de los vientos que se mueven entre dos puntos de alta y baja presión desviándolos, en el Hemisferio Norte, hacia la derecha de su dirección de avance y en el Hemisferio Sur, hacia la izquierda.

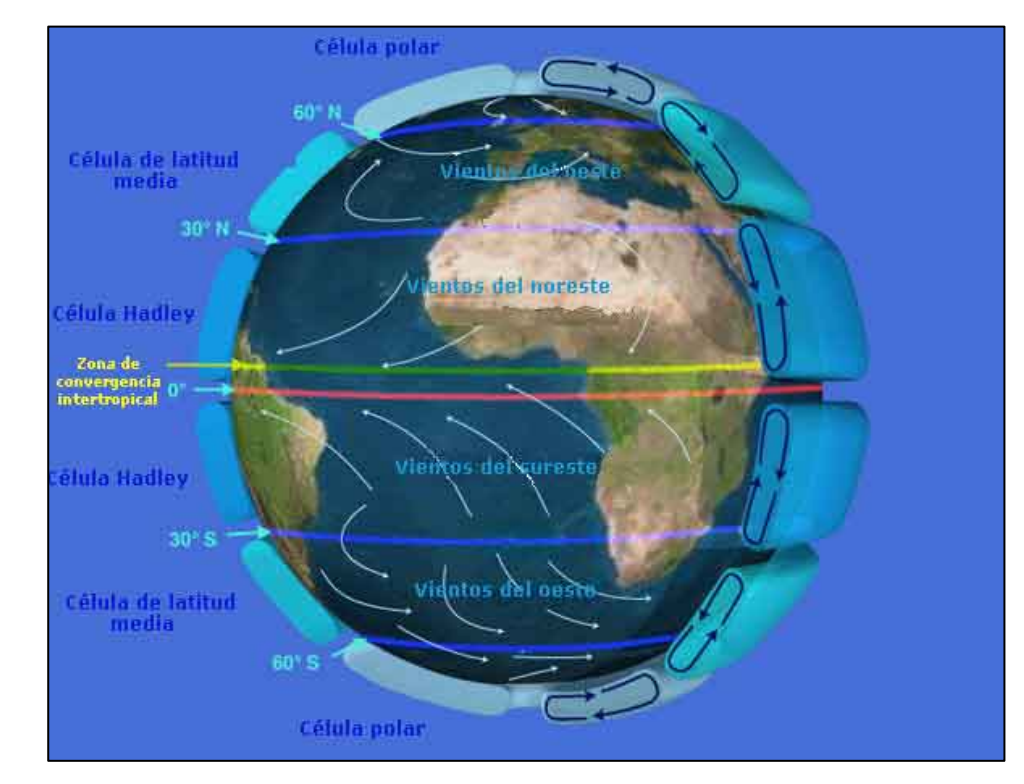

## **FIGURA 3-2: Movimiento del viento**

Fuente y elaboración: NASA.

El conocimiento de las zonas con la mayor incidencia de vientos de gran intensidad permitirá el aprovechamiento máximo de la energía eólica.

# *3.1.1.2. Instrumentos de medición*

Dada la variabilidad del viento, es necesario conocer el comportamiento que tiene en las zonas de estudio para maximizar el aprovechamiento de la energía disponible. Para este análisis se utilizan equipos de medida, procedimientos para registro de observaciones y métodos para análisis de información que ayudaran a definir si la zona tiene un potencial de aprovechamiento eólico óptimo o no.

Los equipos de medición principales para el viento son:

i. Anemómetros: Miden la velocidad del viento (ver Figura 3-3)

# **FIGURA 3-3: Anemómetro**

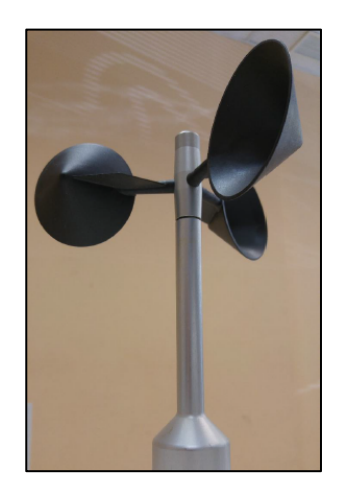

Fuente y elaboración: ABB, cuaderno de aplicaciones técnicas N°12.

ii. Veletas: Miden la dirección del viento (ver Figura 3-4).

**FIGURA 3-4: Veleta**

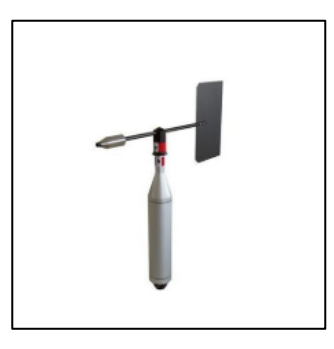

Fuente: Herter Instruments. Elaboración: Autores de la tesis.

iii. Termo higrómetro: Usado para medición de temperatura y humedad relativa (H.R.) en la zona de medición (ver Figura 3-5).

# **FIGURA 3-5: Termo higrómetro**

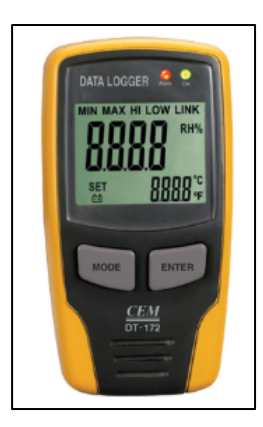

Fuente: Herter Instruments. Elaboración: Autores de la tesis.

iv. Barómetro: Utilizado para registrar la presión atmosférica de la zona en medición (ver Figura 3-6)

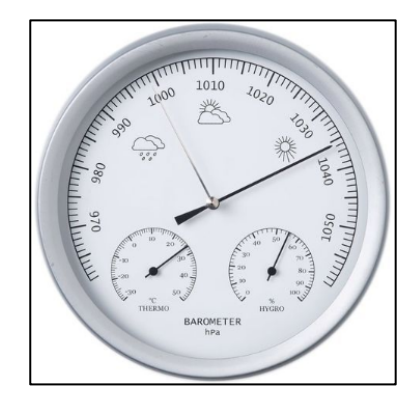

**FIGURA 3-6: Barómetro**

Fuente: Herter Instruments. Elaboración: Autores de la tesis.

## *3.1.2. Aerogeneradores y tecnologías disponibles*

## *3.1.2.1. Funcionamiento de las turbinas eólicas*

El principio de funcionamiento básico de los generadores eólicos es transformar la energía cinética del viento en electricidad transformando el movimiento longitudinal que tiene el viento en movimiento circunferencial a través de los alabes de las turbinas (ver Figura 3-7)

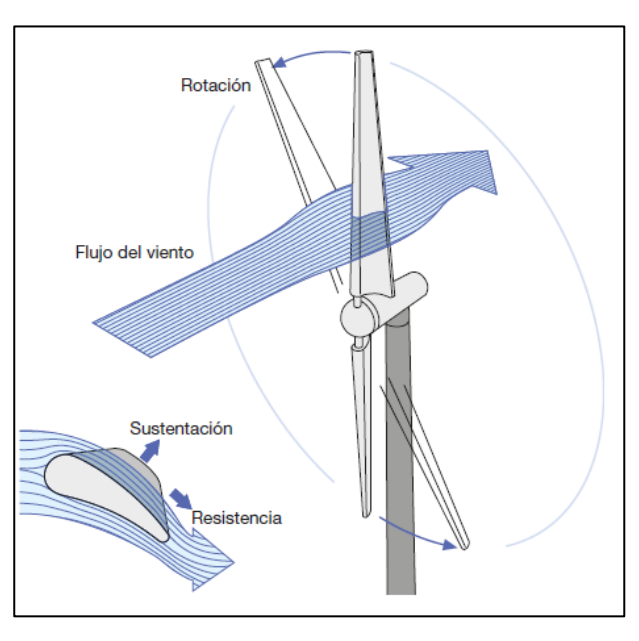

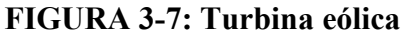

Fuente y elaboración: ABB, cuaderno de aplicaciones técnicas N°12.

La fuerza de sustentación es la principal causante del aprovechamiento de la energía del viento en el aerogenerador. La forma del alabe de la turbina causa una diferencia de presión en la zona cercana a su superficie conocida como capa limite. Esta diferencia de presión provoca una fuerza resultante que tiene como dirección el centro de la turbina, causando la rotación cada vez que el viento incide en su superficie.

Generalmente la velocidad mínima que debe tener el viento para iniciar la operación en las turbinas eólicas está en el rango de 3 a 5 m/s y el rango de velocidad optima en la cual las turbinas generan energía en sus condiciones de diseño son 12 a 14 m/s. La velocidad máxima de la mayoría de turbinas es 25 m/s ya que para valores superiores a este se pueden presentar problemas de vibración, sobreesfuerzos, rotura, etc., sobre la turbina.

#### *3.1.2.1.1. Tipos de turbinas eólicas*

Por la forma de construcción y condiciones de operación los aerogeneradores eólicos pueden dividirse en aerogeneradores de eje vertical y eje horizontal.

#### *3.1.2.1.1.1. Aerogenerador de eje vertical*

Utilizados generalmente para energizar bajas cargas, representan aproximadamente el 1% del total de aerogeneradores instalados a nivel mundial. Estos aerogeneradores tienen la ventaja de trabajar con vientos en cualquier dirección, pero no tienen la eficiencia de los aerogeneradores de eje horizontal.

Dentro de las categorías de turbinas verticales existen 03 tipos:

## *3.1.2.1.1.1.1. Generador Vertical Tipo Savonius*

Estas turbinas se caracterizan por tener alabes en forma de semicilindros, transformando la energía cinética del viento luego de incidir sobre sus caras (ver Figura 3-8).

**FIGURA 3-8: Generador tipo Savonius**

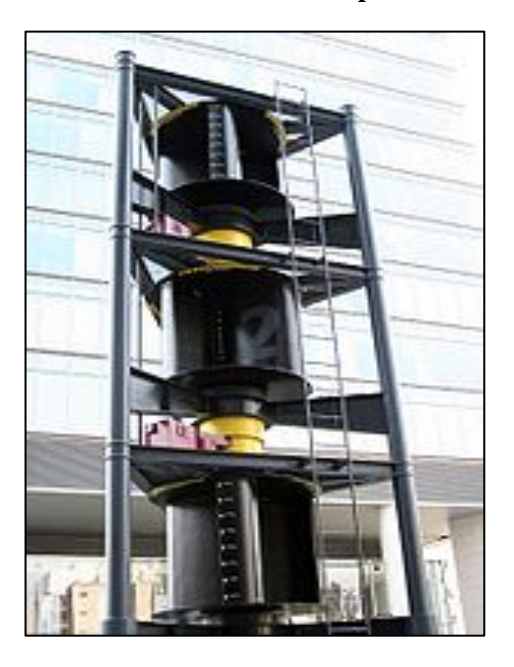

Fuente y elaboración: ABB, cuaderno de aplicaciones técnicas N°12

Las características de este modelo son:

- i. Velocidad lenta
- ii. Eficiencia baja
- iii. Dependencia de equipos para control de velocidad con fines de mantener la eficiencia en rangos óptimos.
- iv. Uso de un freno externo para detener el rotor.
- v. Uso de equipos externos para protección del rotor en presencia de vientos de fuerte intensidad.
- vi. Ruido bajo.

## *3.1.2.1.1.1.2. Generador Vertical de Darrieus*

El perfil de ala que tiene este generador facilita que la presión de aire se distribuya a lo largo de todo el alabe, causando un par de rotación en el eje vertical de la turbina (ver Figura 3-9).

## **FIGURA 3-9: Generador vertical de Darrieus**

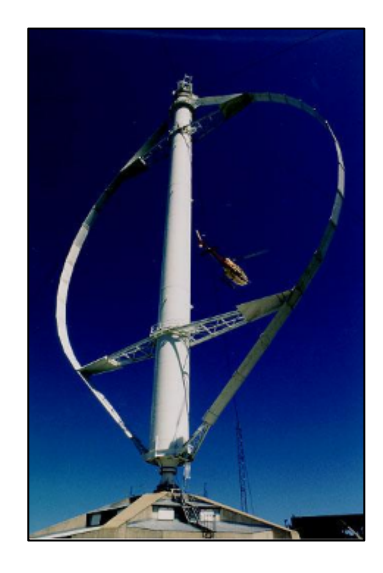

Fuente: http://opex-energy.com/eolica/tipos\_aerogeneradores.html,12 de Junio del 2018. Elaboración: Opex-energy

Este aerogenerador tiene una mejor eficiencia respecto al tipo Savonius, pero como punto débil se puede mencionar que es incapaz de arrancar solo, necesita un equipo externo que inicie el movimiento en el eje.

Para mejorar este diseño, se implementó el aerogenerador tipo Darrieus – Savonius que permiten aprovechar las bajas velocidades e iniciar el movimiento y las altas velocidades para continuar con el aprovechamiento de la energía (ver Figura 3-10)

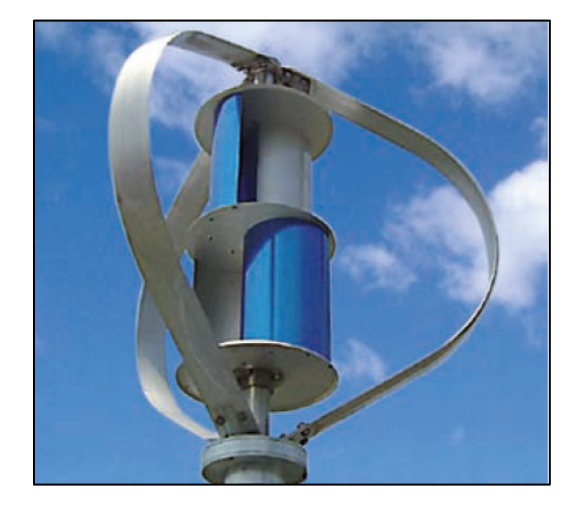

**FIGURA 3-10: Aerogenerador tipo Darrieus – Savonius**

Fuente: http://opex-energy.com/eolica/tipos\_aerogeneradores.html. Elaboración: Opex-energy.

Las características de este modelo son:

- i. Velocidad rápida
- ii. Eficiencia menor al tipo horizontal
- iii. Funciona en cualquier dirección del viento
- iv. Necesidad de un equipamiento externo para controlar la velocidad con fines de mantener el rendimiento en valores óptimos.
- v. Necesidad de un equipamiento externo de frenado
- vi. Factible para implementaciones en grandes potencias
- vii. Ruido bajo
- viii. El generador eléctrico se ubica a nivel del suelo

### *3.1.2.1.1.2. Generador de eje horizontal*

El principio de funcionamiento es similar a los anteriores modelos, pero la rotación se da respecto al eje horizontal consiguiéndose así una mejor eficiencia en el aprovechamiento de la energía cinética comparado con sus antecesores.

La turbina de 03 palas es el de mayor uso debido a su mayor eficiencia, pero cabe mencionar que también existen generadores horizontales de 01 alabe, 02 alabes y multi alabes.

La Tabla 3-1 muestra las características entre las turbinas de 03 y 02 alabes a razón de comparar las ventajas y desventajas de su uso.

| 02 ALABES                          | 03 ALABES                           |  |
|------------------------------------|-------------------------------------|--|
| Menor coste del rotor              | Mayor compensación de las fuerzas   |  |
| (menor peso)                       | aerodinámicas                       |  |
| Más ruidoso                        | Mayor estabilidad mecánica (fuerzas |  |
| (velocidad periférica mayor)       | giroscópicas equilibradas)          |  |
| Instalación más simple             | Par motor más uniforme              |  |
| (ensamblaje en tierra de la torre) |                                     |  |
| Mayor complejidad de diseño        | Menor impacto visual                |  |
| (necesita un buje basculante)      |                                     |  |

**TABLA 3-1: Comparación de turbinas horizontales**

Fuente: ABB. Elaboración: Autores de la tesis.

**FIGURA 3-11: Aerogenerador horizontal de 03 alabes**

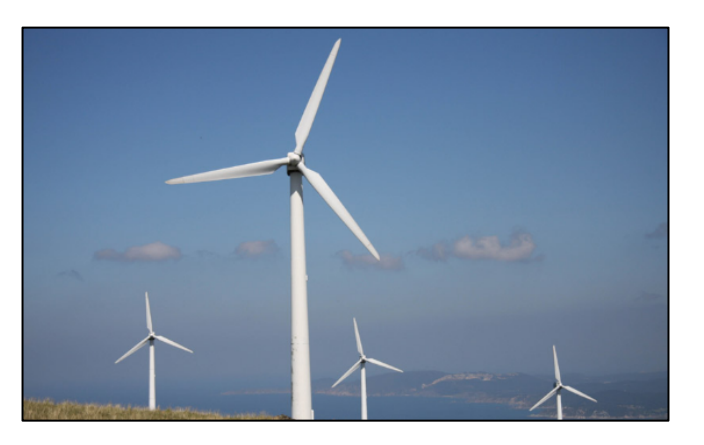

Fuente: https://www.renovablesverdes.com/aerogeneradores-verticales/, 21 de junio del 2017. Elaboración: Autores de la tesis.

**FIGURA 3-12: Aerogenerador horizontal de 02 alabes**

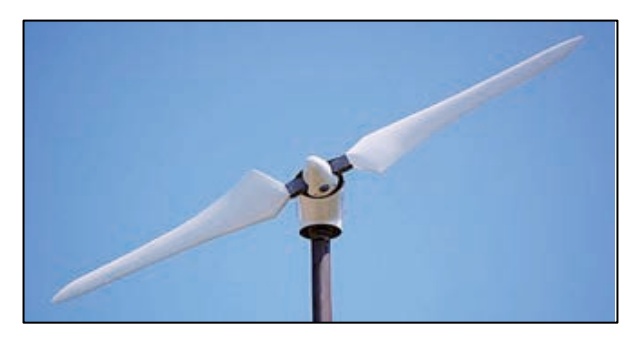

 Fuente: https://ecologiahoy.net/energias/viento-es-fuente-de-energia-renovable/, 2 de febrero del 2016. Elaboración: Autores de la tesis.

**FIGURA 3-13: Aerogenerador horizontal de 01 alabe**

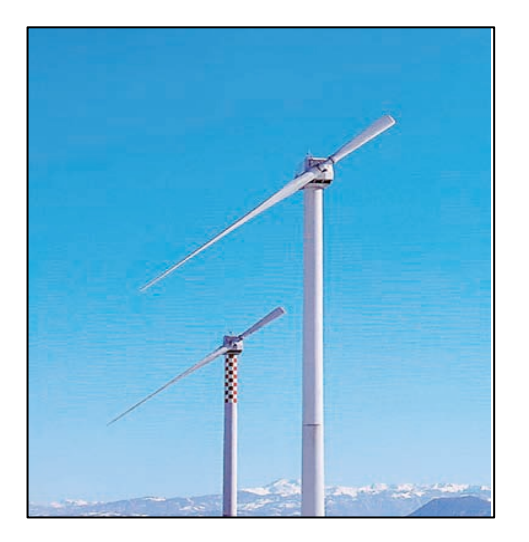

Fuente: Cuaderno técnico ABB.Elaboración: Autores de la tesis.

## *3.1.3. Funcionamiento de centrales eólicas.*

## *3.1.3.1. Partes de un aerogenerador*

Utilizando como referencia el aerogenerador de 03 palas por ser el de mayor uso a nivel mundial, los componentes son:

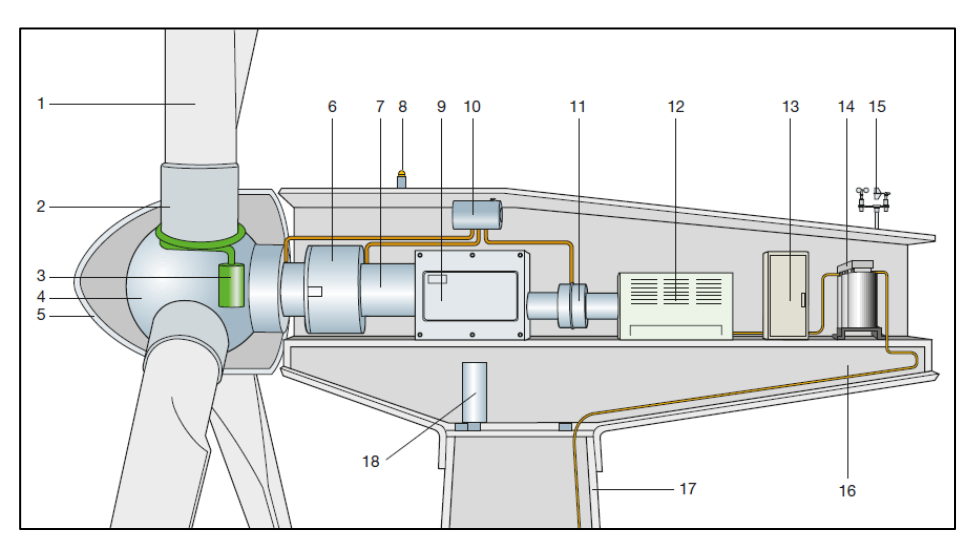

**FIGURA 3-14: Componentes de un aerogenerador**

Fuente: ABB. Elaboración: Autores de la tesis.

- 1.Alabe
- 2.Soporte de la alabe
- 3.Actuador del ángulo de paso
- 4.Buje
- 5.Cubierta
- 6.Soporte principal
- 7.Eje principal
- 8.Luces de señalización aérea
- 9.Multiplicador
- 10.Dispositivos hidráulicos de refrigeración
- 11.Frenos mecánicos
- 12.Generador

13. Convertidor de potencia y dispositivos eléctricos de control, protección y seccionamiento.

- 14.Transformador
- 15.Anemómetros

16.Estructura de la góndola

17.Torre de soporte

18.Mecanismo actuador de la orientación

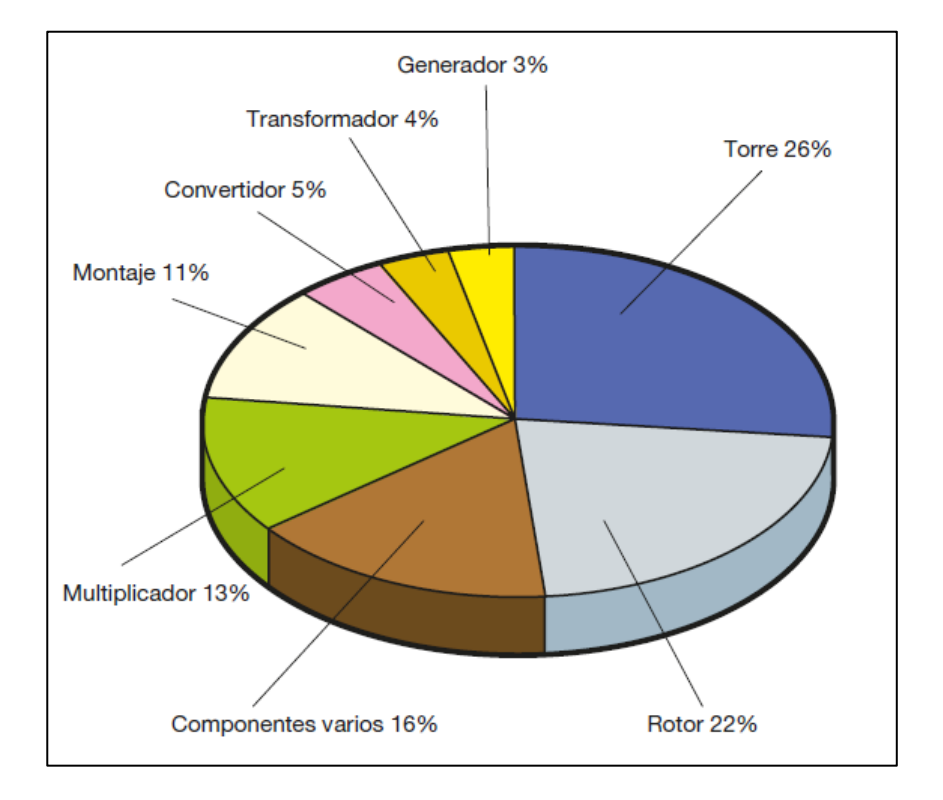

**FIGURA 3-15: Coste porcentual de los componentes de un aerogenerador**

Fuente: ABB. Elaboración: Autores de la tesis.

# *3.1.4. Factores para el Emplazamiento de Centrales de Generación Eólica*

Los principales factores que se deben de considerar a la hora de estudiar la factibilidad de un proyecto de generación eólica son:

- i. Las velocidades medias anuales de viento en las zonas candidatas
- ii. La distancia de las zonas candidatas al SEIN y subestaciones asociadas
- iii. La disponibilidad para construcción en zonas no protegidas.
- iv. Facilidades para el Traslado del Equipamiento.

# *3.1.5. Dimensionamiento de una Central Eólica.*

El dimensionamiento de los parques eólicos, se resumen en:

i. Cálculo y selección de turbina eólica.

Utilizando la información histórica del recurso eólico de la zona y mediante la metodología estadística aplicada a la estadística, se seleccionan las turbinas más adecuadas para el viento presente en las zonas candidatas de emplazamiento, con el fin de aprovechar la energía eólica al máximo.

ii. Cálculo de cimientos y obras civiles asociadas.

Luego de seleccionar la turbina y el fabricante, serán conocidas las dimensiones del aerogenerador y su peso, sirviendo de datos para dimensionar la base y los cimientos de cada turbina.

iii. Dimensionamiento de la subestación eléctrica.

Conocida la turbina eólica, los niveles de tensión y potencia generada por el parque eólico, serán transformados, para facilitar el transporte de energía eléctrica al SEIN.

iv. Diseño de la línea de transmisión.

La línea de transmisión es dimensionada en función de la distancia, entre el proyecto del parque eólico y el SEIN. Sus componentes (torres, conductor, aisladores), son seleccionados considerando el transporte de la máxima energía que puede generar el parque eólico.

## *3.1.6. Modelos Estadísticos para la Predicción del Comportamiento del Viento*

Para poder determinar el comportamiento del viento, dado que es nuestra principal fuente de incertidumbre en todos los proyectos de generación eléctrica con recurso eólico a nivel mundial, se toma en consideracion las siguientes 4 categorias<sup>7</sup> que a continuación mencionamos y las conceptualizaremos en la pagina 75.

- i. Predicción física.
- ii. Método estadístico.

 <sup>7</sup> Long-Term Wind Speed Forecasting and General Pattern Recognition Using Neural Networks

- iii. Método de inteligencia artificial (IA).
- iv. Método híbrido.

#### *3.1.6.1. Producción de energía y potencia*

La generación de energía eléctrica en las turbinas eólicas es causada por la interacción de los alabes del generador con el movimiento del viento en su periferia. La transformación de la energía cinética del viento a energía rotacional en la turbina es calculada por las siguientes expresiones:

Modelando el comportamiento del viento como un diferencial de masa "m" que se traslada a una velocidad "V1":

$$
E_C = \frac{1}{2} \times m \times {V_1}^2
$$

**Ecuación 3-1**

Entonces la potencia puede expresarse por:

$$
P_{disp} = \frac{dE_c}{dt} = \frac{1}{2} \times q \times V_1^2
$$

# **Ecuación 3-2**

Donde  $q = dm/dt = ρ.A.V1$ , llamada la ecuación de continuidad donde  $ρ$  es la densidad del aire y A es el área de la zona trasversal atravesada por el aire. La expresión de la potencia viene dada por:

$$
P_{disp} = \frac{1}{2} \times \rho \times A \times {V_1}^3
$$

## **Ecuación 3-3**

Coeficiente de potencia Cp.

El coeficiente de potencia Cp. o coeficiente de eficiencia relaciona la potencia que se transforma en el aerogenerador respecto de la potencia de viento disponible.

$$
C_P(a) = \frac{P}{P_{disp}} = \frac{2 \times \rho \times A \times V_1^3 \times a \times (1 - a)^2}{\frac{1}{2} \times \rho \times A \times V_1^3} = 4 \times a \times (1 - a)^2
$$

## **Ecuación 3-4**

Estimando el máximo valor de Cp., derivamos la expresión anterior en función de a y se obtiene:

$$
C_{Pmax} = \frac{16}{27} = 0.59
$$

# **Ecuación 3-5**

Expresión conocida como límite de Betz y que especifica:

"La máxima potencia teórica extraíble de una corriente de aire con un aerogenerador ideal no puede superar el 59% de la potencia disponible del viento incidente".

El siguiente grafico describe la variación de la eficiencia con los distintos tipos de aerogeneradores mencionados anteriormente:

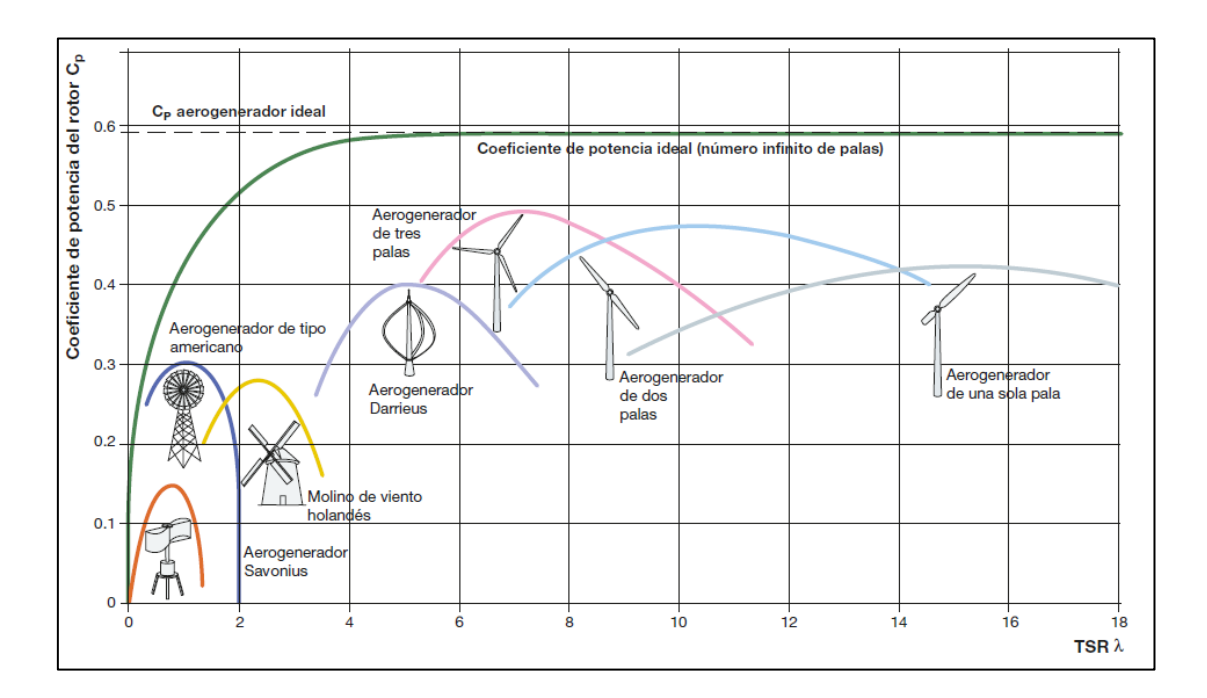

**FIGURA 3-16: Eficiencia de generadores eólicos**

Fuente: ABB. Elaboración: Autores de la tesis.

Notándose que el generador más eficiente aprovechando la potencia cinética disponible del viento es el generador de tres palas.

## *3.1.6.1.1. Distribución de Weibull*

El aprovechamiento energético de la velocidad del viento debe ser estimado con la mayor cantidad de observaciones posibles en el lugar de emplazamiento para proyectar la instalación de las turbinas. Adicionalmente, y para contar con una mejor precisión, las observaciones deben ser en intervalos de tiempos pequeños como 10 minutos, 30 minutos o una hora, medidos utilizando instrumentos anemométricos de alturas mayores a los 10 metros.

Las observaciones son registradas como graficas de histogramas registrando la frecuencia con la que se presentan vientos de determinada velocidad. El siguiente grafico muestra un ejemplo del registro de observación diaria de la velocidad del viento:

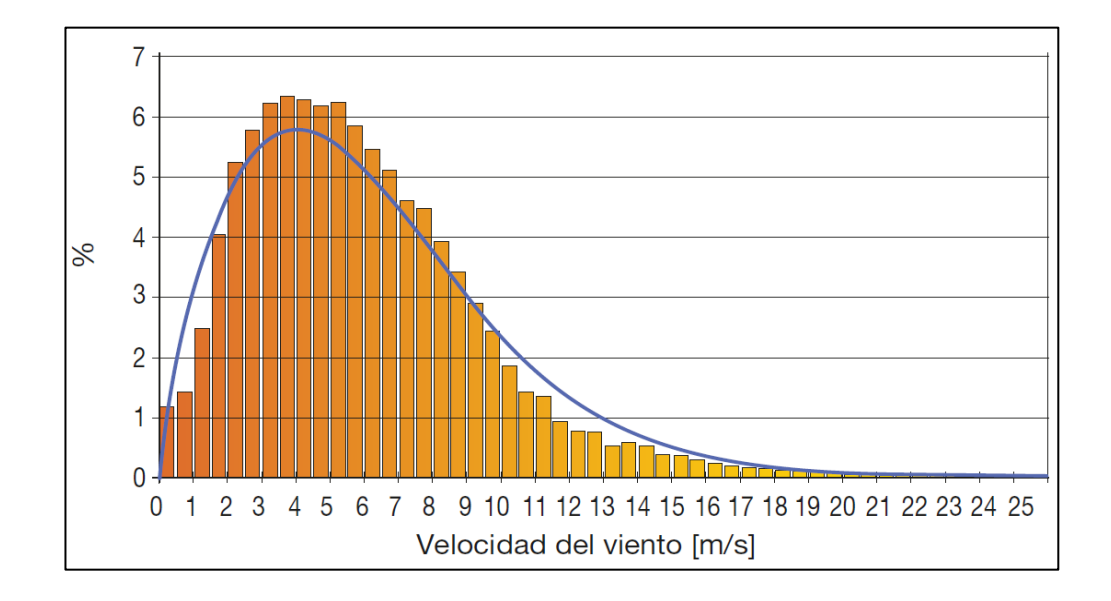

**FIGURA 3-17: Grafica de histogramas - Frecuencia de vientos**

Fuente: ABB. Elaboración: Autores de la tesis.

La gráfica de histogramas puede describirse con la función de distribución de Weibull ya que es la que mejor aproxima la frecuencia de distribución de velocidades.

La función de distribución viene dada por la siguiente expresión:

$$
f(v) = \frac{k}{c} \left(\frac{V}{c}\right)^{k-1} e^{-\left(\frac{V}{c}\right)^k}
$$

## **Ecuación 3-6**

Y la función de distribución acumulada es:

$$
F(v) = 1 - e^{-\left(\frac{V}{c}\right)^k}
$$

**Ecuación 3-7**

Donde:

c : factor de escala (m/s), relacionado con la velocidad media

k: factor de forma (sin dimensiones), relacionada con la simetría de la distribución.

Para calcular los parámetros de la Ecuación 3-6 utilizaremos :

$$
k = \left(\frac{\sum_{i=1}^{N} v_i^{k} \ln(V_i)}{\sum_{i=1}^{N} v_i^{k}} + \frac{\sum_{i=1}^{N} \ln(V_i)}{N}\right)
$$
  
Ecuación 0-8

$$
c = \left(\frac{1}{N}\sum_{i=1}^{N} V_i^k\right)^{1/k}
$$

Ecuación 3-**9**

Además:

N : Número de observaciones

Vi : Velocidad de viento registrada en un intervalo de tiempo establecido.

La FIGURA 3 18. muestra la variación de las curvas de distribución de Weibull para una velocidad de viento constate variando el parámetro k (valor del parámetro c fijo) y la variación de la distribución cuando es constante el parámetro "c" (factor de forma) y varia la velocidad del viento:

**FIGURA 3-18: Variación de curvas de distribución con velocidad constante**

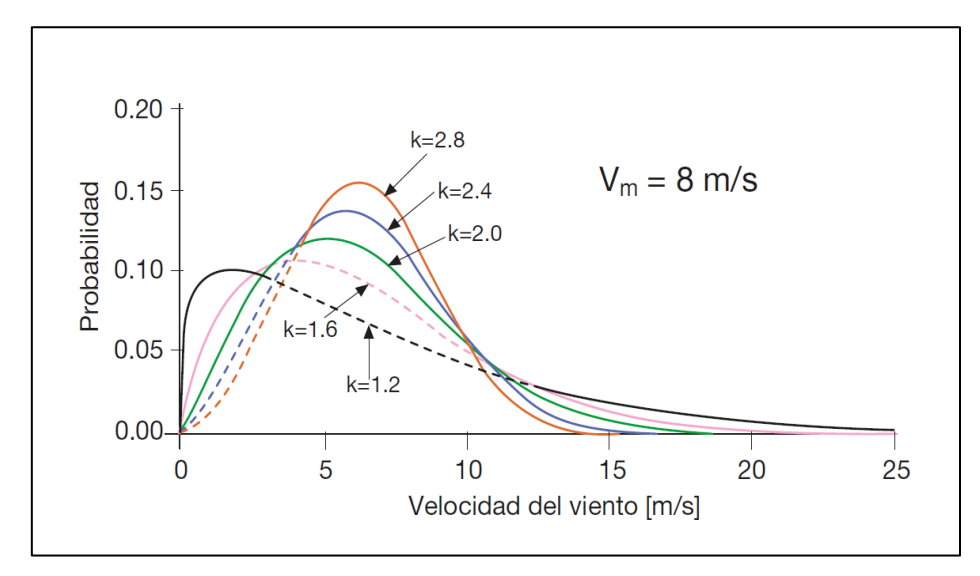

Fuente: ABB. Elaboración: Autores de la tesis.

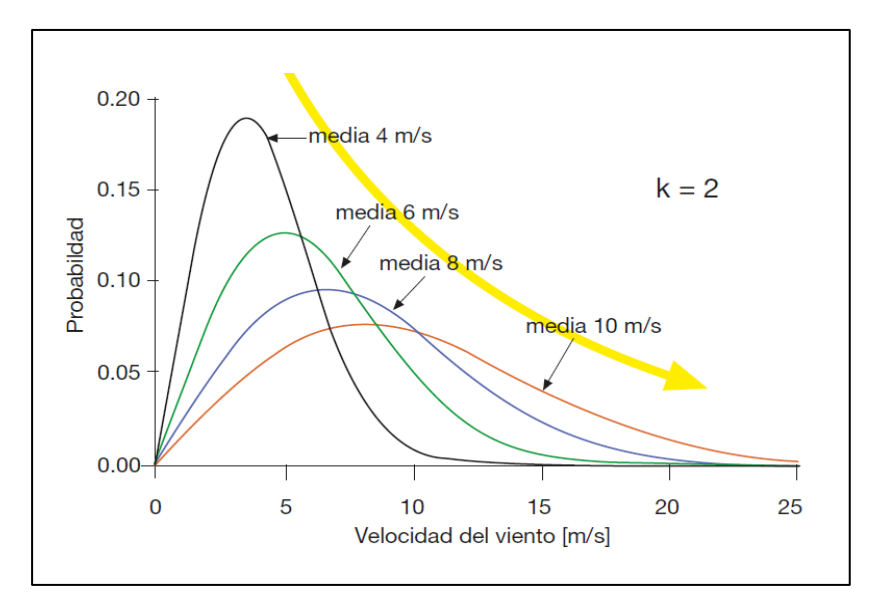

**FIGURA 3-19: Variación de curvas de distribución con k constante**

Fuente: ABB. Elaboración: Autores de la tesis.

## *3.1.6.1.2. Variación de la velocidad del viento con la altura*

El contacto existente entre el aire y la superficie del suelo limita la velocidad de las corrientes de viento más cercanas a este, incrementando su intensidad conforme se aleja del suelo (incremento de altura). A este fenómeno se le conoce como efectos de la capa límite. El siguiente grafico muestra como varia el perfil de velocidades en función de la altura y el tipo de terreno:

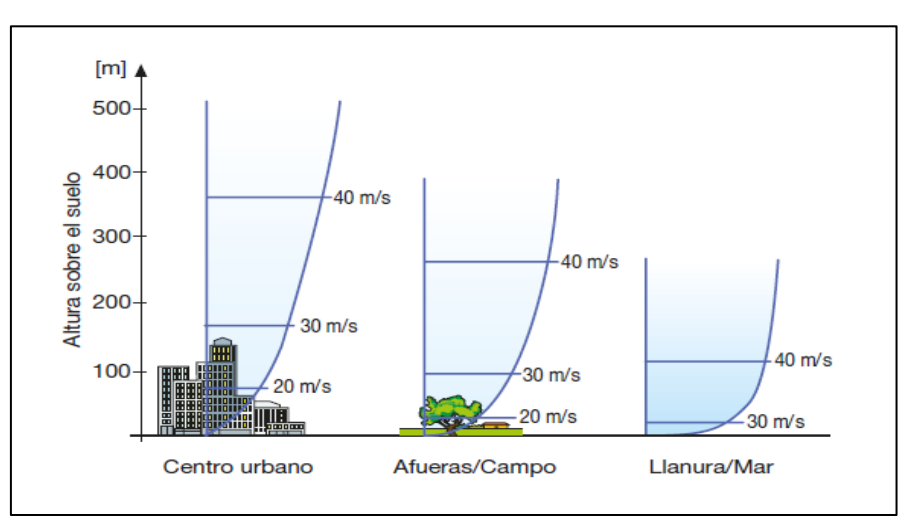

**FIGURA 3-20: Comportamiento de la velocidad del viento con la altura**

Fuente: ABB. Elaboración: Autores de la tesis.

La rugosidad característica del cada tipo de suelo afecta la intensidad del viento más cercano a este, disminuyendo su velocidad, pero perdiendo efecto a medida que aumenta la altura. La relación que existe entre la altura y la velocidad viene dada por la siguiente expresión:

$$
v=v_o\left(\frac{z}{z_o}\right)^{\alpha}
$$

**Ecuación 3-10**

Donde el coeficiente de fricción toma valores en función del tipo de zona. La TABLA 3 2. muestra algunos valores típicos:

| Coeficiente a | Descripción                                                                                   |
|---------------|-----------------------------------------------------------------------------------------------|
| 0.09          | Mar en calma                                                                                  |
| 0.12          | Zonas agrícolas abiertas con presencia limitada<br>de obstáculos de poca altura               |
| 0.16          | Zonas agrícolas abiertas con presencia limitada<br>de obstáculos de altura media (6 - 8<br>m) |
| 0.20          | Zonas agrícolas con presencia de numerosos<br>obstáculos de altura media (6 - 8 m)            |
|               | Zonas urbanas, bosques                                                                        |

**TABLA 3-2: Valores de rugosidad de terreno α**

Fuente: ABB. Elaboración: Autores de la tesis.

La velocidad registrada por el anemómetro de la estación meteorológica debe ser corregida para la altura de la turbina. Las observaciones registradas en la estación generalmente son realizadas a los 10 metros sobre el nivel del suelo, por tanto, se usará la Ecuación 3 10 y la altura del buje del aerogenerador para calcular la velocidad del viento en los alabes de la turbina. La FIGURA 3-2 muestra el esquema de cálculo propuesto.

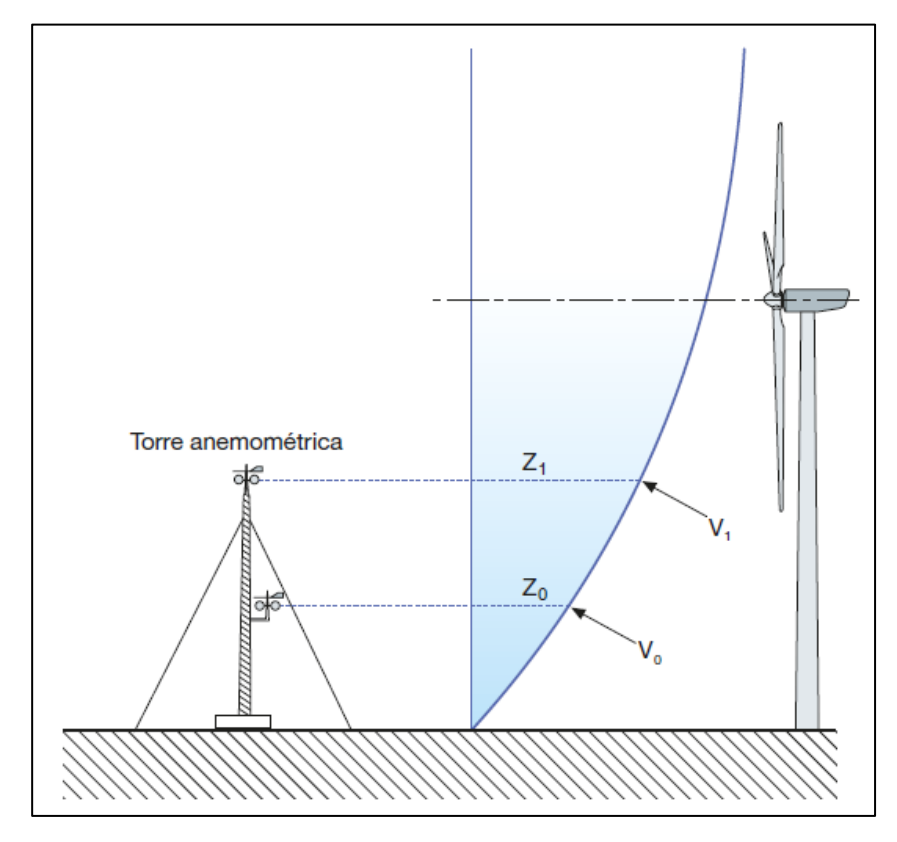

**FIGURA 3-21: Capa límite del viento a nivel del suelo**

Fuente: ABB. Elaboración: Autores de la tesis.

# *3.1.6.1.3. Potencia y energía promedio de generación*

La potencia de viento producida por el aerogenerador puede calcularse con la siguiente expresión:

$$
\bar{P}_w = \frac{1}{2} \rho A \int_0^\infty V^3 f(V) dV
$$

**Ecuación 3-11**

Donde:

f(v) : Función de distribución de Weibull

La estimación de productividad energética de generación por la turbina puede calcularse con la siguiente expresión:

$$
E = T \int_{Vmin}^{Vmax} P(V) \times f(V) dV
$$

## **Ecuación 3-12**

Donde:

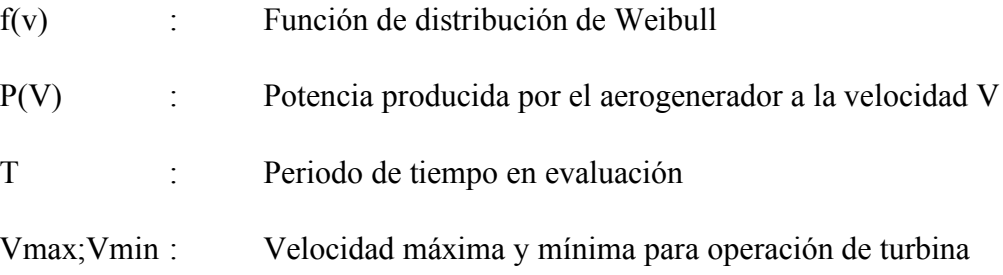

## *3.1.6.1.4. Velocidad de viento optima*

Es la velocidad de viento que produce la mayor cantidad de energía en la turbina eólica. La turbina de viento deberá ser seleccionada con la velocidad nominal que coincida con esta velocidad de viento para maximizar la producción de energía eléctrica en el aerogenerador.

$$
u_{op}=c\,\Big(\frac{k+2}{k}\Big)^{\!\!\frac{1}{k}}(m/s)
$$

## **Ecuación 3-13**

## *3.1.6.1.5. Potencia de salida características de las turbinas eólicas*

La siguiente ecuación permite calcular la potencia de salida que tendrán las turbinas eólicas considerando las velocidades de operación propias de cada una y que dependen de cada fabricante:

$$
P_w(V) = \begin{cases} P_R \left(\frac{V^k - V_C^k}{V_R^k - V_C^k}\right) & (V_C \le V \le V_R) \\ P_R & (V_R \le V \le V_F) \\ 0 & (V \le V_C y \, V \ge V_F) \end{cases}
$$

**Ecuación 3-14**

Donde:

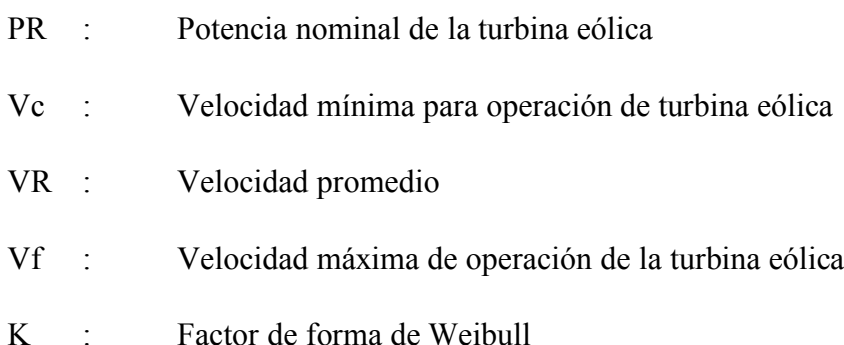

#### **3.2. Project Finance como herramienta para financiar proyectos**

#### *3.2.1. Definición del Project Finance*

Es un método actual utilizado para financiar proyectos a gran escala, tales como infraestructura y energía, cuyas inversiones son muy costosas y retorno de la inversión se realiza en el largo plazo, es decir que requieren de grandes inversiones y de gran cantidad de capital financiera para su realización.

(Gómez & Jurado, 2001). Definen a Project Finance de la manera siguiente:

Es una herramienta o modalidad de financiación para un proyecto basada única y exclusivamente en los recursos generados por el propio proyecto, de manera que sus flujos de caja y el valor de sus activos puedan responder por sí solos como garantía de reembolso de la financiación recibida, aun en los peores casos predecibles técnica o económicamente que pudieran ocurrir durante la vida del proyecto. (p. 4)

También se puede entender como Project Finance como una financiación estructurada sin recurso o con recurso limitado, en base al flujo de caja que generará el proyecto en el largo plazo, considerando los riesgos posibles y las garantías, así como la participación de los mismos hacia los inversionistas, acreedores y otras partes mediante arreglos contractuales.

Otras definiciones concluyen que el Project Finance es:

Según Finnerty, se define como la obtención de fondos para financiar un proyecto de inversión de capital económicamente separable en el que los proveedores de los fondos consideran de manera primordial al flujo de efectivo del proyecto como el origen de los fondos para el servicio de sus préstamos y el rendimiento del capital invertido en el proyecto. (Finnerty, 1998, pág. 2)

Sin duda es un modelo de financiación a largo plazo, debido a que son proyectos en específico, que requieren inversiones elevadas, lo que garantiza a su vez la devolución del dinero debido a los flujos de caja que generará el proyecto. Esta estimación de ganancia es realmente la garantía de su ejecución, ésta herramienta debe ser bien planificada ya que el descontrol, desbalance o la forma de planificación pueden impedir una financiación necesaria.

Se recomienda que al plasmar el estudio debe demostrarse que sus flujos a futuro pueden producir suficientes ingresos para pagar la deuda que se va a adquirir, y que se tiene un balance entre los activos y la deuda. Es decir, debe existir congruencia entre los activos propios y la deuda, el Project Finance permite que ésta armonía entre los activos y las deudas demuestren mayor capacidad de endeudamiento. Es decir que se debe contar con un capital para hacer especie de una sociedad fuera de las inversiones realizadas con el fin de demostrar la solvencia y crear confianza ante los nuevos endeudamientos.

### *3.2.2. Características de un proyecto para emplear el Project Finance*

El Proyecto por Financiar debe ser rentable y viable por sí sola, además tiene que ser plenamente identificable como actividad independiente de cualquier otra actividad que realicen los participantes.

El flujo de fondos tiene que ser suficiente para la devolución de la inversión más la rentabilidad de los inversores, por tanto, tienen que ser predecibles y estables.

La Sociedad Vehículo del Proyecto (SVP), se plasma en una forma jurídica, una nueva sociedad en forma de consorcio especifica e independiente, creada para la gestión del proyecto. Es dominada por los inversores accionistas, generalmente son los titulares de los activos del proyecto. La SVP firmará la cadena de contratos necesarios para la construcción, suministro, operación, mantenimiento y venta de los productos del proyecto.

La fuerte inversión inicial que es entre un 15% y 35% de inversión inicial financiada con recursos Propios el resto se financia con Deuda a largo plazo.

Los elevados costos de análisis, estudios y contratos para éste tipo de proyectos presenta un alto costo por asesorías de Estudios técnicos, Mercado, Proyecciones y contratos que contemples un correcto retorno de la inversión, por lo cual la Rentabilidad del proyecto debe ser suficiente para cubrirlos y lo que hace que no sea adecuado para pequeños o medianos proyectos.

### *3.2.3. Estructura*

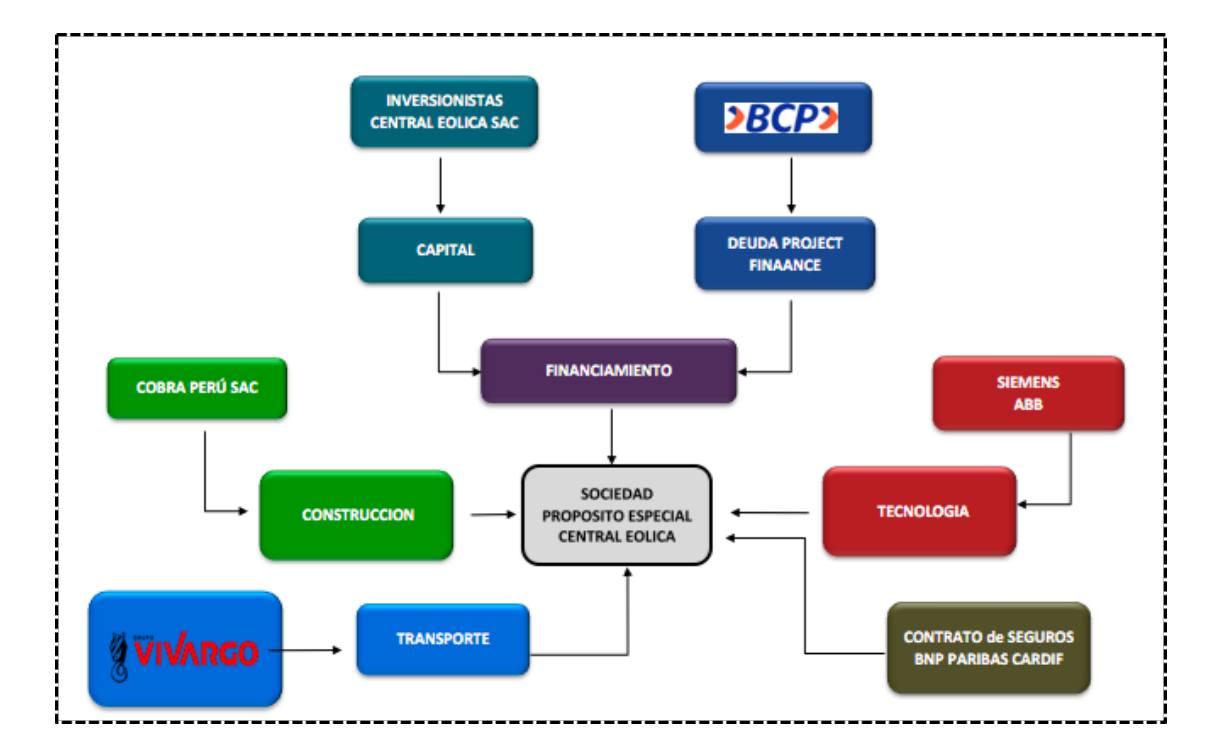

**FIGURA 3-22: Estructura del Project Finance**

Fuente: Pro inversión 2016 – Project Finance. Elaboración: Autores de la tesis.

## *3.2.4. Participantes*

Los "SPONSORS" o Promotores y los accionistas. Son los que aportan el capital inicial (económica), también pueden aportar función estratégica, operativa o técnica. Pueden conformarlos los socios inversionistas (financieros), socios industriales y tecnológicos, proveedores, y cualquier otro socio interesado.

Los Consultores y Asesores Externos son especialistas de diversas áreas (técnica, financiera, legal) que participan en la elaboración de la estructuración del Project Finance, por ende, son los encargados de predecir si el proyecto es viable, a su vez de identificar los riesgos a fin de poder estos ser cubiertos por los contratos.

Sociedad Vehículo del Proyecto (SVP) es la agrupación de los socios del proyecto a fin de crear una nueva sociedad independiente y que tiene como función primordial u objetiva el desarrollo y ejecución del Proyecto. Asume la titularidad de los activos, los derechos y contratos del proyecto.

Las Compañías Aseguradoras son las entidades encargadas de cubrir los posibles riesgos que se pueden presentar en el proyecto y que han sido definidos por los asesores, estas se encargan de cubrir el capital que va a ser utilizado en el proyecto.

Las Instituciones Financieras. Son las entidades que aportan los recursos monetarios a largo plazo, están conformados normalmente por las entidades bancarias locales y extranjeras.

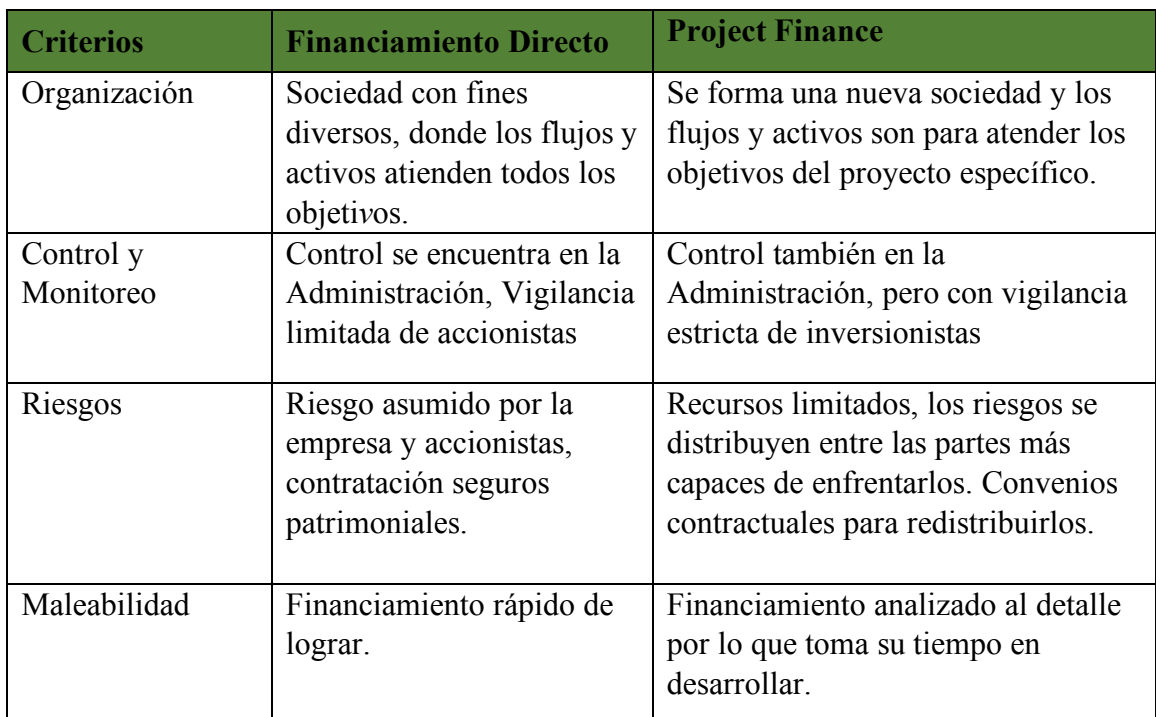

#### *3.2.5. Diferencia del Financiamiento Directo vs. Project Finance*

**TABLA 3-3: Diferencias entre financiar con Project Finance y forma directa**

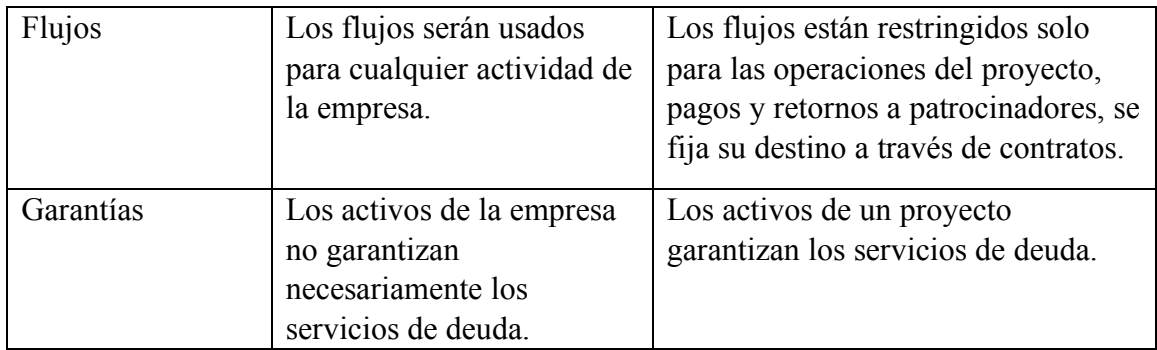

Fuente: Finnerty John "Projects Financing. Assel-Plased

FinancialEngineering"1996,22-27.Elaboración: Autores de la tesis.

# *3.2.6. Ventajas y Desventajas*

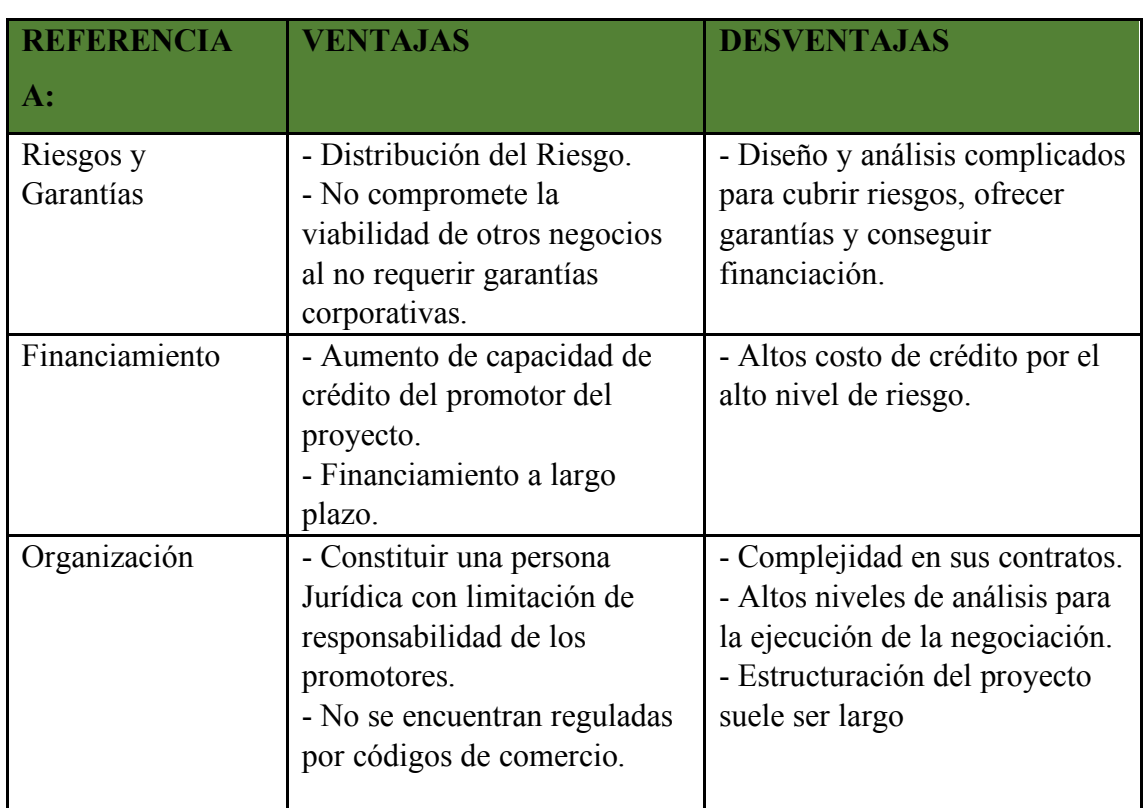

# **TABLA 3-4: Ventajas y desventajas de emplear Project Finance**

Fuente: Finnerty John "Projects Financing. Assel-Plased Financial Engineering" Elaboración: Autores de la tesis.

#### *3.2.7. Riesgos*

Es importante mencionar que los factores de riesgos pueden controlarse y minimizarse en la medida que se vayan llenando esos focos de desconocimiento, y se vayan dando alternativas de probabilidades.

La estructura de un Project Finance requiere un estudio minucioso y exhaustivo del proyecto, ya que los riesgos pueden ser gestionados, eliminándolos, reduciendo probabilidades de ocurrencia, previniendo las medidas de control de daños, o transfiriéndolos. Los riesgos deben identificarse y asignar a un participante que será más eficiente y eficaz siendo capaz de asumir los efectos en el peor escenario.

Los riesgos cambian según la etapa del proyecto:

- i. Fase de estudio ingeniería y construcción.
- ii. Fase de puesta en marcha.
- iii. Fase de operaciones.

El riesgo de demanda y de ingresos, es muy importante en un Project Finance, una demanda previsible y estable, ya que de una demanda mínima se espera que se cubra el servicio de la deuda a contratar, las solideces de los flujos ayudaran a la calificación de la deuda y por consiguiente a la tasa de interés. Se deberá tomar en cuenta el riesgo de incumplimiento, así como el riesgo de precios tarifas ya que son afectadas por la inflación o por el riesgo cambiario de tratarse en moneda extranjera.

El riesgo de diseño requiere contar con estudios técnicos de calidez y solvencia, por lo que la ingeniería conceptual es crítica, se deberá establecer claramente los elementos de riesgo para incorporar soluciones en los diseños conceptuales y procedimientos constructivos.

El riesgo de ingeniería y construcción generan riesgo de retraso o abandono del constructor, disminuiremos el riesgo admitiendo firmas de constructores con historial intachable y que cuenten con solvencia económica. Riesgo de sobre costo, se realizarán contratos de construcción "Llave en mano", con precio cerrado. Riego de diseño tecnológico empleado en la construcción, la solución será supervisar el proyecto, utilizar tecnologías aprobadas y garantías por el incumplimiento de los parámetros técnicos.

El riesgo de explotación y operación del proyecto permite que existan riesgos de caída de producción prevista, para lo que se analizará la locación del proyecto y su entorno, riesgo de operaciones por encima del coste y obsolescencia de los productos, se fijarán para los operadores penalidades económicas por incumplimiento.

Para el riesgo de mercado, riesgo de suministros de bienes, y riesgos de la calidad de las materias primas, la solución será que los contratos con los proveedores serán a largo plazo y los precios de la materia prima serán cubiertos por instrumentos financieros existentes, el riesgo de la demanda de los productos o servicios que se producirá en el proyecto, serán solucionados con pólizas de seguro del lucro cesante y de cobertura de impagos.

En el caso de los riesgos financiero "Accionistas – Financiadores" y riesgo de abandono o incumplimiento de desembolso, se realizará un compromiso limitado de accionistas que garantizan a financiadores, siempre se deberá evaluar el riesgo de crédito de intervinientes y condicionar derechos al cumplimiento de obligaciones.

Para los financiadores se usarán coberturas contractuales y de mercado.

En el caso del riesgo político podemos encontrar modificación en sus normativas legal, fiscales, medio ambiental, etc., se contratará seguros internacionales y multilaterales y para el riesgo regulatorio se utilizará cláusulas de equilibrio económico, seguros.

#### *3.2.8. Contratos y Garantías*

Los contratos cumplen una función relevante ya que debe reflejar una regulación clara que permita el desarrollo normal del Project Finance sin afrontar divergencias. Estará liderada por asesores legales, donde señalaran los derechos y las obligaciones que cada participante asumirá.

Existe un espíritu contractual, dado que nada más, es necesario que los contenidos de los contratos estén relacionados entre sí, ya que se trataran de negociar la redacción de todos los contratos que se firmen.

El flujo de caja será la principal garantía de la deuda y que presente suficiente seguridad jurídica, lo que implicará una estructura que permita un proyecto rentable también para los accionistas.

Estructura del Espíritu contractual de un Project Finance:

- i. Evaluaciones técnicas, económicas y jurídicas detalladas desde los análisis iniciales.
- ii. Asignación y gestión de riesgos
- iii. Control constante del desarrollo del proyecto y su flujo de caja.
- iv. Documentación muy compleja.
- v. Creación de SVP independiente.
- vi. Coste mayor que en una financiación convencional incluyendo asesores legales.

### **3.3. Simulación por el método de Monte Carlo:**

#### *3.3.1. Definición del método de Monte Carlo*

Este método permite llevar a cabo la valoración de los proyectos de inversión, utilizando una o más variables en la determinación de los flujos netos de caja, ya que no son variables ciertas, pueden tomar varios valores, permitiendo así introducir el riesgo en la valorización de los proyectos de inversión.

La técnica de simulación de Monte Carlo se basa en generar una muestra de forma aleatoria, para ser estudiada y simular la realidad. Esto amplía la perspectiva de escenarios posibles ya que existen casos donde nos es viable obtener información sobre la realidad, o el experimento no es posible, o es muy costosa. Entonces se considerará las variables más significativas, así como las relaciones existentes entre ellas, es complejo explicar la realidad sustituyendo el universo real, por el universo teórico utilizando números aleatorios.

#### *3.3.2. Metodología de cálculo*

Siendo necesario utilizar un computador, realizado un análisis estadístico. La aplicación del método Monte Carlo para valorar inversiones muestra dos aspectos centrales:

## *3.3.2.1. Estimación de las variables:*

Se seleccionará un modelo matemático que se utilizara, siendo los más usados el VAN Valor Actual Neto y TIR la tasa interna de rentabilidad, según los resultados obtenidos se tomara la decisión si el proyecto es rentable y si se lleva a cabo o no. Como siguiente paso se deberá identificar las variables cuyo comportamiento se va a simular pudiendo ser variables de forma independiente, por lo que se estaría incurriendo en un error en los resultados obtenidos y se reduciría la variabilidad de los resultados al tener efecto de compensación, de manera que se procederá a la generación de números aleatorios.

## *3.3.2.2. Estimación del tamaño de la muestra:*

Para determinar el tamaño de la muestra, se utilizará un número no demasiado elevado de simulaciones, calculando la media y la desviación típica correspondiente, ampliando el tamaño de la muestra sin que haya variaciones significativas en relación a los resultados obtenidos con la muestra anterior.

Se podrán aplicar dos procedimientos:

- i. Procedimiento aditivo.
- ii. Procedimiento multiplicativo.

# **CAPÍTULO IV: DISEÑO DE LA CENTRAL EÓLICA**

El lugar de emplazamiento será seleccionado considerando maximizar el uso del recurso eólico de la zona con los datos meteorológicos que se registren hasta la fecha de evaluación. Los parámetros a considerar son:

- Velocidad promedio anual
- Tipo de zona
- Acceso a Subestaciones seleccionadas para invección de recurso eólico $8$

Con estas consideraciones, en la presente tesis se describe una metodología que busca seleccionar el lugar de emplazamiento de un parque eólico en el Perú.

#### **4.1. Localización del proyecto**

Para facilitar la comprensión de como se ha definido el lugar de emplazamiento del parque eólico, mostramos un método que se inicia con un análisis del recurso eólico a nivel país, basado en los datos que brinda el MEM y SENAMHI.

### *4.1.1. Metodología para seleccionar el lugar de emplazamiento*

La generación de Energía Eléctrica con recursos eólicos tiene como principal parámetro la intensidad de la velocidad del viento. Como se mencionó en el capítulo III, la energía generada por una turbina eólica varia en forma directa con el cuadrado de la velocidad del viento, por lo tanto, el lugar de emplazamiento debe ser caracterizado por la mayor intensidad del viento y durante el mayor tiempo posible del año.

El MINEM en el año 2015 encargó el desarrollo del "Estudio para aprovechamiento Eólico con fines Energéticos y actualización del Atlas Eólico del Perú" para promover el desarrollo sostenible del sector energético con las Empresas Privadas y brindar información de primera mano para iniciar estudios avanzados del recurso eólico. El "Atlas Eólico 2016" fue el resultado del estudio encomendado donde se hace referencia a mediciones realizadas en todo el Perú y describe datos relevantes para los proyectos

 <sup>8</sup> Según el "Estudio de la máxima capacidad de generación no convencional" emitido por el COES, existen 11 subestaciones eléctricas permitidas para inyectar energía eléctrica derivada de la generación eólica.

Eólicos como son: la velocidad promedio del viento por departamento, velocidad promedio del viento por estación, velocidad promedio del viento en función de la altura, etc. En tal sentido, el estudio de aprovechamiento Eólico brindó información muy importante referente a la elección de los departamentos candidatos para implementar el parque eólico.

Una vez escogidas las posibles zonas de emplazamiento, el lugar específico para proyectar el parque eólico es determinado por la data de viento que brinda el SENAMHI, obteniendo así información histórica del comportamiento del viento en los últimos años.

La FIGURA 4-1 muestra el diagrama de procesos utilizado para seleccionar el lugar de emplazamiento propuesto:

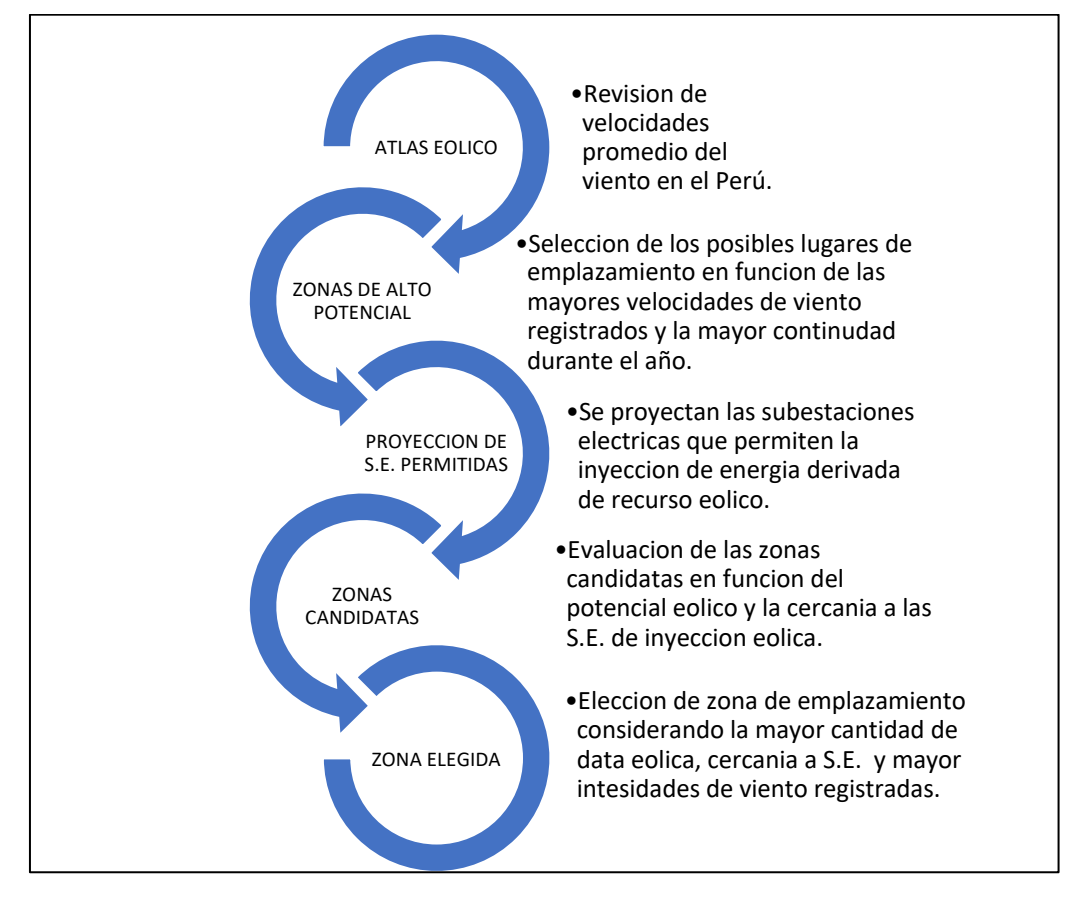

**FIGURA 4-1: Diagrama de procesos para seleccionar la zona de emplazamiento**

Fuente: Autores de la tesis. Elaboración: Autores de la tesis.

Descripción del proceso:

# **( i ) Atlas Eólico**

El Atlas Eólico del 2016 será el punto de partida para iniciar el proceso de selección para las zonas candidatas.

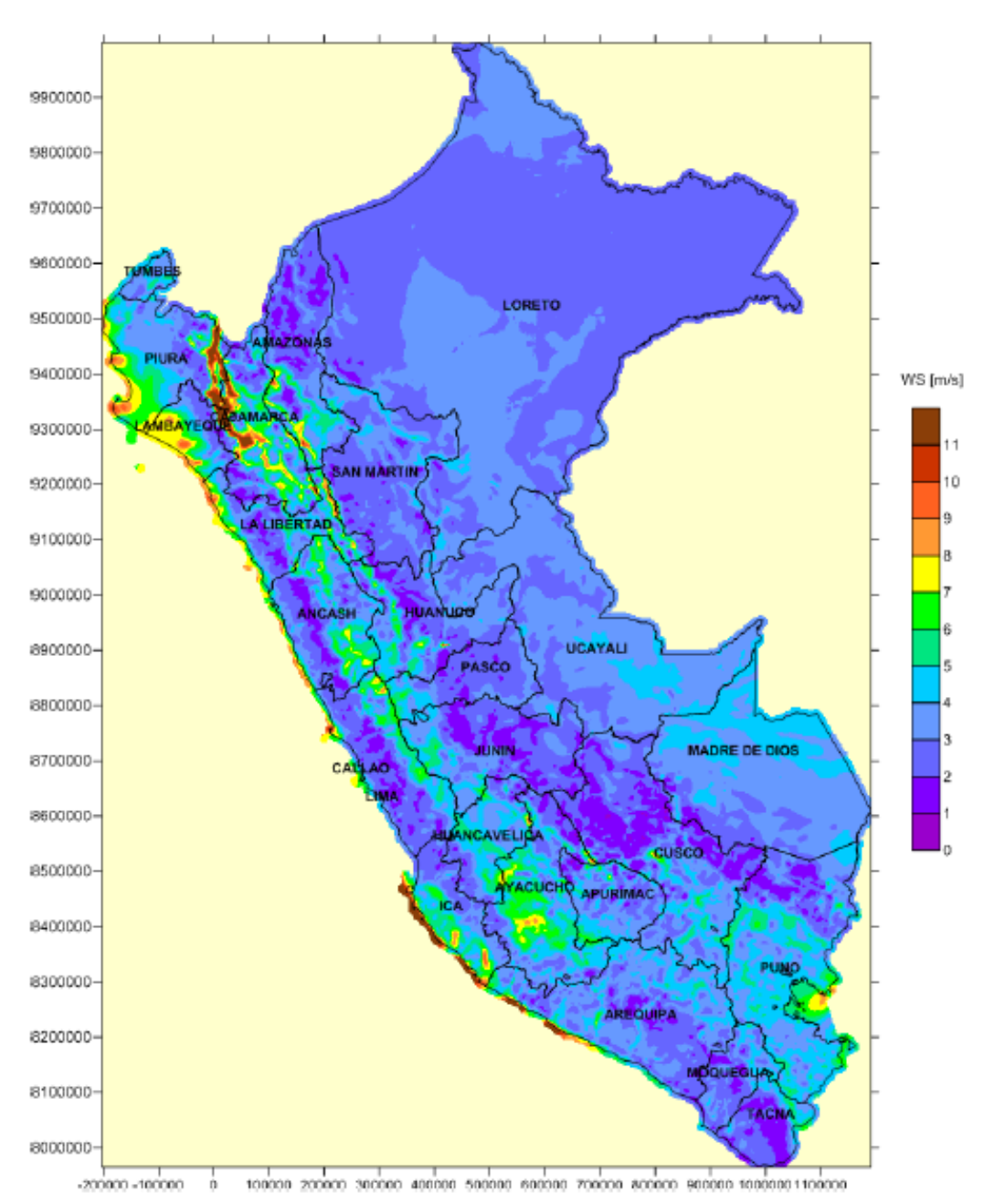

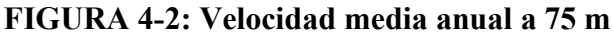

Fuente: Atlas Eólico del Perú 2016. Elaboración: MINEM.

La FIGURA 4-2 podemos observar que las zonas con mayor intensidad de viento durante el año están en Piura, Cajamarca, Ica y Arequipa.

Las zonas candidatas para proyectos de generación eólica estarán enfocados en estos departamentos y la ubicación final será considerando múltiples factores como proximidad a subestaciones eléctricas de alta tensión, longitud de la línea de trasmisión, tipo de zona, etc.

#### **( ii ) Zonas de Alto Potencial**

La FIGURA 4-2 permite observar que las zonas con mayor intensidad de viento durante el año están en Piura, Cajamarca, Ica y Arequipa. La intensidad media de viento anual puede llegar hasta los 11 m/s, siendo Piura y Cajamarca los departamentos con mayor intensidad de viento por metro cuadrado registrado.

## **( iii ) Proyección de Subestaciones Eléctricas Permitidas**

El estudio de la máxima capacidad de generación no convencional indica que actualmente hay 20 subestaciones eléctricas para inyección de Energía Eléctrica de fuentes renovables no convencionales en el país, de las cuales, están habilitadas para trasferir Energía Eléctrica de fuentes Eólicas al SEIN. La El grafico N°3 muestra la relación de subestación Eléctrica permitida para generación no convencional:

# **FIGURA 4-3: Máxima capacidad de inyección para Energía de fuente renovable no convencional.**

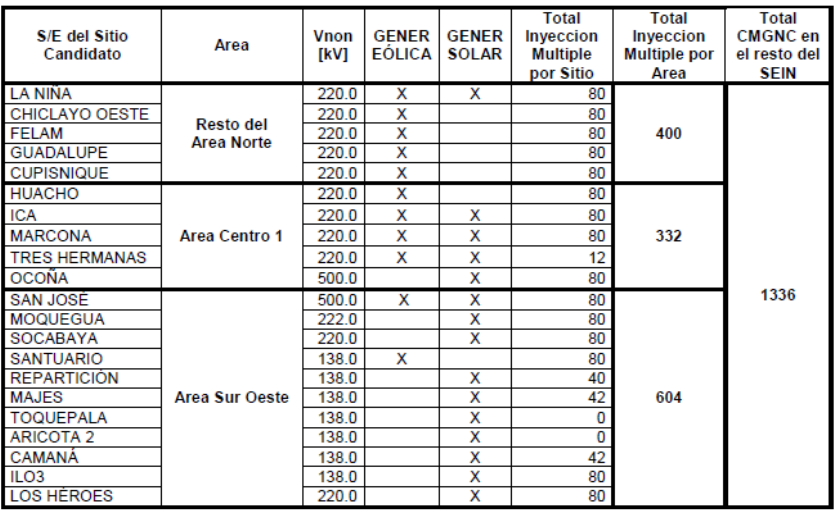
Fuente: "Estudio de la máxima capacidad de generación no convencional (EÓLICA, SOLAR y FOTOVOLTAICA) a ser instalada en el SEIN (CMGNC), 2016. Elaboración: Autores de la tesis.

# **( iv ) Zonas Candidatas**

Interpolando las zonas de mayor potencial con el plano del SEIN tenemos:

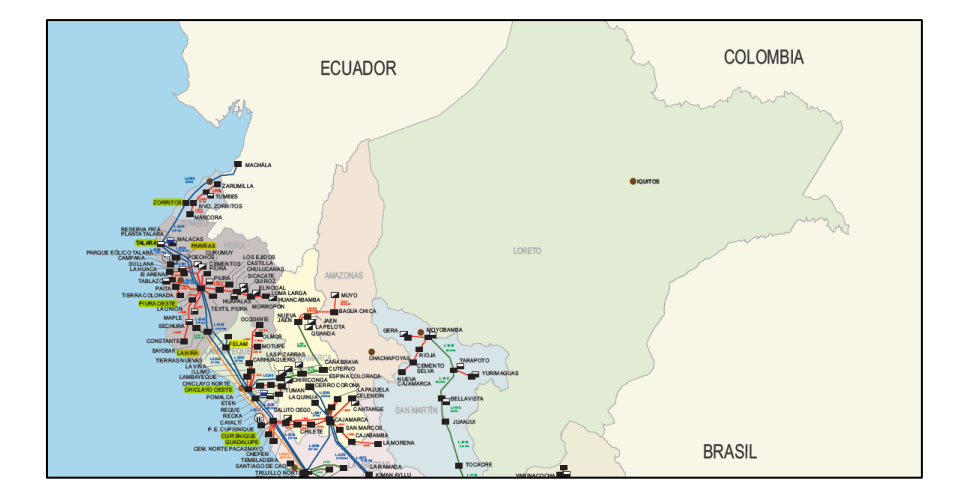

**FIGURA 4-4: Plano de Sistema Eléctrico Interconectado 2018 - Zona Norte**

Fuente: COES. Elaboración: Autores de la tesis.

# **( v ) Zona Elegida**

La zona elegida será en el departamento de Piura, Sausal Culucan por tener la mayor cantidad de datos históricos obtenidos de Senamhi y la cercanía a las Subestaciones Eléctricas para inyección de Energía no convencional.

# **4.2. Cálculo de potencia instalada**

#### *4.2.1. Uso del registro histórico de la velocidad del viento en la Zona seleccionada.*

Seleccionada la zona para evaluación del recurso eólico, utilizamos información meteorológica del Senamhi para revisar el registro histórico de las velocidades del viento almacenadas en las estaciones comprendidas dentro de la zona candidata.

Utilizamos la información de la Estación SAUSAL DE CULUCAN – 000238, ubicado en el departamento de Piura, provincia de Ayabaca, distrito de Ayabaca para estimar el comportamiento del viento en el parque eólico proyectado.

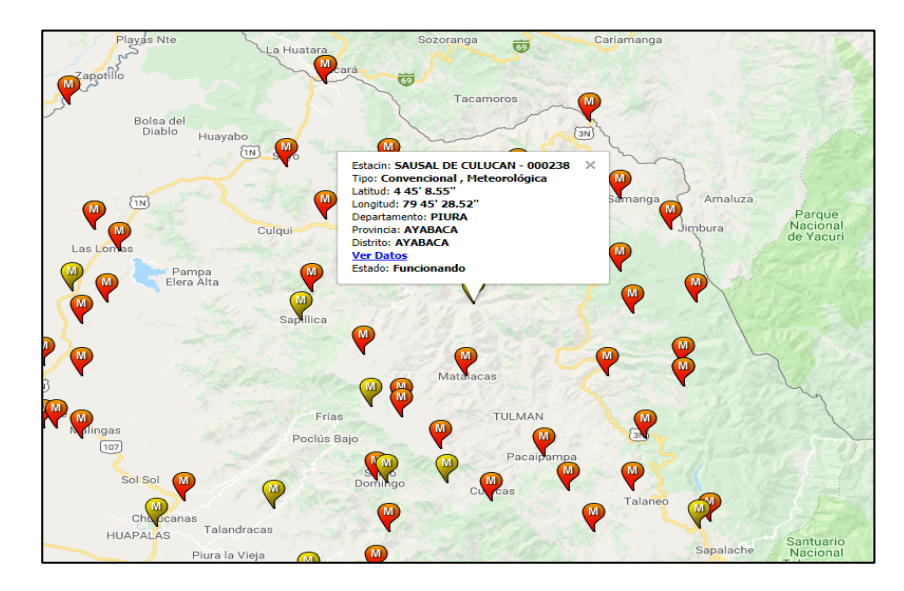

**FIGURA 4-5: Ubicación de la Estación Sausal de Culucan - Piura**

Fuente: SENAMHI. Elaboración: Autores de la tesis.

El registro de información meteorológica es desde Noviembre del 2011 hasta Abril del 2016 de manera continua. En total se registraron 1643 datos de velocidad del viento promedio por día mostradas en el anexo N°1. La figura 4-6, muestra el registro histórico del comportamiento del viento en función del tiempo:

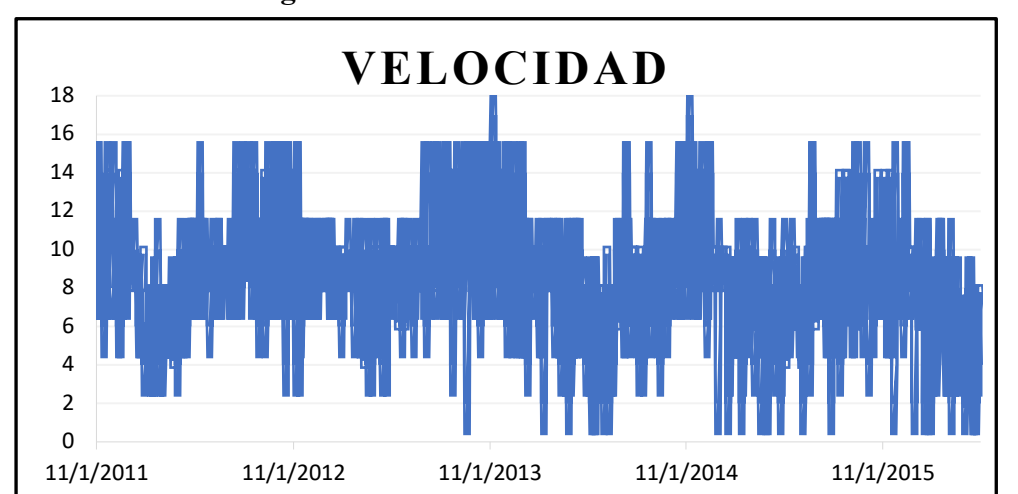

**FIGURA 4-6: Variación del comportamiento del viento en función del tiempo para la estación meteorológica de Sausal**

Fuente: Autores de la tesis. Elaboración: Autores de la tesis.

La velocidad del viento tiene un patrón de comportamiento similar a una función seno, con valles y crestas perfectamente identificables en 4 y 14 m/s respectivamente y en periodos de tiempo relativamente similares.

Con el registro histórico de información y la identificación de patrones de comportamiento, el objetivo es establecer una predicción de la velocidad del viento en un horizonte de largo plazo utilizando metodologías de cálculos establecidas para este tipo de proyectos.

#### *4.2.2. Cálculo de probabilidades de la Velocidad del Viento*

La Velocidad del Viento es la principal fuente de incertidumbre en todos los proyectos de generación eléctrica con recurso eólico a nivel mundial. La predicción del comportamiento del viento puede ser clasificado en 4 categorías<sup>.9</sup>

**(i) Predicción Física:** Consiste en utilizar ecuaciones físico – matemáticas para predecir el comportamiento del viento en un sitio considerado utilizando información histórica meteorológica. Se considera este método como el más efectivo para realizar las predicciones al largo plazo.

**(ii) Método Estadístico:** Basado en el reconocimiento y estimación de patrones, ayuda mucho para la predicción en el corto plazo. El modelamiento para la predicción del viento será comparado con el registro de datos históricos, ajustándolo y estimado un error para la predicción futura. Este método no es recomendable para estimar el comportamiento del viento en el largo plazo porque en horizontes de tiempos mayores el error se incrementa considerablemente.

**(iii) Método de Inteligencia Artificial (IA):** Utilizando la data histórica de las velocidades en la zona proyectada para el proyecto de generación eólica, se busca un patrón de comportamiento a fin de minimizar el error en los pronósticos. La principal herramienta para implementar esta metodología son las redes neuronales para la

 <sup>9</sup> Long-Term Wind Speed Forecasting and General Pattern Recognition Using Neural Networks

predicción de series temporales, mostrando mejores resultados en comparación con los métodos tradicionales gracias a la capacidad de manejar los datos ruidosos del modelo (disminución del error).

**( iv ) Método Híbrido:** Usa una mezcla de los métodos anteriores a fin de reducir al mínimo el error según se requiera en la predicción. Su correcta implementación puede resultar ser la más precisa, pero debe aplicarse correctamente en función de la información histórica y el horizonte de tiempo que se desea proyectar.

# *4.2.3. Cálculo de la Potencia y Energía Eléctrica*

# *4.2.3.1. Corrección de la velocidad del viento por la altura*

Utilizando la Ecuación 3-10 para recalcular la velocidad del viento a alturas mayores a las del momento de registro, reemplazaremos las observaciones de viento del anexo 1 y consideraremos un α de 0.16 según la TABLA 3 2:

$$
v = v_o \left(\frac{z}{z_o}\right)^{\alpha}
$$

# **Ecuación 4-1**

Reemplazando valores:

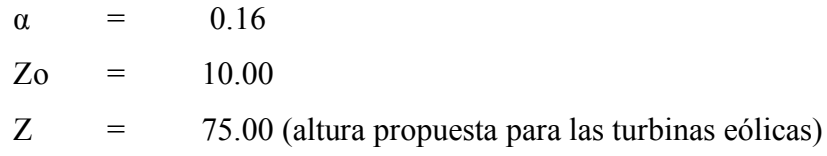

Tenemos:

$$
v = v_o \left(\frac{75}{10}\right)^{0.16} = 1.38v_o
$$

# **Ecuación 4-2**

Mediante la expresión anterior podremos recalcular las intensidades de velocidad corregidas por efectos de altura del anexo 1. Los nuevos registros de viento corregidos se visualizan en el anexo 2.

# *4.2.3.2.Función de Densidad de Probabilidad Mensual*

Dado que la participación de las Empresas Generadoras en las subastas RER se hace ofertando niveles de potencia y energía constante en el tiempo, es preciso seleccionar los parámetros de la distribución de Weibull que caractericen de la mejor manera cada mes del año. Para esto, es necesario calcular los valores de media y varianza para luego obtener los parámetros de las distribuciones y efectuar un análisis preliminar.

Estadísticos principales de velocidades:

Del anexo 2, agrupamos en dos tablas el promedio de velocidades y la varianza para cada mes del año entre el periodo 2011 y 2016.

| <b>Mes</b>       | <b>VELOCIDAD</b> (m/s) |       |       |       |      |      |                 |  |  |
|------------------|------------------------|-------|-------|-------|------|------|-----------------|--|--|
|                  | 2011                   | 2012  | 2013  | 2014  | 2015 | 2016 | <b>Promedio</b> |  |  |
| <b>Enero</b>     | S/R                    | 7.55  | 8.29  | 7.55  | 7.51 | 6.68 | 7.52            |  |  |
| Febrero          | S/R                    | 5.49  | 6.93  | 6.97  | 6.13 | 6.08 | 6.32            |  |  |
| <b>Marzo</b>     | S/R                    | 5.88  | 6.22  | 6.33  | 5.85 | 4.75 | 5.81            |  |  |
| <b>Abril</b>     | S/R                    | 6.87  | 6.87  | 6.13  | 5.67 | 4.23 | 5.96            |  |  |
| <b>Mayo</b>      | S/R                    | 9.08  | 8.19  | 6.07  | 7.74 | S/R  | 7.77            |  |  |
| Junio            | S/R                    | 7.94  | 7.19  | 5.32  | 6.78 | S/R  | 6.81            |  |  |
| Julio            | S/R                    | 10.54 | 9.66  | 8.66  | 8.28 | S/R  | 9.29            |  |  |
| <b>Agosto</b>    | S/R                    | 9.19  | 8.31  | 6.27  | 7.63 | S/R  | 7.85            |  |  |
| <b>Setiembre</b> | S/R                    | 9.34  | 9.38  | 7.74  | 8.17 | S/R  | 8.65            |  |  |
| Octubre          | S/R                    | 10.05 | 9.96  | 9.36  | 8.81 | S/R  | 9.54            |  |  |
| <b>Noviembre</b> | 9.62                   | 8.18  | 11.18 | 11.18 | 9.46 | S/R  | 9.93            |  |  |
| <b>Diciembre</b> | 10.24                  | 9.10  | 9.22  | 8.88  | 8.88 | S/R  | 9.26            |  |  |

**TABLA 4-1: Promedio de Velocidad Mensual**

Fuente: Autores de la tesis. Elaboración: Autores de la tesis

| <b>Mes</b>       | <b>VELOCIDAD</b> (m/s) |      |      |      |      |      |          |  |  |  |
|------------------|------------------------|------|------|------|------|------|----------|--|--|--|
|                  | 2011                   | 2012 | 2013 | 2014 | 2015 | 2016 | Promedio |  |  |  |
| <b>Enero</b>     | S/R                    | 3.08 | 3.24 | 3.16 | 3.27 | 3.21 | 3.19     |  |  |  |
| Febrero          | S/R                    | 2.72 | 3.00 | 3.30 | 3.16 | 2.94 | 3.02     |  |  |  |
| <b>Marzo</b>     | S/R                    | 2.75 | 3.10 | 3.11 | 2.91 | 2.41 | 2.85     |  |  |  |
| Abril            | S/R                    | 3.11 | 3.37 | 3.00 | 2.93 | 2.54 | 2.99     |  |  |  |
| <b>Mayo</b>      | S/R                    | 3.08 | 2.79 | 2.65 | 2.67 | S/R  | 2.79     |  |  |  |
| Junio            | S/R                    | 3.24 | 2.96 | 2.67 | 2.83 | S/R  | 2.93     |  |  |  |
| Julio            | S/R                    | 4.14 | 3.81 | 3.34 | 3.10 | S/R  | 3.60     |  |  |  |
| <b>Agosto</b>    | S/R                    | 4.00 | 3.78 | 2.93 | 3.63 | S/R  | 3.58     |  |  |  |
| <b>Setiembre</b> | S/R                    | 4.09 | 4.23 | 3.23 | 3.52 | S/R  | 3.77     |  |  |  |
| Octubre          | S/R                    | 4.43 | 4.45 | 3.99 | 3.91 | S/R  | 4.20     |  |  |  |
| <b>Noviembre</b> | 4.14                   | 3.69 | 4.73 | 4.73 | 4.83 | S/R  | 4.42     |  |  |  |

**TABLA 4-2: Varianza Mensual del Viento**

Fuente: Autores de la tesis. Elaboración: Autores de la tesis.

**TABLA 4-3: Parametros de Weibull mensuales**

| <b>PARAMETROS DE WEIBULL</b> |      |             |      |             |             |             |      |             |             |             |      |             |
|------------------------------|------|-------------|------|-------------|-------------|-------------|------|-------------|-------------|-------------|------|-------------|
| <b>Mes</b>                   | 2011 |             | 2012 |             | 2013        |             | 2014 |             | 2015        |             | 2016 |             |
|                              | K    | $\mathbf C$ | K    | $\mathbf C$ | $\mathbf K$ | $\mathbf C$ | K    | $\mathbf C$ | $\mathbf K$ | $\mathbf C$ | K    | $\mathbf C$ |
| <b>Enero</b>                 |      |             | 2.64 | 8.50        | 2.77        | 9.31        | 2.56 | 8.51        | 2.45        | 8.47        | 2.19 | 7.55        |
| Febrero                      |      |             | 2.11 | 6.20        | 2.46        | 7.81        | 2.23 | 7.86        | 2.02        | 6.92        | 2.17 | 6.86        |
| <b>Marzo</b>                 |      |             | 2.26 | 6.64        | 2.10        | 7.03        | 2.13 | 7.15        | 2.10        | 6.60        | 2.05 | 5.36        |
| <b>Abril</b>                 |      |             | 2.34 | 7.75        | 2.14        | 7.76        | 2.15 | 6.93        | 2.01        | 6.40        | 1.68 | 4.74        |
| <b>Mayo</b>                  |      |             | 3.24 | 10.13       | 3.23        | 9.14        | 2.44 | 6.84        | 3.18        | 8.64        |      |             |
| Junio                        |      | -           | 2.63 | 8.94        | 2.61        | 8.09        | 2.07 | 6.00        | 2.57        | 7.63        |      |             |
| <b>Julio</b>                 |      |             | 2.75 | 11.85       | 2.73        | 10.86       | 2.81 | 9.73        | 2.90        | 9.29        |      |             |
| <b>Agosto</b>                |      | -           | 2.45 | 10.37       | 2.33        | 9.37        | 2.26 | 7.08        | 2.22        | 8.62        |      |             |
| <b>Setiembre</b>             |      |             | 2.43 | 10.54       | 2.35        | 10.59       | 2.56 | 8.71        | 2.47        | 9.21        |      |             |
| Octubre                      |      | -           | 2.40 | 11.36       | 2.37        | 11.27       | 2.51 | 10.55       | 2.40        | 9.94        |      |             |
| <b>Noviembre</b>             | 2.48 | 10.85       | 2.35 | 9.23        | 2.51        | 12.70       | 2.50 | 12.70       | 2.02        | 10.78       |      |             |
| <b>Diciembre</b>             | 2.72 | 11.52       | 3.24 | 10.15       | 2.61        | 10.38       | 2.66 | 9.99        | 2.66        | 9.99        |      |             |

Fuente: Autores de la tesis. Elaboración: Autores de la tesis.

Los parámetros de la distribución de Weibull para cada mes se muestra en la TABLA 4-3 que son los parámetros de la distribución de Weibull. Graficando las funciones de densidad tenemos:

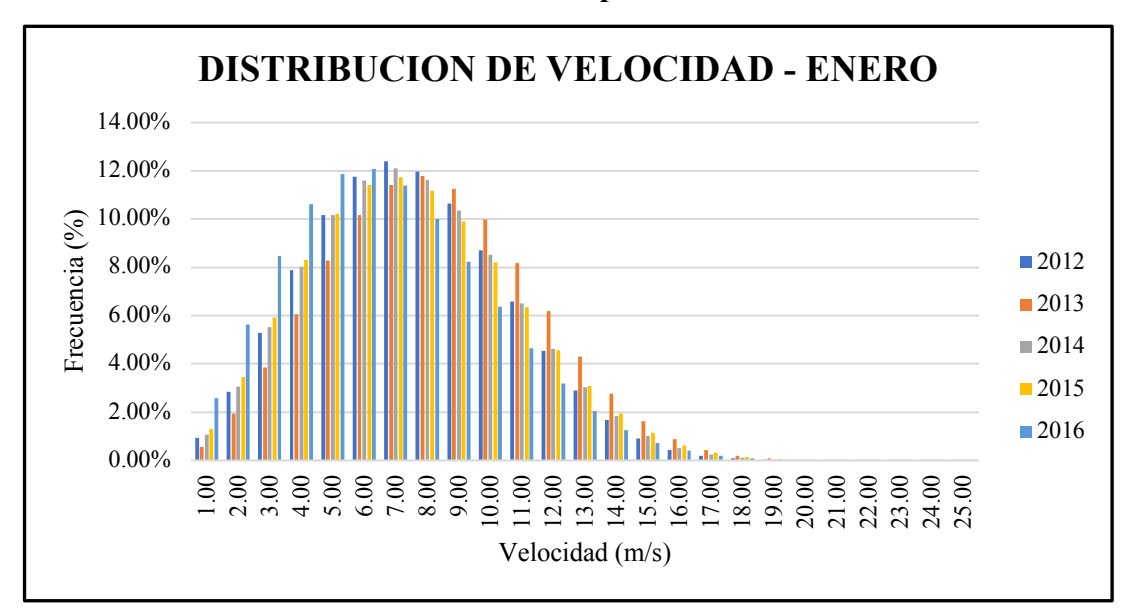

**FIGURA 4-7: Distribución de Weibull para Enero**

Fuente: Autores de la tesis. Elaboración: Autores de la tesis.

**FIGURA 4-8: Distribución de Weibull para Febrero**

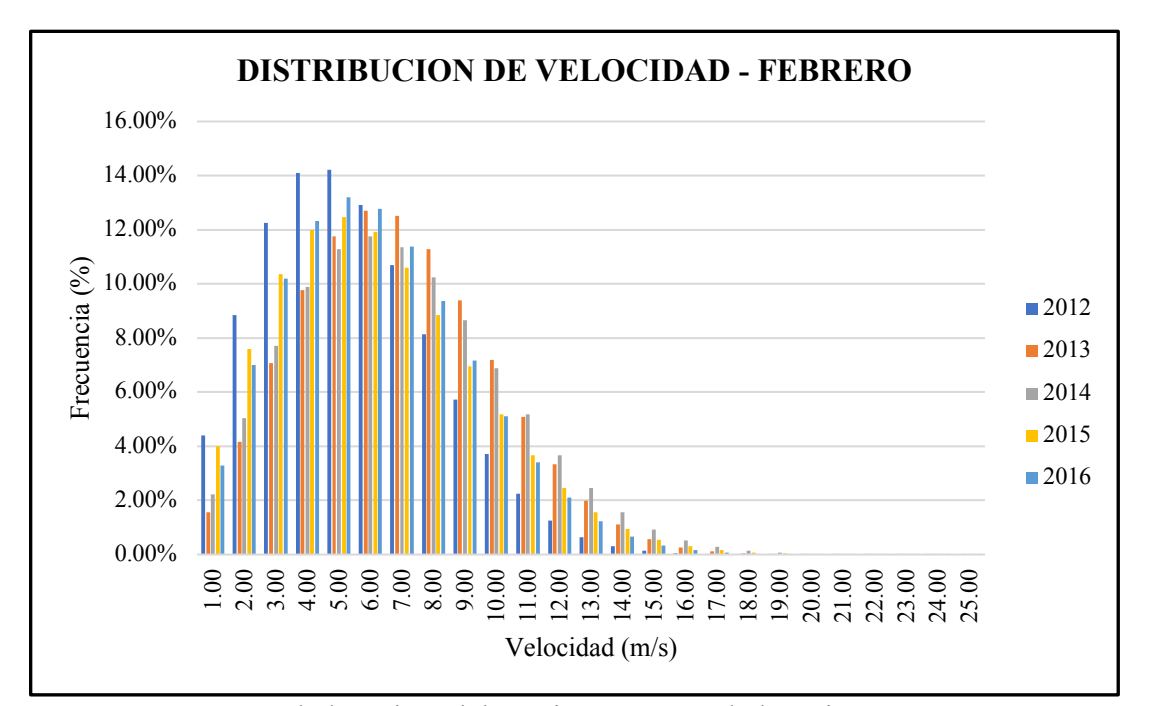

Fuente: Autores de la tesis. Elaboración: Autores de la tesis.

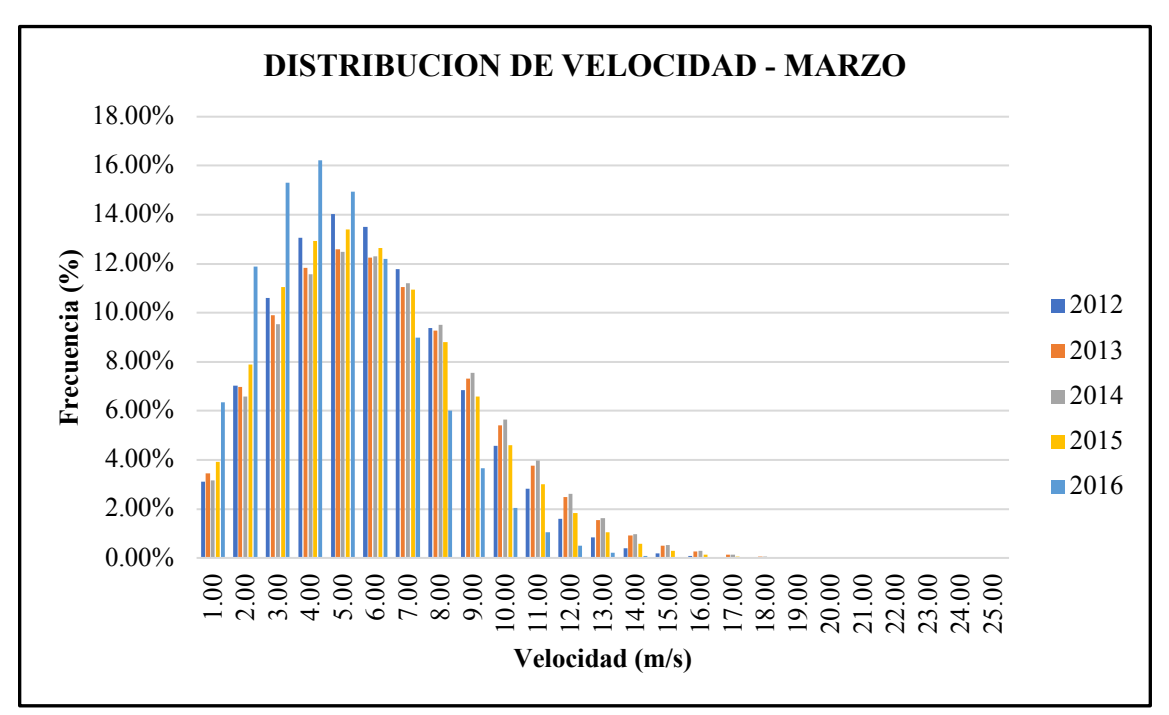

**FIGURA 4-9: Distribución de Weibull para Marzo**

Fuente: Autores de la tesis. Elaboración: Autores de la tesis.

**FIGURA 4-10: Distribución de Weibull para Abril**

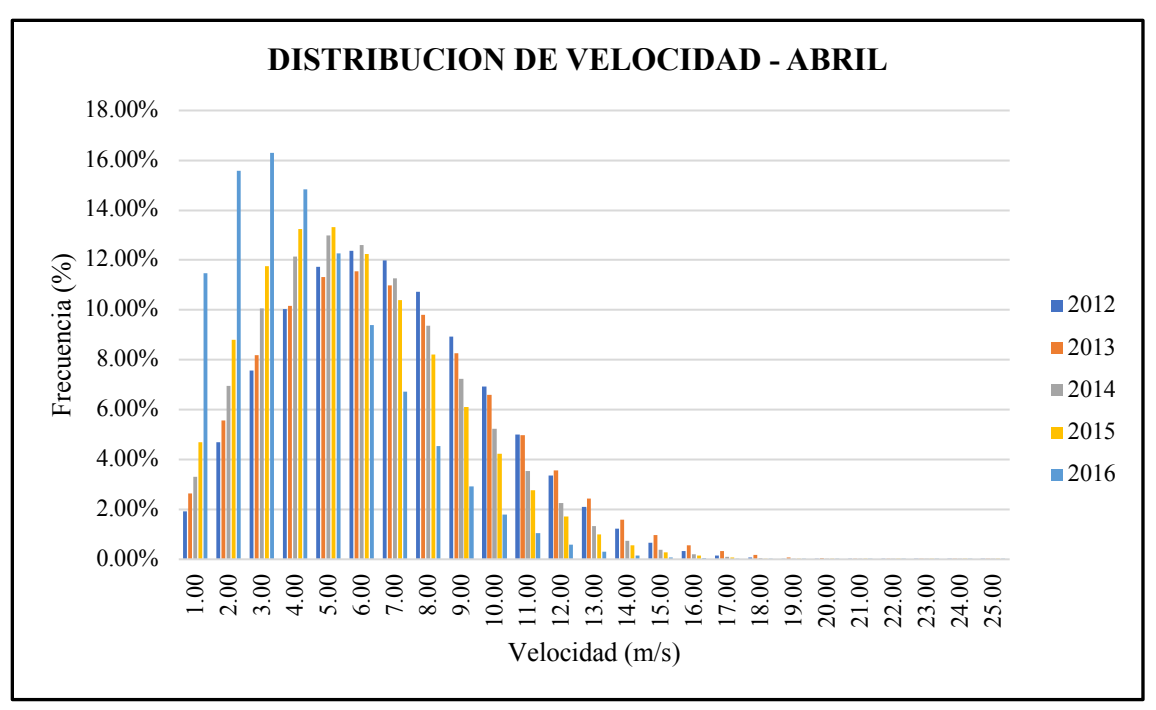

Fuente: Autores de la tesis. Elaboración: Autores de la tesis.

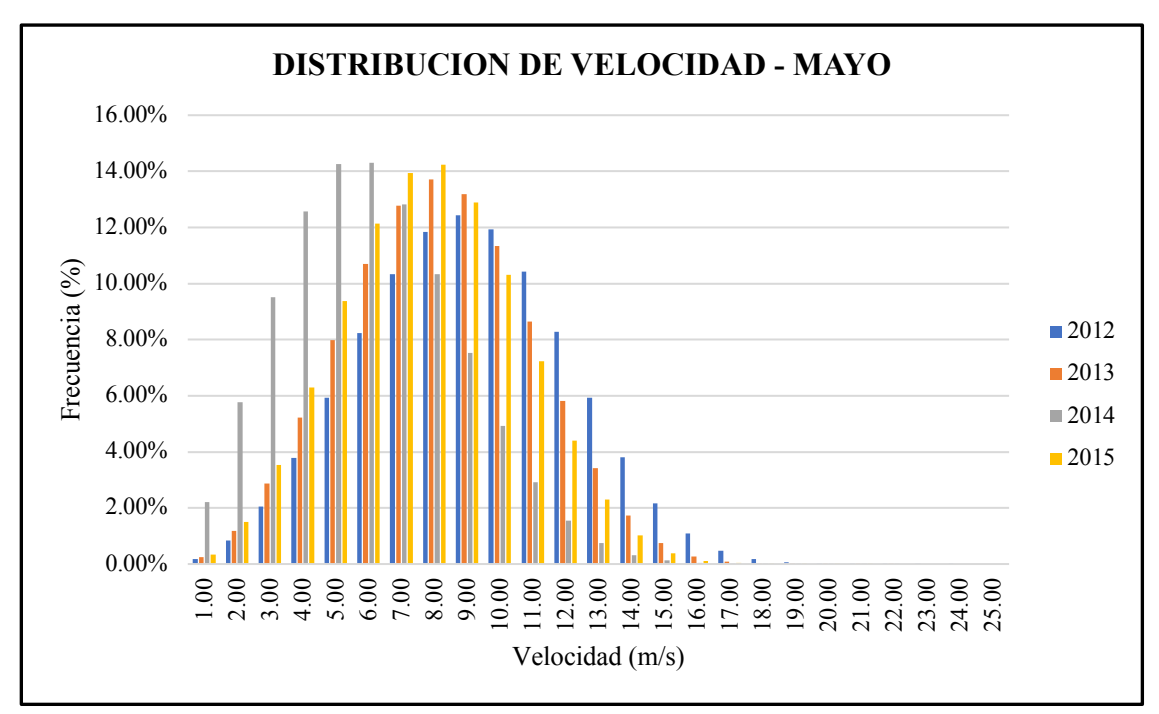

**FIGURA 4-11: Distribución de Weibull para Mayo**

Fuente: Autores de la tesis Elaboración: Autores de la tesis.

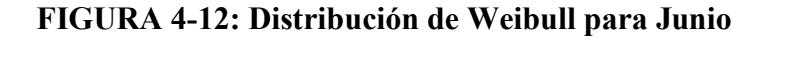

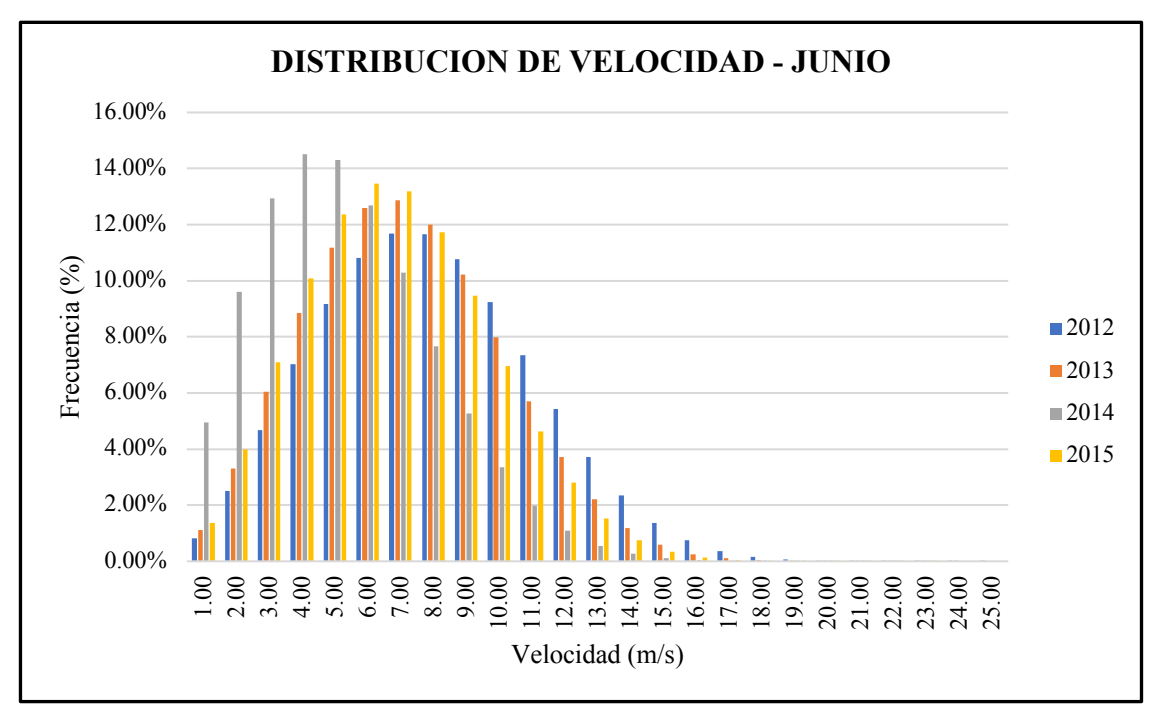

Fuente: Autores de la tesis. Elaboración: Autores de la tesis.

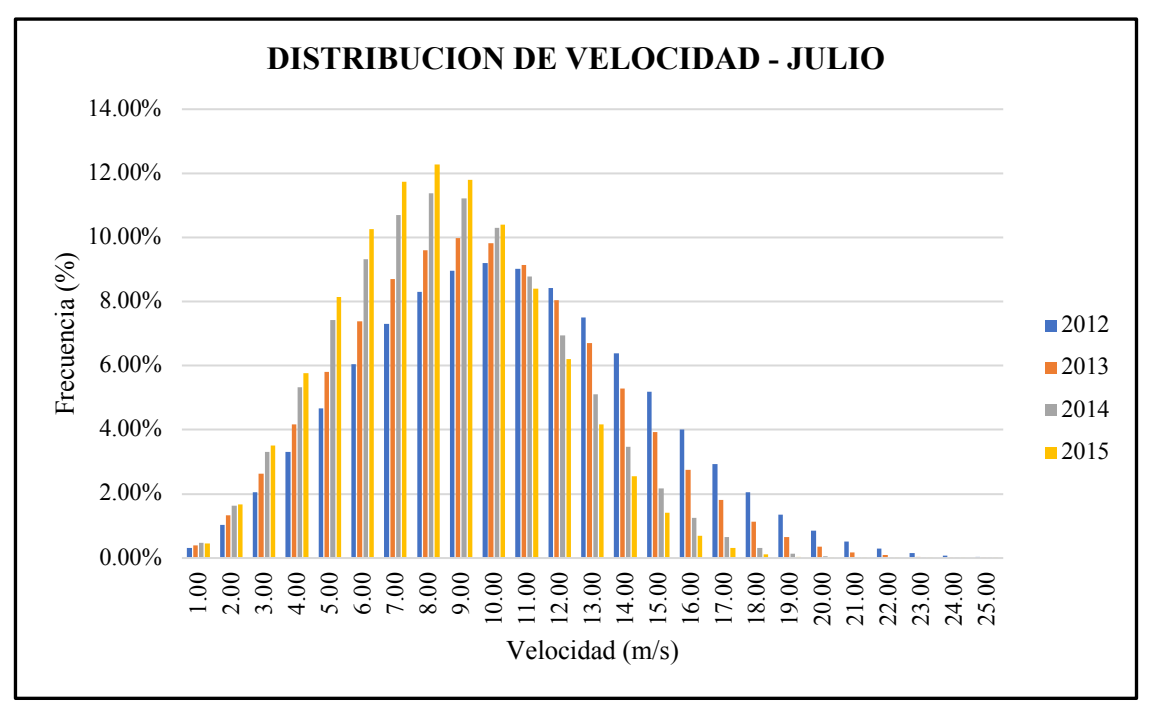

**FIGURA 4-13: Distribución de Weibull para Julio**

Fuente: Autores de la tesis Elaboración: Autores de la tesis.

**FIGURA 4-14: Distribución de Weibull para Agosto**

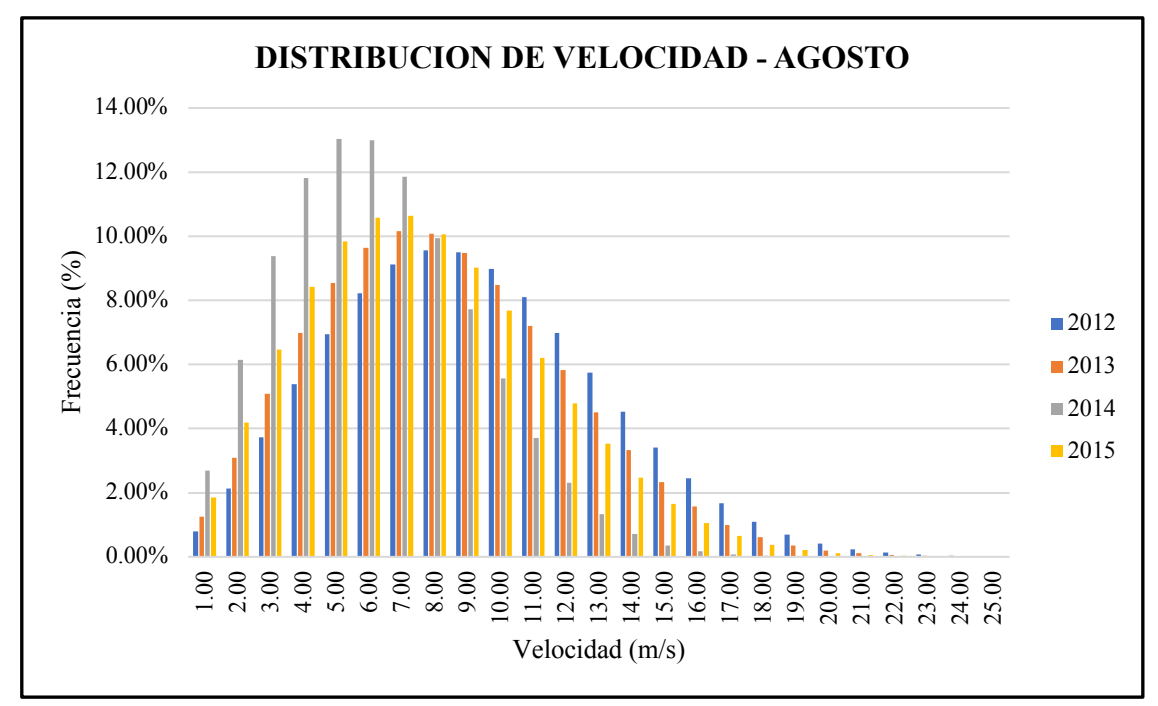

Fuente: Autores de la tesis. Elaboración: Autores de la tesis.

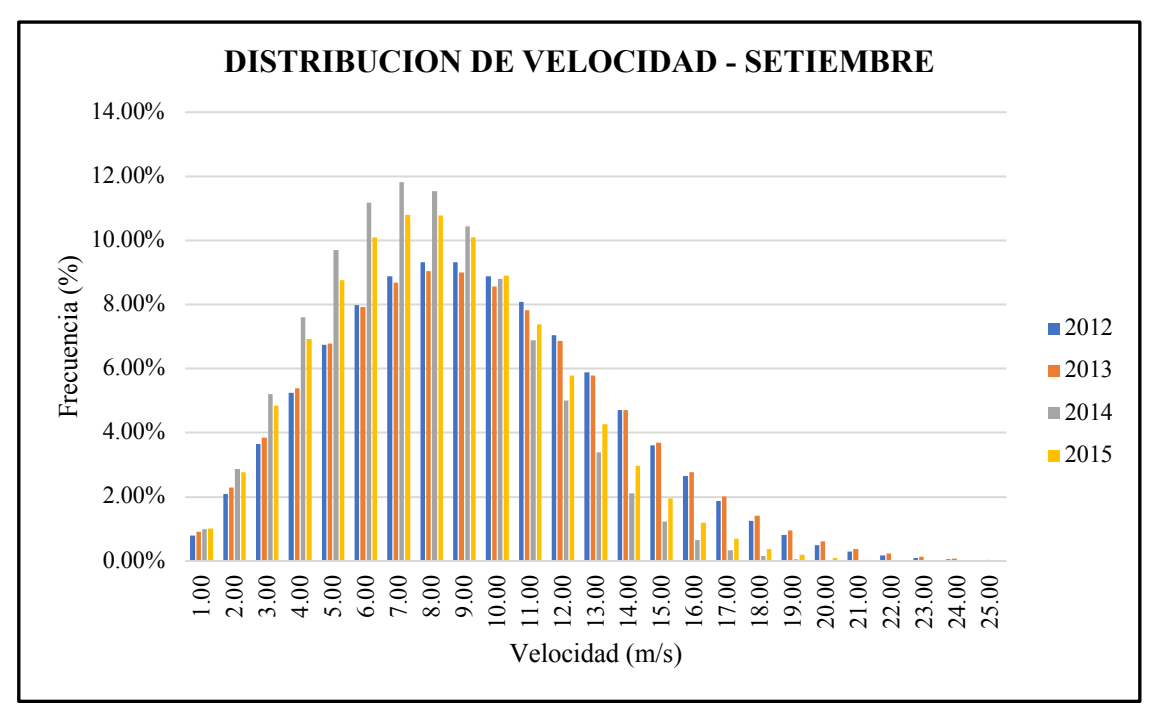

**FIGURA 4-15: Distribución de Weibull para Setiembre**

Fuente: Autores de la esis. Elaboración: Autores de la tesis.

**FIGURA 4-16: Distribución de Weibull para Octubre**

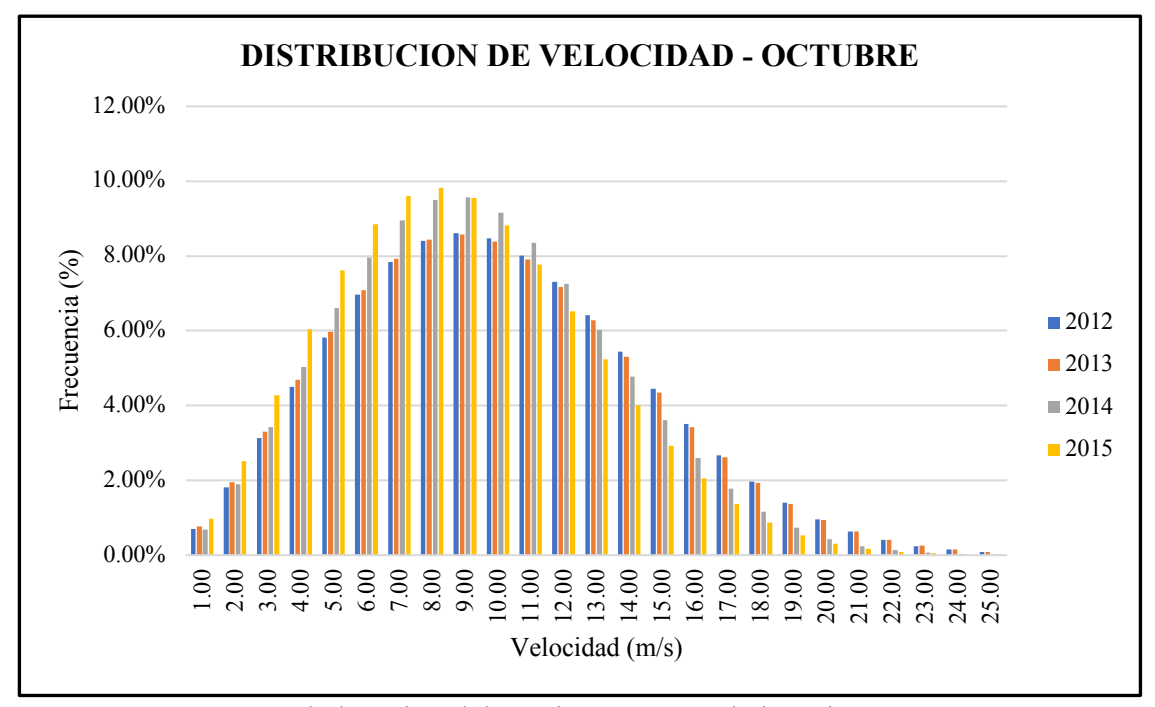

Fuente: Autores de la tesis. Elaboración: Autores de la tesis.

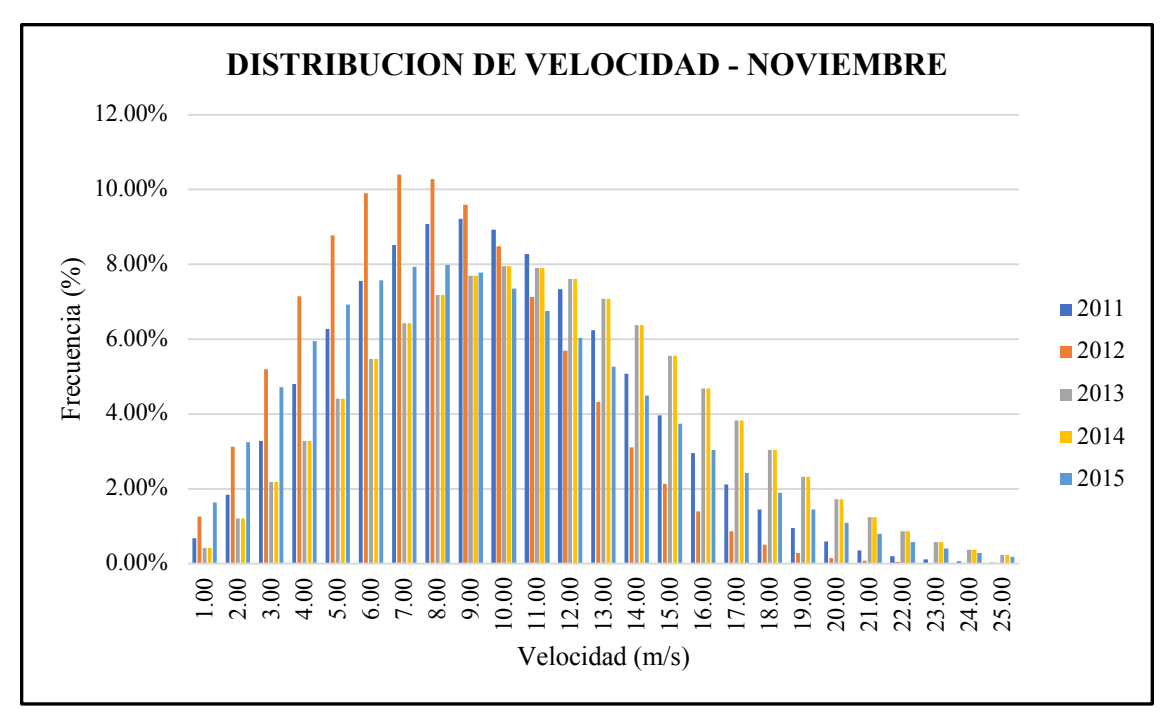

**FIGURA 4-17: Distribución de Weibull para Noviembre**

Fuente: Autores de la tesis. Elaboración: Autores de la tesis.

**FIGURA 4-18: Distribución de Weibull para Diciembre**

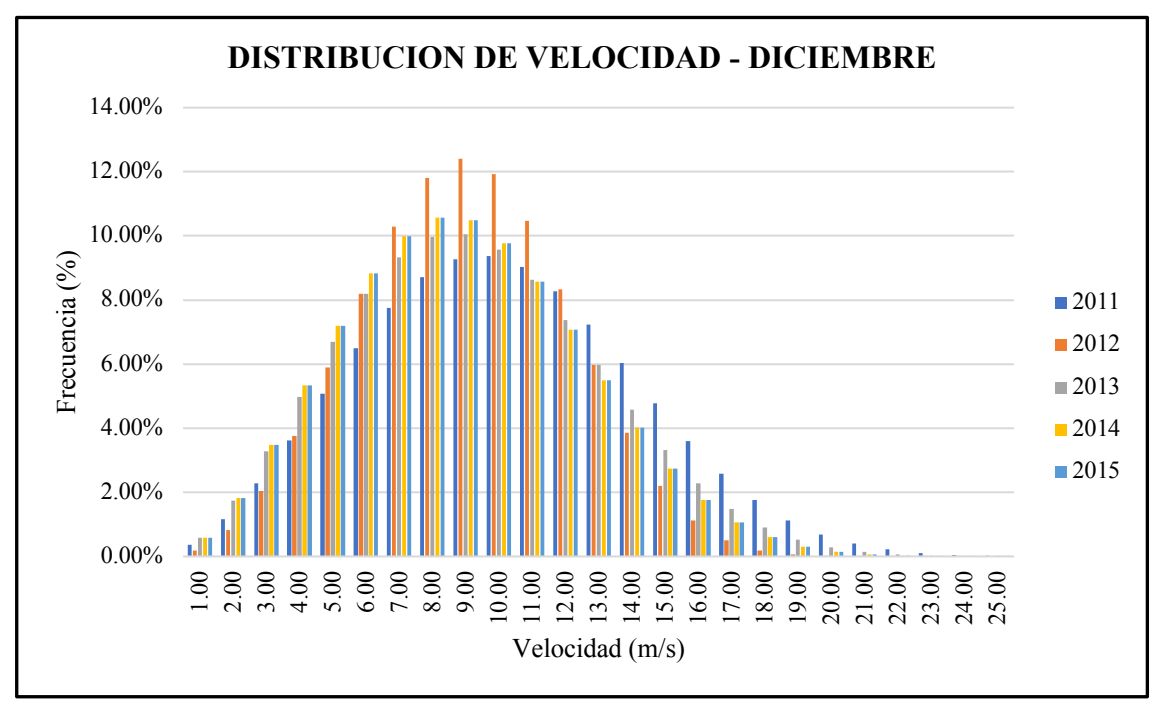

Fuente: Autores de la tesis. Elaboración: Autores de la tesis.

El objetivo de mostrar las gráficas de las distribuciones de velocidad para cada mes es mejorar el común uso de la data de viento en los proyectos de generación Eólica. Generalmente, el cálculo de los parámetros de la función de distribución es calculado usando el promedio de los valores que tiene la velocidad del viento, pero, como podemos observar, existen meses donde no es recomendable el uso de valores promedio porque la data es muy dispersa. Los meses de Febrero, Abril, Mayo, Junio, Julio, Agosto y Noviembre encontramos gran diferencia entre los estadísticos descriptivos (media y varianza), parámetros de Weibull y graficas de las distribuciones de frecuencias de las velocidades de viento cuando son comparados anualmente (desde el 2011 hasta el 2016). Por esta razón, no utilizaremos la media de los datos por ser un valor muy general para datos tan dispersos, si no el menor de los registros a fin de que se proyecten los cálculos de potencia y energía en las condiciones más desfavorables conocidas con la data histórica a la mano.

Para los otros meses utilizaremos el promedio ya que observamos valores similares en media, parámetros de Weibull y graficas de distribución de frecuencias relativamente similares.

Con estas consideraciones, la TABLA 4-4 resume los valores de velocidad media y parámetros de Weibull para cada mes del año con los que proyectaremos la energía generada por la Central Eólica.

| <b>Mes</b>       | Velocidad media | actor de forma             | Parámetro de escala |
|------------------|-----------------|----------------------------|---------------------|
|                  | (m/s)           | $\left( \mathbf{k}\right)$ | c(m/s)              |
| <b>Enero</b>     | 7.52            | 2.52                       | 8.47                |
| Febrero*         | 6.32            | 2.11                       | 6.20                |
| <b>Marzo</b>     | 5.81            | 2.52                       | 8.47                |
| Abril*           | 5.96            | 1.68                       | 4.74                |
| Mayo*            | 7.77            | 2.44                       | 6.84                |
| Junio*           | 6.81            | 2.07                       | 6.00                |
| Julio*           | 9.29            | 2.80                       | 10.43               |
| Agosto*          | 7.85            | 2.26                       | 7.08                |
| <b>Setiembre</b> | 8.65            | 2.45                       | 9.76                |
| Octubre          | 9.54            | 2.42                       | 10.78               |
| Noviembre*       | 9.93            | 2.35                       | 9.23                |
| <b>Diciembre</b> | 9.26            | 2.78                       | 10.41               |

**TABLA 4-3: Parámetros de Weibull para cada mes**

Fuente y elaboración: Autores de la tesis.

\*Parámetros determinados en función de los registros mínimos observados en cada año.

Comparando los parámetros mostrados en la tabla anterior con el promedio de valores que muestra el Atlas Eólico 2016 tenemos:

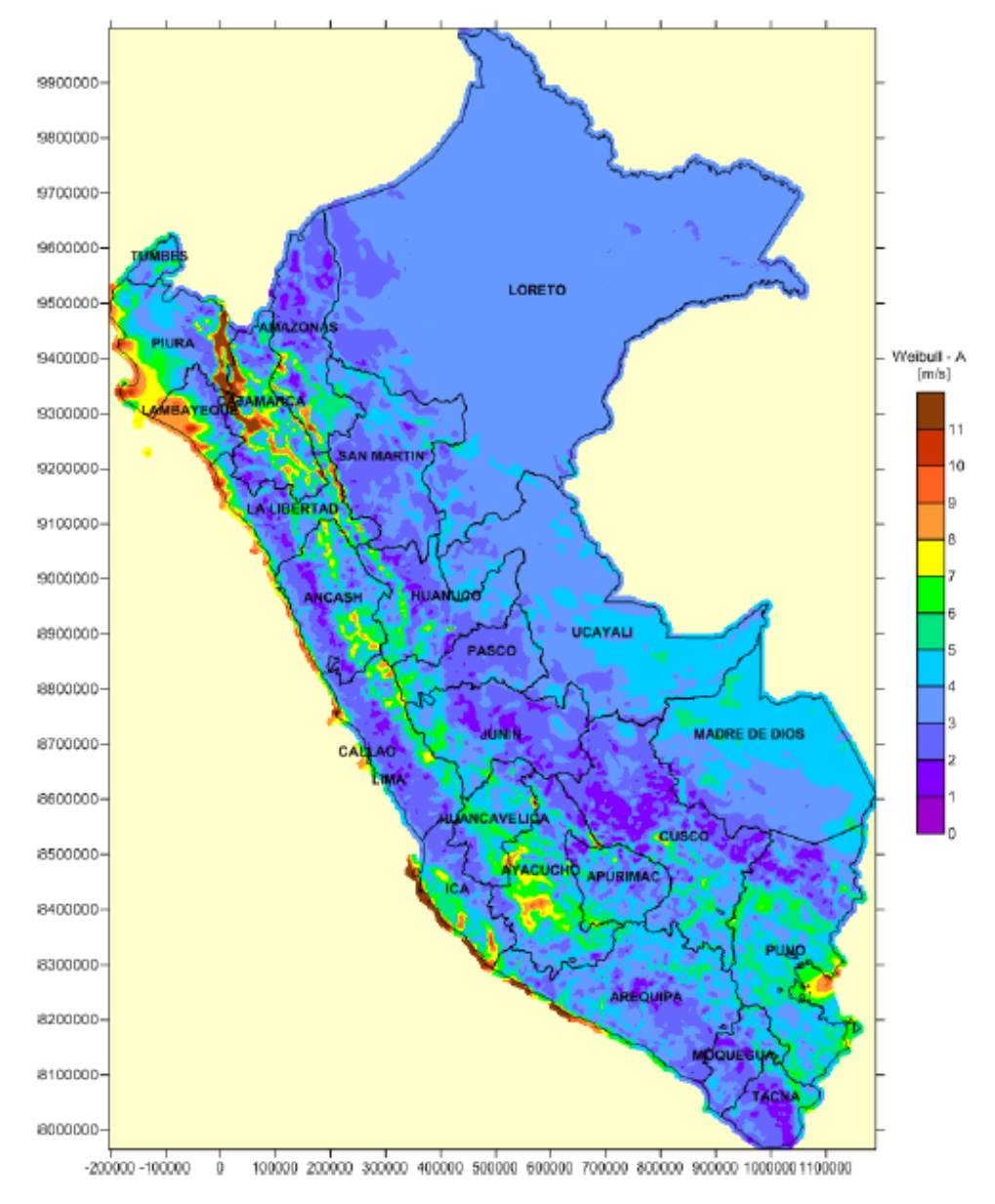

**FIGURA 4-19: Promedio Anual de Parámetro "c" del Viento a 75 metros**

Fuente: Atlas Eólico 2016. Elaboración: MINEM.

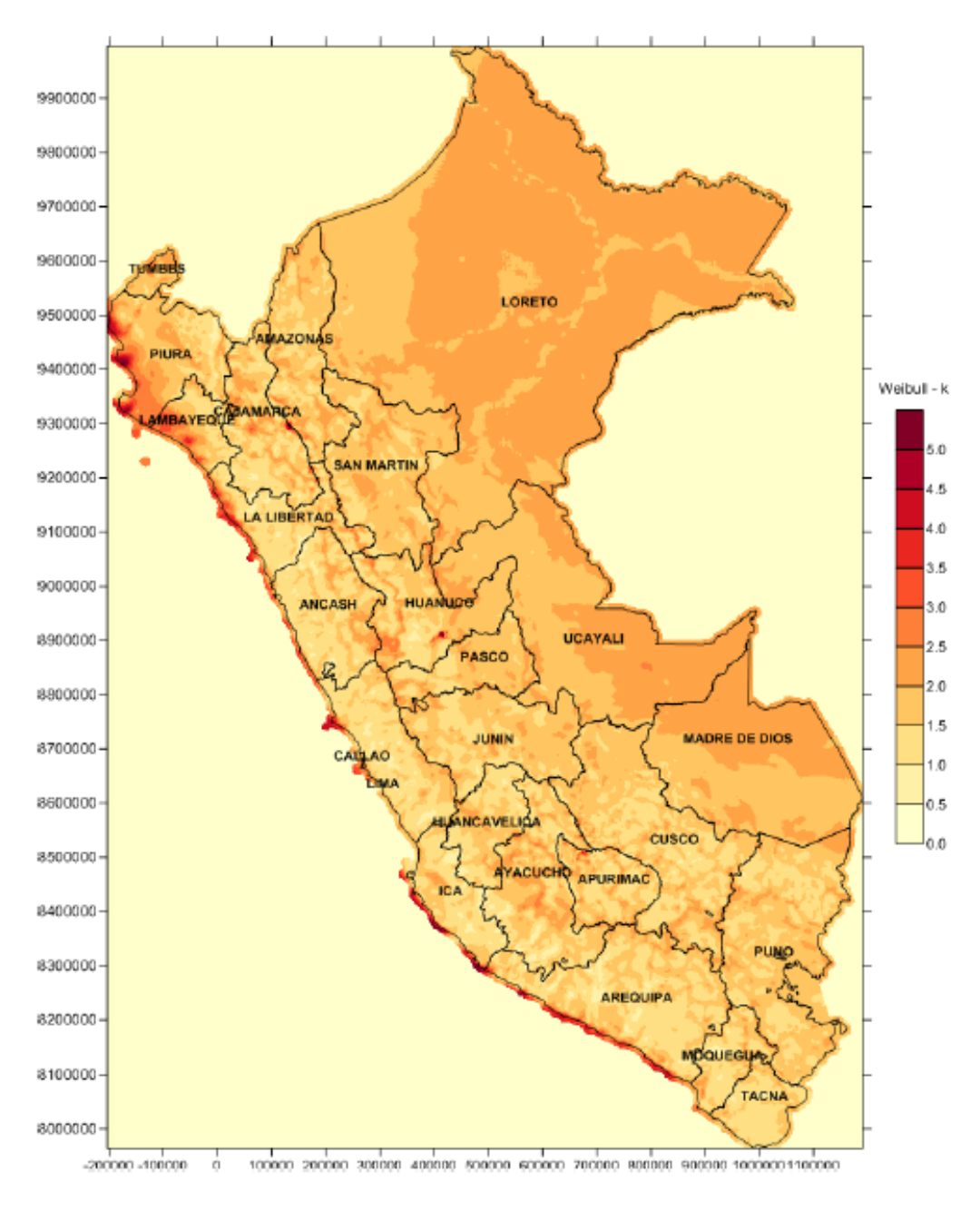

**FIGURA 4-20: Promedio Anual de Parámetro "k" de Viento a 75 metros**

Fuente: Atlas Eólico 2016. Elaboración: MINEM.

Según el Atlas Eólico, los valores para el factor de escala y forma están entre 9 m/s a 10 m/s y 2 a 2.5 respectivamente, siendo valores similares a los calculados en la TABLA 4-4.

A manera de ejemplo, podemos graficar las funciones de distribución del mes con la mayor y menor intensidad de viento registrado para los meses de Diciembre y Abril respectivamente:

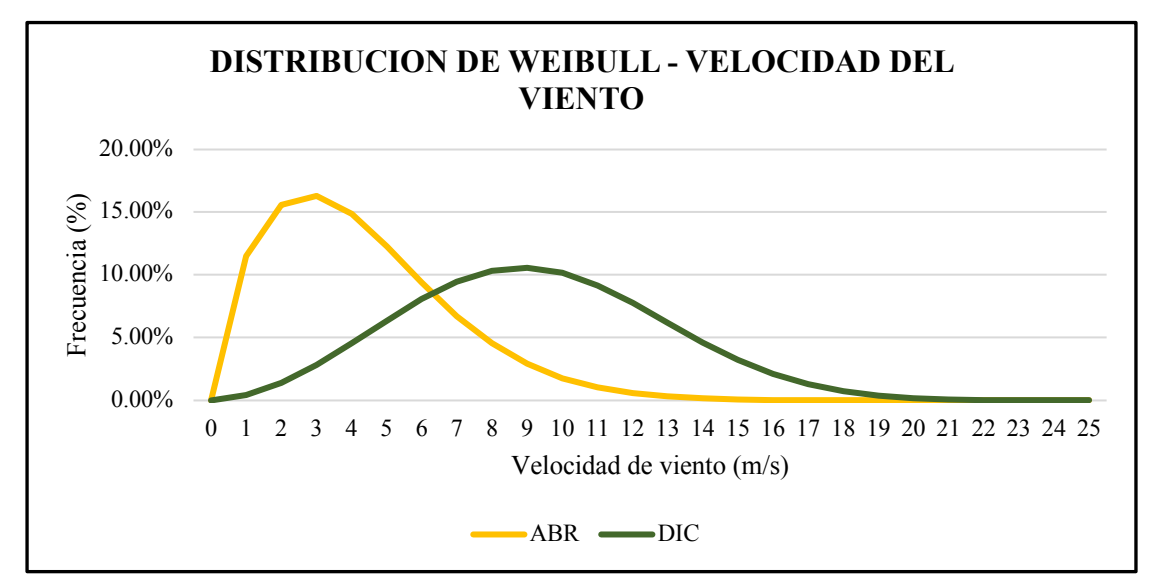

**FIGURA 4-21: Distribución de Weibull para Abril y Diciembre**

Fuente: Autores de la tesis. Elaboración: Autores de la tesis.

# *4.2.3.3.Probabilidad de Viento por Debajo de Medidas Óptimas*

Para la mayoría de turbinas, la mínima velocidad de funcionamiento es 4.5 m/s y la máxima 20 m/s. La velocidad mínima es la menor intensidad de viento que es capaz de mover los alabes del generador eólico y, por otro lado, la máxima velocidad es fijada en función de la mayor intensidad de viento que pueden soportar los alabes del aerogenerador para no generar fallas mecánicas en su funcionamiento. Considerando esto, se calcula la probabilidad de presencia para vientos comprendidos en este rango mes a mes:

De la expresión Ecuación 3-7:

$$
F(V) = 1 - exp\left(-\left(\frac{V}{C}\right)^k\right)
$$

La probabilidad de vientos mayores a 4.5 m/s quedará determinada por:

$$
P(V \ge 4.5 \, m/s) = exp\left(-\left(\frac{4.5}{C}\right)^k\right)
$$

# **Ecuación 4-3**

Y, de manera análoga calculamos la probabilidad de vientos mayores a 20 m/s con la siguiente expresión:

$$
P(V \ge 20 \, m/s) = exp\left(-\left(\frac{20}{C}\right)^k\right)
$$

# **Ecuación 4-4**

Restando la Ecuación 4-4 a la Ecuación 4-3 se determinará el porcentaje de datos que estarán en el rango de funcionamiento del generador eólico, permitiendo así calcular el número de horas mensuales que generará Energía el parque Eólico. Reemplazando valores, la TABLA 4-5 muestra las horas de funcionamiento mensualmente:

**TABLA 4-4: Disponibilidad Mensual de la Turbina**

| $P(V \ge 4.5 \text{ m/s})$   | $P(V\geq 20$ m/s) | # Horas         | # Horas        |  |
|------------------------------|-------------------|-----------------|----------------|--|
|                              |                   | $V\geq 4.5$ m/s | $V\geq 20$ m/s |  |
| 81.62%                       | 0.02%             | 607.29          | 0.12           |  |
| 60.11%                       | $0.00\%$          | 403.93          | 0.00           |  |
| 81.62%                       | 0.02%             | 607.29          | 0.12           |  |
| 39.99%                       | $0.00\%$          | 287.95          | 0.01           |  |
| 69.80%                       | $0.00\%$          | 519.31          | 0.00           |  |
| 57.64%                       | $0.00\%$          |                 | 0.00           |  |
| 90.92%                       | 0.21%             |                 | 1.55           |  |
| 69.77%                       | $0.00\%$          |                 | 0.02           |  |
| 86.11%                       | $0.30\%$          |                 | 2.15           |  |
| 88.62%                       | 1.16%             |                 | 8.62           |  |
| 83.15%                       | 0.21%             |                 | 1.51           |  |
| 90.72%                       | $0.22\%$          | 674.94          | 1.61           |  |
| <b>SUMATORIA DE HORAS</b>    |                   | 6,589.32        | 15.72          |  |
| <b>TOTAL DE HORAS AL AÑO</b> |                   | 8,760.00        |                |  |
| <b>DISPONIBILIDAD</b>        |                   | 75.04%          |                |  |

Fuente y elaboración: Autores de la tesis.

La disponibilidad o factor de planta de la Central Eólica proyectada es 75.04%, siendo un valor elevado a comparación de los que están actualmente en funcionamiento, pero esto se debe a los valores altos de velocidad que están en la zona seleccionada para implementar el proyecto.

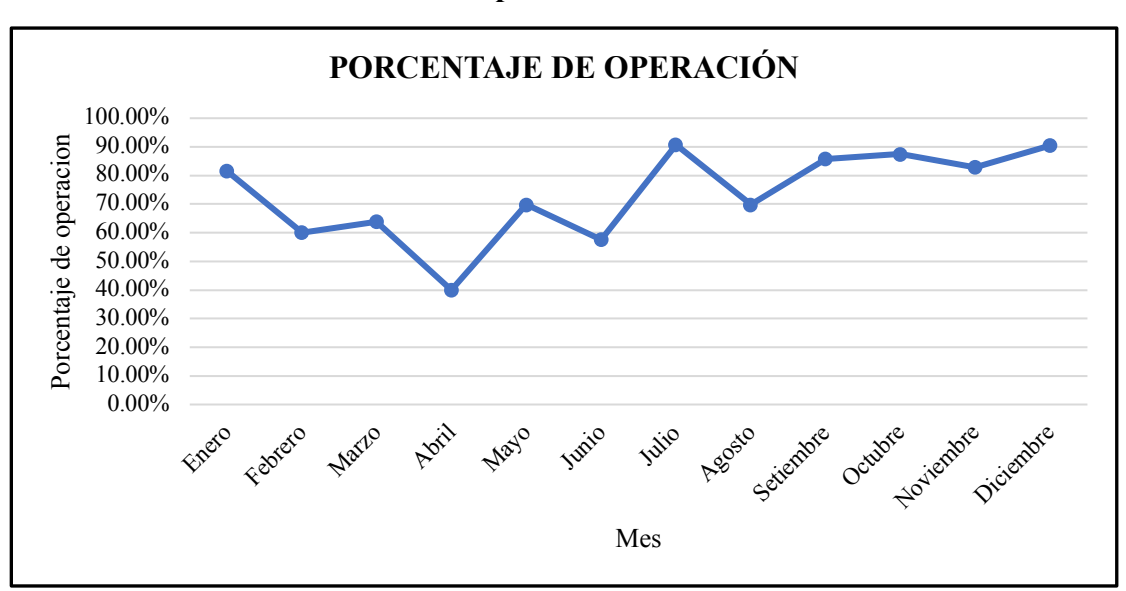

**FIGURA 4-22: Gráfica de Disponibilidad Mensual de la Turbina**

Fuente: Autores de la tesis. Elaboración: Autores de la tesis.

# *4.2.3.4.Densidad de Potencia Mensual y Anual.*

De la ecuación Ecuación 3-11, reemplazamos valores y tenemos:

$$
\bar{P}_w = \frac{1}{2} \rho A \int_0^{\infty} V^3 f(V) dV
$$

$$
\bar{P}_w = \frac{1}{2} (1.12)(1) \int_{4.5}^{20} V^3 \frac{k}{c} \left(\frac{V}{c}\right)^{k-1} e^{-\left(\frac{V}{c}\right)^k} dV
$$

$$
\bar{P}_w = \frac{1}{2} (1.12)(1) \left(\frac{k}{c}\right) \left(\frac{1}{c}\right)^{k-1} \int_{4.5}^{20} V^3 (V)^{k-1} e^{-\left(\frac{V}{c}\right)^k} dV
$$

Simplificando:

$$
\bar{P}_w = (0.56) \left(\frac{k}{c^k}\right) \int_{4.5}^{20} (V)^{k+2} e^{-\left(\frac{V}{c}\right)^k} dv
$$
  
Ecuación 4-5

Reemplazando esta ecuación en la

TABLA 4-3 tenemos:

# **TABLA 4-5: Densidad de Potencia y Energía**

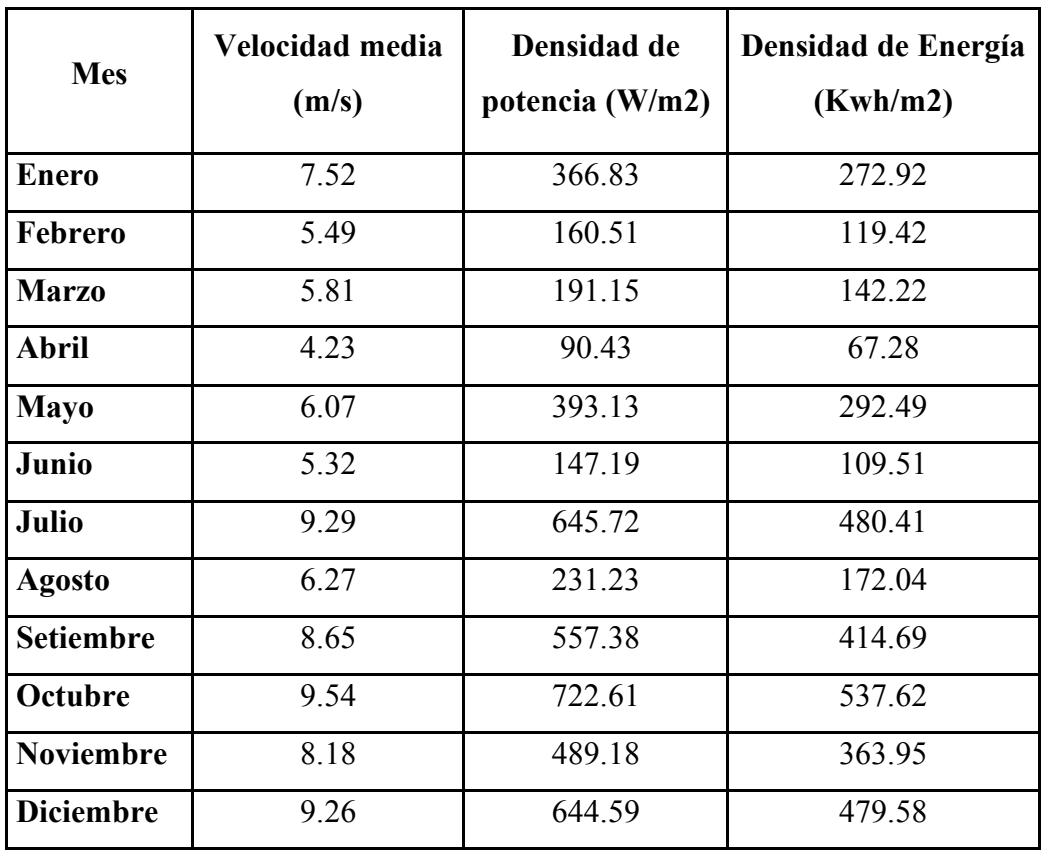

Fuente y elaboración: Autores de la tesis.

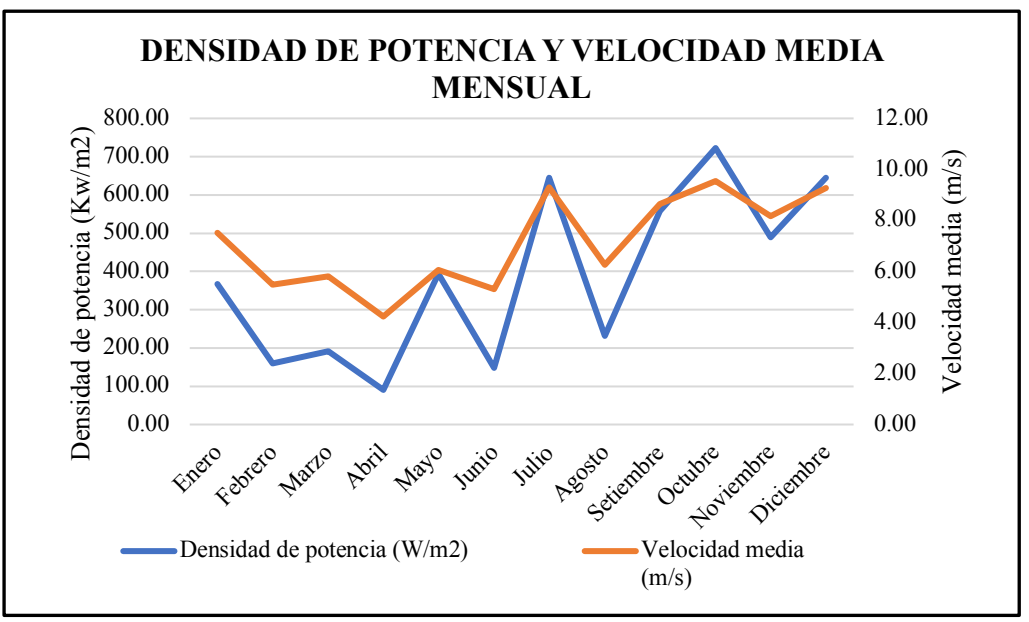

**FIGURA 4-23: Gráficas de la Densidad de Potencia y Energía**

Fuente y elaboración: Autores de la tesis.

La Tercera columna de la TABLA 4-6 es calculada multiplicando las horas de cada mes por la densidad de potencia. Los resultados muestran que la velocidad media y la densidad de potencia es característica para cada mes mostrando valores diferentes uno de otro. Ambas curvas tienen tendencias similares, debido en gran parte a la dependencia que tiene la potencia de generación Eólica con la velocidad de manera exponencial (Ecuación 3-3).

# *4.2.3.5.Características de la Turbina Eólica*

Haciendo referencia al catálogo de turbinas eólicas que actualmente se ofrecen en el mercado mundial, podemos listar los generadores eólicos que se encuentran en el mercado y sus principales características:

| <b>Name</b>      | <b>Manufucturer</b> | <b>Rated</b><br>power | <b>Rotor</b><br>diameter | <b>Swept</b><br>área | <b>Minimum</b><br>hub<br>height | <b>Rated</b><br>wind<br>speed |
|------------------|---------------------|-----------------------|--------------------------|----------------------|---------------------------------|-------------------------------|
|                  |                     | kW                    | M                        | m2                   | M                               | m/s                           |
| $1.5$ sle        | <b>GE</b> Energy    | 1500                  | 77                       | 4656.6               | 61.4                            | 15                            |
| V90/2000         | Vestas              | 2000                  | 90                       | 6361.7               | 95                              | 13.5                          |
| G52/850          | Gamesa              | 850                   | 52                       | 2123.7               | 44                              | 16                            |
| G87/2000         | Gamesa              | 2000                  | 87                       | 5944.7               | 67                              | 14                            |
| SWT-2.3-93       | <b>Siemens</b>      | 2300                  | 93                       | 6792.9               | 80                              | 13                            |
| S88/2100         | Suzlon              | 2100                  | 88                       | 6082.1               | 79                              | 14                            |
| S48/750          | Goldwind            | 750                   | 48                       | 1809.6               | 50                              | 16                            |
| E82/2000         | Enercon             | 2000                  | 82                       | 5281.0               | 78                              | 12.5                          |
| MM92/2050        | Senvion             | 2050                  | 92                       | 6647.6               | 68.5                            | 13                            |
| $AW-$<br>1500/77 | Acciona             | 1500                  | 77                       | 4656.6               | 60                              | 11.1                          |

**TABLA 4-6: Información Técnica de Turbinas Eólicas Comerciales**

Fuente: Acciona. Elaboración: Autores de la tesis.

Dada la alta disponibilidad que tiene el proyecto en la zona propuesta, con la velocidad nominal más cercana a la velocidad promedio del aerogenerador seleccionamos la turbina AW-1500/77. La potencia nominal propuesta para el parque eólico será cercana a los 18.4 MW correspondiente a la instalación de 8 aerogeneradores.

La TABLA 4-8 muestra los valores de energía calculados mensualmente para la turbina seleccionada.

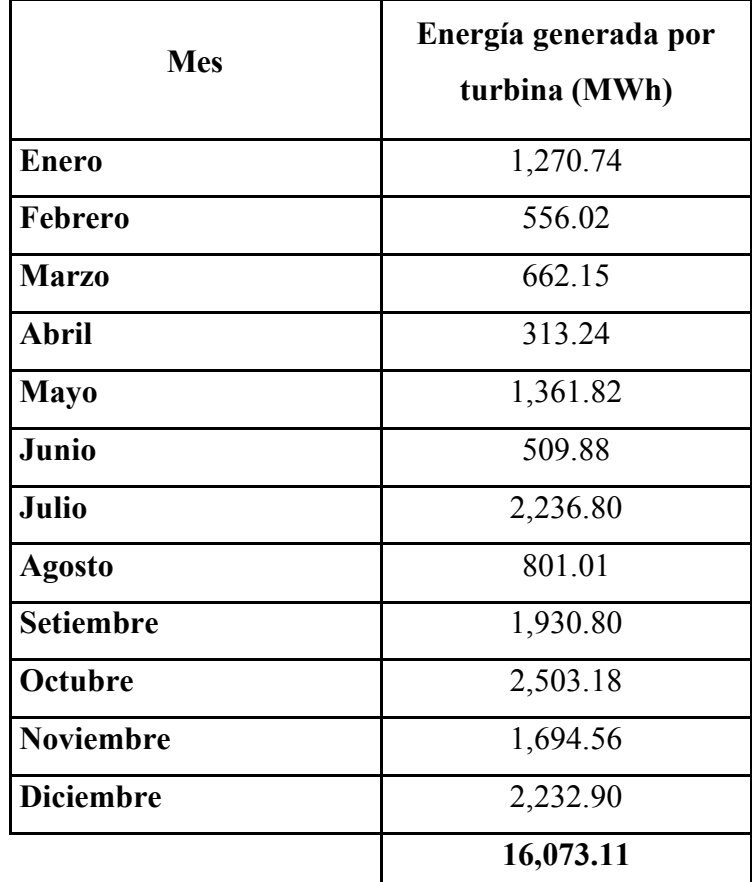

# **TABLA 4-7: Generación Mensual de Energía con Turbina de 2.3 MW AW-1500/77**

Fuente y elaboración: Autores de la tesis.

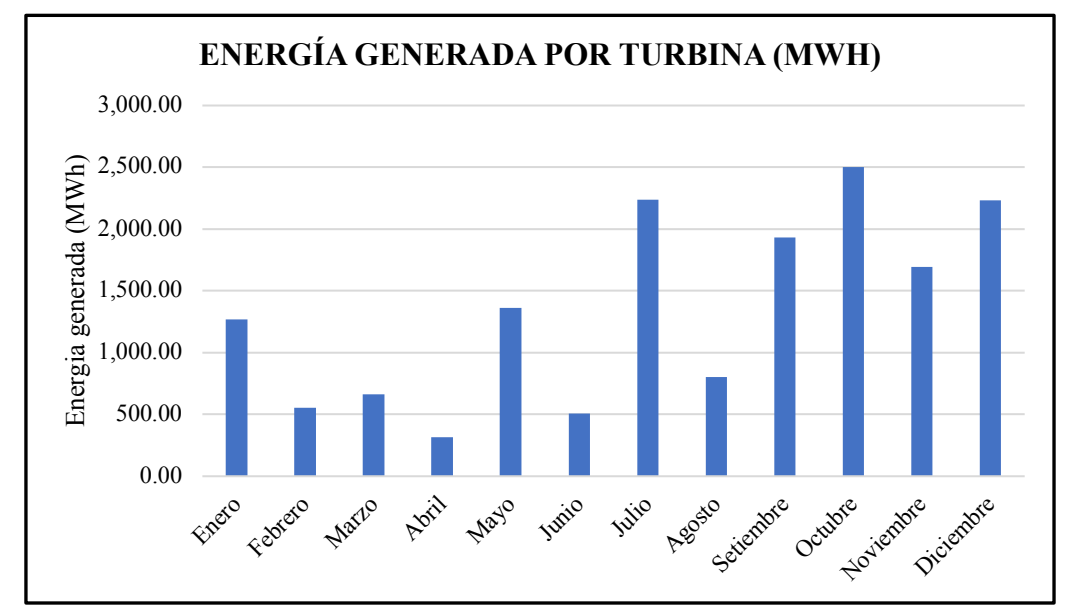

**FIGURA 4-24: Generación Mensual de Energía en MWh**

Fuente y elaboración: Autores de la tesis.

# **4.3. Implementación de la Central Eólica**

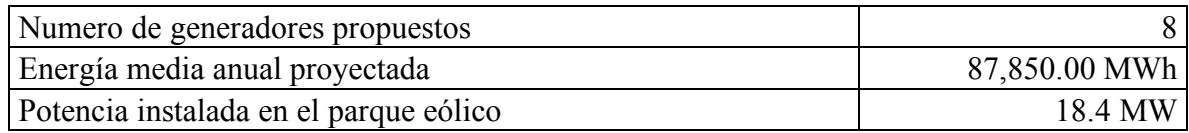

# *4.3.1. Listado de los Principales Equipos Electromecánicos*

Seleccionado el tipo de Turbina Eólica de 2.3 MW, el equipamiento completo del Parque Eólico será:

# **i. Datos del Aerogenerador:**

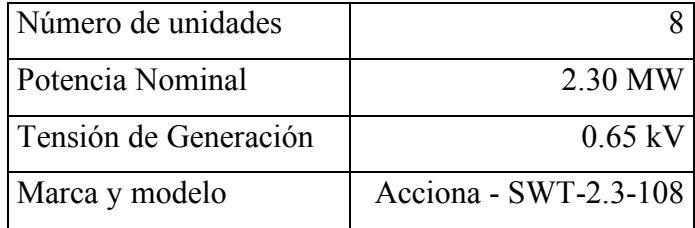

# **ii. Transformador:**

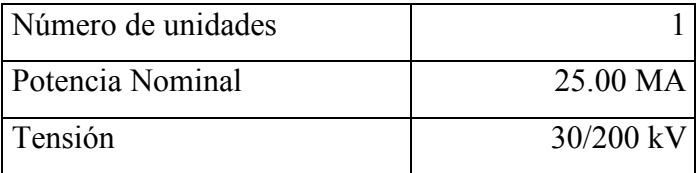

# **iii. Costo estimado de Transformador:**

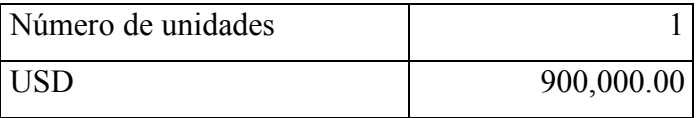

# **FIGURA 4-25: Costo de Potencia Instalada para Generación Eléctrica no Convencional**

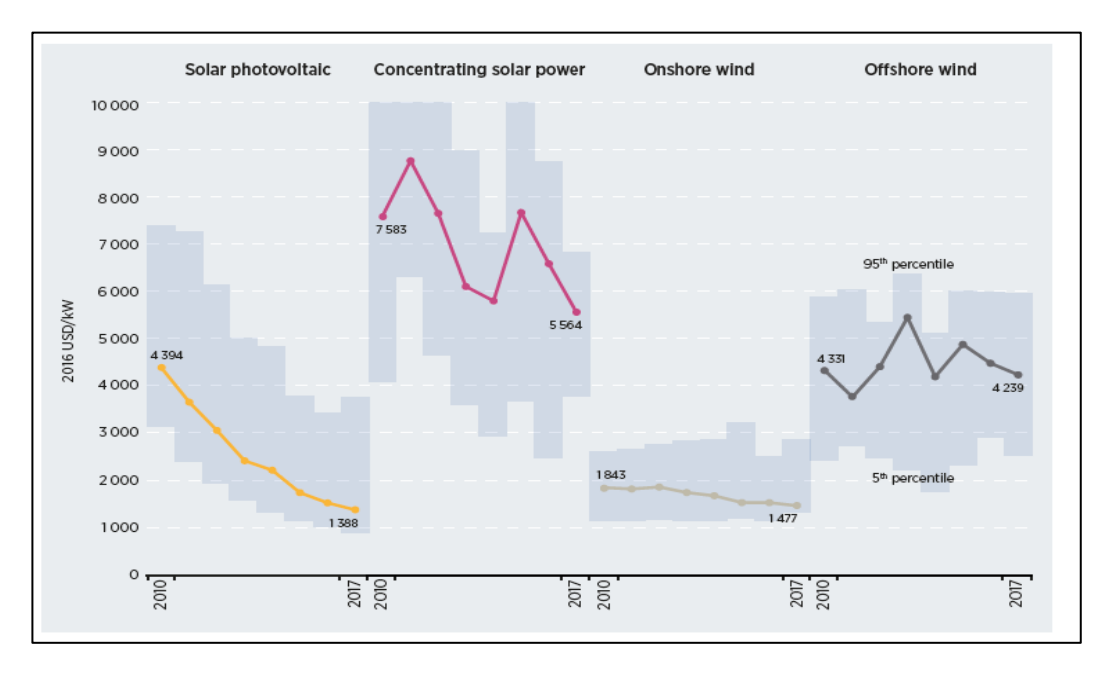

Fuente: IRENA10, Renewable Power Generation Costs in 2017.

# Elaboración: IRENA

 $\overline{a}$ 

Tomando como referencia la gráfica anterior, podemos estimar el costo total del Proyecto Eólico en función de la potencia instalada propuesta:

Costo de Parque Eólico = 1,477,000 USD/MW \* 18.4 MW = 27,176,800 USD

# *4.3.2. Características y Costo de Subestaciones y Líneas de Transmisión*

# *4.3.2.1.Subestación Eléctrica*

Componentes de Subestación:

- i. Transformador
- ii. Equipos de Patio de Maniobra
- iii. Celdas Eléctricas
- iv. Pararrayos y Protecciones Eléctricas

# *4.3.3. Línea de Transmisión*

La Línea de Transmisión proyectada es de 17 Kilómetros en 220 kV, ésta va desde la zona proyectada para el emplazamiento del Parque Eólico hasta la Subestación Pariñas.

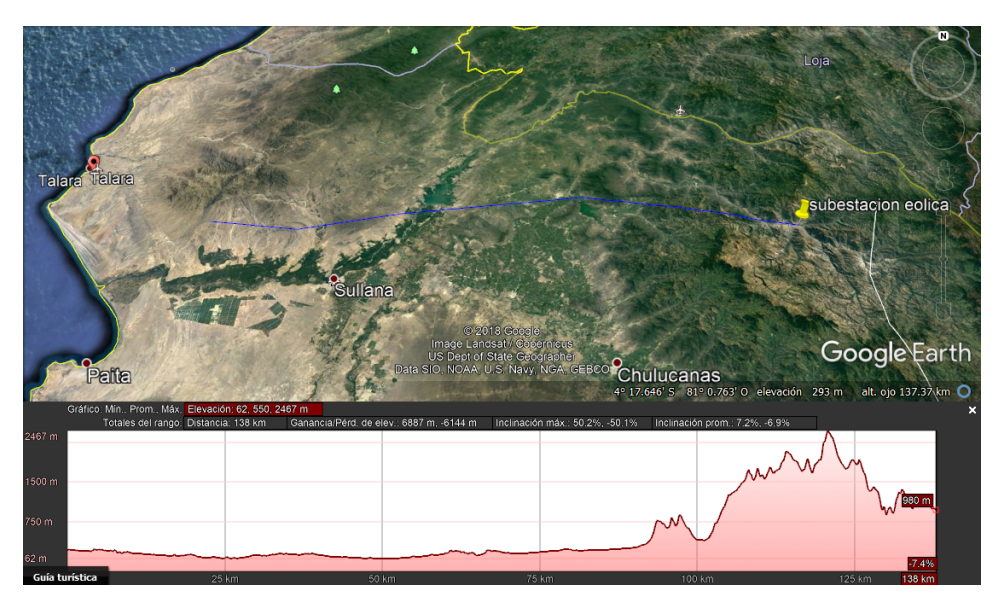

**FIGURA 4-26: Trayecto de la línea de transmisión hasta la S.E. Pariñas**

Fuente: Google Earth. Elaboración: Autores de la tesis.

Como se recuerda de la FIGURA 4-3, notamos que es posible la inyección de Energía Eléctrica proveniente de generación Eólica hasta por 80 MW.

# *4.3.3.1.Costo Estimado:*

Según la opinión de especialistas en el rubro el Costo por la línea de transmisión sería lo siguiente:

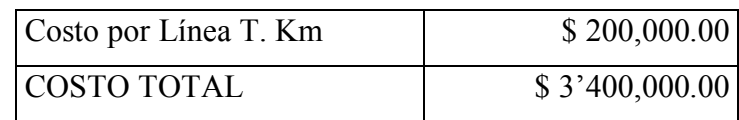

# **CAPÍTULO V: CONSTRUCCIÓN DE LA CENTRAL EÓLICA**

#### **5.1 Manejo de Terrenos.**

Se debe tomar en cuenta las Comunidades que están involucradas en este tipo de Proyectos Eólicos, para que no se vean perjudicados ni afectados al momento de realizar la construcción de la misma. El Impacto Ambiental que generará debe ser evaluado e informado a la comunidad afectada, para que tomen parte del proyecto y a su vez los puedan considerar como Mano de Obra Directa en el Proyecto Eólico.

#### **5.2 Construcción del Parque Eólico.**

La Construcción del Parque Eólico, toma en consideración todos los aspectos, que se detallan en un cronograma de obras y el tiempo que éste tomará, desde los estudios iniciales, hasta la fase final, a continuación se detalla los aspectos que se desarrollarán en el Parque Eólico.

# *5.1.1 Obra Civil*

- i. Trabajos Previos
- ii. Caminos Interiores 1ª fase
- iii. Excavación y cimentaciones
- iv. Apertura de zanjas
- v. Cierre de zanjas
- vi. Plataformas
- vii. Caminos interiores 2ª fase
- viii. Acabados

#### *5.1.2 Montaje Electromecánico de Aerogeneradores*

- i. Montaje de Aerogeneradores
- ii. Tendido de Conductores de MT, FO y tierra
- iii. Red de Tierras Aerogeneradores
- iv. Trabajos Interiores Aerogeneradores

# *5.1.3 Línea de Transmisión para conexión al SEIN del Parque Eólico*

- i. Estudios Preliminares
- ii. Ingeniería de Detalle
- iii. Proceso de Contratación de Obras
- iv. Suministro de Materiales
- v. Obra Civil
- vi. Montaje Electromecánico
- vii. Tendido de Conductores
- viii. Pruebas
- ix. Energización

# **5.3 Cronograma de Obra:**

#### **FIGURA 5-1: Cronograma de Obra de Central Eólica .**

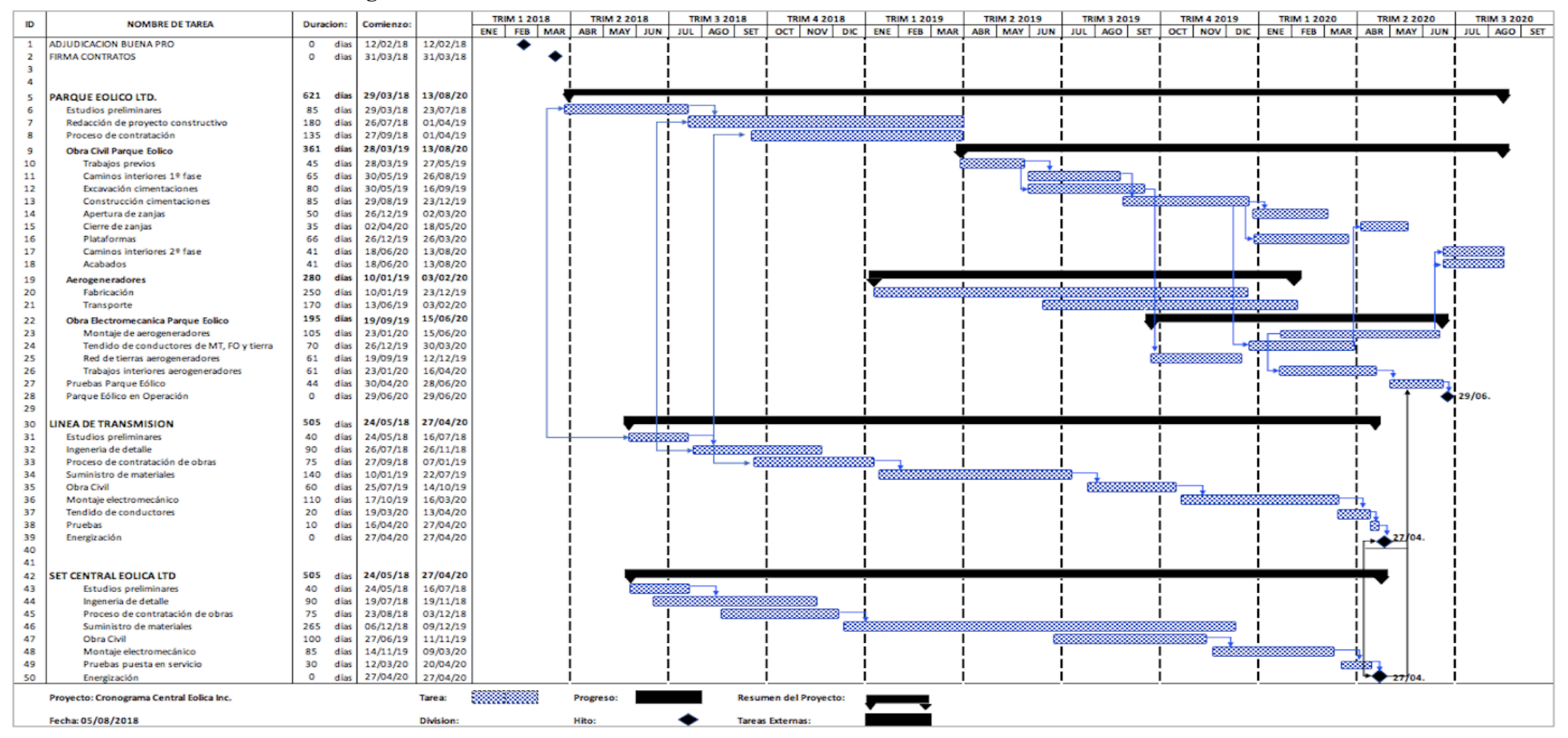

Fuente y elaboración: Autores de la tesis

# **CAPÍTULO VI: ANÁLISIS DE RIESGOS**

Para implementar el modelo de financiamiento, mencionaremos los principales riesgos que tendrá el Proyecto de Generación Eólica desde la fase de ingeniería y construcción hasta la operación y mantenimiento. En cada riesgo evaluado propondremos una solución para disminuirlo o eliminarlo a fin de reducir al máximo posible la incertidumbre del proyecto.

### **6.1 Riesgo de Ingeniería y Construcción:**

Riesgos asociados a la Ingeniería propia de la instalación como la selección y dimensionamiento del equipamiento electromecánico, obras civiles, etc., que especifica la Ingeniería de detalle hasta eventos que se podría suscitar durante la construcción. Los principales riesgos en este aspecto son:

#### **i. Riesgo de Diseño:**

Causado por las especificaciones técnicas brindadas por la ingeniería de detalle. Una mala selección de los componentes como Aerogeneradores, Transformador, Conductores, etc., podrían causar grandes pérdidas en la operación por problemas como inoperatividad del aerogenerador, problemas en la cimentación, error en el diseño de la línea de transmisión, mala selección de transformadores, etc. Causando que la entrega de la obra se prolongue, afectando el calendario de los flujos de dinero y generando sobrecostos en la construcción del proyecto.

**Cobertura o Mitigación**: Selección de firmas especializadas en Ingeniería y Construcción para proyectos de generación Eólica de reconocida experiencia en el sector y con proyectos en operación de similar característica al propuesto.

#### **ii. Daño de Equipamiento durante la Construcción:**

Causado por problemas que se pudieran suscitar durante maniobras de montaje o almacenamiento en obra.

**Cobertura o Mitigación**: Seguro de la firma constructora.

### **iii. Retrasos en la Construcción:**

El letargo en la entrega del parque eólico causará que se retrase la percepción de los flujos proyectados en el modelo económico, afectando al pago de la deuda y los ingresos a los stakeholders. Adicionalmente, los retrasos en la entrega de los proyectos RER adjudicados bajo subasta del MEM son penalizados mediante la ejecución de las fianzas solicitadas antes del inicio de obra a los propietarios del proyecto.

**Cobertura o Mitigación**: Aval bancario de la firma constructora.

### **iv. Aparición de Sobrecostes durante la Construcción:**

Errores en el diseño o la omisión de factores ambientales, técnicos, etc., podrían causar observaciones durante la etapa de construcción, provocando la modificación de la ingeniería de detalle inicial y aumentado el presupuesto de partida, provocando sobrecostos en la obra.

**Cobertura o Mitigación**: La firma encargada del diseño también se encargará de la construcción (EPC), y se hará como proyecto llave en mano mediante un contrato a precio cerrado.

#### **v. Riesgo de abandono de proyecto por parte de la empresa constructora.**

**Cobertura o Mitigación**: La firma encargada del diseño también se encargará de la construcción (EPC), y se hará como proyecto llave en mano mediante un contrato a precio cerrado. Se extenderá una garantía de la construcción de al menos 02 años por medio de cartas fianzas entregada por el constructor.

### **6.2 Riesgo de Traslado:**

Asociado al traslado de equipos críticos como el Aerogenerador (componentes como alabes, estructura, generador, etc.), transformador de potencia, baterías y equipos de la subestación. Generalmente, estos equipos son importados y su abastecimiento es bajo pedido, no se encuentran en stock. Por tal razón, el traslado debe ser hecho por empresas que cuenten con vehículos de traslados adecuados, permisos de circulación especial y personal capacitado.

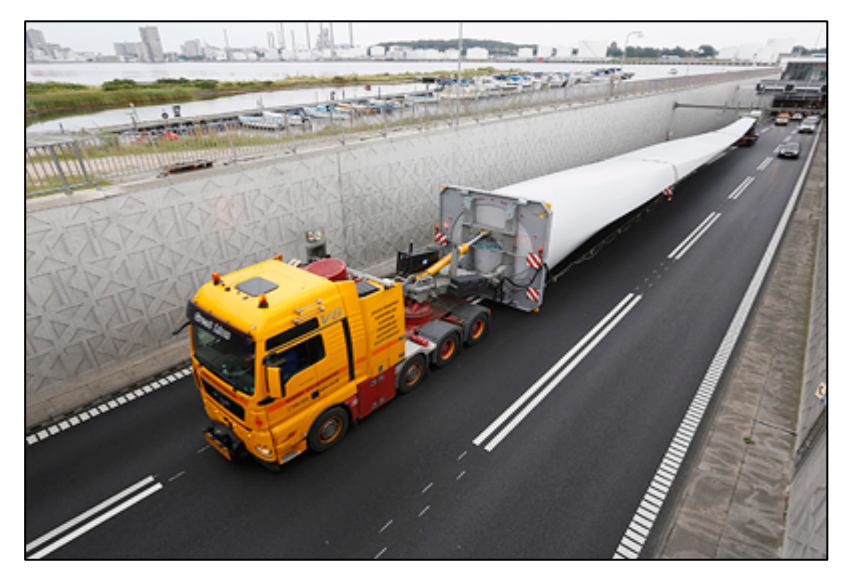

**FIGURA 6-1: Traslado de Aerogenerador**

Fuente y elaboración: Siemens, Agosto del 2002

**Cobertura o Mitigación**: La Empresa encargada de gestionar el traslado deberá contar con seguros especiales para movilización de carga.

# **6.3 Riesgo Operativo del Proyecto:**

# **i. Disponibilidad de Recurso Eólico:**

Es la principal fuente de incertidumbre de los proyectos de generación eólica. Está asociado a la aleatoriedad del comportamiento del viento. Si bien es posible identificar ciertos patrones de comportamiento usando herramientas estadísticas, siempre estará presente la incertidumbre de su disponibilidad por ser un parámetro no controlable y de naturaleza meteorológica. Adicionalmente, la disminución súbita en la disponibilidad del viento durante la operación podría acarrear problemas con el servicio de la deuda (ya que la energía generada sería menor a la proyectada).

**Cobertura o Mitigación**: Para este caso tomaremos los siguientes puntos:

- Mediciones históricas del comportamiento del viento por lo menos hace 5 años auditadas por especialistas y consideradas en el diseño del Parque Eólico.
- Establecer ratios de cobertura de la deuda relativamente amplios para poder cumplir con las obligaciones financieras en caso se presente este riesgo de manera prolongada.

- Fondo de servicio de la deuda.

#### **ii. Daño de equipamiento post-operación:**

Relativo a cualquier problema causado por mala operación de los equipos, efectos ambientales, hechos fortuitos, etc., no previstos.

# **Cobertura o Mitigación:** Seguros

#### **6.4 Riesgo de Demanda:**

Riesgo caracterizado por fluctuaciones en la cantidad de energía demandada para el proyecto. Los aspectos principales a evaluar son:

# **i. Disminución de la Demanda:**

Riesgo asociado a la disminución en la cantidad demandada a la central de generación eólica. Este escenario es poco probable por tener múltiples beneficios con las leyes de promoción de la energía renovable que fomenta el gobierno. La generación de energía renovable no convencional tiene prioridad para despacho de energía en el SEIN. En tal sentido, el COES permite el ingreso de todas las fuentes de generación eólica incluso antes que la energía hidráulica y térmica, favoreciendo así el consumo de la energía ofertada por el proyecto.

**Cobertura o Mitigación**: Consideramos que no habrá riesgo en la disminución de la demanda por ser favorecidos leyes de fomento energético renovable.

### **ii. Riesgo tarifario:**

Está asociado a la incertidumbre del precio al que se venderá la Energía generada.

**Cobertura o Mitigación**: Por ser este un proyecto en modalidad de Subasta RER con un valor de tarifa subastado y fijo, podremos decir que este riesgo está controlado.

#### **6.5 Riesgo Financiero:**

Está relacionado, como su nombre lo dice, a la financiación del Parque Eólico. Los principales aspectos a cubrir serán:

#### **i. Variación en el Tipo de Interés:**

El cúal va ligado o referenciado siempre al Euribor más una prima.

**Cobertura o Mitigación**: Derivados financieros para cobertura de tipos de interés como los Swaps de tipos.

#### **ii. Financiamiento Adicional al Proyectado:**

Cuando el proyecto entra en sobrecostos, es necesario ampliar el presupuesto para concluir su construcción. En tal sentido, los propietarios deben tener la capacidad de poder solicitar un financiamiento adicional a los proveedores de fondos para no incurrir en mayores retrasos en el cronograma del proyecto.

**Cobertura o Mitigación**: Ratios de cobertura amplios para solicitar crédito adicional a entidad financiera en caso de ser necesario.

#### **6.6 Riesgo Tecnológico:**

Por ser una industria en constante mejora por la investigación y desarrollo que ha generado en los últimos años, es importante considerar los siguientes riesgos tecnológicos:

#### **i. Rendimiento de los Aerogeneradores:**

En esta parte es importante considerar el ratio de aprovechamiento que tendrá la turbina seleccionada respecto al viento disponible en el lugar de emplazamiento.

**Cobertura o Mitigación:** Para mitigar éste riesgo consideramos lo siguiente:

- Adquisición de Aerogeneradores probados en otros proyectos de similares características y con rendimiento comprobado.
- Establecer contratos de mantenimiento con los fabricantes para disminuir el riesgo operativo luego de este.

#### **6.7 Riesgo Político:**

Por ser un proyecto adjudicado bajo subasta RER con un precio fijado para el suministro unitario de Energía (MWH), Energía total fija para entregar anualmente, y potencia eléctrica, las principales fuentes de riesgo políticas están relacionadas al marco legislativo que fomenta este tipo de generación eléctrica y son:

# **i. Cambios en la Política Energética del País:**

La Estabilidad Política referente al marco regulatorio y jurídico es importante para este tipo de proyectos. Por ser este un proyecto de larga duración, cualquier cambio en

la política de fomento energético que afecte directamente la generación por recursos renovables no convencionales es una fuente de riesgo a considerar. En los últimos años, el Perú ha demostrado un sobrio manejo en sus leyes de promoción energética, creando para esto la adjudicación de proyectos bajo la modalidad de subasta. En tal sentido, podríamos considerar como un país sin riesgo Político para este tipo de proyectos.

**Cobertura o Mitigación**: No se considera riesgo político por estabilidad de leyes promotoras de Energía en el Perú.

### **ii. Documentación Burocrática:**

El Parque Eólico tendrá que solicitar y tramitar permisos, licencias, autorizaciones, y documentos burocráticos para construir y operar.

**Cobertura o Mitigación**: No se permitirá la formalización y disponibilidad del crédito si no se tienen todas las autorizaciones a nivel local, comunal y estatal correspondientes.

# **6.8 Riesgos Medioambientales:**

#### **i. Presencia de riesgos arqueológicos en la zona de construcción:**

**Cobertura o Mitigación**: Realizar un estudio de impacto ambiental y un Certificado de inexistencia de restos arqueológicos (CIRA) en la zona proyecta para el emplazamiento del parque eólico y la línea de transmisión.

# **CAPÍTULO VII: FINANCIACIÓN TEÓRICA**

El modelo económico usa la simulación por el método de Montecarlo para definir la estructura de financiamiento que tendrá el proyecto. La principal variable que tienen los proyectos de generación eólica es la energía. En tal sentido, el capítulo 4 muestra los parámetros calculados para describir estadísticamente el comportamiento del viento y mediante el cual será posible estimar la energía eléctrica que generará el parque eólico. El análisis tendría como única variable el viento para éste proyecto, el resto de variables como precio de venta, potencia de generación, compra de energía adicional, etc., son constantes por la naturaleza misma de las subastas RER.

Ahora pasaremos a evaluar lo siguiente:

- i. Estructura de capital.
- ii. Estimación de la inversión total del proyecto.
- iii. Estimación de la energía anual proyectada.
- iv. Elaboración del flujo de caja operativo.
- v. Elaboración del flujo de caja económico.

# **7.1. Inversión Total**

Para estimar correctamente la inversión del proyecto, utilizaremos el cronograma de obras valorizado de la Figura 5-3 que puede visualizarce en los proyectos RER.

La Inversión total será de US\$ 28,064,000.00. Si comparamos el costo obtenido con los proyectos realizados bajo modalidad subasta RER en el mercado local tenemos:

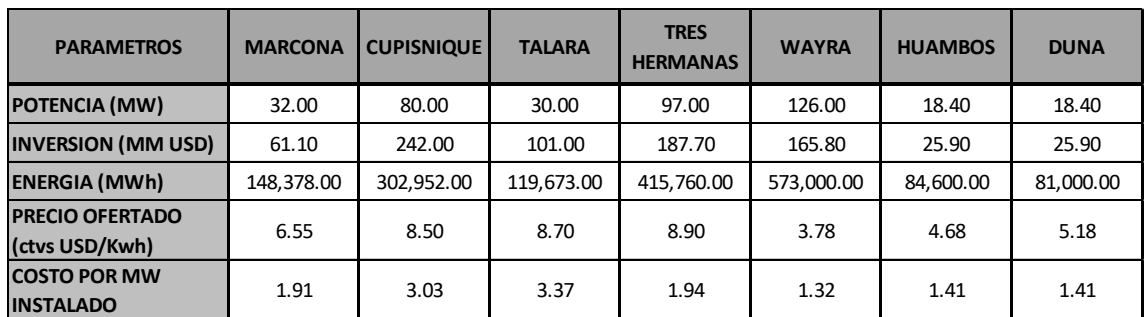

# **Proyectos Modalidad RER.**

Fuente y elaboración: Autores de la tesis
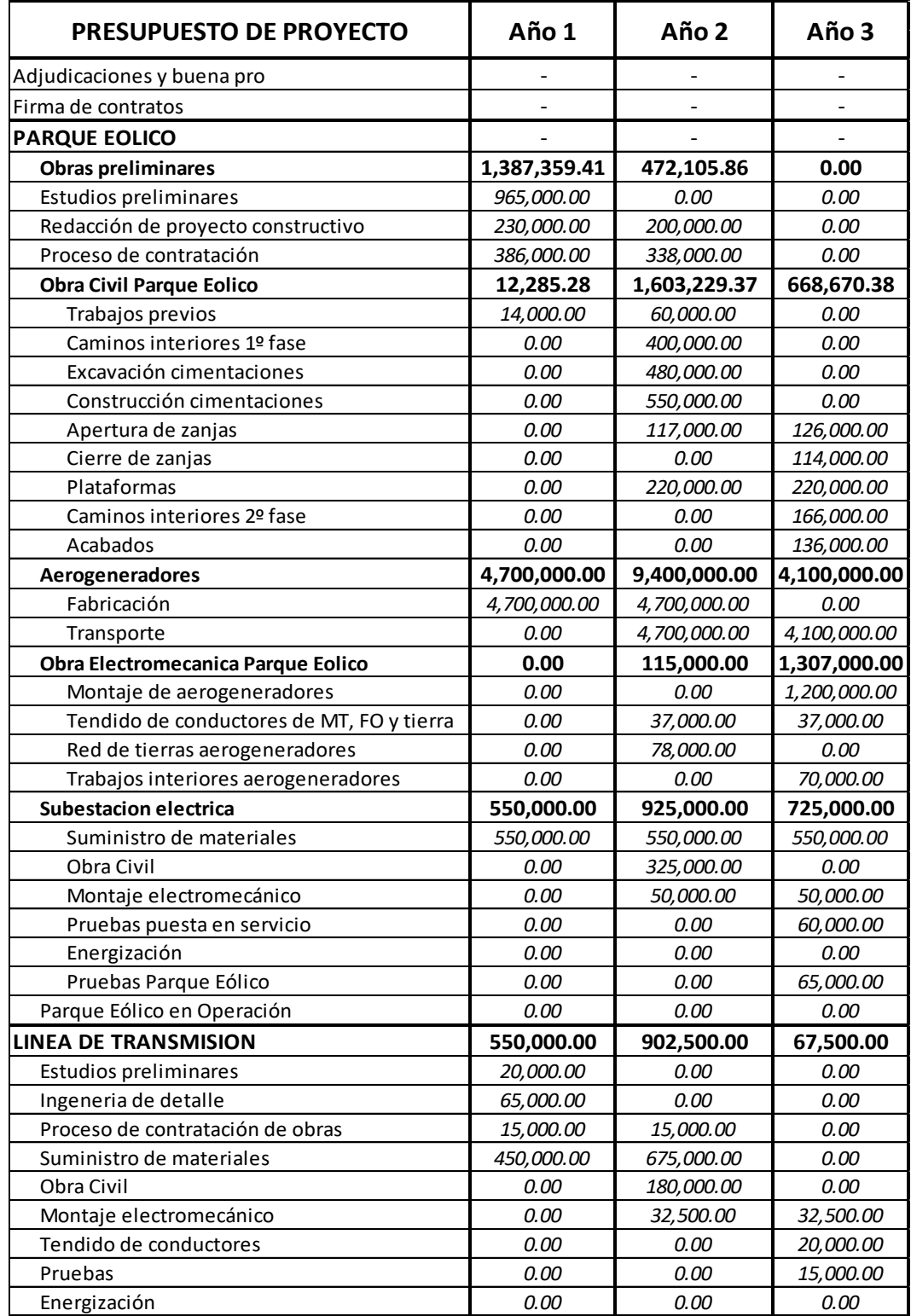

# **TABLA 7-1: Presupuesto del Proyecto**

Los costos más bajos por MW instalado están en las centrales de Duna y Huambos, el proyecto eólico actual tiene un costo estimado de 28 millones, 8% mayor respecto a los registrados en los parques Duna y Huambos causado probablemente por la línea de transmisión y el uso de ratios de costeo obtenido de documentos comerciales.

Adicionalmente, añadimos otros costos como estructuración y desembolsos:

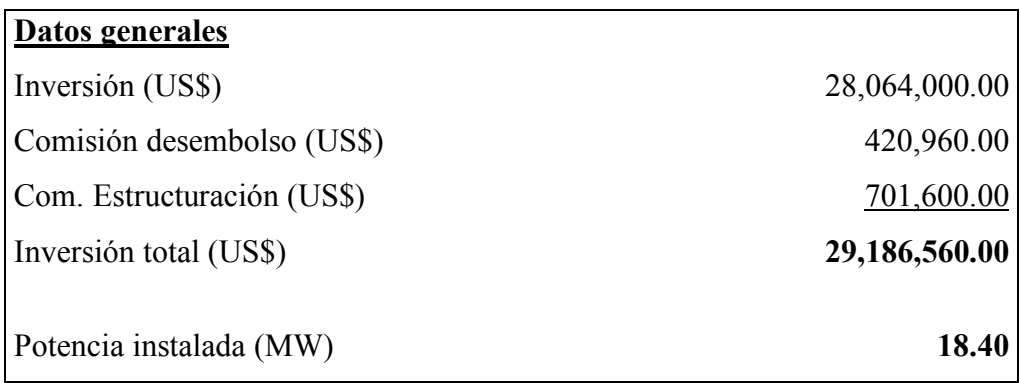

Por tanto, para este proyecto se considera un costo total de USD 29,186,560.00.

## **7.2. Estimación energética del proyecto:**

Utilizando los parámetros de Weibull para cada mes previamente calculados, proyectaremos la energía mensual que podrá generar el proyecto y usaremos el programa @RISK para obtener la media y desviación estándar del proyecto.

| <b>PARAMETROS DE WEIBULL</b> |  |              |               |  |                                                                             |  |  |  |  |  |  |
|------------------------------|--|--------------|---------------|--|-----------------------------------------------------------------------------|--|--|--|--|--|--|
|                              |  |              |               |  | MES   ENE   FEB   MAR   ABR   MAY   JUN   JUL   AGO   SET   OCT   NOV   DIC |  |  |  |  |  |  |
|                              |  | $2.52$   2.2 |               |  | 2.13 2.06 3.02 2.47 2.8 2.31 2.45 2.42 2.37                                 |  |  |  |  |  |  |
|                              |  |              | $6.75$   6.92 |  | 8.95   7.89   10.74   9.12   10.06   11.1   11.59   10.72                   |  |  |  |  |  |  |

**TABLA 7-2: Parametros weibull**

Fuente y elaboración: Autores de la tesis.

Con los parámetros de Weibull estimados del capítulo IV podemos caracterizar el comportamiento del viento anualmente. Dado que la oferta de suministro energético al SEIN se hace por una cantidad fija anual, determinaremos cuanto será la energía ofertada para el proyecto de parque eólico propuesto. En esta sección utilizaremos también el análisis de Montecarlo para determinar con la mayor certeza la energía eléctrica anual a ofertar.

# *7.2.1. Análisis*

El comportamiento aleatorio del viento será la variable principal de este análisis. Utilizaremos los parámetros calculados en la Tabla 7-3, para establecer el patrón de comportamiento que tendrá el viento en cada uno de los meses del año. Adicionalmente, para mejorar la simulación de la energía anual se tratará el viento diario como una variable independiente que se analizará en un año típico. De esta forma, se tendrán 365 variables que para establecerlas como entrada del modelo energético serán correctamente correlacionadas entre sí.

## *7.2.1.1. Matriz de Correlaciones*

Para obtener la matriz de correlaciones utilizamos el Software Gretl, siendo este un software de acceso gratuito y especializado en análisis estadístico.

Las variables de viento fueron tomadas desde el año 2012 hasta el 2015, registrándose 4 medidas de viento para el mismo día, pero en diferentes años. De esta forma, tenemos 365 variables con 4 cambios en el tiempo para establecer la correlación entre ellos.

El resultado será una matriz de 365 x 365 que puede visualizarse en la tabla 7-4

## *7.2.1.2. Entrada de Datos al Modelo*

La velocidad media del viento diaria se visualiza en la Tabla 7-4. Cada uno de ellos será tratada como una variable para análisis del @RISK:

Variable = RiskWeibull (Parámetro k;Parametroc;RiskCorrmat (CORRELACIONANUAL;1))

| DIA                     | <b>ENE</b> | <b>FEB</b>    | <b>MAR</b> | <b>ABR</b>     | <b>MAY</b> | <b>JUN</b>     | JUL  | <b>AGO</b> | <b>SET</b>               | OCT  | <b>NOV</b> | <b>DIC</b> |
|-------------------------|------------|---------------|------------|----------------|------------|----------------|------|------------|--------------------------|------|------------|------------|
| $\mathbf{1}$            | 7.74       | 6.51          | 5.98       | 6.13           | 7.99       | 7.00           | 9.57 | 8.08       | 8.92                     | 9.84 | 10.27      | 9.55       |
| $\boldsymbol{2}$        | 7.74       | 6.51          | 5.98       | 6.13           | 7.99       | 7.00           | 9.57 | 8.08       | 8.92                     | 9.84 | 10.27      | 9.55       |
| $\mathbf{3}$            | 7.74       | 6.51          | 5.98       | 6.13           | 7.99       | 7.00           | 9.57 | 8.08       | 8.92                     | 9.84 | 10.27      | 9.55       |
| $\overline{\mathbf{4}}$ | 7.74       | 6.51          | 5.98       | 6.13           | 7.99       | 7.00           | 9.57 | 8.08       | 8.92                     | 9.84 | 10.27      | 9.55       |
| $\overline{\mathbf{5}}$ | 7.74       | 6.51          | 5.98       | 6.13           | 7.99       | 7.00           | 9.57 | 8.08       | 8.92                     | 9.84 | 10.27      | 9.55       |
| 6                       | 7.74       | 6.51          | 5.98       | 6.13           | 7.99       | 7.00           | 9.57 | 8.08       | 8.92                     | 9.84 | 10.27      | 9.55       |
| $\overline{7}$          | 7.74       | 6.51          | 5.98       | 6.13           | 7.99       | 7.00           | 9.57 | 8.08       | 8.92                     | 9.84 | 10.27      | 9.55       |
| 8                       | 7.74       | 6.51          | 5.98       | 6.13           | 7.99       | 7.00           | 9.57 | 8.08       | 8.92                     | 9.84 | 10.27      | 9.55       |
| $\boldsymbol{9}$        | 7.74       | 6.51          | 5.98       | 6.13           | 7.99       | 7.00           | 9.57 | 8.08       | 8.92                     | 9.84 | 10.27      | 9.55       |
| 10                      | 7.74       | 6.51          | 5.98       | 6.13           | 7.99       | 7.00           | 9.57 | 8.08       | 8.92                     | 9.84 | 10.27      | 9.55       |
| 11                      | 7.74       | 6.51          | 5.98       | 6.13           | 7.99       | 7.00           | 9.57 | 8.08       | 8.92                     | 9.84 | 10.27      | 9.55       |
| 12                      | 7.74       | 6.51          | 5.98       | 6.13           | 7.99       | 7.00           | 9.57 | 8.08       | 8.92                     | 9.84 | 10.27      | 9.55       |
| 13                      | 7.74       | 6.51          | 5.98       | 6.13           | 7.99       | 7.00           | 9.57 | 8.08       | 8.92                     | 9.84 | 10.27      | 9.55       |
| 14                      | 7.74       | 6.51          | 5.98       | 6.13           | 7.99       | 7.00           | 9.57 | 8.08       | 8.92                     | 9.84 | 10.27      | 9.55       |
| 15                      | 7.74       | 6.51          | 5.98       | 6.13           | 7.99       | 7.00           | 9.57 | 8.08       | 8.92                     | 9.84 | 10.27      | 9.55       |
| 16                      | 7.74       | 6.51          | 5.98       | 6.13           | 7.99       | 7.00           | 9.57 | 8.08       | 8.92                     | 9.84 | 10.27      | 9.55       |
| 17                      | 7.74       | 6.51          | 5.98       | 6.13           | 7.99       | 7.00           | 9.57 | 8.08       | 8.92                     | 9.84 | 10.27      | 9.55       |
| 18                      | 7.74       | 6.51          | 5.98       | 6.13           | 7.99       | 7.00           | 9.57 | 8.08       | 8.92                     | 9.84 | 10.27      | 9.55       |
| 19                      | 7.74       | 6.51          | 5.98       | 6.13           | 7.99       | 7.00           | 9.57 | 8.08       | 8.92                     | 9.84 | 10.27      | 9.55       |
| 20                      | 7.74       | 6.51          | 5.98       | 6.13           | 7.99       | 7.00           | 9.57 | 8.08       | 8.92                     | 9.84 | 10.27      | 9.55       |
| 21                      | 7.74       | 6.51          | 5.98       | 6.13           | 7.99       | 7.00           | 9.57 | 8.08       | 8.92                     | 9.84 | 10.27      | 9.55       |
| 22                      | 7.74       | 6.51          | 5.98       | 6.13           | 7.99       | 7.00           | 9.57 | 8.08       | 8.92                     | 9.84 | 10.27      | 9.55       |
| 23                      | 7.74       | 6.51          | 5.98       | 6.13           | 7.99       | 7.00           | 9.57 | 8.08       | 8.92                     | 9.84 | 10.27      | 9.55       |
| 24                      | 7.74       | 6.51          | 5.98       | 6.13           | 7.99       | 7.00           | 9.57 | 8.08       | 8.92                     | 9.84 | 10.27      | 9.55       |
| 25                      | 7.74       | 6.51          | 5.98       | 6.13           | 7.99       | 7.00           | 9.57 | 8.08       | 8.92                     | 9.84 | 10.27      | 9.55       |
| 26                      | 7.74       | 6.51          | 5.98       | 6.13           | 7.99       | 7.00           | 9.57 | 8.08       | 8.92                     | 9.84 | 10.27      | 9.55       |
| 27                      | 7.74       | 6.51          | 5.98       | 6.13           | 7.99       | 7.00           | 9.57 | 8.08       | 8.92                     | 9.84 | 10.27      | 9.55       |
| 28                      | 7.74       | 6.51          | 5.98       | 6.13           | 7.99       | 7.00           | 9.57 | 8.08       | 8.92                     | 9.84 | 10.27      | 9.55       |
| 29                      | 7.74       |               | 5.98       | 6.13           | 7.99       | 7.00           | 9.57 | 8.08       | 8.92                     | 9.84 | 10.27      | 9.55       |
| 30                      | 7.74       |               | 5.98       | 6.13           | 7.99       | 7.00           | 9.57 | 8.08       | 8.92                     | 9.84 | 10.27      | 9.55       |
| 31                      | 7.74       | $\frac{1}{2}$ | 5.98       | $\overline{a}$ | 7.99       | $\blacksquare$ | 9.57 | 8.08       | $\overline{\phantom{a}}$ | 9.84 | $\Box$     | 9.55       |

**TABLA 7-3: Entrada de Datos del Viento**

Para modelar la energía que generara el proyecto debemos utilizar las curvas de producción energética que tienen las turbinas. Utilizando información del fabricante para la turbina eólica propuesta tenemos:

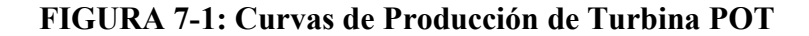

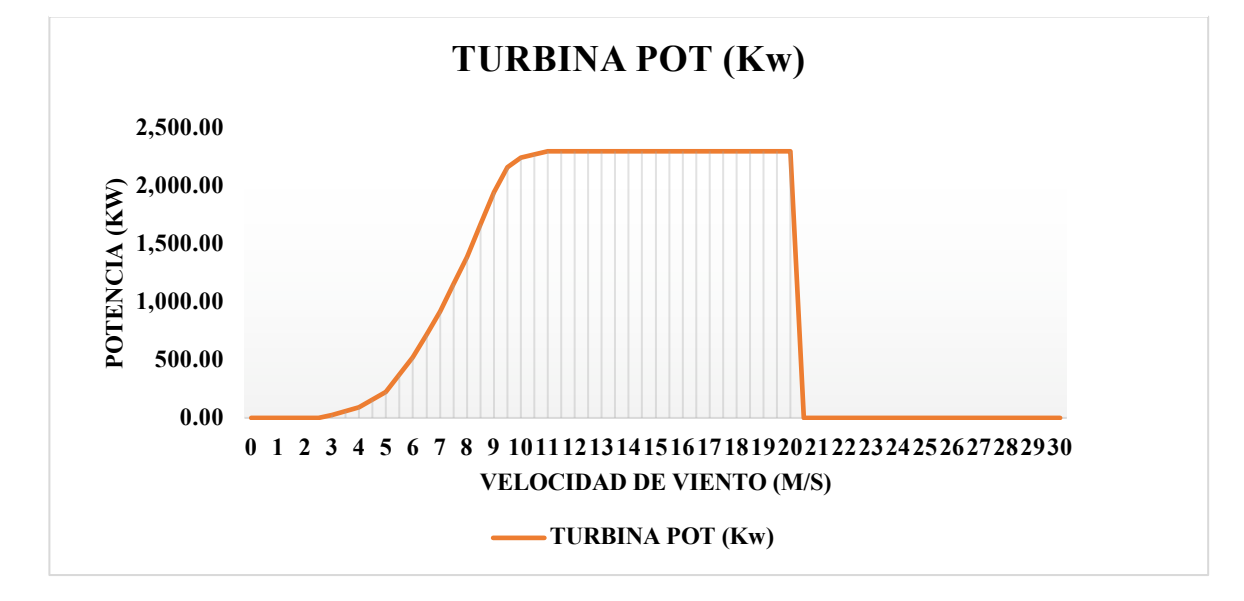

Entonces vemos que la turbina empieza a producir con una velocidad mínima de 3 m/s y una velocidad máxima de 20 m/s. Funciona a condiciones estables desde los 11 m/s, produciendo la misma energía, aunque la velocidad aumente.

Considerando los límites de producción energética que tiene la turbina y sumando las velocidades generadas las 24 horas del día los 365 días que tiene el año tenemos:

| <b>MES</b>       | <b>ENERGIA PROMEDIO</b> | <b>DESV.EST</b> |
|------------------|-------------------------|-----------------|
| <b>ENERO</b>     | 956,887.7 Kw-Hr         | 166,725.9 Kw-Hr |
| <b>FEBRERO</b>   | 473,508.6 Kw-Hr         | 279,881.4 Kw-Hr |
| <b>MARZO</b>     | 374,571.1 Kw-Hr         | 120,976.2 Kw-Hr |
| <b>ABRIL</b>     | 400,660.5 Kw-Hr         | 205,031.6 Kw-Hr |
| <b>MAYO</b>      | 1,052,294.5 Kw-Hr       | 336,653.0 Kw-Hr |
| <b>JUNIO</b>     | 664,491.0 Kw-Hr         | 301,127.3 Kw-Hr |
| <b>JULIO</b>     | 1,588,926.0 Kw-Hr       | 276,594.4 Kw-Hr |
| <b>AGOSTO</b>    | 1,086,747.0 Kw-Hr       | 327,881.6 Kw-Hr |
| <b>SETIEMBRE</b> | 1,349,143.8 Kw-Hr       | 258,772.8 Kw-Hr |
| <b>OCTUBRE</b>   | 1,653,361.7 Kw-Hr       | 218,027.7 Kw-Hr |
| <b>NOVIEMBRE</b> | 1,663,909.9 Kw-Hr       | 384,391.0 Kw-Hr |
| <b>DICIEMBRE</b> | 1,583,782.2 Kw-Hr       | 169,027.0 Kw-Hr |

**TABLA 7-4: Energía Promedio Mensual**

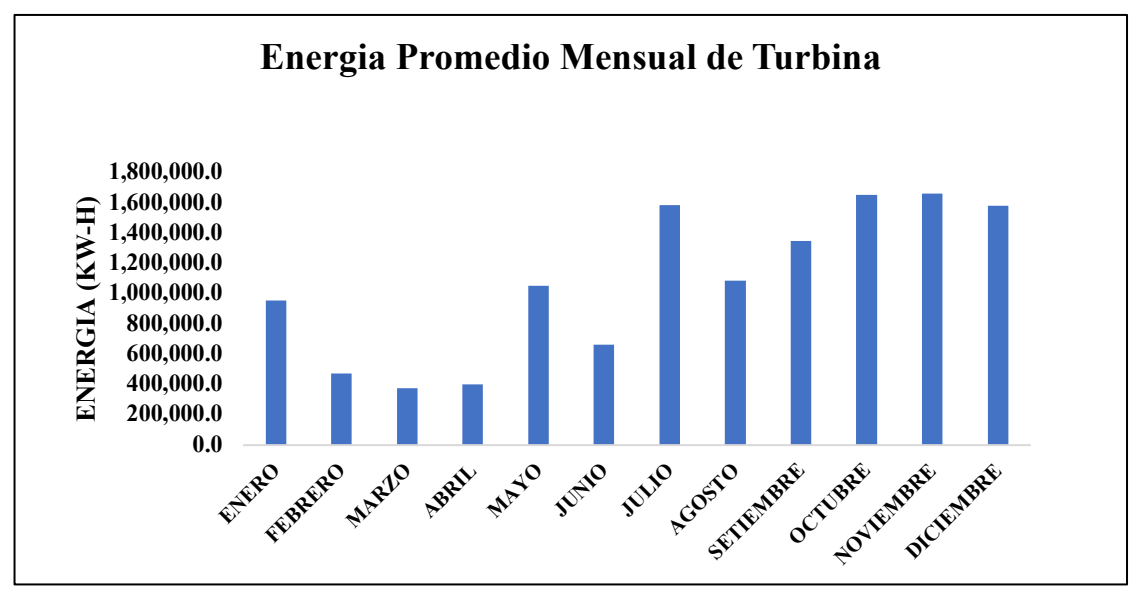

**FIGURA 7-2: Energía Promedio Mensual de una Turbina**

La energía media total que tendrá el parque eólico será: 102,786.3 MW-H con una desviación estándar de 13,309.93 MW-H.

Utilizando el análisis de Montecarlo tenemos como resultado:

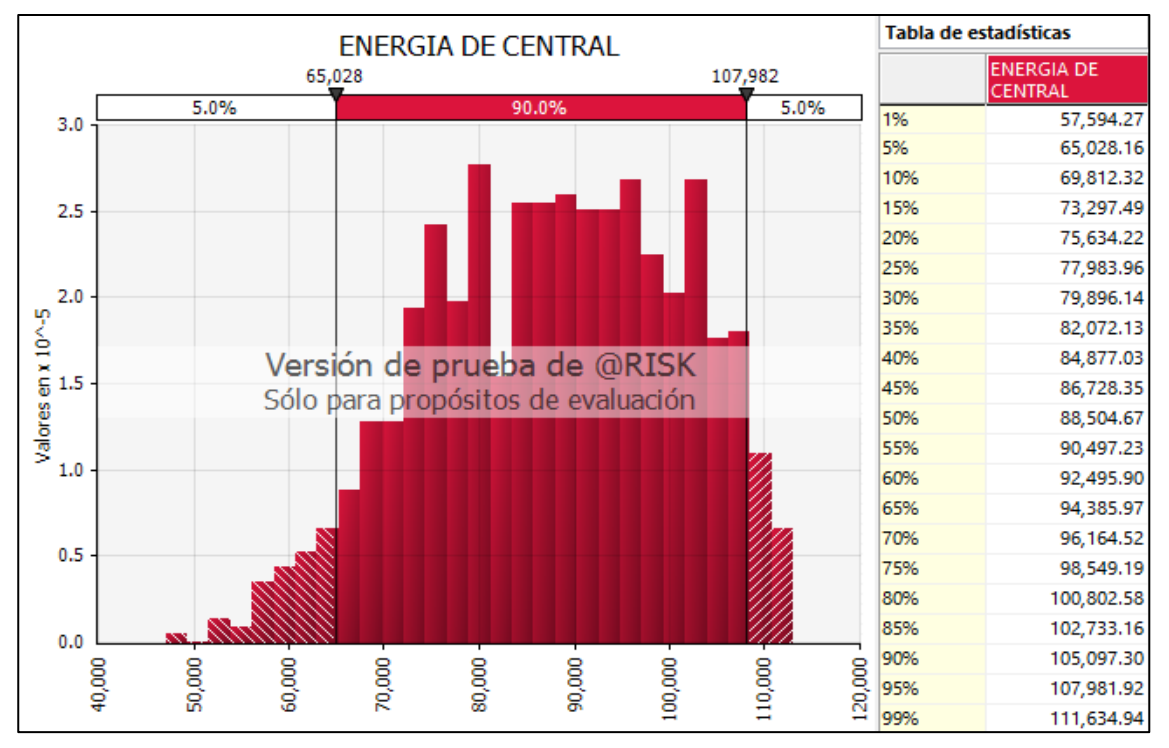

**FIGURA 7-3: Energía de Central Eólica**

Podemos concluir que la energía ofertada al 95% de certeza será de 65,028.16 MW-H, con una probabilidad de 5% que se genere menos.

De esta manera se puede observar que la energía producida es la principal variable que tendrá este proyecto y que su comportamiento puede estimarse con el método propuesto para la proyección del estado de resultados y su efecto en la evaluación financiera.

# *7.2.1.3. Elaboración del Flujo de Caja Operativo*

Para proyectar el flujo de caja operativo consideraremos que el proyecto ha sido financiado enteramente con capital privado, sin deuda.

Los supuestos para su elaboración son:

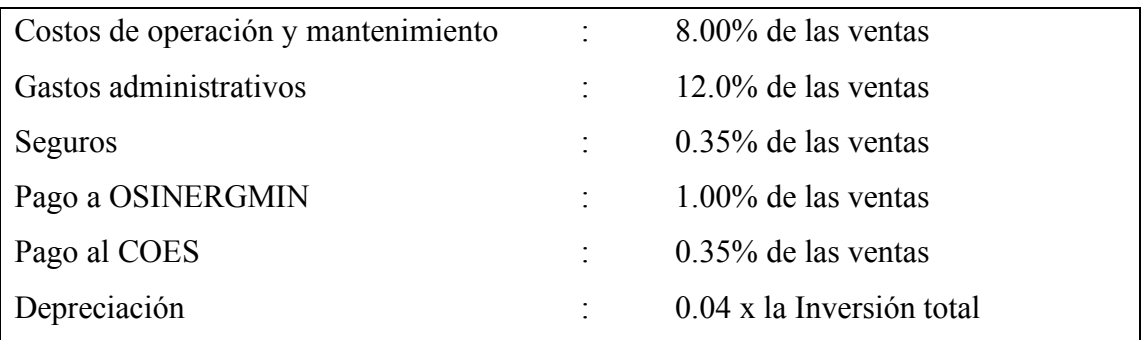

La estructura del flujo de caja operativo se muestra en las tablas 7-5 y 7-6:

# **TABLA 7-1: Flujo de Caja Operativo (Año 1 – Año 11)**

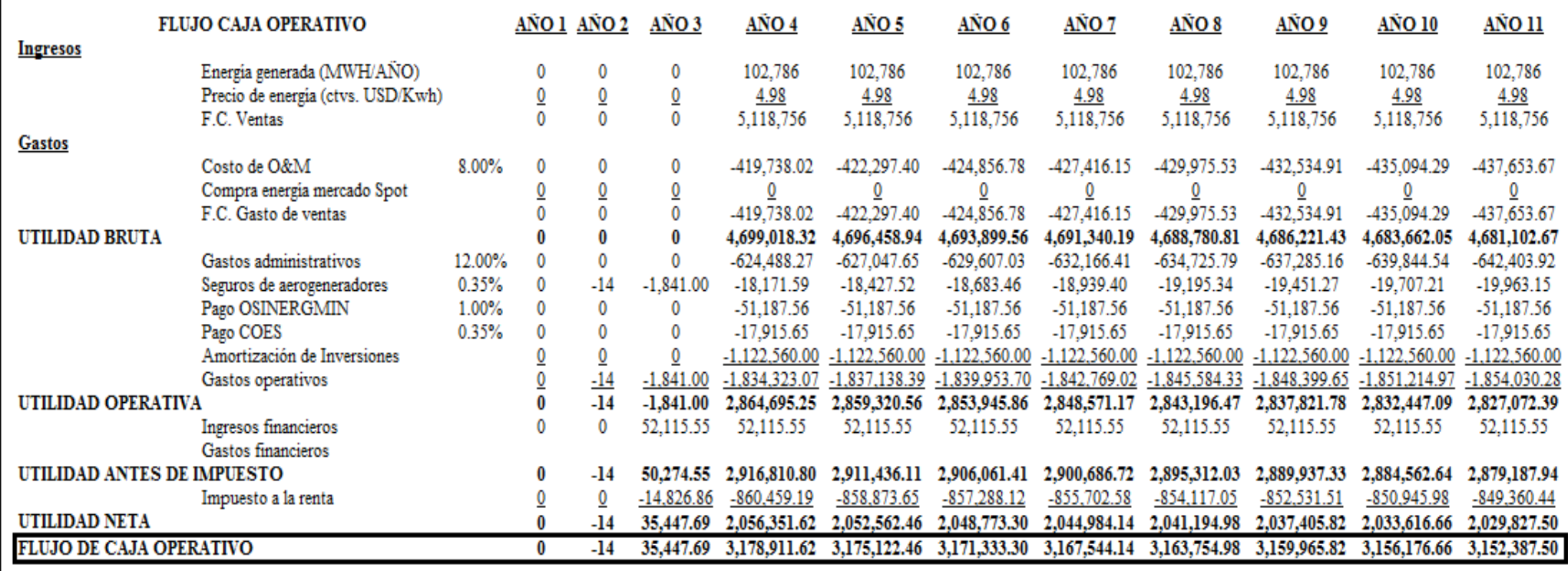

# **TABLA 7-2: Flujo de Caja Operativo (Año 12 – Año 23)**

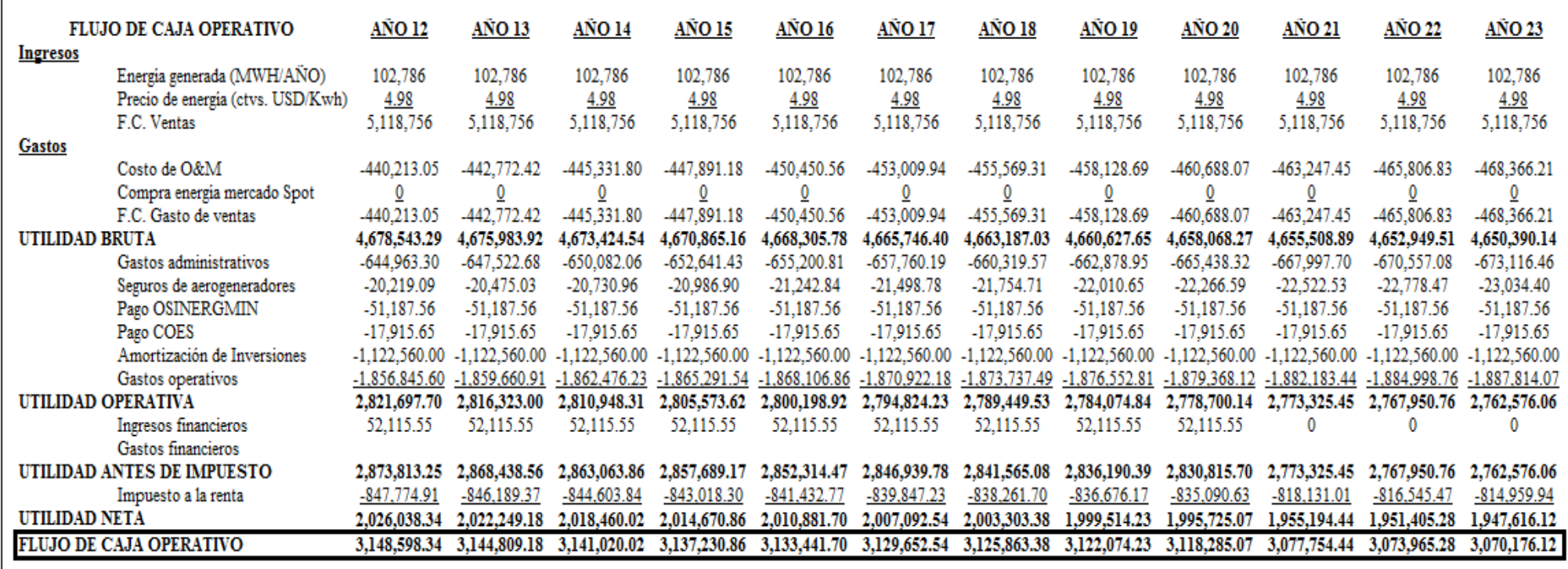

# *7.2.1.4. Flujo de Caja Económico*

Consideraciones para el desarrollo del Flujo de Caja Económico:

Capital de Trabajo : 8% de las ventas del año 4 (primer año de producción)

# **TABLA 7-3: Flujo de Caja Económico (Año del 01 al Año 23)**

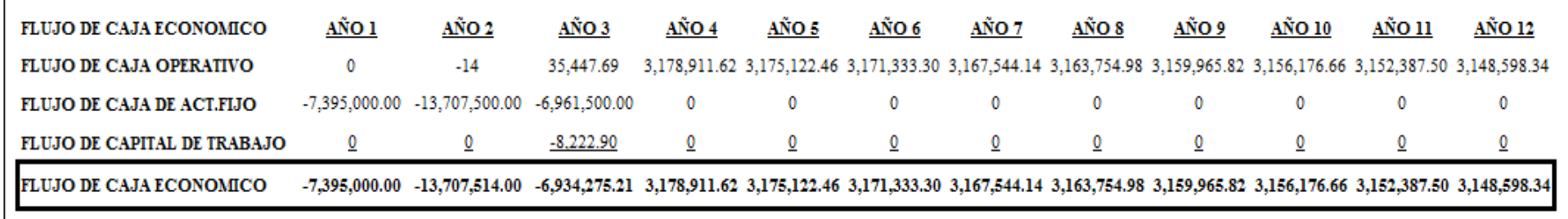

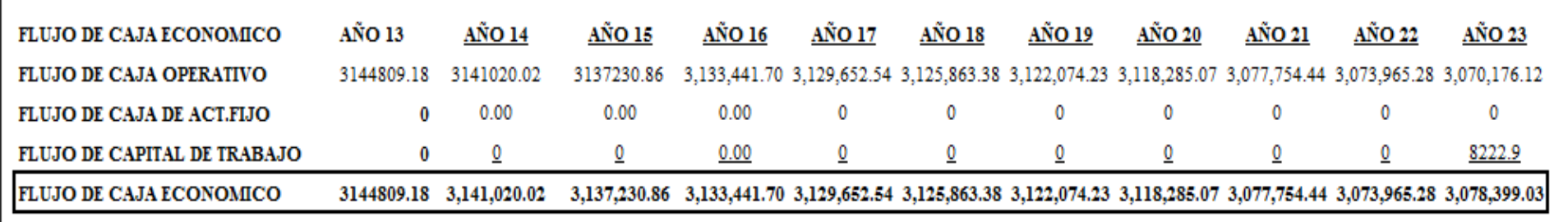

El flujo de caja económico nos dice la rotación que tiene el efectivo en el proyecto independientemente de la financiación necesaria para su desarrollo. Dada la variabilidad que tiene el viento, el análisis de Montecarlo sobre el FCE utiliza como parámetro de entrada la energía generada ya modelada en el punto 7.2.1.2, permitiendo así observar el riesgo que tiene el FCE para materializar las proyecciones de efectivo estimadas por el proyecto. De esta manera, las entidades financieras podrán interesarse en realizar un préstamo por un monto total con la mayor certeza de materializarse (riesgo mínimo), es decir, el valor actual del FCE al 99% de certeza.

Para calcular el VAN del FCE (desde que el proyecto empieza a generar en el año 4 utilizaremos el @RISK).

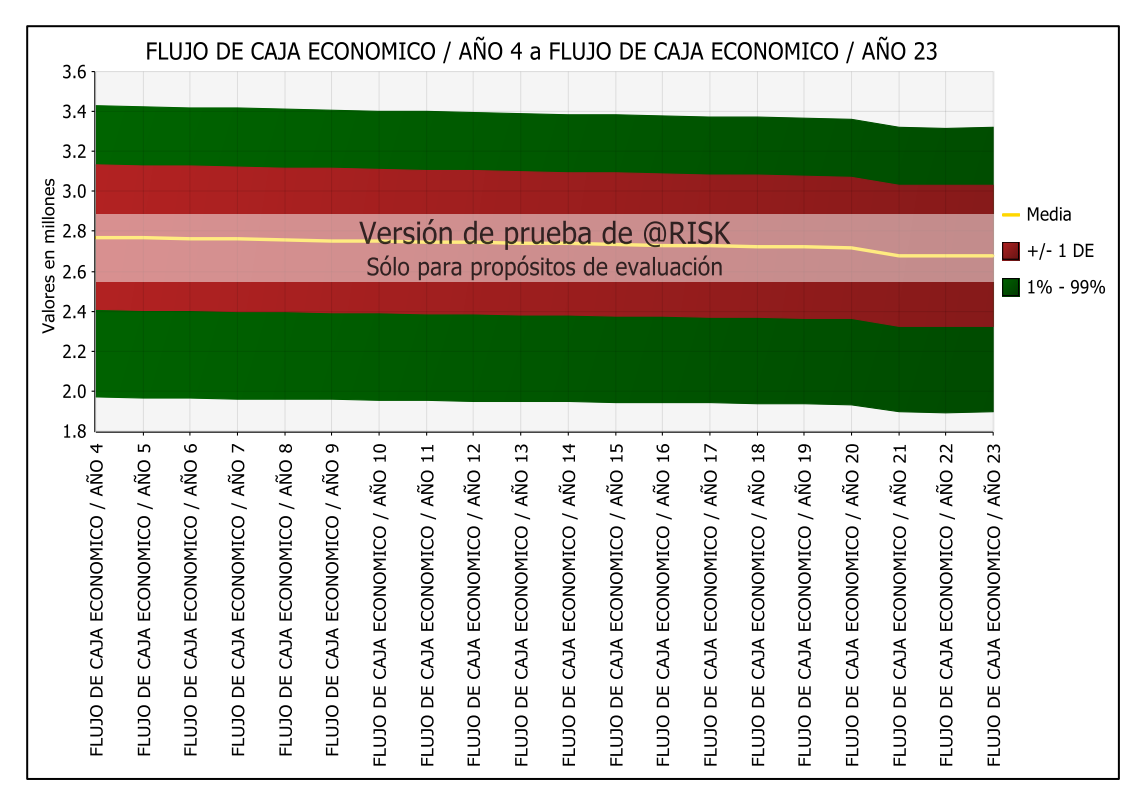

#### **FIGURA 7-4: Flujo de Caja Económico**

Fuente y elaboración: Autores de la tesis

La Figura 7-7, muestra la variación máxima y mínima al 99% de certeza que tendrá el FCE del proyecto desde el año 4 hasta el año 23, observando que en todo momento los flujos superan los 1.85 Millones de dólares anuales.

La evaluación del VAN se realizará, utilizando la tasa libre de riesgo de los bonos soberanos.

# **FIGURA 7-5: Bonos Soberanos**

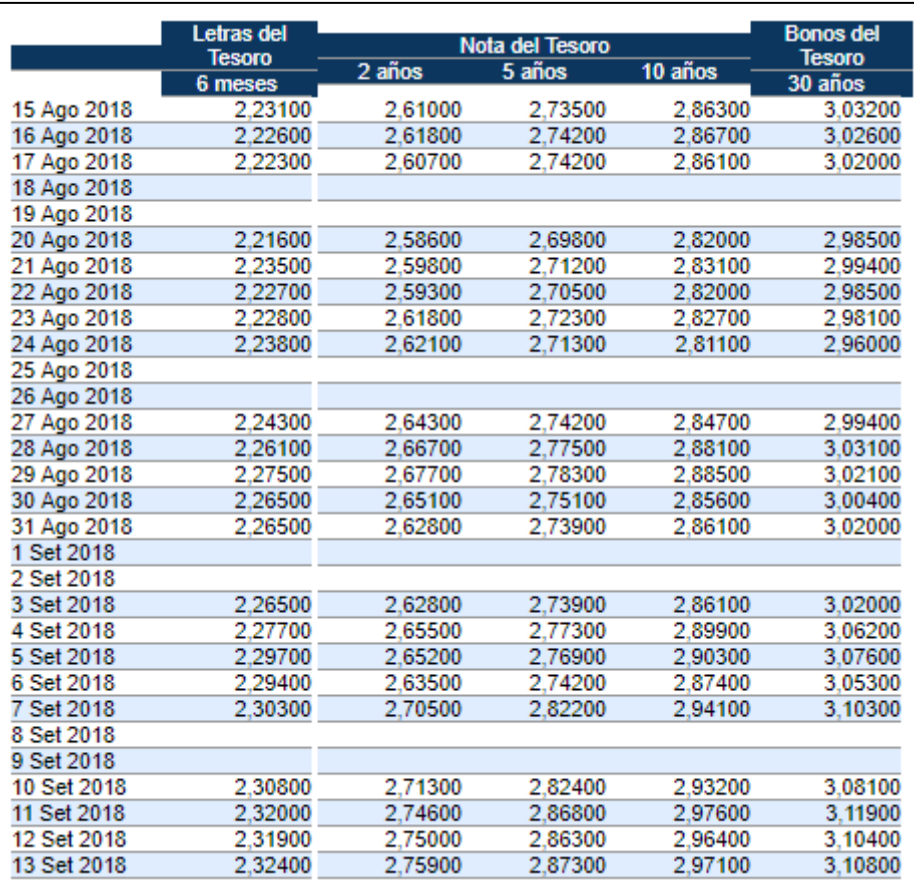

Fuente:http://indicadoreseconomicos.bccr.fi.cr/indicadoreseconomicos/Cuadros/fr .mVerCatCuadro.aspx?idioma=1&CodCuadro=%20677 Elaboración: Autores de la tesis

Interpolando la tasa para 10 y 30 años tenemos:

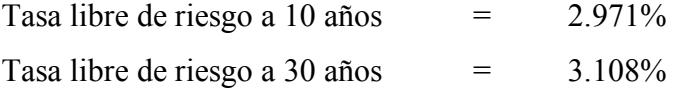

La tasa libre de riesgo calculada para 20 años será:

$$
\frac{30 - 10}{30 - 20} = \frac{3.108\% - 2.971\%}{3.108 - t_{20 \text{ años}}}
$$

$$
t_{20\,\rm a\tilde{n}\rm os}=3.0395\,\%
$$

Usaremos la tasa calculada de 3.0395% para evaluar el VAN del FCE al 99% de certeza.

Utilizando nuevamente el resultado del análisis Montecarlo sobre el VAN y el @RISK tenemos:

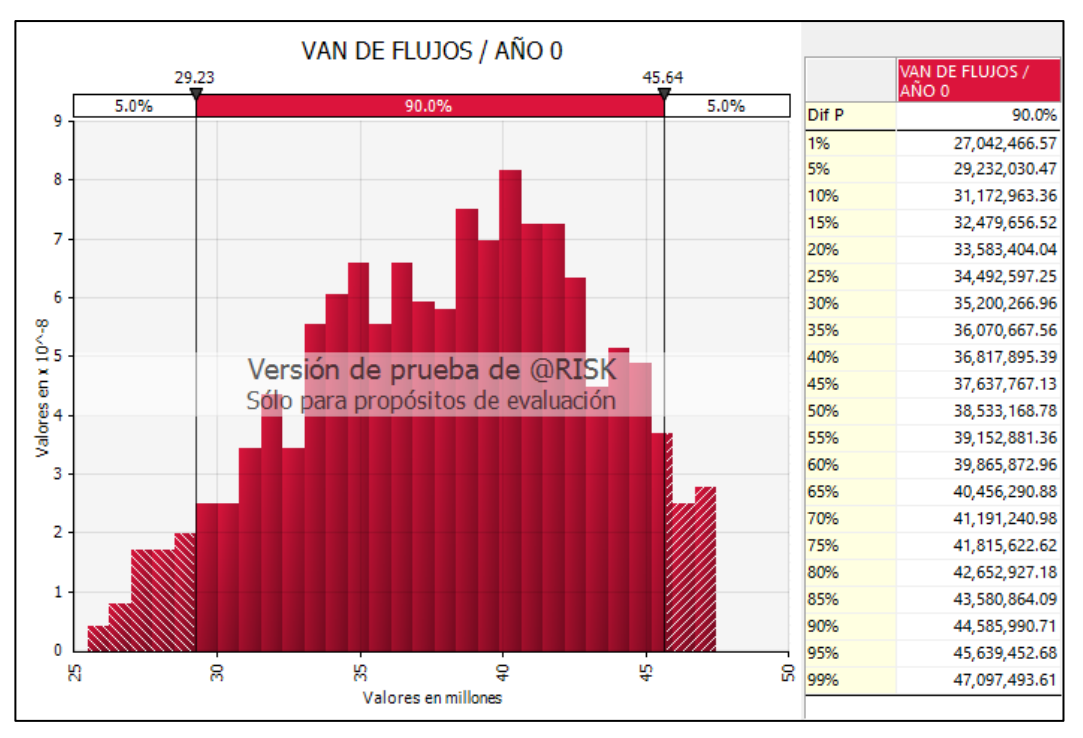

**FIGURA 7-6: Análisis de Montecarlo**

Fuente y elaboración: Autores de la tesis.

Notamos que al 99% de certeza el proyecto podrá garantizar flujos por USD 27,042,466.57, siendo esta cantidad la máxima deuda que podremos solicitar a entidades de financiamiento para desarrollar el proyecto de generación eólica.

Este resultado quiere decir que el proyecto tiene 1% de probabilidad que genere menos de 27 millones de dólares, siendo un riesgo aceptable para bancos y fondos de inversión. Por consecuencia se iniciará el análisis con una deuda total de 26 Millones.

# **CAPÍTULO VIII: EVALUACIÓN ECONÓMICA – FINANCIERA DEL PROYECTO**

En el presente capitulo analizaremos la evaluación económica y financiera del proyecto de la central eólica, resumiendo en los siguientes procesos:

- i. Flujo de caja de la deuda.
- ii. Estado de resultados.
- iii. Tratamiento del IGV.

### **8.1 Flujo de Caja de la Deuda**

Establecida la deuda máxima y la estructura de capital en el capítulo 7, los supuestos para elaborar las proyecciones del servicio de la deuda son:

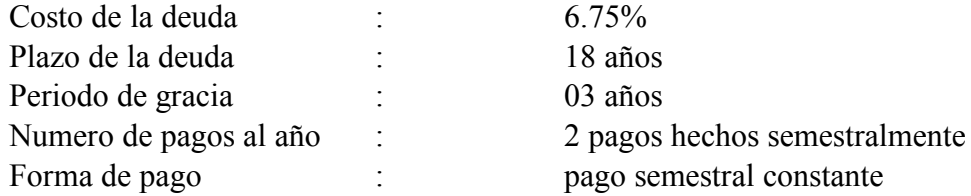

Con estos supuestos, primero calculamos el pago semestral que se destinará para el servicio de la deuda:

### Pago de la deuda

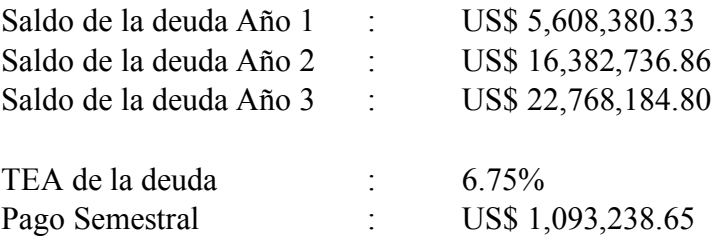

Determinada la cuota semestral a considerar para el servicio de la deuda,

proyectamos el FCD y el Estado de Resultados vistos en los cuadros Figuras 8-1, 8-2 y Figuras 8-3, 8-4.

# **FIGURA 8-1: Flujo de la Caja de la Deuda (Año 01 – Año 11)**

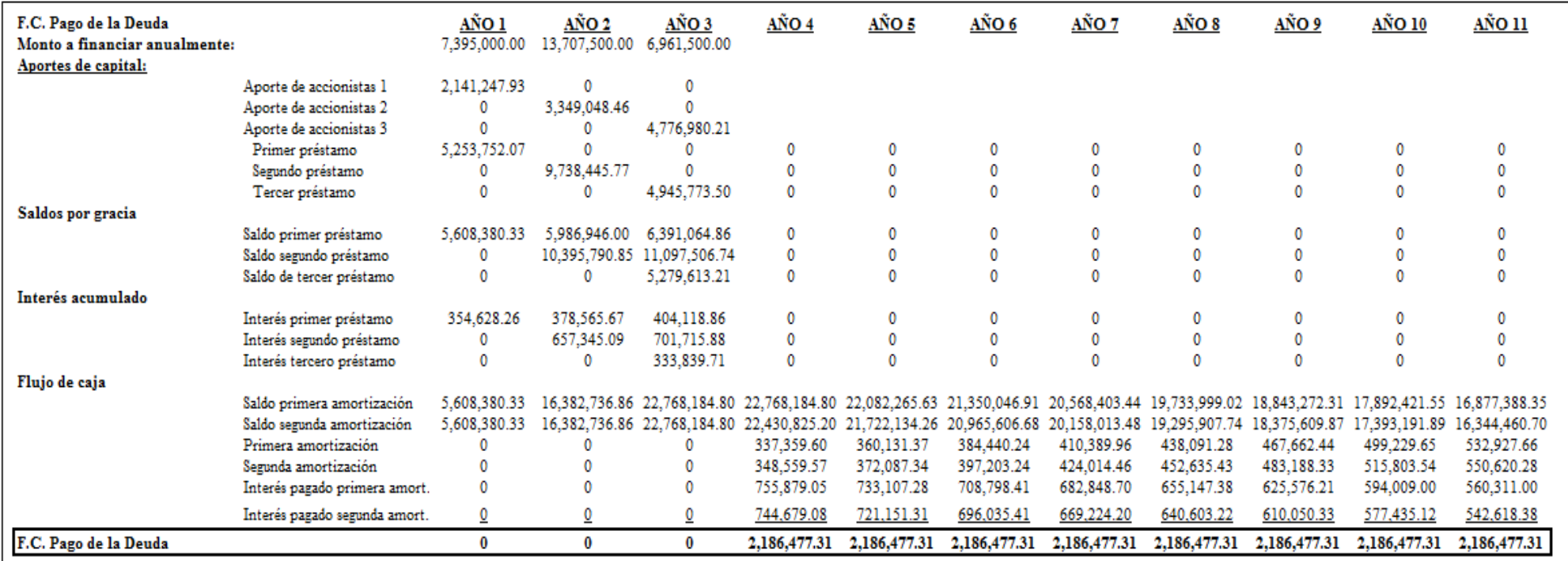

# **FIGURA 8-2: Flujo de la Caja de la Deuda (Año 12 – Año 23)**

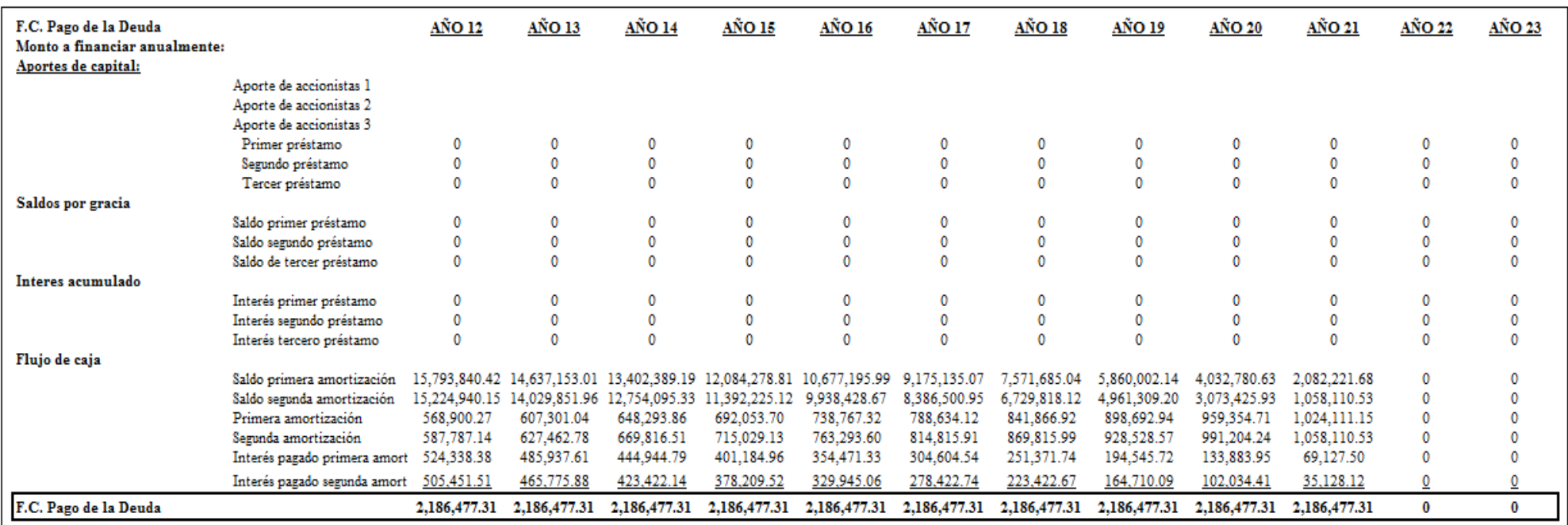

# **FIGURA 8-3: Estado de Resultados (Año 1 – Año 11)**

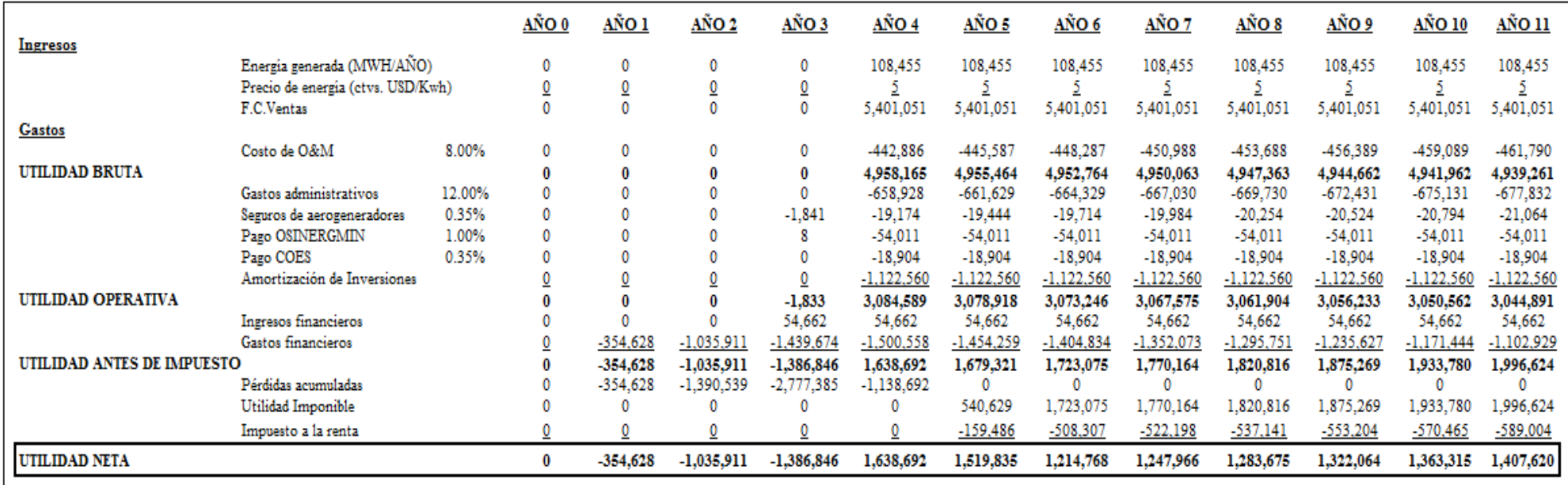

# **FIGURA 8-4: Estado de Resultados (Año 13 – Año 23)**

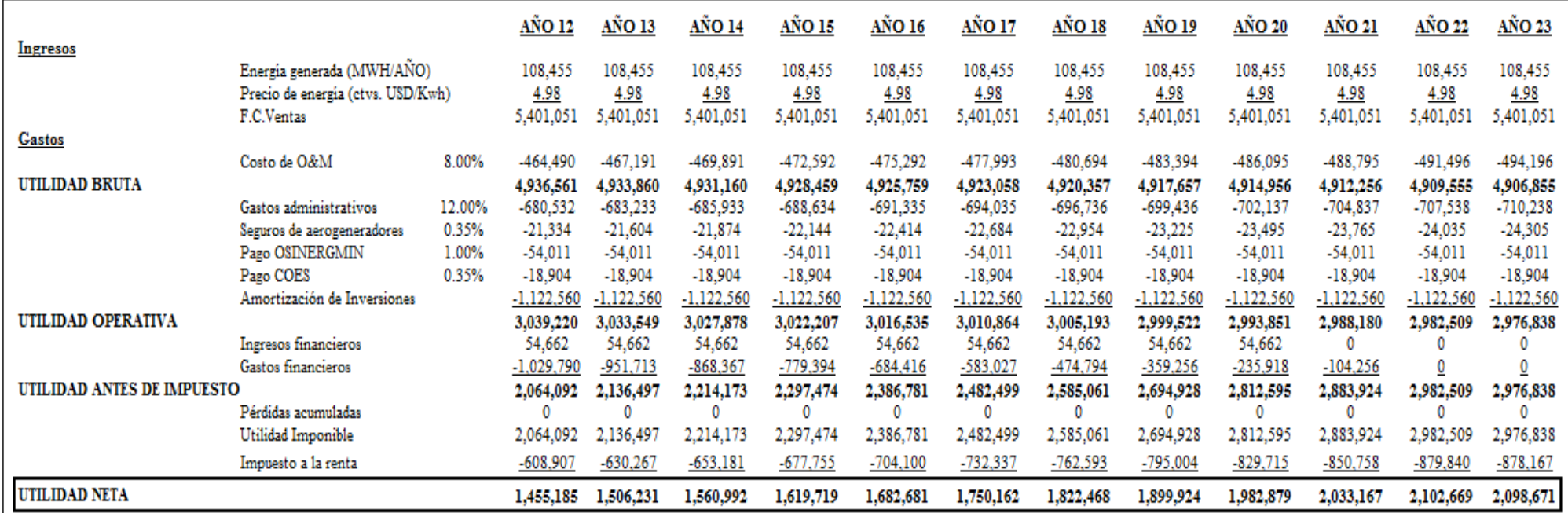

Con el desarrollo del estado de resultados podemos determinar los pagos proyectados por el impuesto a la renta.

### **8.2 Tratamiento del IGV.**

Por la naturaleza misma de este tipo de proyectos y la magnitud de la inversión que necesita para su operación, el crédito fiscal generado cubre el pago por IGV durante muchos de los primeros años.

#### **8.3 Flujo de Caja Financiero**

Determinado el estado de resultados, servicio de la deuda, pago por impuesto a la renta, pago por IGV, flujo de caja de inversiones y la inversión en el fondo de garantía para respaldar la deuda, podemos proyectar el flujo de caja financiero para determinar la rentabilidad del proyecto.

Utilizando el análisis de Montecarlo sobre los flujos proyectados del FCF, utilizamos la tasa libre de riesgo para evaluar el VAN financiero y también observar la variabilidad de la tasa interna de retorno del proyecto TIR.

Del punto 7.2.1.3, la tasa libre de riesgo es 3.0195% siendo entonces el VAN financiero:

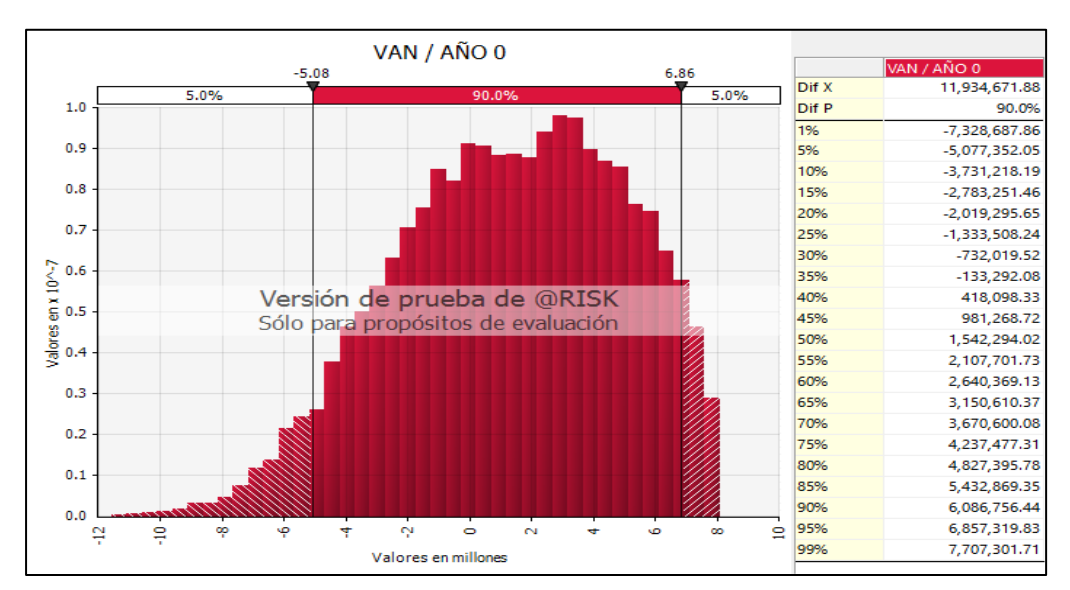

**FIGURA 8-5: VAN Financiero**

La variación de los flujos de efectivo desde el año 4 hasta el año 23 se visualiza en la Figura 8-6.

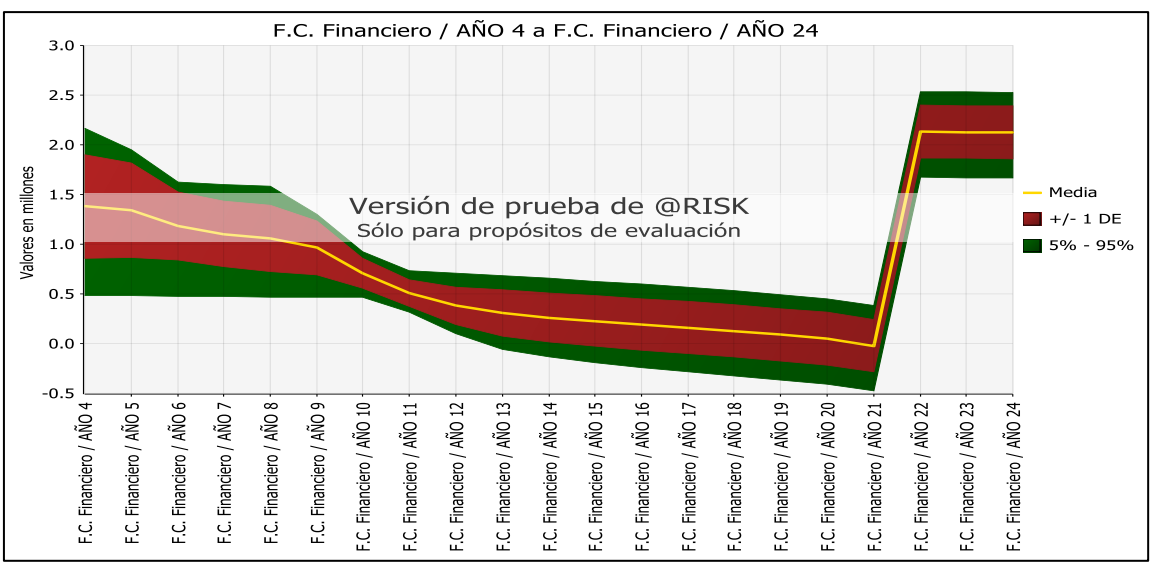

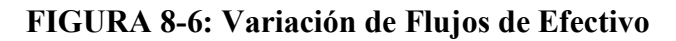

Fuente y elaboración: Autores de la tesis.

A diferencia del flujo de caja económico, el flujo de caja financiero si puede presentar valores muy bajos, incluso menores a 0, reflejando una probabilidad de perdida en esos años para rangos comprendidos entre el 5% y 95% de certeza.

De la misma forma, analizamos la variabilidad del TIR:

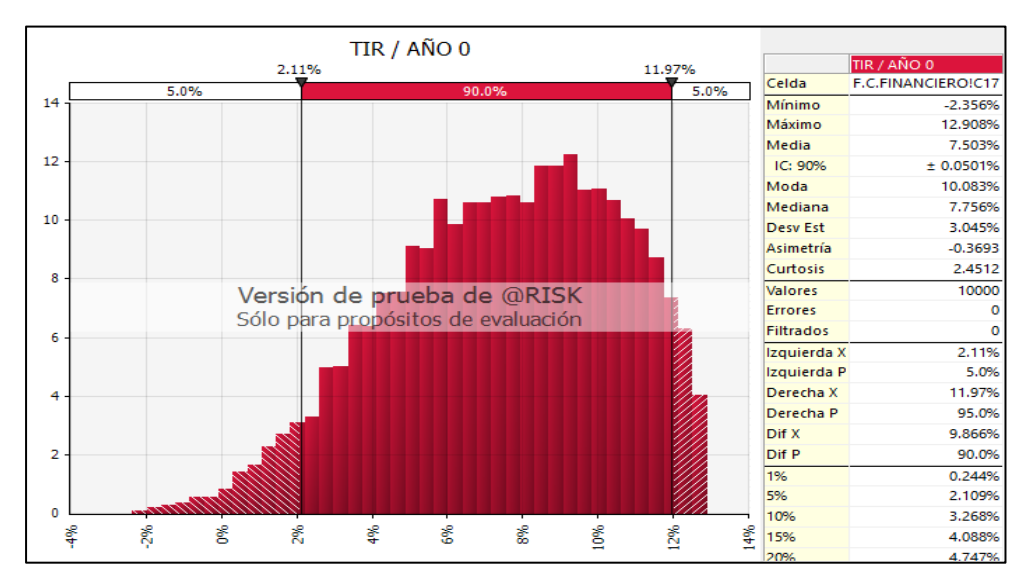

**FIGURA 8-7: Variabilidad del TIR**

De las gráficas anteriores podemos notar que este proyecto eólico, bajo las condiciones de evaluación mencionadas anteriormente, en la zona de emplazamiento propuesta y para la potencia y energía proyectada genera pérdidas de US\$ 5, 077,352.05 y una tasa de rentabilidad para el accionista de 2.109%, siendo esta una tasa inferior a la tasa libre de riesgo.

## **8.4 Variación de los precios de venta de energía**

Los resultados anteriores producto de la evaluación del VAN y TIR financiero indican que el proyecto no es viable para el precio ofertado en 4.98 por tanto mostraremos los resultados en el FCF por el aumento del precio de venta ya que la energía a vender anualmente se considera constante.

# **TABLA 8-1: Tratamiento del IGV (Año 1 – Año 23)**

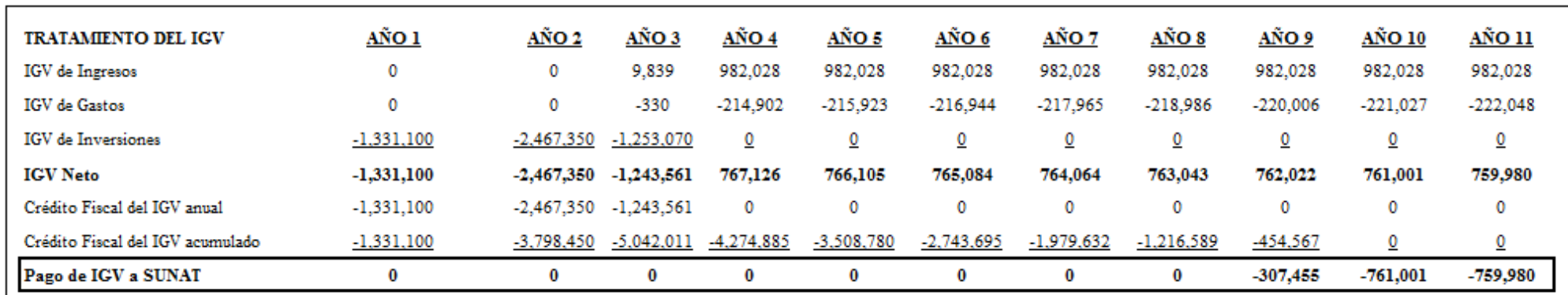

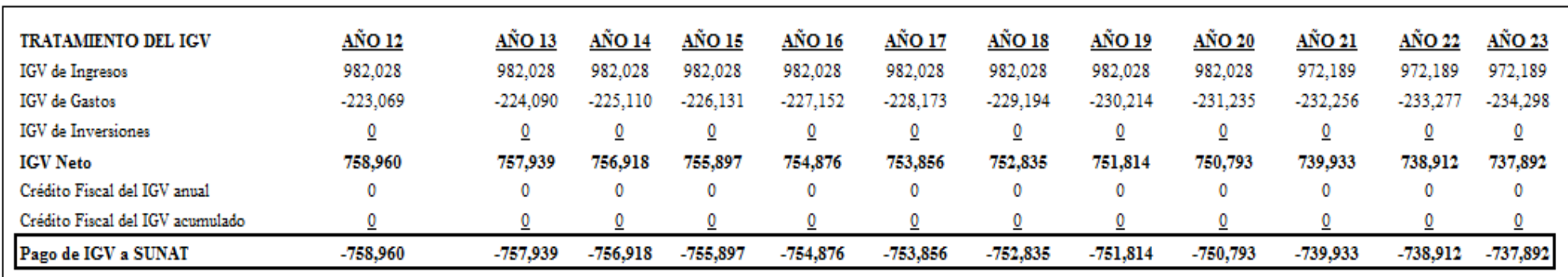

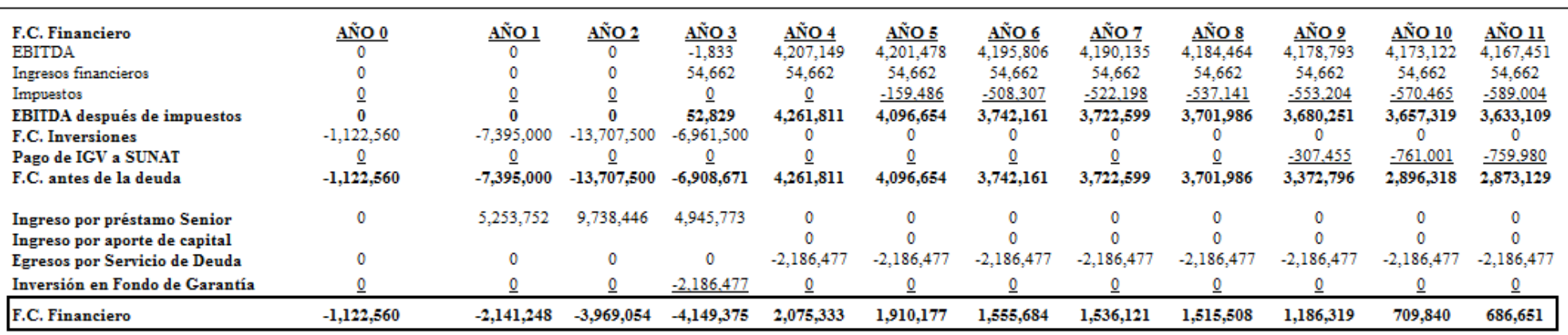

# **TABLA 8-2: Flujo de Caja Financiero (Año 0 – Año 23)**

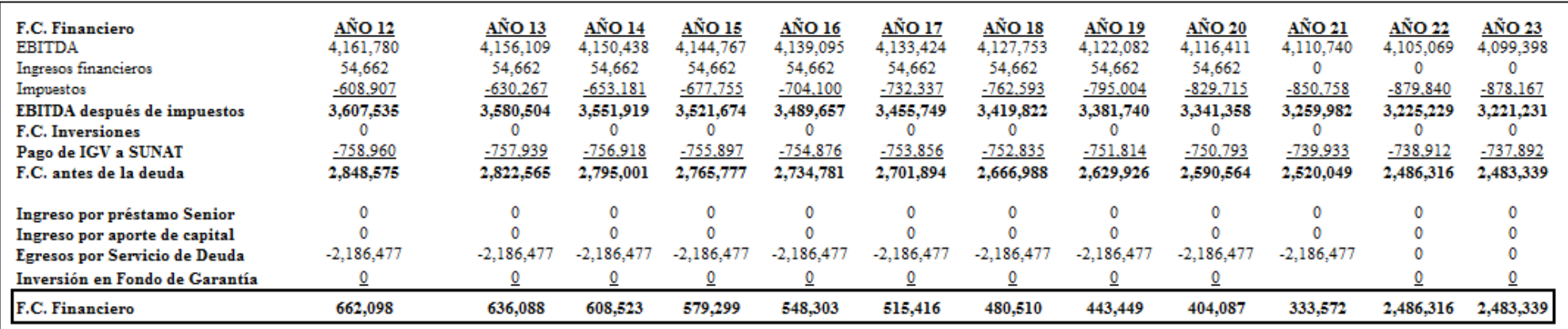

## **8.5 Análisis de Sensibilidad**

Bajo los lineamientos de la subasta RER, el precio y la energía ofertadas serán las principales salidas que tendrá esta propuesta de negocio. La energía ofertada quedó definida en el punto 7.2.1.2 por un total de 65,028.16 MW-H anual mientras que el precio por la energía vendida fue inicialmente considerada en 4.98 USD/Kwh.

En vista de los resultados del flujo de caja financiero anterior, analizamos ahora el rendimiento del proyecto al variar el precio ofertado.

**a. Precio de venta 1 : 5.18 ctvs. USD/Kwh**

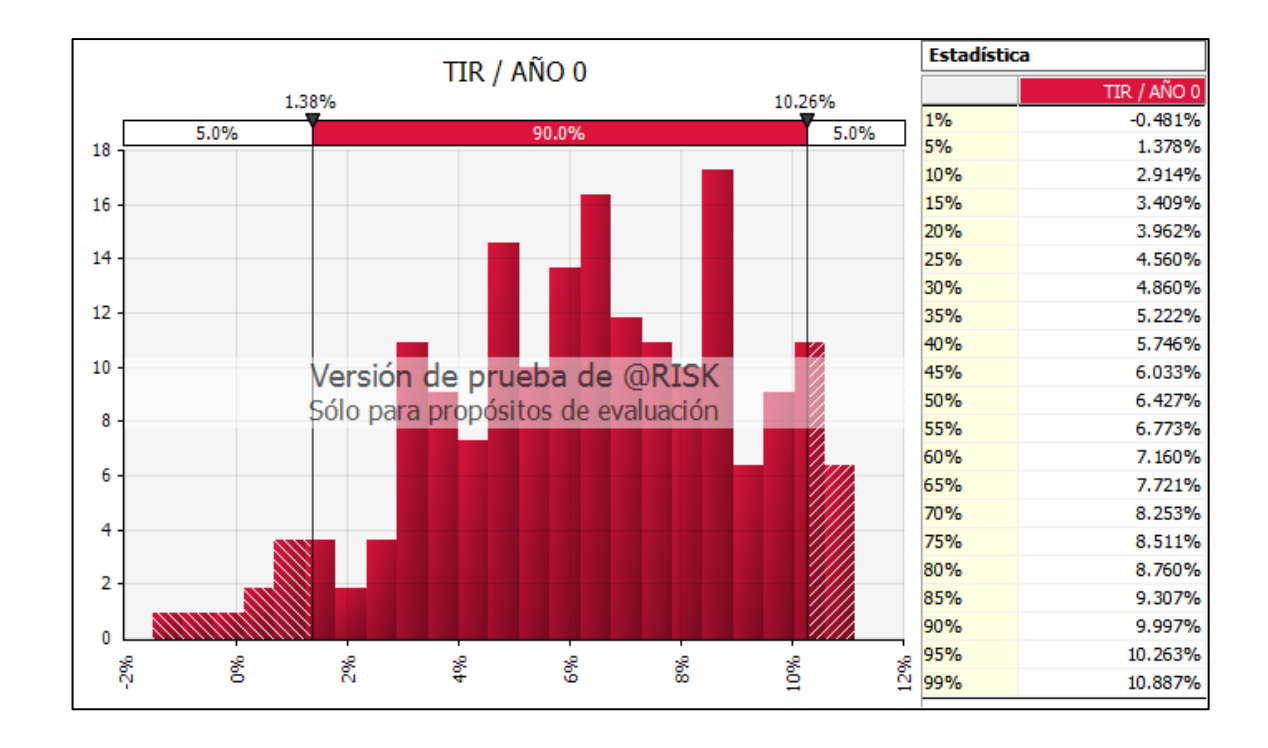

#### **FIGURA 8-8: Evaluación del TIR Financiero**

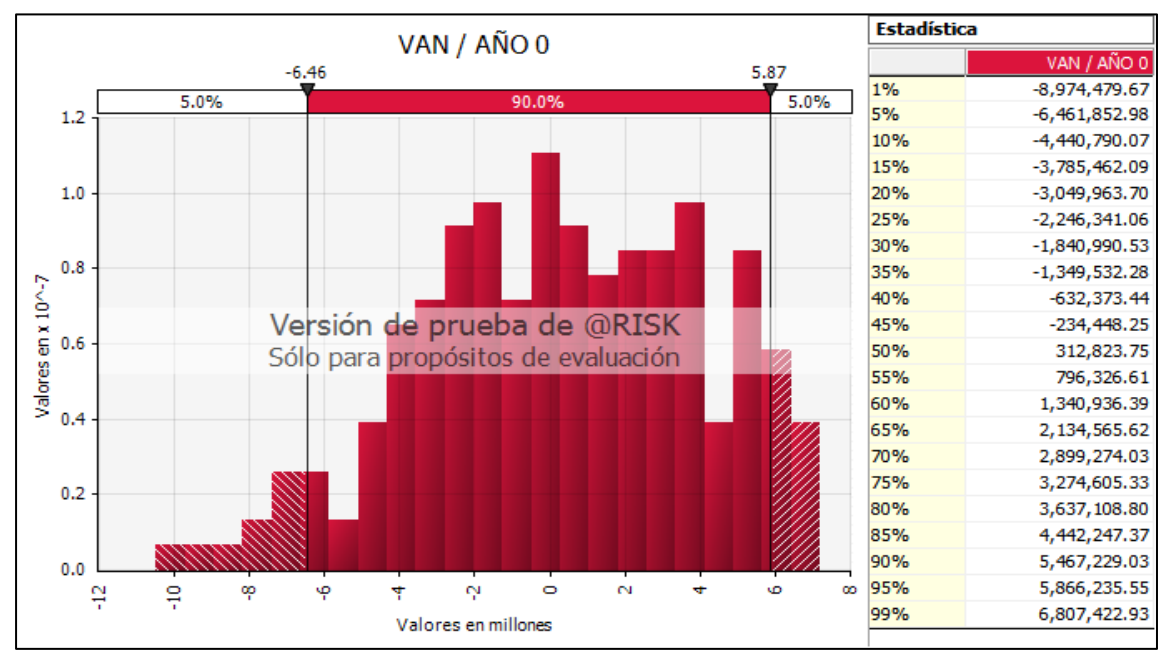

## **FIGURA 8-9: Evaluación del VAN Financiero**

Fuente y elaboración: Autores de la tesis.

# **b. Precio de venta 2 : 5.38 ctvs. USD/Kwh**

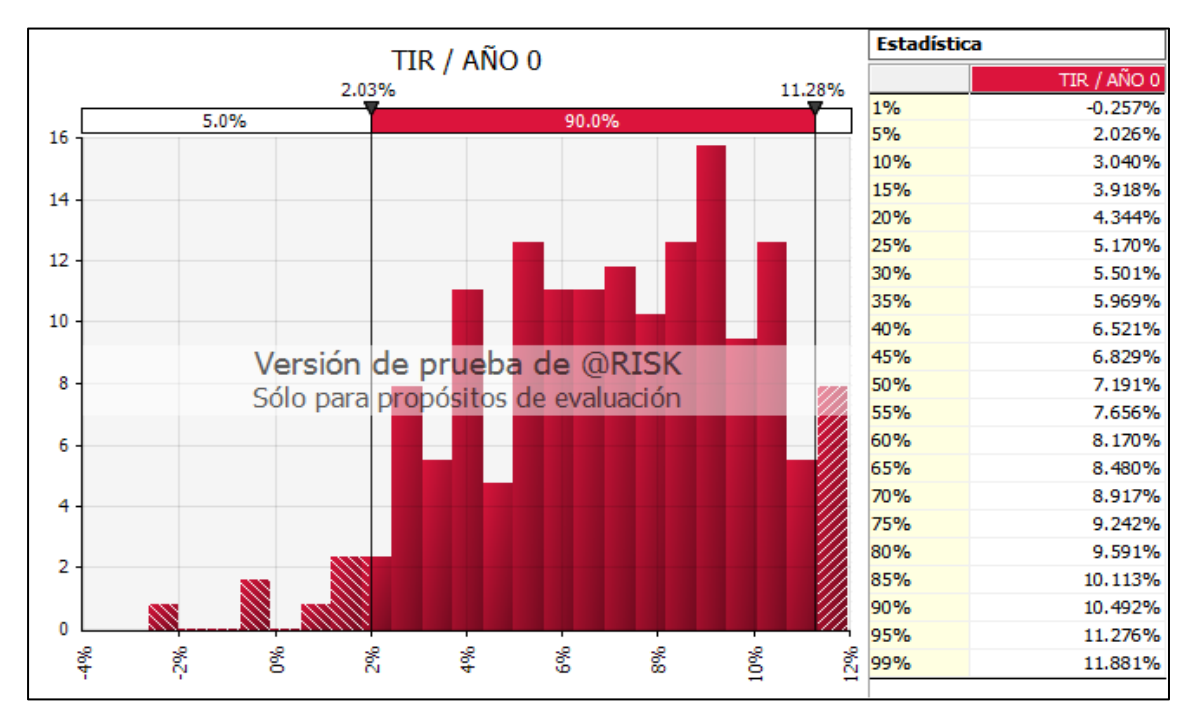

### **FIGURA 8-10: Evaluación del TIR**

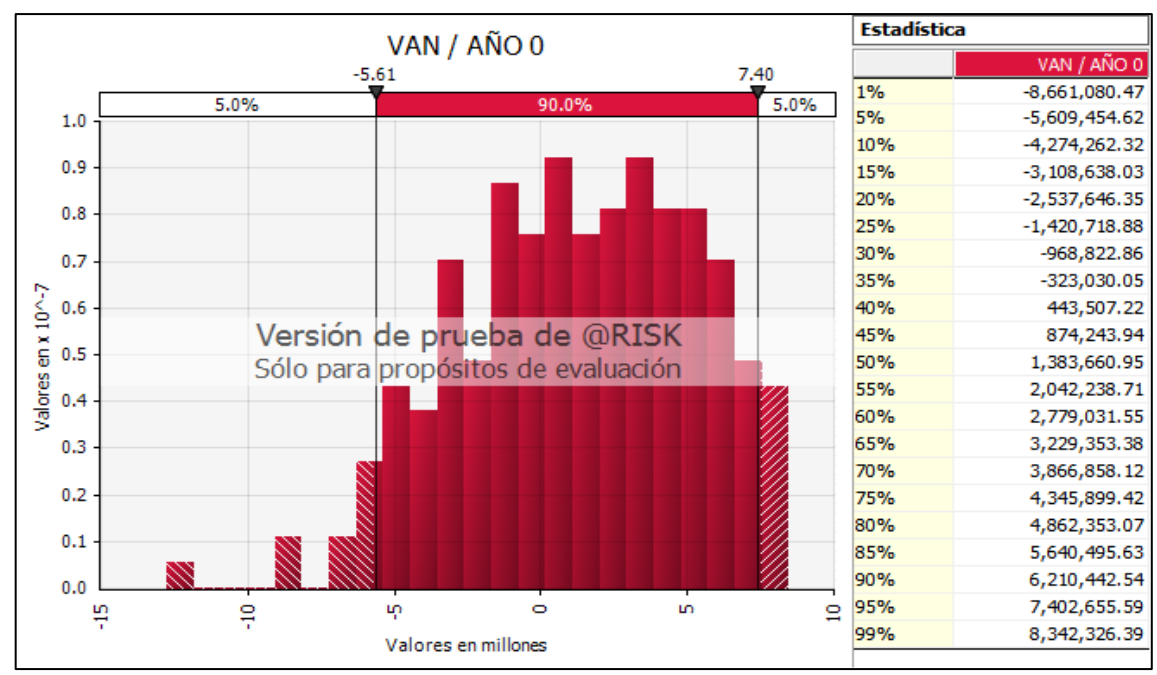

**FIGURA 8-11: Evaluación del VAN del Flujo Caja Financiero**

# **c. Precio de venta : 5.78 ctvs. USD/Kwh**

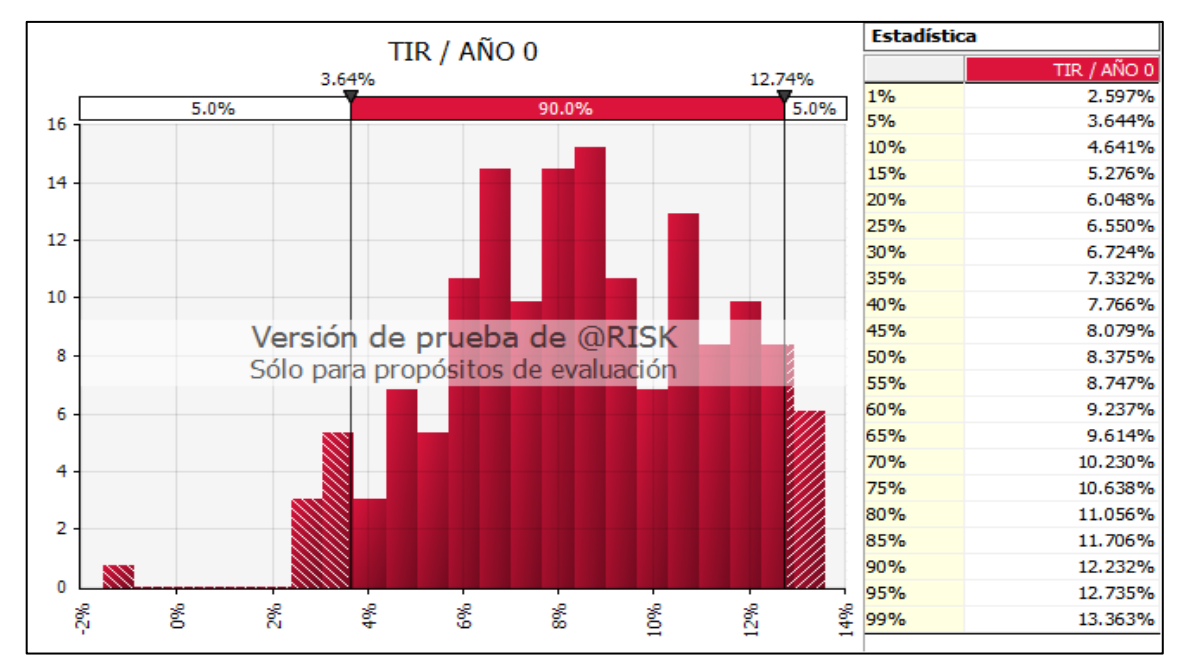

**FIGURA 8-12: Evaluación del TIR del Flujo Caja Financiero**

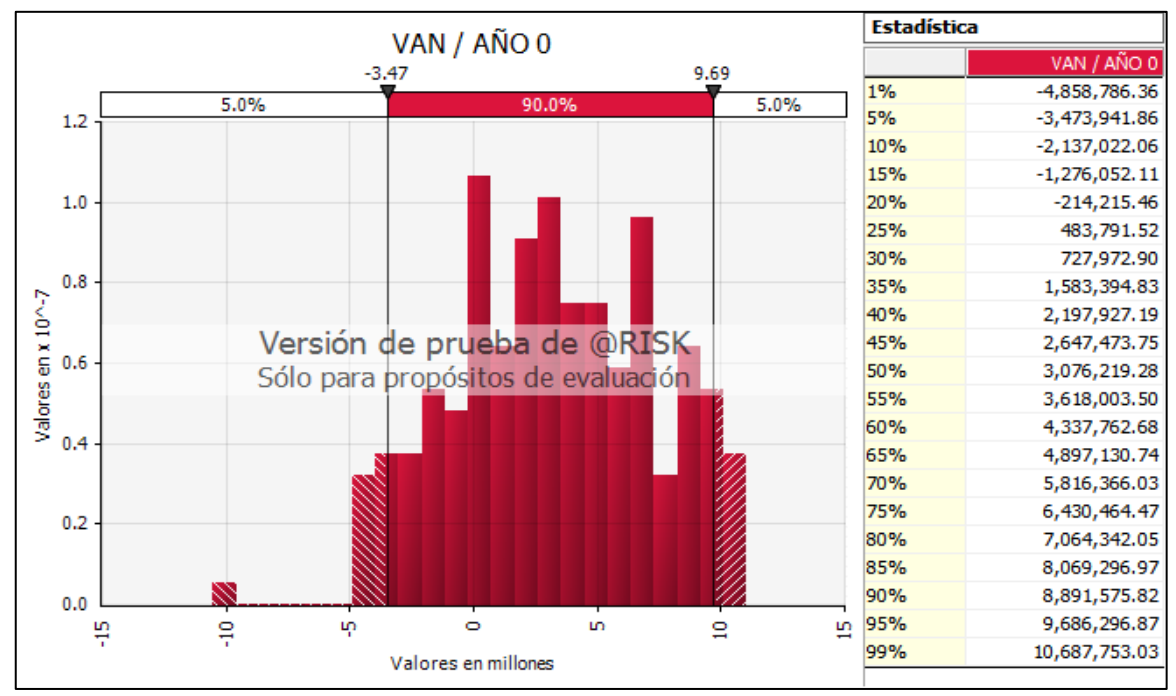

**FIGURA 8-13: Evaluación del VAN del Flujo Caja Financiero**

### **d. Precio 4 : 6.18 ctvs. USD/Kwh**

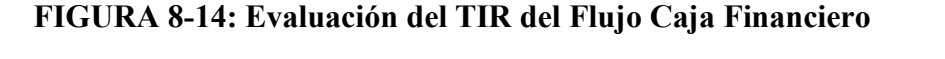

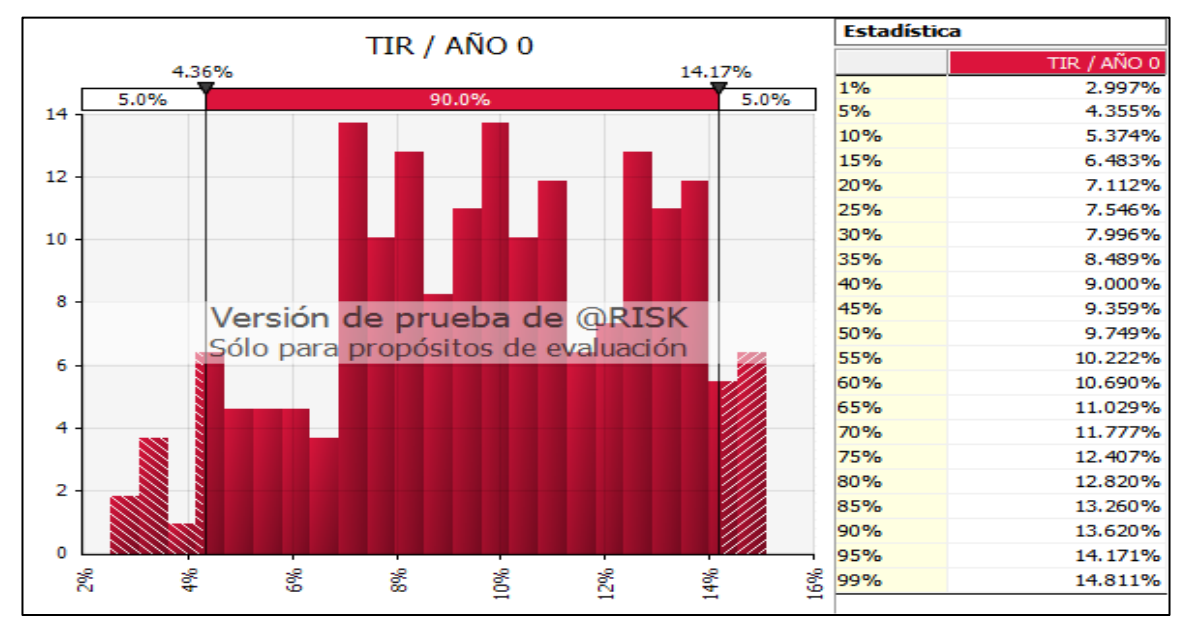

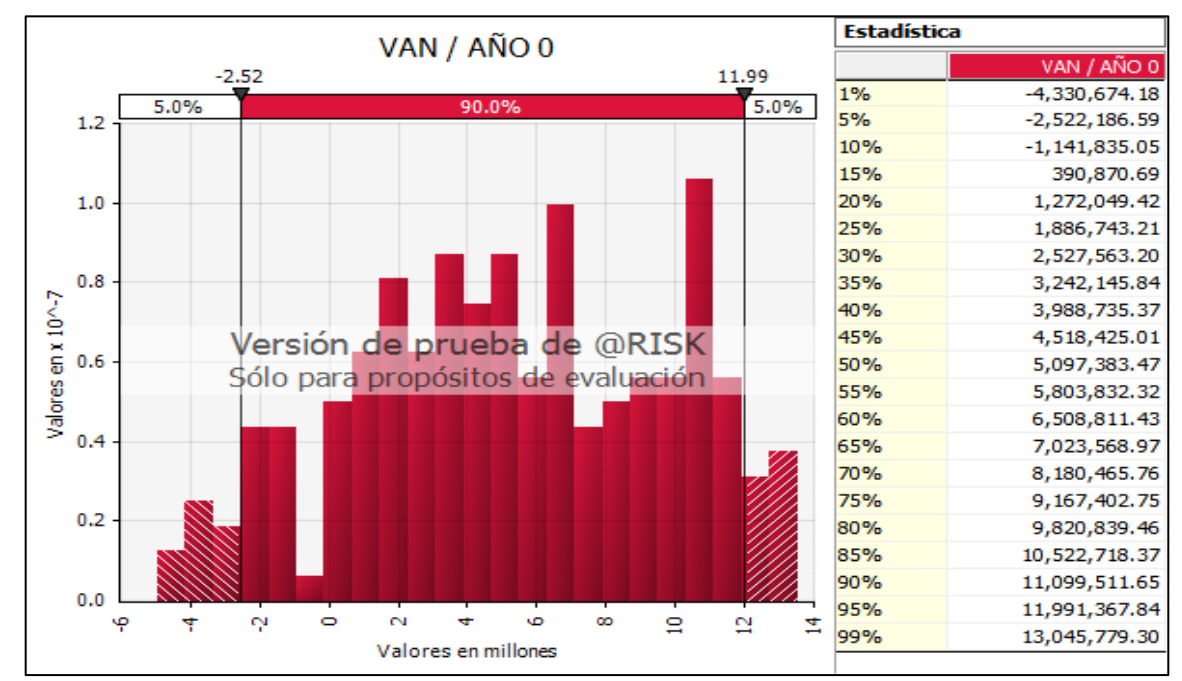

**FIGURA 8-15: Evaluación del VAN del Flujo Caja Financiero**

Fuente y elaboración: Autores de la tesis.

### **e. Precio 5 : 6.58 ctvs. USD/Kwh**

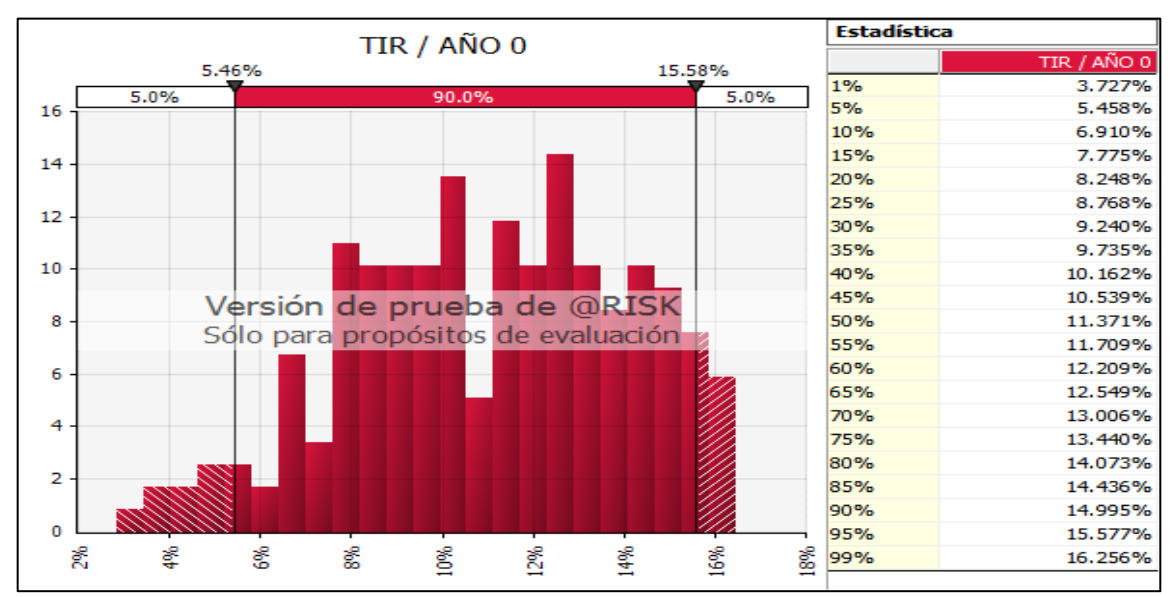

# **FIGURA 8-16: Evaluación del TIR Financiero**

Fuente y elaboración: Autores de la tesis.

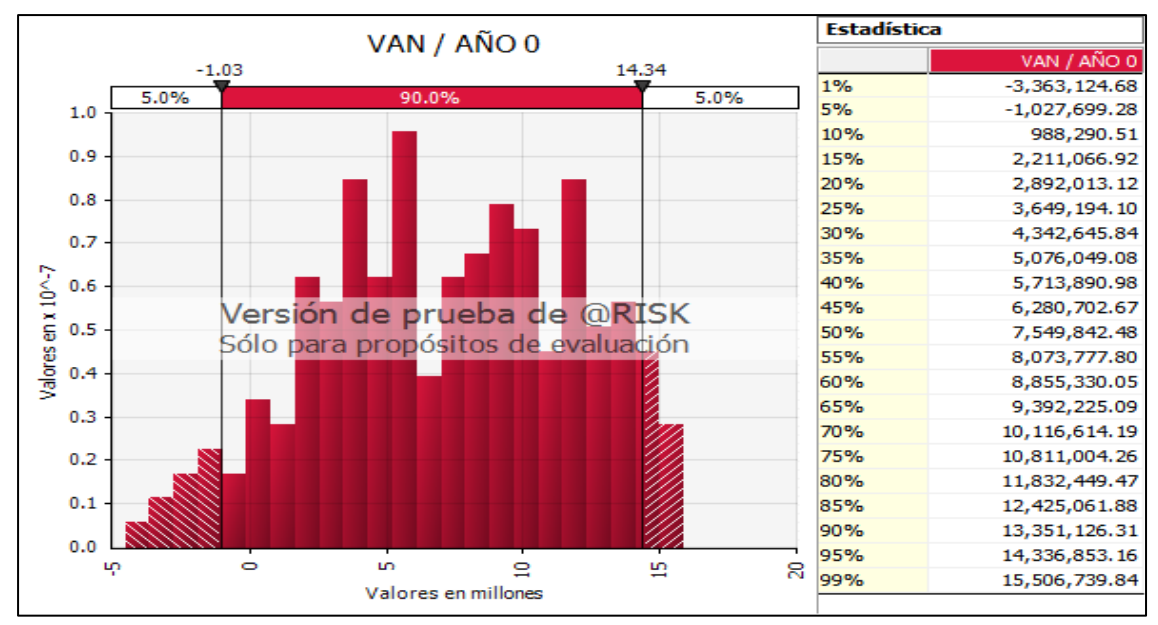

# **FIGURA 8-17: Evaluación del VAN Financiero**

Fuente y elaboración: Autores de la tesis.

# **f. Precio 6 : 6.98 ctvs. USD/Kwh**

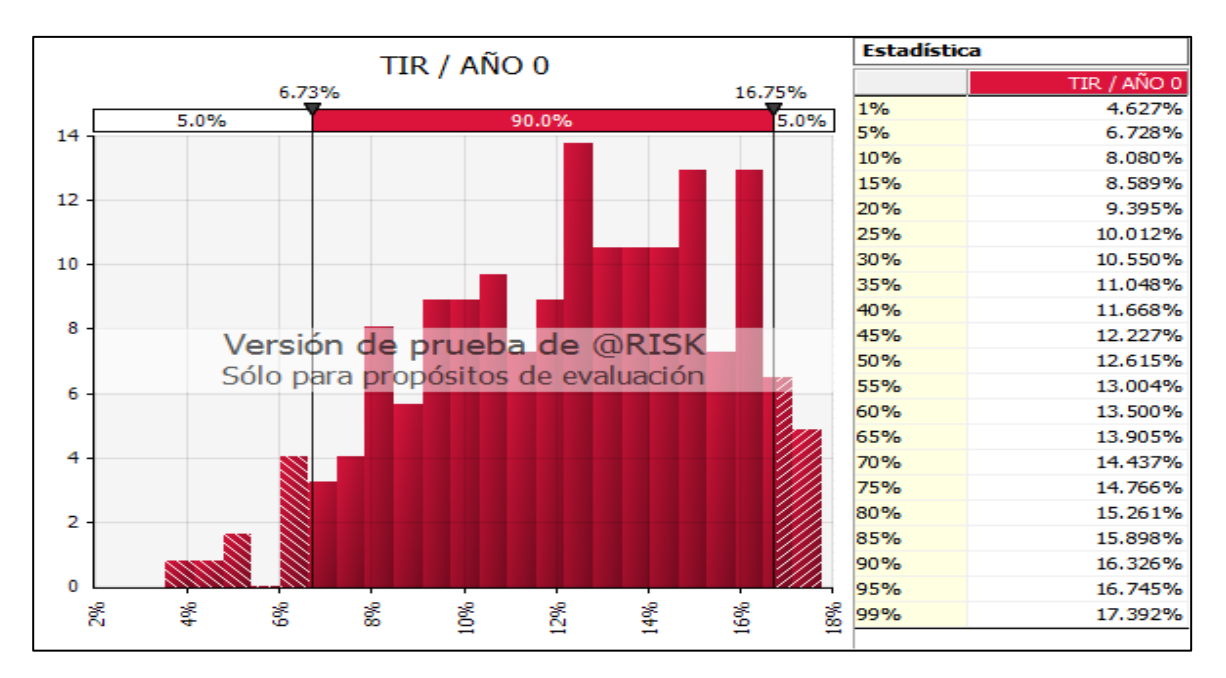

### **FIGURA 8-18: Evaluación del TIR Financiero**

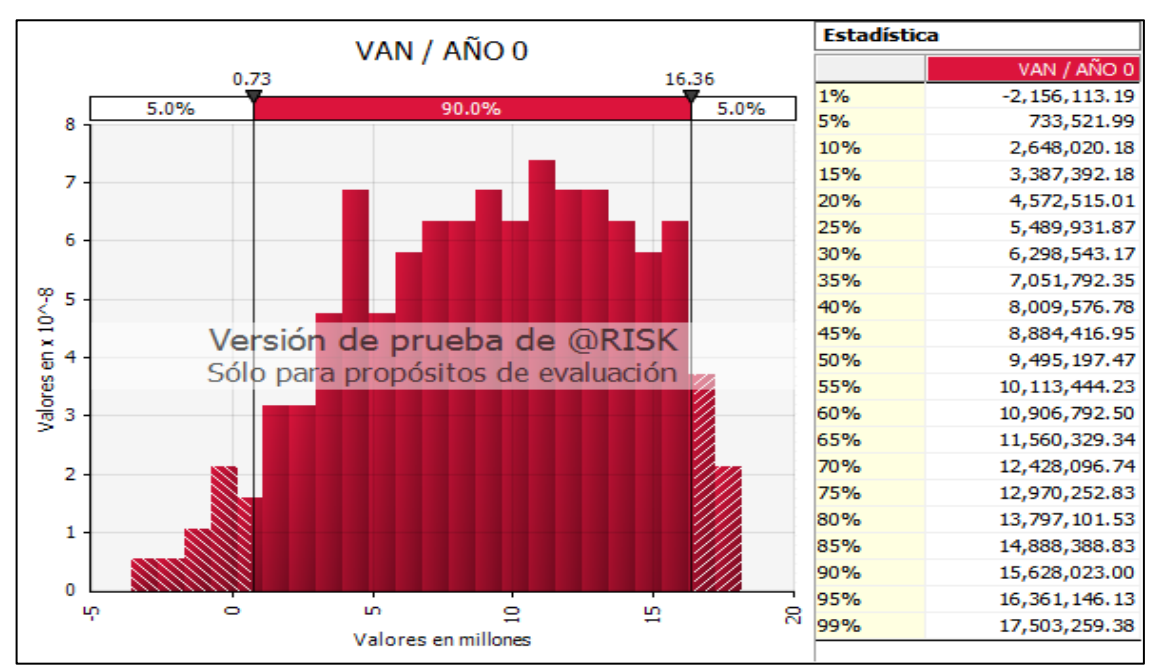

## **FIGURA 8-19: Evaluación del VAN Financiero**

Fuente y elaboración: Autores de la tesis.

Del análisis de sensibilidad sobre el precio ofertado se obtiene los resultados del modelo de proyecto de generación eólica bajo los lineamientos de la subasta RER asumiendo un riesgo del 5% según el análisis de Montecarlo utilizado en el flujo de caja financiero.

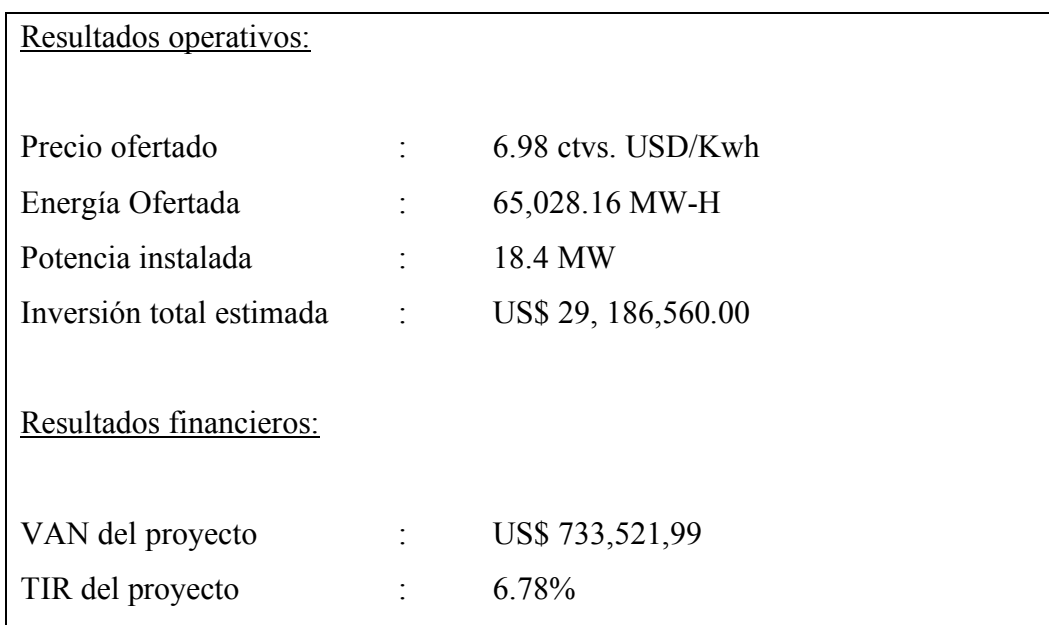

# **8.6 Comparación con la Evaluación por ratio de cobertura del servicio de la deuda (RCSD)**

De la figura 8-9 correspondiente al flujo de caja financiero podemos determinar la variación del RCSD tomando los valores medios de los flujos proyectados.

Considerando que:

$$
RCSD = \frac{EBITDA \ (despues de impuestos) - IGV}{Egress por service de la deuda}
$$

Donde:

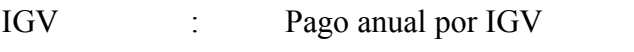

EBITDA : Utilidad antes de impuestos, intereses y depreciación

Tenemos:

**TABLA 8-3: Variacion del ratio de cobertura**

| AÑO                                                                                                    |  |  |  |  |  |  |  |  |  |
|----------------------------------------------------------------------------------------------------|--|--|--|--|--|--|--|--|--|
| <b>RCSD</b>   2.65   2.26   2.25   2.11   1.75   1.74   1.73   1.72   1.70   1.69   1.68   1.66   1.65   1.63   1.62   1.60   1.58   1.55 |  |  |  |  |  |  |  |  |  |

Fuente y elaboración: Los autores de la tesis.

Observando que el valor mínimo obtenido es de 1.548 para la estructura de financiamiento propuesta con el método de Montecarlo, siendo mayor al 1.4 que se considera como el menor valor de RCSD para este tipo de proyectos cuando se evalúa con un modelo económico - financiero convencional (evaluación de riesgo en la tasa) .

# **CAPÍTULO IX: CONCLUSIONES Y RECOMENDACIONES**

### **9.1 Conclusiones**

A. La evaluación técnica – económica de un proyecto de generación eólica en condiciones de subasta RER ubicado en el distrito de Culucan (departamento de Piura) es viable asumiendo un riesgo del 5% y obteniendo como resultados de la evaluación financiera por el método de Montecarlo un VAN de US\$ 733,521,99 y una TIR de 6.78%.

Las características que tendrá la oferta para la subasta RER será:

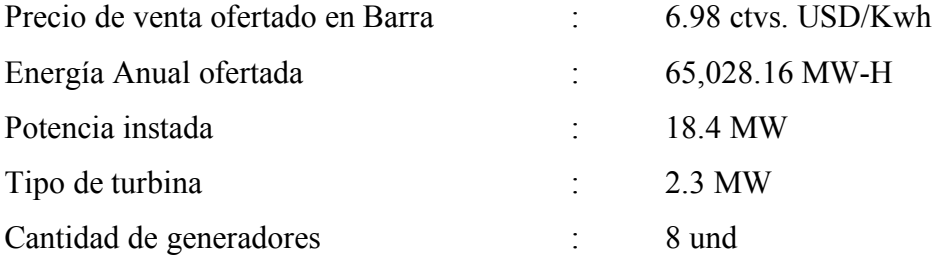

B. La ubicación del proyecto de generación eólica propuesto en la presente tesis utilizo información técnica del Atlas Eólico (desarrollado por el MEM), información meteorológica del Senamhi y plano general del SEIN, mostrando así una metodología razonable que usa información de libre acceso y de fácil manipulación. El método propuesto permitió obtener los parámetros que hacen rentable un proyecto de generación eólica solo para la ubicación propuesta. Es decir, el precio en barra calculado y la energía total ofertada son las más óptimas para generación eólica en el distrito de Culucan, departamento de Piura con la mayor certeza en los flujos proyectados de energía y potencia (por ende, ingresos del proyecto).

C. Si se compara el proyecto eólico Culucan con otros proyectos similares tenemos:

|                              | <b>HUAMBOS</b> | <b>DUNA</b> | <b>CULUCAN</b> |
|------------------------------|----------------|-------------|----------------|
| <b>POTENCIA</b>              | 18.40          | 18.40       | 18.40          |
| <b>INVERSION(MM USD)</b>     | 25.90          | 25.90       | 29.20          |
| <b>ENERGIA</b> (MWh)         | 84,600.00      | 81,000.00   | 65,028.16      |
| <b>PRECIO OFERTADO (ctvs</b> | 4.68           | 5.18        | 6.98           |
| USD/Kwh)                     |                |             |                |

**TABLA 9-1: Comparación de Proyectos similares**

Fuente: Autores de la tesis

D. Se concluye que el proyecto Culucan es más caro respecto a los aprobados recientemente como Huambos y Duna. Analizando las características ambientales de las zonas donde se encuentran ubicados estos proyectos podemos observar que la ventaja frente al parque eólico propuesto en Ayabaca es la menor amplitud en la distribución de vientos que tienen respecto a la velocidad media la función de probabilidades. En otras palabras, el mayor valor del parámetro "k" en la distribución de Weibull (que está asociado a la forma que tienen la función de distribución de probabilidades respecto a la media) es un indicador para seleccionar a los mejores proyectos eólicos como se puede apreciar en el siguiente gráfico:

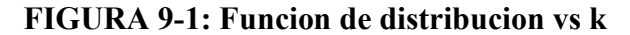

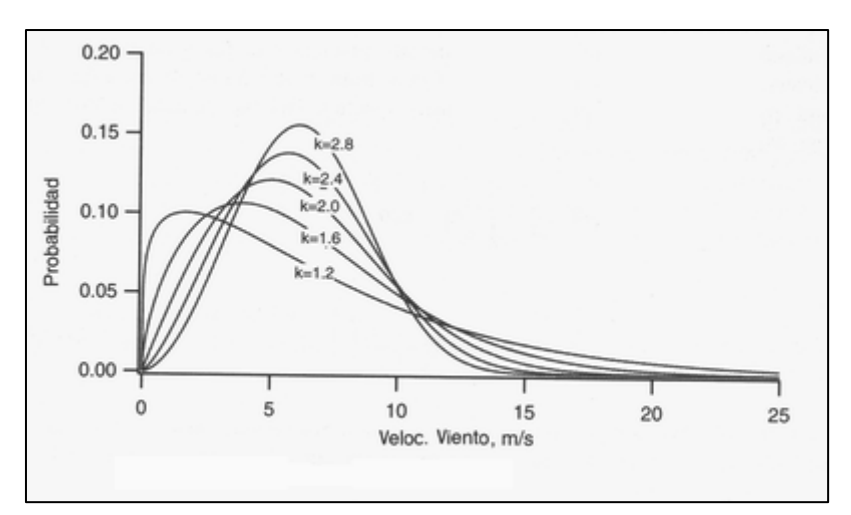

Fuente y elaboración: autores de la tesis

Como se observa en la gráfica anterior, mayores valores del parámetro "k" indican que los datos están mayoritariamente cercanos al valor medio. Ya que la turbina eólica funciona con valores mínimos cercanos a 2.5 m/s y máximos generalmente a 20 m/s, es mejor que la zona de emplazamiento tenga valores de viento promedio cercanos a la velocidad nominal de la turbina seleccionada (máximos valores del parámetro "c") y valores mayores a 3.5 para el parámetro "k" ya que la turbina pasara la mayor cantidad de tiempo generando energía en condiciones cercanas a las óptimas de su funcionamiento.

.<br>Veibull - I **AZON**  $3.5$ YEQUE AMA **LA LIBERTAD** 

**FIGURA 9-2: Factor de forma promedio de la distribucion de Weibull a 100 metros**

Fuente y elaboración: Atlas Eolico del Peru, año 2016, MEM

**FIGURA 9-3: Factor de escala promedio de la distribucion de Weibull a 100 metros**

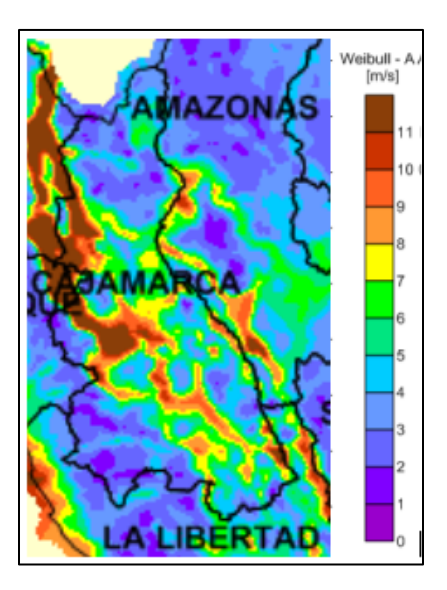

Fuente y elaboración: Atlas Eolico del Peru, año 2016, MEM

Como ejemplo mostramos la ubicación del proyecto Huambos recientemente adjudicado. A pesar de tener la misma potencia nominal que el proyecto Culucan propuesto, la energía que produce el proyecto Huambos es mayor al proyecto Culucan en 30%, esto se debe principalmente a que el parámetro "k" que relaciona la forma de la distribución de Weibull es en promedio mayor a 3.5 que en la ubicación del proyecto Culucan que tiene un valor promedio de 2.5.

La comparación de la estructura de financiamiento con el método de Montecarlo y el método convencional que evalúa el ratio de cobertura del servicio de la deuda en proyectos de generación eólica permite concluir que el análisis de Montecarlo hecho en el FCF considerando la aceptación del proyecto con un VAN mínimo de 0 al 95% de certeza es igual que evaluar el financiamiento del proyecto considerando un RCSD en 1.5, siendo este un ratio por encima del comúnmente utilizado en proyectos eólicos que tiene 1.4 como valor mínimo para su aceptación. Esto quiere decir que la evaluación hecha al proyecto Culucan con el método de Montecarlo analizando el máximo endeudamiento y el VAN financiero del proyecto permite una mejor estructuración de las fuentes de capital que se destinaran al proyecto, reduciendo así el riesgo financiero que asumen los inversionistas (accionistas y entidad financiera) al obtener un RDCSD (1.55) mayor al mínimo generalmente utilizado en proyectos RER (1.4).

Las principales consideraciones que se deben tener en cuenta a la hora de seleccionar potenciales ubicaciones para proyectos de generación eólica son:

- $\triangleright$  Intensidad de viento promedio durante el año
- Ø El mayor valor promedio posible del parámetro "k" de la distribución de Weibull para el viento en el Perú (tomado del atlas eólico 2016).
- Ø Selección de turbinas eólicas con velocidad nominal cercana o igual a la velocidad media del viento en las zonas de evaluación proyectadas.
- $\triangleright$  Facilidad de accesos y rutas vehiculares
- Ø Cercanía a subestaciones eléctricos preparadas para inyección de energía RER y líneas de transmisión pertenecientes al SEIN.

### **9.2 Recomendaciones**

A. Para mejorar el modelamiento del viento, se recomienda utilizar información histórica de mediciones en las zonas de evaluación con una antigüedad no menor a 10 años de observaciones continúas realizadas en periodos horarios como mínimo.

B. En base a las conclusiones realizadas sobre la generación de energía y los parámetros "c" y "k" de la distribución de Weibull, se recomienda seleccionar los emplazamientos no solo por la mayor intensidad de viento en la zona, sino también por los mayores valores del parámetro de forma "k" y el mayor valor del viento promedio "c" que se pueden visualizar a través de promedios anuales en el Atlas Eólico (paginas 123 – 124) elaborado por el MEM en el año 2016. La mayor cantidad de energía generada permitirá disminuir el precio de venta ofertado a fin de mejorar la propuesta económica en la participación de las subastas RER.

C. Para mejorar el costo de inversión propuesto en este proyecto, se recomienda utilizar ratios de costo por mega-watt instalado localmente (en el país) o cotizaciones actualizadas de proveedores de equipamiento electromecánico para generación eólica con destino a Perú (especialmente para los equipos que se importaran como las turbinas, transformadores, celdas eléctricas y otros equipos de patio).

D. Se recomienda coordinar visitas a las zonas propuestas para proyección de parques eólicos a fin de revisar la viabilidad de rutas terrestres, caminos de acceso, posibles impactos medioambientales, cercanía a subestaciones, etc, con el fin de mejorar los posibles gastos que generalmente se materializan en fases constructivas y de operación en este tipo de proyectos.
## **GLOSARIO**

**Aerogenerador:** Generador eléctrico que convierte energía cinética del viento en energía mecánica a través de una hélice y en energía eléctrica por un alternador.

**Anemómetros:** Aparato meteorológico que se utiliza para medir la velocidad del viento, para predicción del clima.

**Biogás:** Combustible generado en medio naturales, por reacciones de biodegradación de la materia orgánica, por acción de microrganismos, en ausencia de oxígeno.

**Biomas:** Conjunto de ecosistemas caracterizada por una composición de especies y un espectro de tipos biológicos de plantas con un funcionamiento y ajuste de clima y suelo. **Biomasa:** La biomasa es la cantidad de materia acumulada en un individuo, un nivel trófico, una población o un ecosistema.

**Camisea:** Reserva de gas natural ubicado en Departamento de Cuzco.

**CIRA:** Certificado de Inexistencia de restos Arqueológicos.

**Cobertura:** Conjunto de operaciones económicas que sirven para reducir o anular el riesgo de un instrumento financiero.

**COES:** Comité de Operación Económica del Sistema Interconectado Nacional, organización privada peruana compuesta por generadores, distribuidores y usuarios **libres** 

**Distribución de Weibull:** Se trata de un modelo continúo asociado a variables de tipo tiempo de vida, tiempo hasta que un mecanismo falla.

**EDEGEL:** Es la mayor empresa de generación de energía eléctrica privada en el Perú. **Efecto Coriolis:** Es una fuerza que se produce debido a la rotación de la tierra y que

tiene muchas aplicaciones.

**Emplazamiento:** Ubicación o el establecimiento geográfico o físico de algo.

**Energía Mhz:** Es la energía necesaria para suministrar una potencia constante de un megavatio durante una hora.

**Energía Geotérmica:** Es una energía renovable que se obtiene mediante el aprovechamiento del calor natural del interior de la tierra.

**Eólico:** Que esta producido o accionado por el viento.

**EPC:** Contrato para la construcción completa de plantas, ofrece garantía completa de eficiencia en la implementación del proyecto con mínima intervención del inversionista.

**Fondo servicio de la deuda:** Es una forma de obtener recursos financieros por el Estado o poder público materializado, mediante emisiones de títulos de valores o bonos. **Geotérmico:** Aumento de temperatura que se aprecia al profundizar en el interior de la tierra.

**Gwh.:** Es una medida de energía eléctrica equivalente a la que desarrolla una potencia suministrada de un gigavatio durante una hora.

**Hibrido:** Es un término utilizado para referirse al resultado de una unión, mezcla o combinación entre dos elementos que son de distinta naturaleza.

**ITINTEC:** Instituto nacional de investigación tecnológica y normas técnicas.

**Llave en mano:** Contrato donde el contratista se obliga frente al contratante, a cambio de un precio, generalmente alzado, a concebir, construir y poner en funcionamiento una obra.

**Mitigación:** Es la reducción de la vulnerabilidad.

**MEM:** Ministerio de Energía y Minas.

**Método Monte Carlo:** Es un método no determinista o estadístico numérico, usado para aproximar expresiones matemáticas complejas y costosas de evaluar con exactitud.

**Mw:** Megavatios un millón de vatios.

**Mwh:** Unidad de medida de energía eléctrica, equivalente a un millón de vatios-hora.

**OSINEGMIN:** Organismo supervisor de la inversión de la energía y minería.

**Parque eólico:** Un parque eólico es una agrupación de aerogeneradores que transforman la energía eólica en energía eléctrica.

**PBI:** Producto bruto interno, magnitud macroeconómica que expresa el valor monetario de la producción de bienes y servicios de demanda final de un país o región durante un periodo determinado.

**Política Energética:** Es la forma en que una entidad determinada ha decidido abordar cuestiones relacionadas con el desarrollo energético, incluida la producción distribución y consumo de energía.

**Potencia Eléctrica:** Cantidad de energía eléctrica entregada o absorbida por un elemento en un momento determinado.

**PPA:** Power Purchase Agreement (en español, acuerdo de venta de energía), es un contrato de venta de energía a largo plazo (5 o más años).

**Project Finance:** Es un mecanismo de financiación de inversiones de gran envergadura que se sustenta tanto en la capacidad del proyecto para generar flujos de caja.

**Ratios de cobertura:** Expresa el nivel de protección con el que gozan las entidades financieras ante los créditos impagados que tienen en sus respectivas carteras.

**RER:** Recursos energéticos renovables.

**Riesgos financieros:** Se refiere a la probabilidad de ocurrencia de un evento que tenga consecuencias financieras negativas para una organización.

**SEIN:** El Sistema Eléctrico Interconectado Nacional del Perú. conjunto de líneas de transmisión y subestaciones eléctricas conectadas entre sí, así como sus respectivos centros de despacho de carga, el cual permite la transferencia de energía eléctrica.

**SENAMHI:** Servicios nacional de meteorología e hidrología del Perú.

**Subasta:** Es una venta organizada basada en la competencia directa y generalmente pública.

**Termoeléctrica:** Generación de energía eléctrica a partir de la energía liberada en forma de calor.

**Transformador:** Aparato que sirve para transformar la tensión de una corriente eléctrica alterna sin modificar su potencia.

**Turbina:** Máquina que consiste en una rueda en el interior de un tambor provista de paletas curvas sobre las cuales actúa la presión de un fluido haciendo que esta gire.

**VAN:** Es un indicador financiero que sirve para determinar la viabilidad de un proyecto.

**@RISK:** Realiza análisis de riesgo utilizando la simulación para mostrar múltiples resultados posibles en un modelo de hoja de cálculo.

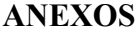

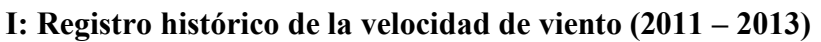

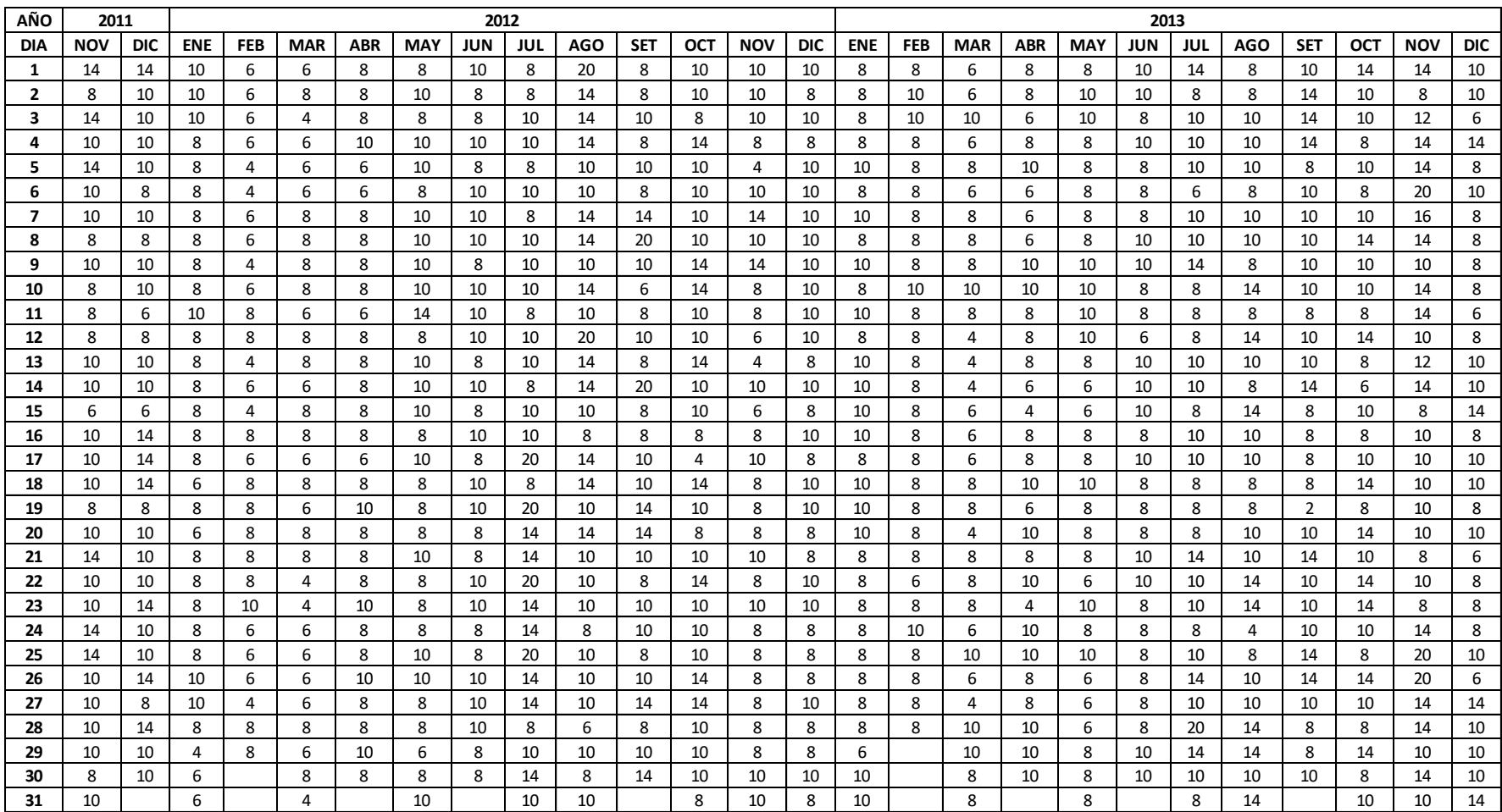

Fuente y elaboración: Autores de la tesis

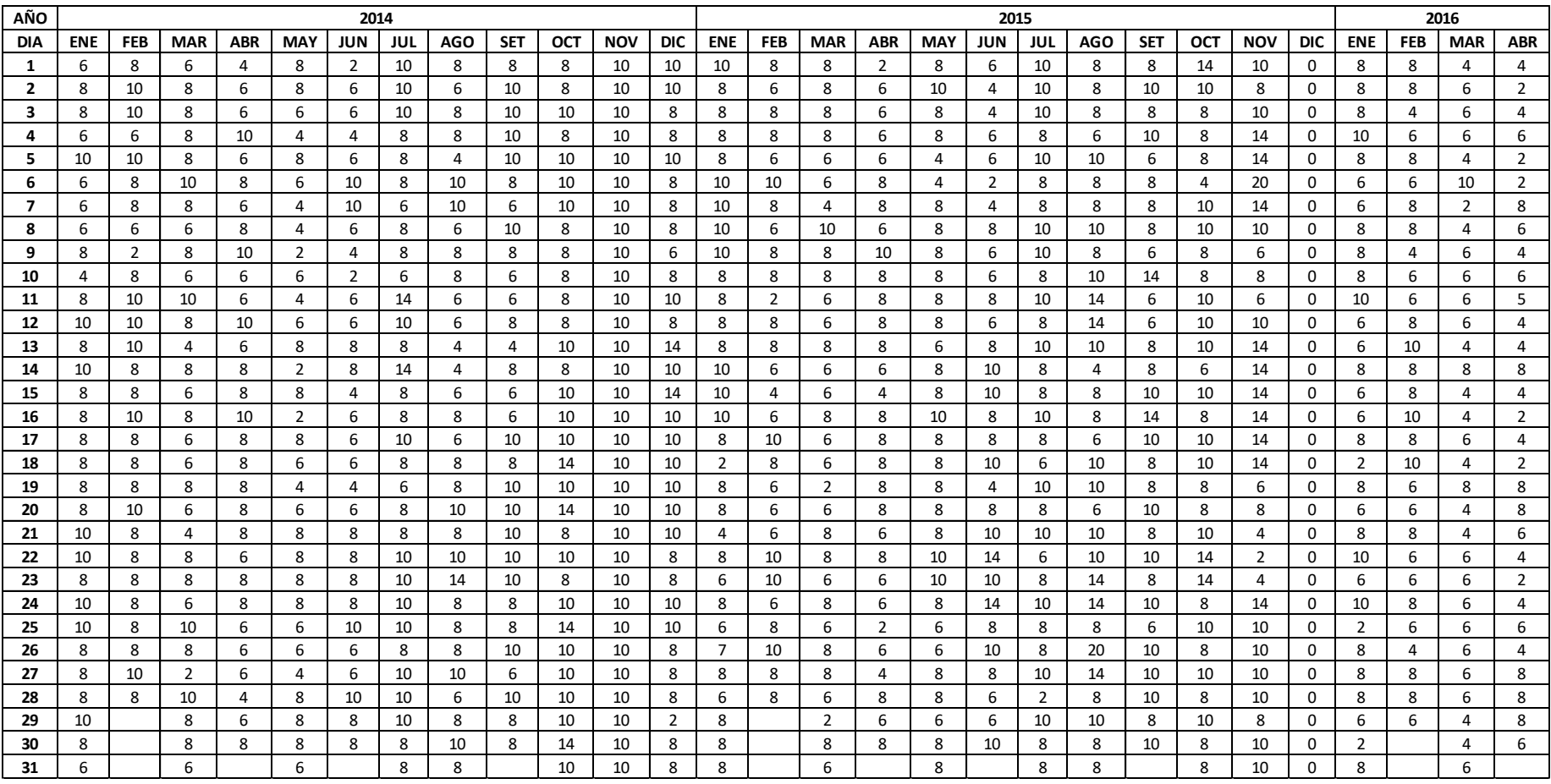

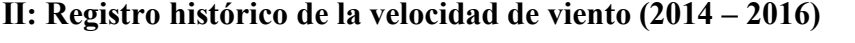

Fuente y elaboración : Autores de la tesis

| AÑO | 2011           |            |            | 2012     |                                  |               |        |          |       |                |            |                 |                                         |             |             | 2013       |              |            |                            |       |       |              |            |               |                     |            |
|-----|----------------|------------|------------|----------|----------------------------------|---------------|--------|----------|-------|----------------|------------|-----------------|-----------------------------------------|-------------|-------------|------------|--------------|------------|----------------------------|-------|-------|--------------|------------|---------------|---------------------|------------|
| DIA | <b>NOV</b>     | <b>DIC</b> | <b>ENE</b> | FEB      | <b>MAR</b>                       | <b>ABR</b>    | MAY    | JUN      | JUL   | <b>AGO</b>     | <b>SET</b> | <b>OCT</b>      | <b>NOV</b>                              | <b>DIC</b>  | <b>ENE</b>  | <b>FEB</b> | <b>MAR</b>   | <b>ABR</b> | <b>MAY</b>                 | JUN   | JUL   | <b>AGO</b>   | <b>SET</b> | OCT           | <b>NOV</b>          | <b>DIC</b> |
| 1   | 20.236         | 20.24      | 14.45      | 8.673    | 8.6726                           | 11.564 11.564 |        | 14.45    | 11.56 | 28.909         | 11.56      | 14.454 14.454   |                                         |             | 14.45 11.56 |            | 11.56 8.6726 | 11.564     | 11.564                     | 14.45 | 20.24 | 11.564       | 14.45      | 20.236 20.236 |                     | 14.45      |
| 2   | 11.564         | 14.45      | 14.45      | 8.673    | 11.564                           | 11.564 14.454 |        | 11.56    | 11.56 | 20.236         | 11.56      |                 | 14.454   14.454   11.56   11.56         |             |             | 14.45      | 8.6726       | 11.564     | 14.454                     | 14.45 | 11.56 | 11.564       | 20.24      | 14.454        | 11.564              | 14.45      |
| 3   | 20.236         | 14.45      | 14.45      | 8.673    | 5.7818                           | 11.564        | 11.564 | 11.56    | 14.45 | 20.236         | 14.45      | 11.564          | 14.454                                  | 14.45       | 11.56       | 14.45      | 14.454       | 8.6726     | 14.454                     | 11.56 | 14.45 | 14.454       | 20.24      | 14.454        | 17.345              | 8.673      |
| 4   | 14.454         | 14.45      | 11.56      | 8.673    | 8.6726 14.454 14.454             |               |        | 14.45    | 14.45 | 20.236         | 11.56      |                 | 20.236   11.564   11.56   11.56         |             |             |            | 11.56 8.6726 | 11.564     | 11.564                     | 14.45 | 14.45 | 14.454       | 20.24      | 11.564        | 20.236              | 20.24      |
| 5   | 20.236         | 14.45      | 11.56      | 5.782    | 8.6726   8.6726   14.454         |               |        | 11.56    | 11.56 | 14.454         | 14.45      |                 | 14.454   5.7818   14.45   14.45         |             |             |            | 11.56 11.564 |            | 14.454 11.564              | 11.56 | 14.45 | 14.454       | 11.56      | 14.454        | 20.236              | 11.56      |
| 6   | 14.454         | 11.56      | 11.56      | 5.782    | 8.6726                           | 8.6726 11.564 |        | 14.45    | 14.45 | 14.454         | 11.56      |                 | 14.454 14.454 14.45 11.56               |             |             |            | 11.56 8.6726 |            | 8.6726 11.564              | 11.56 | 8.673 | 11.564       | 14.45      | 11.564        | 28.909              | 14.45      |
| 7   | 14.454         | 14.45      | 11.56      | 8.673    | 11.564                           | 11.564 14.454 |        | 14.45    | 11.56 | 20.236         | 20.24      | 14.454          | 20.236                                  | 14.45       | 14.45       | 11.56      | 11.564       | 8.6726     | 11.564                     | 11.56 | 14.45 | 14.454       | 14.45      | 14.454        | 23.127              | 11.56      |
| 8   | 11.564   11.56 |            | 11.56      | 8.673    | 11.564   11.564   14.454         |               |        | 14.45    | 14.45 | 20.236         | 28.91      |                 | 14.454   14.454   14.45   11.56         |             |             |            | 11.56 11.564 |            | 8.6726 11.564              | 14.45 | 14.45 | 14.454       | 14.45      | 20.236        | 20.236              | 11.56      |
| 9   | 14.454         | 14.45      | 11.56      | 5.782    | 11.564                           | 11.564 14.454 |        | 11.56    | 14.45 | 14.454         | 14.45      |                 | 20.236 20.236 14.45                     |             | 14.45       |            | 11.56 11.564 | 14.454     | 14.454                     | 14.45 | 20.24 | 11.564       | 14.45      | 14.454        | 14.454              | 11.56      |
| 10  | 11.564         | 14.45      | 11.56      | 8.673    | 11.564   11.564   14.454         |               |        | 14.45    | 14.45 | 20.236         | 8.673      |                 | 20.236 11.564                           |             | 14.45 11.56 | 14.45      | 14.454       | 14.454     | 14.454                     | 11.56 | 11.56 | 20.236       | 14.45      | 14.454        | 20.236              | 11.56      |
| 11  | 11.564         | 8.673      | 14.45      | 11.56    | 8.6726                           | 8.6726 20.236 |        | 14.45    | 11.56 | 14.454         | 11.56      |                 | 14.454 11.564                           |             | 14.45 14.45 |            | 11.56 11.564 | 11.564     | 14.454                     | 11.56 | 11.56 | 11.564       | 11.56      | 11.564        | 20.236              | 8.673      |
| 12  | 11.564 11.56   |            | 11.56      |          | 11.56   11.564   11.564   11.564 |               |        | 14.45    |       | 14.45 28.909   | 14.45      |                 | 14.454   8.6726   14.45   11.56         |             |             |            |              |            | 11.56 5.7818 11.564 14.454 | 8.673 | 11.56 | 20.236       | 14.45      |               | 20.236 14.454 11.56 |            |
| 13  | 14.454         | 14.45      | 11.56      | 5.782    | 11.564                           | 11.564 14.454 |        | 11.56    | 14.45 | 20.236         | 11.56      |                 | 20.236 5.7818 11.56                     |             | 14.45       | 11.56      | 5.7818       | 11.564     | 11.564                     | 14.45 | 14.45 | 14.454       | 14.45      | 11.564        | 17.345              | 14.45      |
| 14  | 14.454         | 14.45      | 11.56      | 8.673    | 8.6726                           | 11.564 14.454 |        | 14.45    | 11.56 | 20.236         | 28.91      |                 | 14.454 14.454                           |             | 14.45 14.45 |            |              |            | 11.56 5.7818 8.6726 8.6726 | 14.45 | 14.45 | 11.564       | 20.24      | 8.6726        | 20.236              | 14.45      |
| 15  | 8.6726 8.673   |            | 11.56      | 5.782    | 11.564                           | 11.564 14.454 |        | 11.56    |       | 14.45 14.454   |            |                 | 11.56   14.454   8.6726   11.56   14.45 |             |             |            | 11.56 8.6726 |            | 5.7818 8.6726              | 14.45 | 11.56 | 20.236       | 11.56      | 14.454        | 11.564              | 20.24      |
| 16  | 14.454         | 20.24      | 11.56      |          | 11.56   11.564   11.564   11.564 |               |        | 14.45 l  |       | 14.45   11.564 |            |                 | 11.56   11.564   11.564   14.45   14.45 |             |             |            |              |            | 11.56 8.6726 11.564 11.564 | 11.56 | 14.45 | 14.454       | 11.56      | 11.564        | 14.454              | 11.56      |
| 17  | 14.454         | 20.24      | 11.56      | 8.673    | l 8.6726                         | 8.6726 14.454 |        | 11.56    | 28.91 | 20.236         | 14.45      |                 | 5.7818   14.454   11.56   11.56         |             |             |            | 11.56 8.6726 |            | 11.564 11.564              | 14.45 | 14.45 | 14.454       | 11.56      | 14.454 14.454 |                     | 14.45      |
| 18  | 14.454         | 20.24      | 8.673      | 11.56    | 11.564                           | 11.564 11.564 |        | 14.45    | 11.56 | 20.236         | 14.45      | 20.236 11.564   |                                         |             | 14.45 14.45 |            | 11.56 11.564 |            | 14.454 14.454              | 11.56 | 11.56 | 11.564       | 11.56      | 20.236 14.454 |                     | 14.45      |
| 19  | 11.564   11.56 |            | 11.56      |          | 11.56 8.6726 14.454 11.564       |               |        | 14.45    |       | 28.91 14.454   |            |                 | 20.24   14.454   11.564   14.45   14.45 |             |             |            | 11.56 11.564 |            | 8.6726 11.564              | 11.56 |       | 11.56 11.564 | 2.891      | 11.564 14.454 |                     | 11.56      |
| 20  | 14.454         | 14.45      | 8.673      |          | 11.56   11.564                   | 11.564 11.564 |        | 11.56    | 20.24 | 20.236         |            |                 | 20.24 11.564 11.564                     |             | 11.56 14.45 |            | 11.56 5.7818 |            | 14.454 11.564              | 11.56 | 11.56 | 14.454       | 14.45      | 20.236 14.454 |                     | 14.45      |
| 21  | 20.236   14.45 |            | 11.56      |          | 11.56   11.564   11.564   14.454 |               |        | 11.56    | 20.24 | 14.454         | 14.45      |                 | 14.454   14.454   11.56   11.56         |             |             |            | 11.56 11.564 |            | 11.564 11.564              | 14.45 | 20.24 | 14.454       | 20.24      | 14.454 11.564 |                     | 8.673      |
| 22  | 14.454         | 14.45      | 11.56      | 11.56    | 5.7818                           | 11.564 11.564 |        | 14.45    | 28.91 | 14.454         | 11.56      |                 | 20.236 11.564                           |             | 14.45 11.56 |            | 8.673 11.564 |            | 14.454 8.6726              | 14.45 | 14.45 | 20.236       | 14.45      | 20.236 14.454 |                     | 11.56      |
| 23  | 14.454         | 20.24      | 11.56      |          | 14.45   5.7818   14.454   11.564 |               |        | 14.45    | 20.24 | 14.454         |            |                 | 14.45   14.454   14.454   14.45   11.56 |             |             |            | 11.56 11.564 |            | 5.7818 14.454              | 11.56 | 14.45 | 20.236       | 14.45      | 20.236 11.564 |                     | 11.56      |
| 24  | 20.236         | 14.45      | 11.56      | 8.673    | 8.6726                           | 11.564 11.564 |        | 11.56    | 20.24 | 11.564         | 14.45      | 14.454   11.564 |                                         |             | 11.56 11.56 | 14.45      | 8.6726       |            | 14.454 11.564              | 11.56 | 11.56 | 5.7818       | 14.45      | 14.454        | 20.236              | 11.56      |
| 25  | 20.236         | 14.45      | 11.56      | 8.673    | 8.6726 11.564 14.454             |               |        | 11.56    | 28.91 | 14.454         | 11.56      |                 | 14.454 11.564 11.56 11.56               |             |             |            | 11.56 14.454 |            | 14.454   14.454            | 11.56 | 14.45 | 11.564       | 20.24      | 11.564        | 28.909              | 14.45      |
| 26  | 14.454         | 20.24      | 14.45      | 8.673    | 8.6726                           | 14.454 14.454 |        | 14.45    | 20.24 | 14.454         | 14.45      |                 | 20.236 11.564                           |             | 11.56 11.56 |            | 11.56 8.6726 | 11.564     | 8.6726                     | 11.56 | 20.24 | 14.454       | 20.24      | 20.236        | 28.909              | 8.673      |
| 27  | 14.454 11.56   |            | 14.45      |          | 5.782 8.6726 11.564 11.564       |               |        | 14.45    | 20.24 | 14.454         | 20.24      |                 | 20.236   11.564   14.45   11.56         |             |             |            | 11.56 5.7818 |            | 11.564 8.6726 11.56        |       | 14.45 | 14.454       | 14.45      | 14.454        | 20.236              | 20.24      |
| 28  | 14.454         | 20.24      | 11.56      | 11.56    | 11.564                           | 11.564 11.564 |        | 14.45    | 11.56 | 8.6726         | 11.56      |                 | 14.454 11.564 11.56                     |             | 11.56       | 11.56      | 14.454       | 14.454     | 8.6726                     | 11.56 | 28.91 | 20.236       | 11.56      | 11.564        | 20.236              | 14.45      |
| 29  | 14.454         | 14.45      | 5.782      | 11.56    | 8.6726                           | 14.454 8.6726 |        | 11.56    | 14.45 | 14.454         | 14.45      |                 | 14.454 11.564                           | 11.56       | 8.673       | $\Omega$   | 14.454       | 14.454     | 11.564                     | 14.45 | 20.24 | 20.236       | 11.56      | 20.236        | 14.454              | 14.45      |
| 30  | 11.564         | 14.45      | 8.673      | $\Omega$ | 11.564                           | 11.564 11.564 |        | 11.56    | 20.24 | 11.564         | 20.24      | 14.454          | 14.454                                  | 14.45 14.45 |             | 0          | 11.564       | 14.454     | 11.564                     | 14.45 | 14.45 | 14.454       | 14.45      | 11.564        | 20.236              | 14.45      |
| 31  | 14.454         | $\Omega$   | 8.673      | $\Omega$ | 5.7818                           | $\mathbf 0$   | 14.454 | $\Omega$ |       | 14.45 14.454   | 0          |                 | 11.564 14.454 11.56 14.45               |             |             | $\Omega$   | 11.564       | 0          | 11.564                     | 0     | 11.56 | 20.236       | $\Omega$   |               | 14.454 14.454 20.24 |            |

**III : Histórico de velocidad corregido por la altura de la turbina (2012 - 2013)**

Fuente y elaboración: Autores de la tesis

| AÑO                     | 2014       |            |               |               |                                  |            |            |                           |             |              |                                                                            | 2015       |             |              |                                  |                |                      |          |       |              |            |                     | 2016       |            |            |             |                     |               |
|-------------------------|------------|------------|---------------|---------------|----------------------------------|------------|------------|---------------------------|-------------|--------------|----------------------------------------------------------------------------|------------|-------------|--------------|----------------------------------|----------------|----------------------|----------|-------|--------------|------------|---------------------|------------|------------|------------|-------------|---------------------|---------------|
| DIA                     | <b>ENE</b> | <b>FEB</b> | <b>MAR</b>    | <b>ABR</b>    | <b>MAY</b>                       | <b>JUN</b> | <b>JUL</b> | <b>AGO</b>                | <b>SET</b>  | OCT          | <b>NOV</b>                                                                 | <b>DIC</b> | <b>ENE</b>  | <b>FEB</b>   | <b>MAR</b>                       | <b>ABR</b>     | <b>MAY</b>           | JUN      | JUL   | AGO          | <b>SET</b> | OCT                 | <b>NOV</b> | <b>DIC</b> | <b>ENE</b> | <b>FEB</b>  | <b>MAR</b>          | <b>ABR</b>    |
| -1                      | 8.673      | 11.56      | 8.6726        | 5.7818        | 11.564                           | 2.891      | 14.45      | 11.564                    |             |              | 11.56   11.564   14.454   14.45   14.45                                    |            |             |              | 11.56 11.564 2.8909 11.564       |                |                      | 8.673    | 14.45 | 11.564       | 11.56      | 20.236 14.454       |            | 0          |            | 11.56 11.56 | 5.7818 5.7818       |               |
| $\overline{\mathbf{2}}$ | 11.56      | 14.45      | 11.564        | 8.6726        | 11.564                           | 8.673      | 14.45      | 8.6726                    | 14.45       | 11.564       | 14.454 14.45                                                               |            | 11.56       | 8.673        | 11.564 8.6726 14.454             |                |                      | 5.782    | 14.45 | 11.564       | 14.45      | 14.454              | 11.564     | $\Omega$   | 11.56      | 11.56       | 8.6726              | 2.8909        |
| 3                       | 11.56      | 14.45      | 11.564        |               | 8.6726 8.6726                    | 8.673      | 14.45      | 11.564                    | 14.45       |              | 14.454   14.454   11.56   11.56                                            |            |             |              | 11.56   11.564   8.6726   11.564 |                |                      | 5.782    | 14.45 | 11.564       | 11.56      | 11.564              | 14.454     | $\Omega$   | 11.56      | 5.782       | 8.6726              | 5.7818        |
| 4                       | 8.673      | 8.673      | 11.564        | 14.454        | 5.7818                           | 5.782      | 11.56      | 11.564                    | 14.45       | 11.564       | 14.454 11.56 11.56                                                         |            |             | 11.56        |                                  |                | 11.564 8.6726 11.564 | 8.673    | 11.56 | 8.6726       | 14.45      | 11.564              | 20.236     | $\Omega$   | 14.45      | 8.673       | 8.6726              | 8.6726        |
| 5                       | 14.45      | 14.45      | 11.564        | 8.6726        | 11.564                           | 8.673      |            | 11.56 5.7818              | 14.45       |              | 14.454   14.454   14.45   11.56                                            |            |             |              | 8.673 8.6726 8.6726 5.7818 8.673 |                |                      |          |       | 14.45 14.454 | 8.673      | 11.564              | 20.236     | 0          | 11.56      | 11.56       | 5.7818 2.8909       |               |
| 6                       | 8.673      | 11.56      | 14.454        | 11.564        | 8.6726                           | 14.45      | 11.56      | 14.454                    | 11.56       | 14.454       | 14.454 11.56 14.45                                                         |            |             | 14.45        | 8.6726 11.564 5.7818             |                |                      | 2.891    | 11.56 | 11.564       | 11.56      | 5.7818              | 28.909     | $\Omega$   | 8.673      | 8.673       | 14.454              | 2.8909        |
| 7                       | 8.673      | 11.56      | 11.564        | 8.6726        | 5.7818                           | 14.45      |            | 8.673 14.454              |             |              | 8.673 14.454 14.454 11.56 14.45                                            |            |             |              | 11.56 5.7818 11.564 11.564       |                |                      | 5.782    | 11.56 | 11.564       | 11.56      | 14.454              | 20.236     | $\Omega$   | 8.673      | 11.56       | 2.8909              | 11.564        |
| -8                      | 8.673      | 8.673      | 8.6726 11.564 |               | 5.7818                           | 8.673      |            |                           |             |              | 11.56 8.6726 14.45 11.564 14.454 11.56 14.45                               |            |             |              | 8.673   14.454   8.6726   11.564 |                |                      | 11.56    | 14.45 | 14.454       |            | 11.56 14.454 14.454 |            | 0          | 11.56      | 11.56       | 5.7818 8.6726       |               |
| 9                       | 11.56      | 2.891      | 11.564        |               | 14.454 2.8909                    | 5.782      |            | 11.56 11.564              |             | 11.56 11.564 | 14.454 8.673 14.45                                                         |            |             | 11.56        | 11.564 14.454 11.564             |                |                      | 8.673    | 14.45 | 11.564       | 8.673      | 11.564 8.6726       |            | 0          | 11.56      | 5.782       | 8.6726 5.7818       |               |
| 10                      | 5.782      | 11.56      | 8.6726        |               | 8.6726 8.6726                    | 2.891      |            | 8.673 11.564              |             |              | 8.673   11.564   14.454   11.56   11.56                                    |            |             |              | 11.56 11.564 11.564 11.564       |                |                      | 8.673    | 11.56 | 14.454       | 20.24      | 11.564              | 11.564     | $\Omega$   | 11.56      | 8.673       | 8.6726 8.6726       |               |
| 11                      | 11.56      | 14.45      | 14.454        | 8.6726        | 5.7818                           | 8.673      | 20.24      | 8.6726                    | 8.673       | 11.564       | 14.454 14.45 11.56                                                         |            |             |              | 2.891 8.6726 11.564 11.564       |                |                      | 11.56    | 14.45 | 20.236       | 8.673      | 14.454              | 8.6726     | 0          | 14.45      | 8.673       | 8.6726              | 7.2272        |
| 12                      | 14.45      | 14.45      | 11.564        |               | 14.454 8.6726                    | 8.673      | 14.45      |                           |             |              | 8.6726   11.56   11.564   14.454   11.56   11.56                           |            |             |              | 11.56 8.6726 11.564 11.564       |                |                      | 8.673    |       | 11.56 20.236 | 8.673      | 14.454 14.454       |            | $\Omega$   | 8.673      | 11.56       | 8.6726 5.7818       |               |
| 13                      | 11.56      | 14.45      | 5.7818        | 8.6726        | 11.564                           | 11.56      | 11.56      | 5.7818                    | 5.782       | 14.454       | 14.454                                                                     |            | 20.24 11.56 | 11.56        | 11.564 11.564 8.6726             |                |                      | 11.56    | 14.45 | 14.454       | 11.56      | 14.454              | 20.236     | $\Omega$   | 8.673      | 14.45       | 5.7818              | 5.7818        |
| 14                      | 14.45      | 11.56      | 11.564        | 11.564        | 2.8909                           | 11.56      | 20.24      | 5.7818                    |             | 11.56 11.564 | 14.454 14.45 14.45                                                         |            |             | 8.673        | 8.6726 8.6726 11.564             |                |                      | 14.45    |       | 11.56 5.7818 | 11.56      | 8.6726              | 20.236     | 0          | 11.56      | 11.56       | 11.564              | 11.564        |
| 15                      | 11.56      | 11.56      | 8.6726        | 11.564        | 11.564                           | 5.782      |            | 11.56 8.6726              | 8.673       | 14.454       | 14.454                                                                     |            | 20.24 14.45 | 5.782        | 8.6726 5.7818 11.564             |                |                      | 14.45    | 11.56 | 11.564       | 14.45      | 14.454              | 20.236     | $\Omega$   | 8.673      | 11.56       | 5.7818              | 5.7818        |
| 16                      | 11.56      | 14.45      | 11.564        | 14.454 2.8909 |                                  | 8.673      |            | 11.56 11.564              |             |              | 8.673   14.454   14.454   14.45   14.45   8.673   11.564   11.564   14.454 |            |             |              |                                  |                |                      | 11.56    |       | 14.45 11.564 | 20.24      | 11.564              | 20.236     | 0          | 8.673      | 14.45       | 5.7818 2.8909       |               |
| 17                      | 11.56      |            | 11.56 8.6726  | 11.564        | 11.564                           | 8.673      | 14.45      | 8.6726                    | 14.45       | 14.454       | 14.454 14.45 11.56                                                         |            |             |              | 14.45 8.6726 11.564 11.564       |                |                      | 11.56    | 11.56 | 8.6726       | 14.45      | 14.454              | 20.236     | $\Omega$   | 11.56      | 11.56       | 8.6726              | 5.7818        |
| 18                      | 11.56      | 11.56      | 8.6726        |               | 11.564 8.6726                    | 8.673      | 11.56      | 11.564                    | 11.56       | 20.236       | 14.454 14.45 2.891                                                         |            |             | 11.56        | 8.6726 11.564 11.564             |                |                      | 14.45    | 8.673 | 14.454       | 11.56      | 14.454              | 20.236     | $\Omega$   | 2.891      | 14.45       |                     | 5.7818 2.8909 |
| 19                      | 11.56      |            | 11.56 11.564  | 11.564        | 5.7818                           | 5.782      |            | 8.673 11.564              |             |              | 14.45   14.454   14.454   14.45   11.56   8.673   2.8909   11.564   11.564 |            |             |              |                                  |                |                      | 5.782    |       | 14.45 14.454 |            | 11.56 11.564        | 8.6726     | $\Omega$   | 11.56      | 8.673       | 11.564 11.564       |               |
| 20                      | 11.56      | 14.45      | 8.6726        |               | 11.564 8.6726                    | 8.673      | 11.56      | 14.454                    | 14.45       | 20.236       | 14.454 14.45 11.56                                                         |            |             | 8.673        | 8.6726 11.564 11.564             |                |                      | 11.56    | 11.56 | 8.6726       | 14.45      | 11.564              | 11.564     | $\Omega$   | 8.673      | 8.673       | 5.7818 11.564       |               |
| 21                      | 14.45      | 11.56      | 5.7818        | 11.564        | 11.564                           | 11.56      |            | 11.56 11.564              |             |              | 14.45 11.564 14.454 14.45 5.782                                            |            |             |              | 8.673   11.564   8.6726   11.564 |                |                      | 14.45    | 14.45 | 14.454       | 11.56      | 14.454              | 5.7818     | $\Omega$   | 11.56      | 11.56       | 5.7818              | 8.6726        |
| 22                      | 14.45      | 11.56      | 11.564        | 8.6726        | 11.564                           | 11.56      | 14.45      | 14.454                    | 14.45       |              | 14.454 14.454 11.56 11.56                                                  |            |             | 14.45        | 11.564                           |                | 11.564 14.454        | 20.24    | 8.673 | 14.454       | 14.45      | 20.236              | 2.8909     | 0          | 14.45      | 8.673       | 8.6726              | 5.7818        |
| 23                      | 11.56      |            |               |               | 11.56   11.564   11.564   11.564 | 11.56      | 14.45      |                           |             |              | 20.236   14.45   11.564   14.454   11.56   8.673   14.45                   |            |             |              | 8.6726 8.6726 14.454             |                |                      | 14.45    |       | 11.56 20.236 | 11.56      | 20.236 5.7818       |            | $\Omega$   | 8.673      |             | 8.673 8.6726 2.8909 |               |
| 24                      | 14.45      | 11.56      | 8.6726        | 11.564        | 11.564                           | 11.56      | 14.45      | 11.564                    | 11.56       | 14.454       | 14.454 14.45 11.56                                                         |            |             | 8.673        | 11.564                           |                | 8.6726 11.564        | 20.24    | 14.45 | 20.236       | 14.45      | 11.564              | 20.236     | 0          | 14.45      | 11.56       | 8.6726              | 5.7818        |
| 25                      | 14.45      | 11.56      | 14.454        |               | 8.6726 8.6726                    | 14.45      | 14.45      | 11.564                    |             |              | 11.56 20.236 14.454 14.45 8.673                                            |            |             |              | 11.56 8.6726 2.8909 8.6726       |                |                      | 11.56    | 11.56 | 11.564       | 8.673      | 14.454              | 14.454     | $\Omega$   | 2.891      | 8.673       | 8.6726 8.6726       |               |
| 26                      | 11.56      | 11.56      | 11.564        | 8.6726        | 8.6726                           | 8.673      | 11.56      | 11.564                    |             | 14.45 14.454 | 14.454 11.56 10.12                                                         |            |             |              | 14.45   11.564   8.6726   8.6726 |                |                      | 14.45    | 11.56 | 28.909       | 14.45      | 11.564              | 14.454     | 0          | 11.56      | 5.782       | 8.6726              | 5.7818        |
| 27                      | 11.56      | 14.45      | 2.8909        |               | 8.6726 5.7818                    | 8.673      | 14.45      | 14.454                    |             |              | 8.673   14.454   14.454   11.56   11.56                                    |            |             | 11.56        | 11.564 5.7818 11.564             |                |                      | 11.56    | 14.45 | 20.236       | 14.45      | 14.454 14.454       |            | $\Omega$   | 11.56      |             | 11.56 8.6726 11.564 |               |
| 28                      | 11.56      | 11.56      | 14.454        | 5.7818        | 11.564                           | 14.45      | 14.45      | 8.6726                    | 14.45       | 14.454       | 14.454 11.56 8.673                                                         |            |             | 11.56        |                                  |                | 8.6726 11.564 11.564 | 8.673    | 2.891 | 11.564       | 14.45      | 11.564              | 14.454     | $\Omega$   | 11.56      | 11.56       | 8.6726 11.564       |               |
| 29                      | 14.45      | $\Omega$   | 11.564        | 8.6726        | 11.564                           | 11.56      | 14.45      | 11.564                    | 11.56       | 14.454       | 14.454                                                                     |            | 2.891 11.56 | $\Omega$     |                                  |                | 2.8909 8.6726 8.6726 | 8.673    | 14.45 | 14.454       | 11.56      | 14.454              | 11.564     | $\Omega$   | 8.673      | 8.673       | 5.7818              | 11.564        |
| 30                      | 11.56      | $\Omega$   | 11.564        | 11.564        | 11.564                           | 11.56      |            | 11.56 14.454 11.56 20.236 |             |              | 14.454 11.56 11.56                                                         |            |             | $\mathbf{0}$ |                                  |                | 11.564 11.564 11.564 | 14.45    |       | 11.56 11.564 | 14.45      | 11.564 14.454       |            | 0          | 2.891      | 0           | 5.7818              | 8.6726        |
| 31                      | 8.673      | $\Omega$   | 8.6726        | $\Omega$      | 8.6726                           | $\Omega$   |            | 11.56 11.564              | $\mathbf 0$ |              | 14.454 14.454 11.56 11.56                                                  |            |             | $\Omega$     | 8.6726                           | $\overline{0}$ | 11.564               | $\Omega$ |       | 11.56 11.564 | $\Omega$   | 11.564 14.454       |            | $\Omega$   | 11.56      | $\Omega$    | 8.6726              | $\Omega$      |

**IV : Histórico de velocidad corregido por la altura de la turbina (2014 - 2016)**

Fuente y elaboración: Autores de la tesis

## **BIBLIOGRAFíA**

- ElectroPerú (2018) Produccion Anual de Energía. http://www.electroperu.com.pe/ElectroWebPublica/ PaginaExterna.aspx. (06/06/18; 19:23 h).
- Ministerio de Energía y Minas (2018) Balance Nacional de Energía 2016 https://www.gob.pe/institucion/minem/informes-publicaciones/.(07/06/18; 21:11 h).

Servicio Nacional de Meteorología e Hidrología del Perú (2018) *Descarga de Datos* https://www.senamhi.gob.pe/?&p=descarga-datos. (10/06/18; 23:11 h).

- Comité de Operaciones del Sistema Interconectado Nacional (2018) *Producción Mensual de Energía.* http://www.coes.org.pe/Portal/Publicaciones/Boletines/.(09/07/18; 20:02 h).
- Ente Nacional de Energía Eléctrica (2018) *Energía Renovable*  https://www.enel.pe/es/quienes-somos/a201611-energia-renovable.html. (10/07/18; 22:05 h).
- Organismo Supervisor de la Inversión en Energía y Minería (2018) *Recursos Energéticos Renovables.* http://www.osinergmin.gob.pe/empresas/energiasrenovables/estadistica. (13/07/18; 21:16 h).
- Ministerio de Energía y Minas (2018) *Atlas Eólico del Perú* http://www.minem.gob.pe/\_publicacion.php?idSector=6&idPublicacion=537. (17/07/18; 22:33 h).
- Asea Brown Boveri ABB (2018) *Cuaderno Técnico Plantas Eólicas Nª 12* https://library.e.abb.com/public/ac764cb1be081128c1257a30003c70d7/Cuaderno %20Tecnico\_num%2012\_Plantas%20eolicas.pdf. (23/07/18; 19:23 h).
- Ministerio de Energía y Minas (2018) *Plan Energético Nacional* http://www.minem.gob.pe/\_detalle.php?idSector=10&idTitular=6397. (25/07/18; 23:28 h).
- Sistema Eléctrico Interconectado Nacional del Perú (2018) *Operaciones del SEIN* http://www.coes.org.pe/Portal/Operacion/Estudios/OperacionSEIN. (25/07/18; 01:11 h).
- Ministerio de Economía y Finanzas (2018) *Proyecciones Macroeconómicas*. https://www.mef.gob.pe/es/proyecciones-macroeconomicas. (27/07/18; 21:49 h).
- Agencia de Promoción de la Inversión Privada (2018) *Las Asociaciones Público Privadas.*https://www.proyectosapp.pe/modulos/JER/PlantillaStandard.aspx?are= 0&prf=2&jer=5902&sec=22 (21/07/18; 18:19 h).

Agencia Internacional de Energías Renovables (2017). *Costo de Potencia Instalada* http://www.irena.org/costs/Power-Generation-Costs/Wind-Power. (19/08/18; 21:51 h).

Operación y Mantenimiento de Plantas de Energía (2018) *Tipos de Aerogeneradores* http://opex-energy.com/eolica/tipos\_aerogeneradores.html. (11/08/18; 20:49 h).

- Grupo ACCIONA (2018) *Energia Eólica.* https://www.accionaenergia.com/es/.(21/08/18; 22:01 h).
- PricewaterhouseCoopers (2018) *La transformación de los modelos de negocio en el Sector Eléctrico*.https://www.pwc.es/ (22/08/18; 20:44 h).
- Centro de Investigación en Energía, Universidad Nacional Autónoma de México (2018) *Análisis Estadístico de Mediciones de la Velocidad del Viento Utilizando la Técnica de Valores Desviados.* https://www.cenam.mx/simposio2008/sm\_2008/memorias/M1/SM2008-M134- 1182.pdf. (15/08/18; 20:16 h).
- Dialnet, Universidad de La Rioja (2018) *La Articulación de un Project Finance como instrumento de financiación de parques eólicos.* https://dialnet.unirioja.es/servlet/articulo?codigo=2740041. (23/08/18; 19:06 h).
- Deloitte (2018) *El futuro del sector de energía eléctrica global.*  https://www2.deloitte.com/cl/es/pages/energy-and-resources/articles/future-ofglobal-power-sector.html. (11/08/18; 22:45 h).
- Pontificie Universidad Catolica del Perú (2018). *Diseño de un sistema de calefacción alimentado por un aerogenerador***.**  http://tesis.pucp.edu.pe/repositorio/handle/123456789/380. (08/08/18; 02:19 h).
- The Wind Energy Market Intelligence (2018) *Base de datos mundial sobre la energía eólica.* . https://www.thewindpower.net/index\_es.php. (02/08/18; 01:14 h).
- Journal of Power and Energy Engineering (2014) *A Literature Review of Wind Forecasting Methods***.** http://www.scirp.org/journal/jpee/.(13/08/18; 18:15 h).
- Revisiones Energéticas Renovables y Sostenibles (2016) *Concepto de tarjeta de puntuación de riesgo en proyectos de energía eólica.*  https://www.sciencedirect.com/science/article/pii/S1364032115014008?via%3Di hub. (29/07/18; 14:25 h).
- Editorial académica de revistas académicas (2015) *Distribución de Weibull para la determinación del análisis del viento y la producción de energía. https://www.emeraldinsight.com/.* (29/07/18; 14:25 h).